# πm

# **Parametrische Lebenszyklusanalyse**

**Entwicklung eines in frühen Entwurfsphasen einsetzbaren, parametrischen Arbeitsablaufs zur ganzheitlichen, lebenszyklusbasierten Quantifizierung von gebäudebezogener Energie und gebäudebezogenen Emissionen. Fallstudie anhand des Building Lab Gebäudes des Bayerischen Bauindustrieverbands e.V. in Regensburg.**

Wissenschaftliche Arbeit zur Erlangung des Grades M.Sc. Ressourceneffizientes und Nachhaltiges Bauen an der School of Engineering and Design der Technischen Universität München.

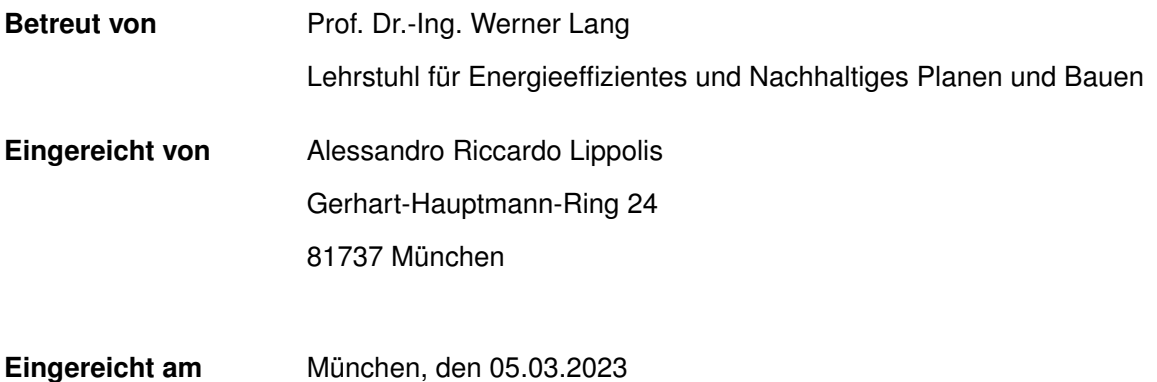

## Kurzfassung

Der Gebäudesektor steht vor einer Zeit der Herausforderungen und Umwandlung, in der der Übergang zu energieeffizienten und emissionsarmen industriellen Prozessen das übergeordnete Ziel ist. Im Entwurfsprozess von Gebäuden sollen Energie und Emissionen zu treibenden Kräften werden, nur so können die Nachhaltigkeitsziele des deutschen Klimaschutzgesetzes erreicht werden. Die Quantifizierung von gebäuderelevanter Energie und gebäuderelevanten Emissionen über einen gesamten Lebenszyklus ist dennoch komplex, datenintensiv und erfordert den kombinierten Einsatz unterschiedlicher Methoden. Die klassische, an Geometrie, Funktion und Kosten orientierte Entwurfsmethodik ist daher für eine ganzheitliche Betrachtung von Nachhaltigkeitsaspekten ungeeignet. Es ist ein Umdenken in der Entwurfsmethodik notwendig: durch leistungsorientierte und parametrische Entwurfsmethodik kann eine ganzheitliche Betrachtung und Auswertung von Gebäudeentwürfen angestrebt werden. Parametrische Gebäudemodelle ermöglichen es, eine Vielzahl von Parametern zu berücksichtigen und somit Entwurfsvarianten hinsichtlich Energie- und Emissionseffizienz zu vergleichen.

In dieser Arbeit wird ein Arbeitsablauf entwickelt, der für die Quantifizierung von gebäudebezogener Energie und -Emissionen in beliebiger Detaillierungstiefe eingesetzt werden kann. Mit dem entwickelten Arbeitsablauf können gebäudezogene Parameter analysiert und optimiert werden und somit unterschiedliche Entwurfslösungen verglichen werden. Den Planer:innen steht somit ein Werkzeug zur Verfügung, das bereits in frühen Planungsphasen zur Steuerung von Entwürfen eingesetzt werden kann.

Der entwickelte Arbeitsablauf besteht aus einer Kombination von Lebenszyklusanalyse und dynamischer Gebäudesimulation. Die Berechnungen finden innerhalb der visuellen Programmiersprache *Grasshopper* statt. Für die Lebenszyklusanalyse wird ein eigenes Tool entwickelt, das auf die Materialdatensätze der ÖKOBAUDAT zugreift. Das entwickelte Tool ist in Anlehnung an *Bombyx* aufgebaut. Für die dynamische Gebäudesimulation wird das Tool *Honeybee* eingesetzt. Beide Tools greifen auf dasselbe Gebäudemodell zurück, das in *Rhinceros 3D* erstellt wird. Schließlich wird *Colibri* für die Erstellung und Berechnung von Ausführungsvarianten verwendet. Der Arbeitsablauf wird auf ein bestehendes Gebäude angewendet, wobei die Ausführung von Bauteilen in unterschiedlichen Bauweisen (Stahlbetonmassivbauweise, Holzmassivbauweise und Holzrahmenbauweise) in Bezug auf Energiebedarf und Emissionsintensität untersucht wird. Aus der Kombination aller Bauteile und Bauweisen ergeben sich 36 Entwurfsvarianten, die jeweils anhand von 11 Parametern bewertet werden.

Der Arbeitsablauf soll für zukünftige Bauvorhaben bereits in frühen Entwurfsphasen eingesetzt werden können. Aus der Arbeit sollen zudem erste Erfahrungswerte abgeleitet werden, die bei zukünftigen Projekten steuernd eingesetzt werden können.

# Abstract

The building sector is facing a time of challenge and transformation, in which the transition to energy-efficient and low-emission industrial processes is the overarching goal. In the design process of buildings, energy and emissions should become driving forces; this is the only way to achieve the sustainability goals of the German Climate Protection Act (*Klimaschutzgesetz*). Quantifying building-relevant energy and building-relevant emissions over an entire life cycle is nevertheless complex, data-intensive and requires the combined use of different methods. The classic design methodology, which is oriented towards geometry, function and costs, is therefore unsuitable for a holistic consideration of sustainability aspects. A rethinking of design methodology is needed: performance-based and parametric design methodology can be used to achieve a holistic view and evaluation of building designs. Parametric building models make it possible to consider a wide range of parameters and thus compare design variants in terms of energy and emission efficiency.

In this work, a workflow is developed that can be used to quantify building-related energy and emissions at any level of detail. With the developed workflow, building related parameters can be analyzed and optimized and thus different design solutions can be compared. Planners therefore are provided with a tool that can be used in early planning phases to steer designs.

The developed workflow consists of a combination of life cycle analysis and dynamic building simulation. The calculations take place within the visual programming language *Grasshopper*. For the life cycle analysis, a separate tool is developed that accesses the material datasets of ÖKOBAUDAT. The developed tool is based on *Bombyx*. For the dynamic building simulation the tool *Honeybee* will be used. Both tools access the same building model, which is created in *Rhinceros 3D*. Finally, *Colibri* is used for the creation and calculation of design variants. The workflow is applied to an existing building, where the design of building components in different construction methods (reinforced massive concrete construction, wood massive construction and wood frame construction) is investigated in terms of energy demand and emission intensity. The combination of all building components and construction methods results in 36 design variants, each of which is evaluated on the basis of 11 parameters.

The workflow is intended to be applicable for future construction projects already in early design phases. The work is also intended to provide initial empirical values, which can be used to guide future projects.

# Inhaltsverzeichnis

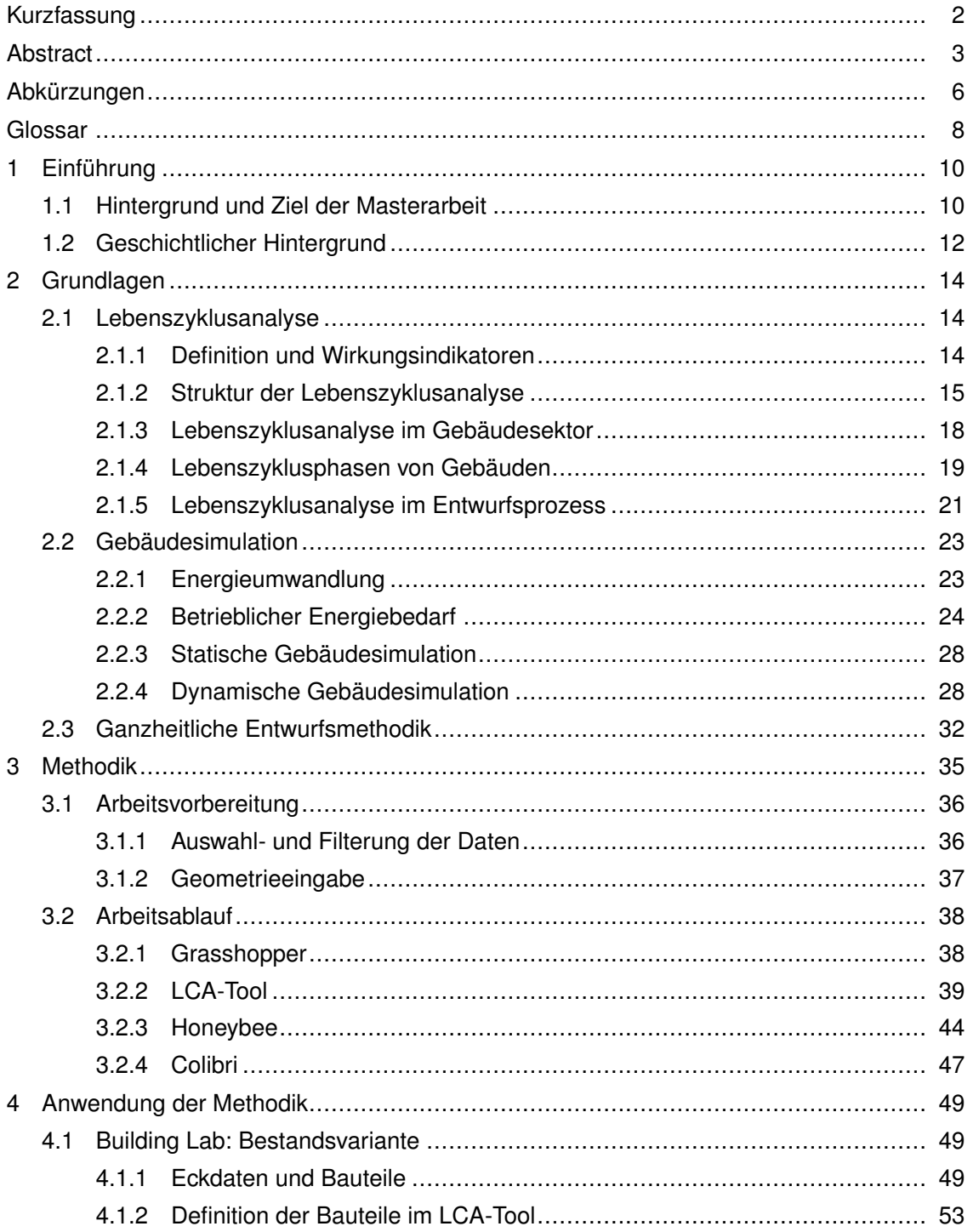

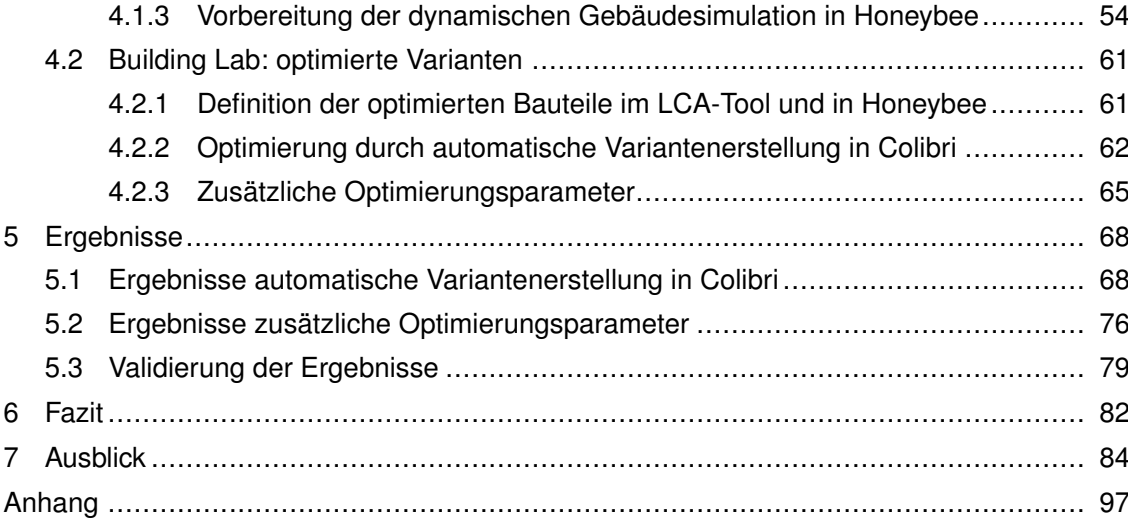

# Abkürzungen

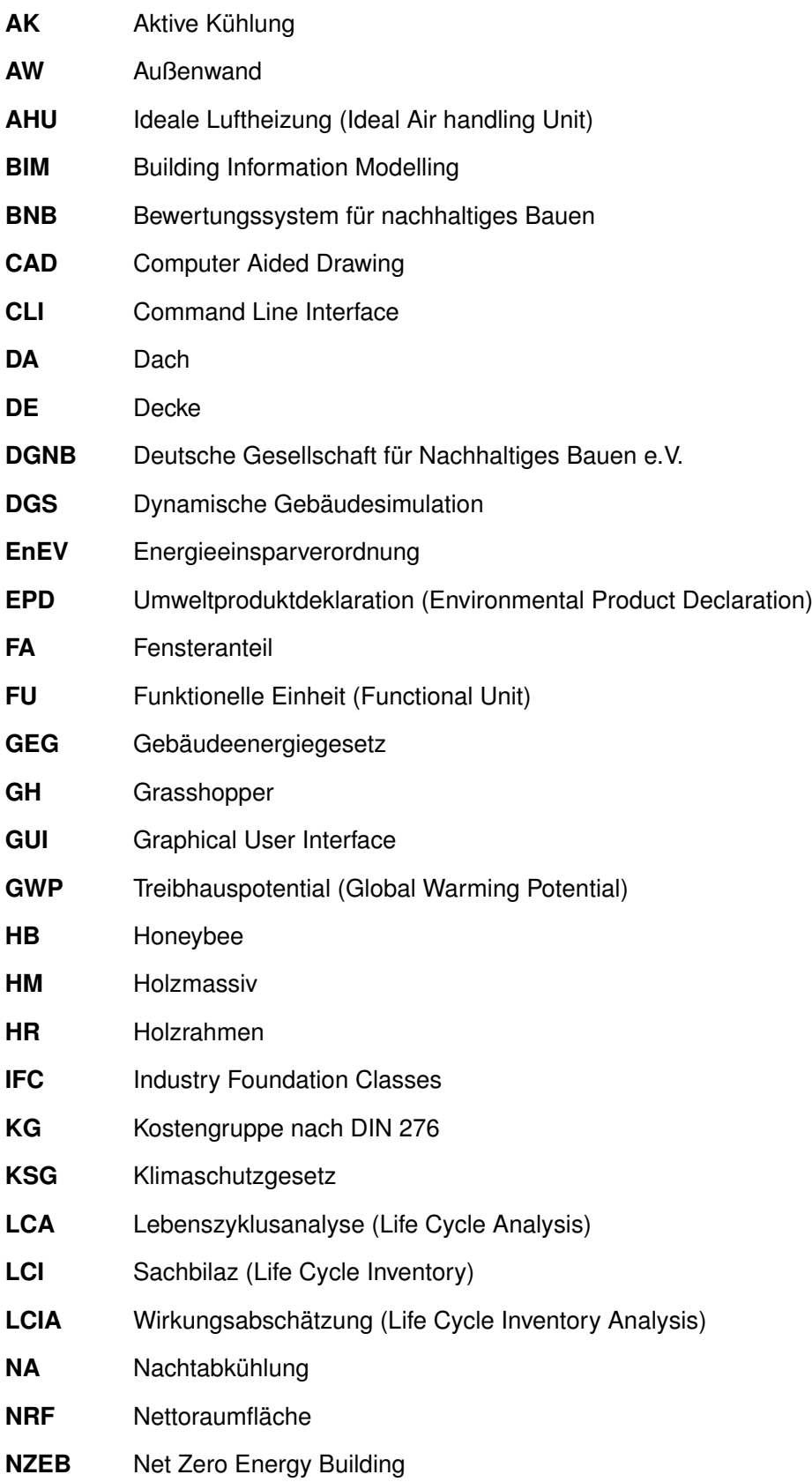

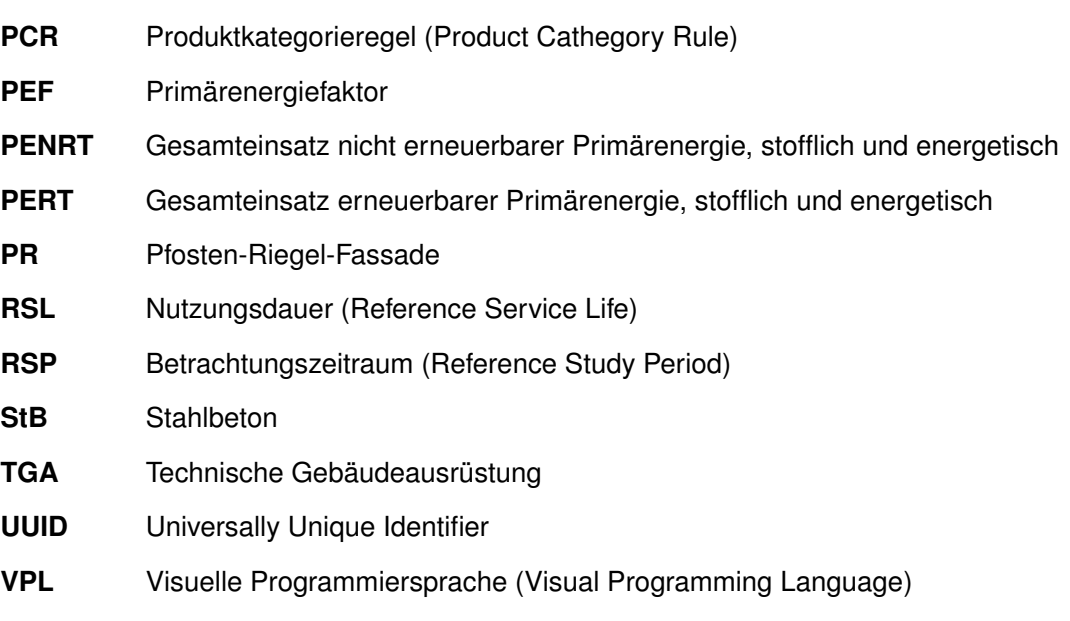

<u> 1989 - Johann Barn, mars ann an t-Amhain Aonaich an t-Aonaich an t-Aonaich ann an t-Aonaich ann an t-Aonaich</u>

**WLG** Wärmeleitgruppe

7

# **Glossar**

#### **Dynamische Gebäudesimulation (DGS)**

Datenintensive, elektronische, thermodynamisch-mathematische Berechnung des energetischen Verhaltens von Gebäuden. In der dynamischen Gebäudesimulation werden Simulationsrandbedingungen dynamisch (d.h. sich über die Zeit verändern, typischerweise in Zeitschritten von einer Stunden) angesetzt. [1]

#### **Energiebedarf**

Gesamter, betrieblicher Energiebedarf , der sich aus dem Heizwärmebedarf und dem Energiebedarf für Kühlung, Beleuchtung und Warmwasser zusammensetzt. Der Energiebedarf kann als Primär-, End- und Nutzenergie angegeben werden.

#### **Funktionelle Einheit**

"Quantifizierter Nutzen eines Produktsystems für die Verwendung als Vergleichseinheit" [2]. Im Falle von Gebäuden, eignet sich die funktionelle Einheit m² Netto-Raumfläche.

#### **Ganzheitliche Entwurfsmethodik**

Entwurfsmethodik, in der digitale Entwurfswerkzeuge eingesetzt werden, die in Echtzeit den Informationsaustausch zwischen der ästhetischen Auswertung und der technischen Auswertung von Gebäuden ermöglichen. [3] [4]

#### **Gesamteinsatz erneuerbarer bzw. nicht erneuerbarer Primärenergie (PERT und PENRT)**

Wirkungsindikatoren zur Quantifizierung des Ressourceneinsatzes. [5] Für Materialien, Prozesse und Energieträger wird die gesamte erneuerbare bzw. nicht erneuerbare Primärenergiemenge in MJ bezogen auf die entsprechende funktionelle Einheit angegeben.

#### **Graue Energie und graue Emissionen**

Gesamter Primärenergieinhalt für vorgelagerte Prozesse vom Rohstoffabbau über Herstellungs-, Verarbeitungs- und Entsorgungsprozessen, mit Einbeziehung von Transporten und Hilfsmitteln [6]. Graue Emissionen sind somit, die aus dem Primärenergieinhalt resultierenden Treibhausgasemissionen.

#### **Heizwärmebedarf**

Betrieblicher Energiebedarf, der während der Heizperiode für die Aufrechterhaltung der Soll-Temperaturen in einem Gebäude aufgewendet wird.

#### **Lebenszyklusanalyse (LCA)**

"Zusammenstellung und Beurteilung der Input- und Outputflüsse und der potentiellen Umweltwirkungen eines Produktsystems im Verlauf seines Lebensweges" [2].

#### **LCA-Tool**

Für diese Arbeit entwickeltes Werkzeug/Arbeitsablauf zur parallelen Quantifizierung von grauer Energie, grauen Emissionen und betrieblicher Nutzenergie von Gebäuden. Der Arbeitsablauf findet innerhalb der visuellen Programmiersprache *Grasshopper* statt und integriert die ÖKOBAUDAT für die Berechnung der grauen Energie und -Emissionen, sowie *Honeybee* für die Berechnung des betrieblichen Energiebedarfs. Zusätzlich können, durch die Integration von *Colibri*, automatisch Varianten erstellt und berechnet werden.

#### **Nutzenergie**

Energiemenge, die bei finalen Nutzer:innen ankommt. [7] Im Fall von Gebäuden ist Nutzenergie, die Energie die den Raum erreicht und ist von der Art der Anlagentechnik unabhängig.

#### **Sachbilanz**

Datenerhebung und -Berechnung zu den relevanten Input- und Outputflüssen des zu untersuchenden Produktsystems im Rahmen einer Lebenszyklusanalyse, mit dem Ziel die gesammelten Daten auf die funktionelle Einheit des untersuchten Produktsystems zu beziehen. [5]

#### **Treibhauspotential (GWP)**

Wirkungsindikator zur Quantifizierung des Klimawandels. [5] Für Materialien, Prozessen und Energieträger werden die Treibhausgasemissionen in kg CO<sub>2</sub>-Äquivalente bezogen auf die entsprechende funktionelle Einheit angegeben.

#### **Visuelle Programmiersprache (VPL)**

Visuelle Plug-and-Play-Benutzeroberfläche, die das Scripting vereinfacht. Visuelle Programmiersprachen ermöglichen es somit, Architekt:innen und Ingenieur:innen ohne formale Scripting-Erfahrung, parametrische Formen und Zusammenhänge zu generieren. [8] Diagrammbasierte visuelle Programmiersprachen (z.B. *Grasshopper*), zeichnen sich dadurch aus, dass sie grafische Objekte (z.B. Boxen) durch Linien verbinden. Linien stellen Beziehungen zwischen Objekten dar. [9]

#### **Wirkungsindikator**

"Quantifizierbare Darstellung einer Wirkungskategorie" [10]. Beispielsweise kann die Wirkungskategorie Klimawandel mit dem Wirkungsindikator GWP (Treibhauspotential) quantifiziert werden.

#### **Wirkungskategorie**

"Klasse, die wichtige Umweltthemen repräsentiert und der Sachbilanzergebnisse zugeordnet werden können" [10]. Beispielsweise ist der Klimawandel eine Wirkungskategorie.

9

## 1. Einführung

#### 1.1. Hintergrund und Ziel der Masterarbeit

Das deutsche Klimaschutzgesetz (KSG) schreibt eine Minderung der Treibhausgasemissionen im Vergleich zum Basisjahr 1990 von mindestens 65 % bis 2030 und 88 % bis 2040 vor [11]. Bis 2045 soll Deutschland laut dem KSG treibhausgasneutral werden und ab 2050 soll eine Speicherung von Treibhausgasen erreicht werden. Für die Erreichung dieser Ziele werden durch den Gesetzgeber sechs Schlüsselsektoren definiert: Energiewirtschaft, Industrie, Verkehr, Gebäude, Landwirtschaft, sowie Abfallwirtschaft und Sonstiges. [11]

Bezogen auf die Gesamtwirtschaft, wurde in Deutschland zwischen 2010 und 2021 im jährlichen Durchschnitt ein Rückgang von 15 Megatonnen CO2-äquivalente-Emissionen verzeichnet. Um das Ziel der Treibhausgasneutralität zu erreichen, muss bis 2045 im Durchschnitt eine Verdoppelung des jährlichen Rückgangs stattfinden (auf 32 Mt CO<sub>2</sub>-Äquivalente) [12]. Die Herausforderungen sind entsprechend groß und der Beitrag des Gebäudesektors kann entscheidend sein: 2019 waren 38 % der weltweit entstandenen  $CO<sub>2</sub>$ -Emissionen und 35 % des Primärenergieverbrauchs auf den Gebäudesektor zurückzuführen [13] (Abbildung 1).

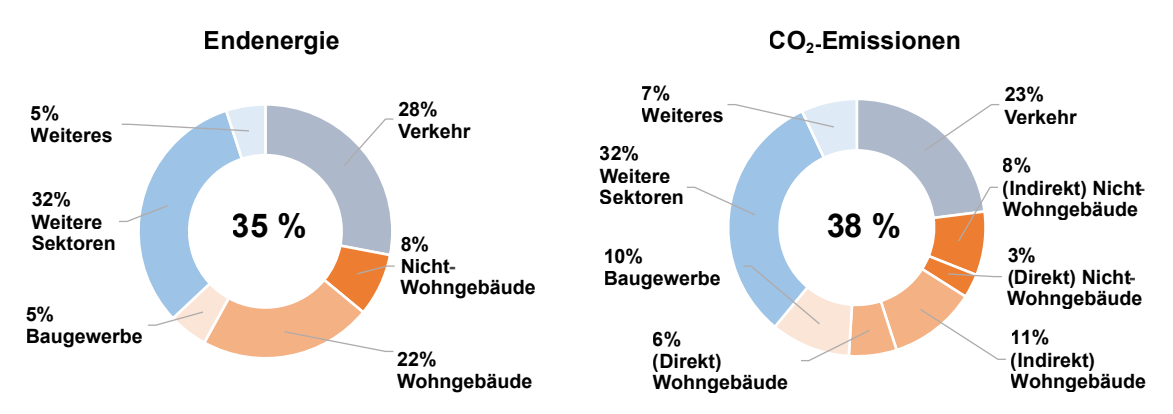

Abbildung 1 Beitrag des Gebäudesektors am weltweiten Endenergieverbrauch und an weltweiten CO<sub>2</sub>-Emissionen im Jahr 2019 [13].

Die Energieeffizienz von Gebäuden wird in Deutschland durch das Gebäude-Energie-Gesetz (GEG) geregelt. Das GEG schreibt einen maximalen Primärenergiebedarf in der Nutzungsphase von Gebäuden vor. Ein einzuhaltender Primärenergiebedarf für energetische Aufwendungen, die während der Errichtungs-, Instandhaltungs- und Rückbauphase entstehen (graue Energie), wird nicht festgelegt. Des Weiteren werden keine maximalen Emissionen hinsichtlich CO<sub>2</sub>-äquivalentem Ausstoß festgelegt, sowohl in der Betriebs- als auch in der Errichtungs-, Instandhaltungs- und Rückbauphase. [14]

Durch die sich stetig verschärfenden Vorschriften hinsichtlich Energieeffizienz im Gebäudebetrieb, werden zunehmend Gebäude errichtet, die in der Betriebsphase hocheffizient sind [15] (siehe auch Kapitel 1.2). Dies verschiebt den Maßstab der Bewertung der Nachhaltigkeit eines Gebäudes von dem Energiebedarf in der Betriebsphase auf graue Energie. Bei einem Neubau (Niedrigstenergiegebäude [14]) macht graue Energie etwa 50 % der Energieaufwendungen über einen gesamten Lebenszyklus aus [16]. Bei noch effizienteren Gebäudeenergiestandards kann der Anteil grauer Energie auf bis zu 60 % steigen; bei NZEBs und Plusenergiehäusern mit gebäudenaher Stromerzeugung finden ausschließlich graue Emissionen statt [17] (Abbildung 2).

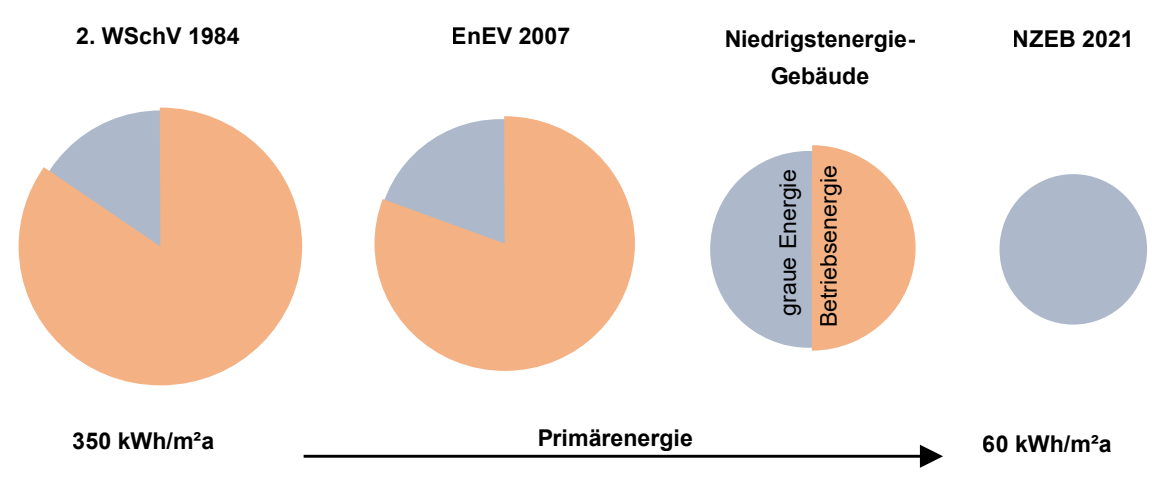

**Abbildung 2** Verhältnis zwischen Betriebsenergie und grauer Energie anhand unterschiedlicher energetischer Gebäudestandards, in einem Zeitraum von 50 Jahren. [16] [18]

Das Ziel dieser Arbeit ist die Entwicklung eines Arbeitsablaufs, der eine Integration in den Entwurfsprozess von parametrischen Berechnungen zu Energieaufwendungen und CO2 äquivalente Emissionen über den gesamten Lebenszyklus von Gebäuden ermöglicht. Zentraler Bestandpunkt des Arbeitsablaufs ist die Entwicklung - innerhalb einer visuellen Programmiersprache - eines parametrischen Werkzeugs, das bereits in der Planungsphase zur Auswertung von Entwurfsvarianten eingesetzt werden kann.

Der entwickelte Arbeitsablauf wird anschließend für die Optimierung eines Bestandsgebäudes verwendet. Insbesondere wird das *Building.lab* Gebäude des *Bayerischen Bauindustrie*verbands e. V. in Regensburg hinsichtlich betrieblichem Energiebedarf, sowie CO<sub>2</sub>-äquivalente Emissionen und Energiebedarf in der Errichtungs-, Instandhaltungs- und Rückbauphase durch Untersuchung von Entwurfsvarianten optimiert [19] [20]. Die Optimierung soll als zukünftiger Wegweiser für die Entwicklung von nachhaltigen Bauvorhaben durch den *Bayerischen Bauindustrieverbands e.V.* gelten. Der Arbeitsablauf und das neu entwickelte Werkzeug sollen zudem einen allgemeinen Beitrag in der Erreichung der Ziele zur Reduzierung des Energiebedarfs und der klimaschädlichen Emissionen des Gebäudesektors leisten.

Diese Arbeit ist Teil des Forschungsprojekts "*Projektplattform Energie + Innovation*" des *Lehrstuhls für energieeffizientes und nachhaltiges Planen und Bauen* der Technischen Universität München. Das Forschungsprojekt ist ein Kooperationsprojekt zwischen dem *Bayerischen Bauindustrieverband e.V.* und der Technischen Universität München, das seit 2014 aktiv ist.

Ziel des Forschungsprojekts ist es, einen kontinuierlichen Informationsaustausch zwischen Bauindustrie und Wissenschaft zu gewährleisten. Der Informationsaustausch findet hinsichtlich Zukunftsthemen, Chancen und Risiken in der Bauwirtschaft statt. [21]

#### 1.2. Geschichtlicher Hintergrund

Nach der industriellen Revolution des 19. Jahrhunderts und der damit verbundenen, scheinbar unendlichen und preisgünstigen Verfügbarkeit an Energie, war die Errichtung von energieeffizienten Gebäuden keine Priorität [22]. Die erste in Deutschland geltende (und verbindliche) Vorschrift zur Energieeffizienz im Gebäudesektor ist die Wärmeschutzverordnung (WSchV) aus dem Jahr 1977. Diese wurde infolge der Ölpreiskrise ab 1973 verabschiedet. In diesem Zusammenhang verdreifachten sich in 4 Jahren die Heizkosten [22]. In der ersten Wärmeschutzverordnung wurden entsprechend maximale U-Werte für Außenbauteile festgelegt (für die Außenwände zwischen 0,91 W/m²K und 1,40 W/m²K) [23]. Im Jahr 1984 trat die zweite WSchV in Kraft. Die Heizkosten hatten sich nochmals mehr als verdoppelt und die einzuhaltenden U-Werte der Außenbauteile wurden entsprechend verschärft [22]. Die dritte WSchV, welche erst elf Jahre später (1995) in Kraft trat, schrieb einen maximalen U-Wert für die Außenwände von 0,50 W/m²K vor [24].

Im Jahr 2002 trat die erste Energieeinsparverordnung (EnEV) in Kraft und löste die alten Wärmeschutzverordnungen ab [25] [26]. Festgelegt war ein maximaler U-Wert für die Außenwände von 0,35 kWh/m²K [22]. Im Jahr 2007 wurde die zweite Energieeinsparverordnung [27] verabschiedet, in Anlehnung an die Richtlinie 2002/91/EG des europäischen Parlaments über die Gesamteffizienz für Gebäude. Dabei wurde der verpflichtende Energiebedarfsausweis bei Kauf und Vermietung von Gebäuden vorgeschrieben. [28] Weitere Neuauflagen der EnEV traten bis 2014 in Kraft. Seit 2020 regelt das GEG die Energieeffizienz von Gebäuden in Deutschland. Der im GEG festgelegte U-Wert für die Außenwände liegt bei 0,28 W/m²K [14]. Zudem dürfen seit Anfang 2021 in der Europäischen Union nur noch Niedrigstenergiegebäude (*Net Zero Energy Building*, NZEB) errichtet werden [29]. NZEBs werden als Gebäude definiert, die ungefähr die gleiche Energiemenge - beispielsweise durch gebäudeintegrierte Photovoltaikanlagen - produzieren, die sie im Jahresdurchschnitt verbrauchen [18].

Das bisher vorgestellte Gesetz- und Normenwerk beschreibt ausschließlich die Regelung der Energieeffizienz von Gebäuden in deren Betriebsphase. Spätestens seit Ende der 1980er Jahren rückt das Thema einer ganzheitlichen Nachhaltigkeitsbewertung von Produkten und Prozessen allmählich in den Vordergrund [30]. Im deutschen Gebäude-Kontext sind erste Überlegungen hinsichtlich ganzheitlicher Gebäudeeffizienz (mit Einbeziehung der grauen Energie und -Emissionen) auf die frühen 2000er Jahre zurückzuführen [31] - mit der ersten Veröffentlichung des *Leitfadens nachhaltiges Bauen* [32]. Anschließend wurde das Zertifizierungssystem der *Deutschen Gesellschaft für Nachhaltiges Bauen e.V.* (DGNB) und das

*Bewertungssystem für nachhaltiges Bauen* (BNB) eingeführt. Dabei handelt es sich um qualitätsüberprüfende Verfahren, die anhand von festgelegten Zertifizierungskriterien die Qualität von Gebäuden hinsichtlich ihrer ganzheitlichen Nachhaltigkeit bewerten. In beiden Verfahren steht die Verwendung der Methode der Lebenszyklusnalyse zur Ermittlung der grauen Energie und -Emissionen im Vordergrund. [33] [34] [35] Abbildung 3 zeigt die zeitliche Entwicklung von Energieeffizienz und ganzheitlicher Nachhaltigkeit im Gebäudesektor.

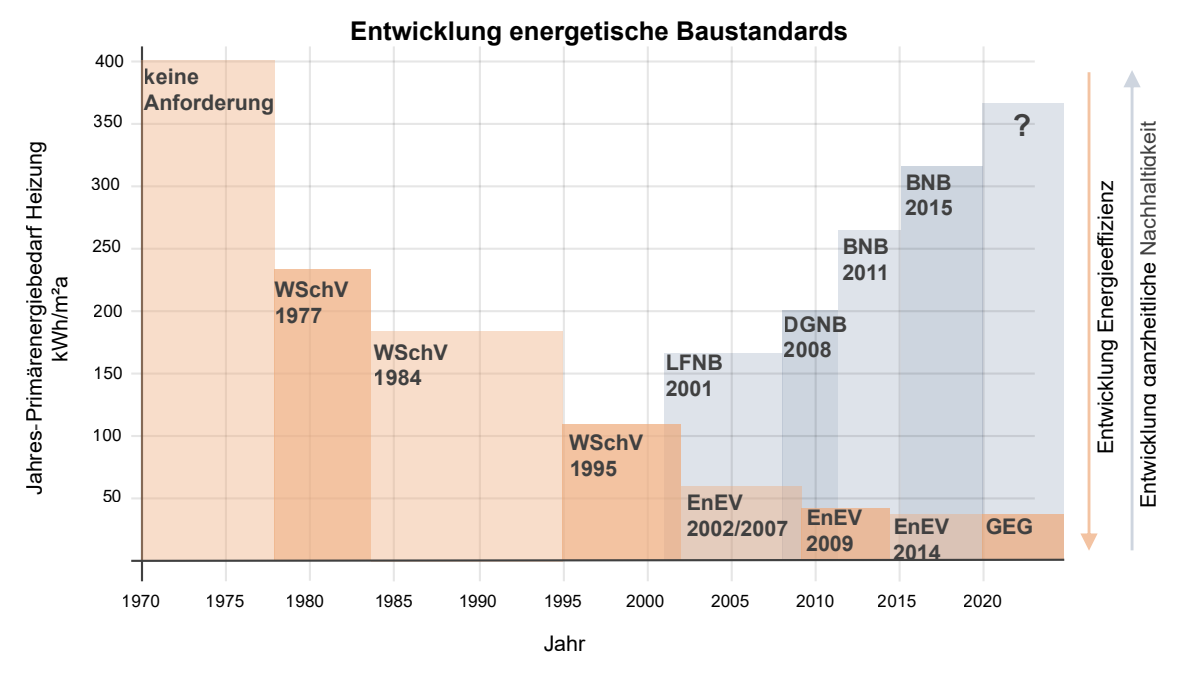

**Abbildung 3** Entwicklung energieeffizientes Bauen, sowie Entwicklung nachhaltiges Bauen, von 1970 bis heute [31].

# 2. Grundlagen

Für die Bewertung der Nachhaltigkeit eines Gebäudes über einen gesamten Lebenszyklus, entsteht die Notwendigkeit der Entwicklung und Anwendung von unterschiedlichen Bewertungs- und Bilanzierungsansätzen. Die Berechnung des Energiebedarfs und der Emissionen in der Errichtungs-, Instandhaltungs-, und Rückbauphase erfolgt mittels Lebenszyklusanalyse (siehe Kapitel 2.1) und die Berechnung des Energiebedarfs und der Emissionen in der Betriebsphase erfolgt mittels Gebäudesimulation (siehe Kapitel 2.2). Durch parallele Anwendung beider Methoden können Energieaufwendungen und Emissionen von Gebäuden über einen gesamten Lebenszyklus quantifiziert werden.

#### 2.1. Lebenszyklusanalyse

#### **2.1.1. Definition und Wirkungsindikatoren**

Die DIN EN ISO 14040:2021-02 definiert eine Lebenszyklusanalyse<sup>1</sup> (LCA) als: "Zusammen*stellung und Beurteilung der Input- und Outputflüsse und der potentiellen Umweltwirkungen eines Produktsystems im Verlauf seines Lebensweges.*" [2]

Die LCA ist ein normierter (DIN EN ISO 14040:2021-02 und DIN EN ISO 14044:2021-02) und international anerkannter Bilanzierungsansatz, für die Bewertung der umweltbezogenen und ganzheitlichen Nachhaltigkeit eines Produktes [36]. Wirtschaftliche und soziale Aspekte der Nachhaltigkeit werden dabei nicht betrachtet. Die Bewertung der umweltbezogenen Nachhaltigkeit erfolgt mittels Quantifizierung der Umweltaspekte und -wirkungen eines Systems. Die Quantifizierung erfolgt wiederum durch Festlegung einer funktionellen Einheit, auf der die Input- und Outputflüsse bezogen werden. Zur Erläuterung des Begriffes der funktionellen Einheit wird in der DIN EN ISO 14040:2021-02 folgendes Beispiel vorgestellt: werden beispielsweise die Umweltwirkungen verschiedener Händetrockner (Papierhandtücher und Lufttrocknungssystem) verglichen, eignet sich als funktionelle Einheit die Anzahl der getrockneten Händepaare. [2] [10] Im Falle von Gebäuden, eignet sich die funktionelle Einheit m² Netto-Raumfläche (NRF). Des weiteren werden Wirkungskategorien und Wirkungsindikatoren für die Quantifizierung der umweltbezogenen Nachhaltigkeit von Produkten verwendet. Die DIN EN ISO 14044:2021-02 definiert:

- **Wirkungskategorie**, als *"Klasse, die wichtige Umweltthemen repräsentiert und der Sachbilanzergebnisse zugeordnet werden können"*; [10]
- **Wirkungsindikator**, als *"quantifizierbare Darstellung einer Wirkungskategorie"*. [10]

<sup>1</sup> Die Begriffe *Ökobilanz* und *Lebenszyklusanalyse* können gleichwertig benutzt werden. Die DIN EN ISO 14040:2021-02 benutzt das Wort *Ökobilanz*. In dieser Arbeit wird der Begriff *Lebenszyklusanalyse* benutzt, da dieser näher am Englischen *Life Cycle Assessment* ist und besser das Prinzip der Bewertung über einen gesamten Lebenszyklus wiedergibt.

Wirkungskategorien für das Bauwesen werden in der DIN EN 15804:2022-03 definiert und sind: Klimawandel, Ozonabbau, Versauerung, Eutrophierung, Ressourceneinsatz, etc. [5]. In der DIN EN 15804:2022-03 werden insgesamt 24 Wirkungsindikatoren festgelegt [37]. Einer Wirkungskategorie entsprechen mehrere Wirkungsindikatoren. Im Folgenden werden die Wirkungsindikatoren PERT, PENRT und GWP vorgestellt.

#### **Primärenergie**

Die Wirkungskategorie *Ressourceneinsatz* kann u.a. durch die Wirkungsindikatoren **PERT** (Gesamteinsatz erneuerbarer Primärenergie) und **PENRT** (Gesamteinsatz nicht erneuerbarer Primärenergie) quantifiziert werden [5]. PERT und PENRT setzen sich aus einem stofflichen und einem energetischen Anteil zusammen. Anhand des Beispiels der Herstellung einer Spanplatte, wird erläutert, wie PERT und PENRT unterschieden werden und welche Rolle die jeweiligen stofflichen und energetischen Anteile spielen: Erneuerbare Primärenergie ist in einer Spanplatte in stofflicher Form im Holz enthalten (PERM, 9487 MJ). Nicht erneuerbare Energie ist in den auf fossilen Rohstoffen basierenden Zusatzstoffen und Leimen der Spanplatten enthalten (PENRM, 580 MJ). Zusätzlich gibt es sowohl für den erneuerbaren als auch für den nicht erneuerbaren Teil einen rein energetischen (d.h. nicht-stofflichen) Anteil (PERE 1714 MJ bzw. PENRE 3928 MJ). Dabei handelt es sich um die Energie, die für die Herstellung der Spanplatte aufgewendet wird. Für die Einteilung der rein energetischen Aufwendungen in PERE und PENRE wird der vorhandene Energiemix am Produktionsstandort oder im deutschen Durchschnitt verwendet. [38]

#### **Treibhauspotential**

Die Wirkungskategorie *Klimawandel* wird mit dem Wirkungsindikator **GWP** (Engl. *Global Warming Potential*, Treibhauspotential) beschrieben. Das Treibhauspotential quantifiziert die Klimawirkung eines Treibhausgases, d.h. dessen Beitrag zum Treibhauseffekt. Insbesondere ist GWP ein Maß dafür, wie viel Energie die Emissionen von einer Tonne eines Treibhausgases über einen bestimmten Zeitraum im Verhältnis zu den Emissionen von einer Tonne Kohlendioxid (CO<sub>2</sub>) absorbieren. Die verwendete Einheit ist demnach CO<sub>2</sub>-Äquivalente (CO<sub>2</sub>-eq.). Die Umrechnung auf CO<sub>2</sub>-Äquivalente ermöglicht einheitliche und vergleichbare Rechnungen auch bei gleichzeitiger Betrachtung unterschiedlicher Treibhausgase. Eine Tonne Methan  $(CH<sub>4</sub>)$  hat beispielsweise ein 27 bis 30 Mal größeres Treibhauspotential als eine Tonne CO<sub>2</sub>. Treibhausgase verbleiben zudem unterschiedlich lang in der Atmosphäre. Aus diesem Grund wird das Treibhauspotential für die Berechnung der CO<sub>2</sub>-Äquivalente über einen festgelegten Zeitraum von meistens 100 Jahren betrachtet. [39]

#### **2.1.2. Struktur der Lebenszyklusanalyse**

Nach DIN EN ISO 14040:2021-02 besteht eine LCA aus vier Phasen: Festlegung des Ziels und des Untersuchungsrahmens, Sachbilanz, Wirkungsabschätzung und Auswertung. In Abbildung 4 sind die vier Phasen schematisch dargestellt.

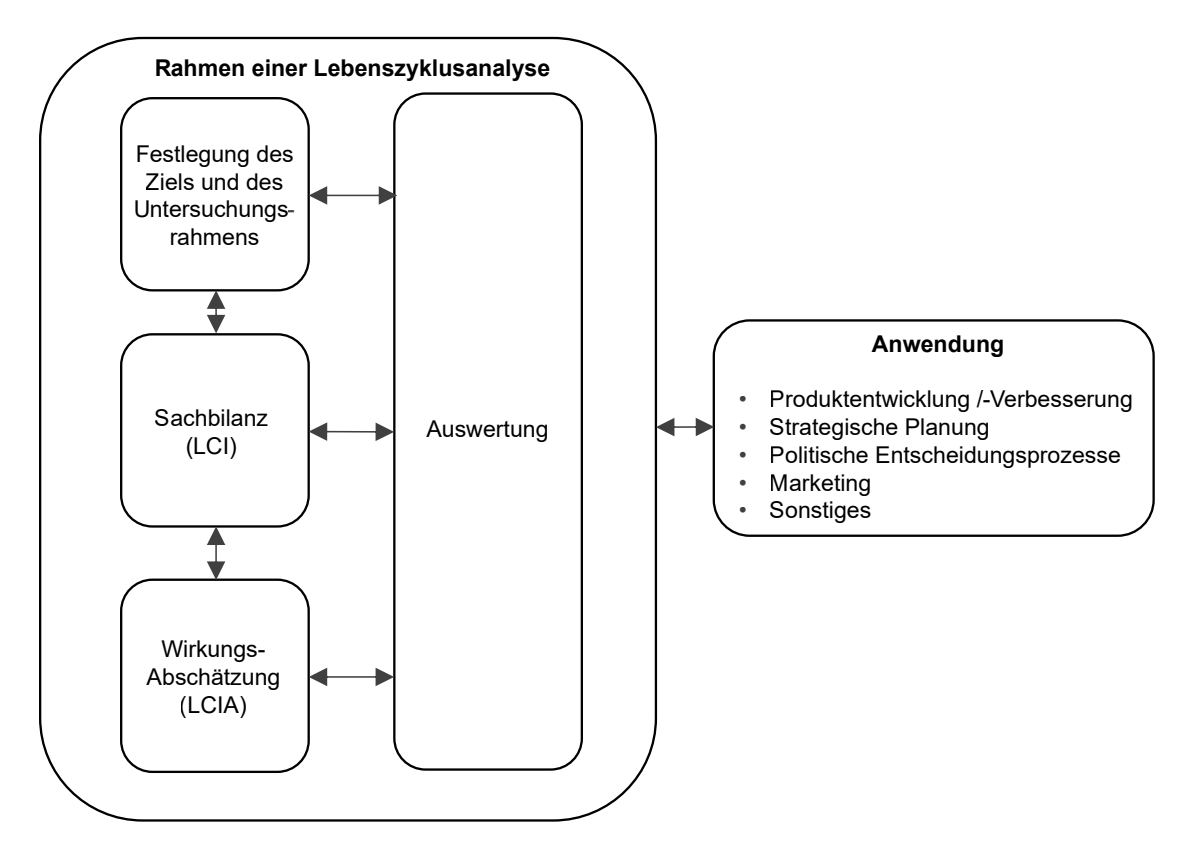

**Abbildung 4** Phasen einer Lebenszyklusanalyse. [2]

Im Folgenden werden die vier Phasen einer LCA vorgestellt:

- 1. **Festlegung des Ziels und des Untersuchungsrahmens**: In der ersten Phase einer LCA wird das übergeordnete Ziel der Studie (Anwendung der Studie, Gründe für deren Durchführung und Zielgruppe) festgelegt. Des Weiteren wird der Untersuchungsrahmen definiert: zu analysierende Wirkungskategorien werden festgelegt und das zu untersuchende Produktsystem wird durch funktionelle Einheit und Systemgrenzen definiert. Innerhalb der Systemgrenzen befindet sich dementsprechend das zu untersuchende Produktsystem, durch Systemgrenzen fließen (in- und auswärts) Elementarund Produktflüsse. Produktflüsse sind weitere Produktsysteme, während es sich bei Elementarflüssen um Rohstoffe (unfertige Produkte) handelt. [2] Um die Systemgrenzen festzulegen, werden Abschneideregeln definiert, die den Ausschluss von nicht relevanten Inputs in das Produktsystem regeln. Die Festlegung von Systemgrenzen ist aufgrund der Verknüpfung aller Teilsystemen ein wichtiger Bestandteil der LCA. Bei der Herstellung von Baumaterialien werden beispielsweise Rohstoffe gebraucht, die nicht direkt am Ort der Herstellung abgebaut werden. Dafür müssen Transportwege berücksichtigt werden. Der Transport der Rohstoffe fließt zwar in die Bilanzierung des Endproduktes ein, die Infrastruktur die für den Transport benötigt wird (z.B. Straße, LKW, etc.), jedoch nicht. Die Infrastruktur befindet sich also außerhalb der Systemgrenzen. [36]
- 2. **Sachbilanz**: Die zweite Phase einer Lebenszyklusanalyse ist die Sachbilanz (Engl.

*Life Cycle Inventory - LCI*). In dieser Phase werden zu den relevanten Input- und Outputflüssen des zu untersuchenden Produktsystems Daten (z.B. Primärenergieaufwendungen, Emissionen, etc.) erhoben und Berechnungen durchgeführt, mit dem Ziel die gesammelten Daten auf die funktionelle Einheit des untersuchten Produktsystems zu beziehen. Dabei wird das Produktsystem in Prozessmodulen unterteilt, die die verschiedenen Herstellungsschritte eines Produktes abbilden. Prozessmodule werden in der DIN EN ISO 14040:2021-02 als die kleinsten Bestandteile einer Sachbilanz, für die Input- und Outputdaten erhoben werden können, definiert. In Prozessmodulen fließen Materialien und Vorprodukte ein, dessen Bearbeitung ein Folgeprodukt erzeugt. Prozessmodule sind dementsprechend typischerweise industrielle Prozesse, können dennoch auch land- und forstwirtschaftliche, sowie entsorgungstechnische Prozesse sein. Werden aus einem Prozessmodul Nebenprodukte erzeugt, werde diese als Koppelprodukte definiert. Koppelprodukte können entweder den Rahmen der LCA iterativ erweitern, oder durch Allokation von Umweltwirkungen außerhalb des Rahmens der LCA zugeordnet werden. Allokation ist dabei die anteilige Zuordnung von Umweltwirkungen zwischen Folgeprodukt und Koppelprodukten; d.h. nicht die Gesamtheit der Umweltwirkungen eines Prozessmoduls wird im Fall des Vorhandenseins von Koppelprodukten dem Folgeprodukt zugeordnet. [2] [36]

- 3. **Wirkungsabschätzung**: In der Wirkungsabschätzung (Engl. *Life Cycle Inventory Analysis - LCIA*) werden Umweltwirkungen auf Basis der Ergebnisse der Sachbilanz quantifiziert. Mit Hilfe eines Charakterisierungsmodelles wird die unterschiedliche Wirksamkeit der Ergebnisse der Sachbilanz auf die entsprechenden Wirkungskategorien in gemeinsamen Einheiten abgebildet [10] [36]. Ein Beispiel dafür ist die Übertragung der Treibhausgaspotentiale unterschiedlicher Treibhausgase auf die Einheit *kg CO2- Äquivalente*. In dieser Phase werden zudem zu analysierende Wirkungskategorien und Wirkungsindikatoren festgelegt.
- 4. **Auswertung**: Die vierte und letzte Phase einer Lebenszyklusanalyse ist die Auswertung. In dieser Phase werden die Ergebnisse der Sachbilanz und der Wirkungsabschätzung analysiert, indem die Übereinstimmung mit dem Ziel und Untersuchungsrahmen der Studie überprüft wird. Die Auswertung enthält unter anderem Schlussfolgerungen, Handlungsempfehlungen, Erläuterungen und mögliche Einschränkungen, die die Studie hervorgehoben hat. [2]

Die Methode der Lebenszyklusanalyse ist iterativ, d.h. die Ergebnisse aller vier Phasen werden als Grundlage für alle anderen Phasen verwendet [2]. Im Gegensatz zu einem linearen Arbeitsablauf werden dementsprechend Zwischenergebnisse nicht festgeschrieben, sondern im Laufe der LCA mehrmals überarbeitet.

#### **Einschränkungen und Schwächen**

Trotz des wissenschaftlichen Ansatzes der LCA-Methode, gibt es eine Vielzahl an Einschränkungen und Schwächen, die im Folgenden vorgestellt werden [40]:

- Die Datensammlung kann sehr zeit- und ressourcenintensiv ausfallen;
- Teilweise kann es zu Datenlücken kommen, insbesondere in der LCIA;
- Datenunsicherheit spielt eine wichtige Rolle. Die Komplexität von Produktionsketten und Zusammenhängen führt dazu, dass ggf. kurzfristig Daten fluktuieren können. Dazu wurde nicht genügend geforscht;
- LCA-Studien sind nicht immer komparativ, Ergebnisse müssen also genügend klar Bezug auf andere, vergleichbare Produkte nehmen;
- Die Ergebnisse einer LCA sollten mit den Ergebnissen aus anderen Methoden zur Ermittlung der Umweltwirkung von Produkten verglichen werden. Wenn es sich bei dem untersuchten Objekt um ein Produkt handelt, und der gesamte Lebenszyklus betrachtet wird, dann wird per Definition eine LCA zur Quantifizierung der Umweltauswirkungen durchgeführt. Es ist daher schwierig, ein anderes Instrument zu verwenden.
- Die Allokation von Umweltwirkungen der Koppelprodukte ist unvermeidbar und mit großen Unsicherheiten verbunden.

#### **2.1.3. Lebenszyklusanalyse im Gebäudesektor**

Auf konzeptueller Ebene wird in der DIN EN 15643-1:2021-12 die Nachhaltigkeitsbewertung von Gebäuden in drei Bereiche eingeteilt: Umwelt, Soziales und Wirtschaft [41]. Während die DIN EN 15643-2:2011-03 die Rahmenbedingungen für die Bewertung der umweltbezogenen Qualität festlegt [42], normiert die DIN EN 15978:2012-10 die Bewertung der umweltbezogenen Qualität von Gebäuden. In Abbildung 5 ist das Normenwerk zur Lebenszyklusanalyse im Gebäudesektor zusammengefasst. Das in der Norm vorgeschriebene Instrument zur Bewertung der umweltbezogenen Nachhaltigkeit von Gebäuden ist die LCA. [43]

Auf Produktebene, werden Gebäude als eine Zusammensetzung von Bauprodukten definiert. Die DIN EN 15804:2022-03 regelt die Erstellung von Umweltproduktdeklarationen (Engl. *Environmental Product Declaration - EPD*) für Bauprodukte [5]. Eine EPD ist ein standardisiertes (ISO 14025) und LCA-basiertes Instrument zur Quantifizierung und Kommunikation der Umweltleistung eines Bauprodukts [44]. Eine EPD ist dementsprechend die LCA eines Bauprodukts und muss somit nicht bei jeder Gebäude-LCA wiederholt werden [45]. In EPDs werden die Umweltwirkungen des analysierten Bauprodukts den Lebenszyklusmodulen nach DIN EN 15978:2012-10 [43] zugeordnet. Es erfolgen mindestens Angaben zu den Modulen A1-A3, sowie C3-C4 und zum Modul D (siehe Kapitel 2.1.4) [5].

EPDs werden auf Basis von Produktkategorieregeln (PCR) erstellt, die in der DIN EN 15804: 2022-03 definiert werden [5]. PCRs bestimmen den Rahmen der zu untersuchenden Aspekte in der LCA eines bestimmten Produktes (z.B. Holz, Beton, Stahl, etc.). Für den Bausektor gilt typischerweise das 1 %-Abschneidekriterium. Inputs mit einem Anteil von weniger als 1 % an der Masse oder am entsprechenden Wirkungsindikator können demnach vernachlässigt werden [18]. Ziel der PCRs ist es, eine Vergleichbarkeit der EPDs von gleichwertigen Produkten zu erreichen. [44].

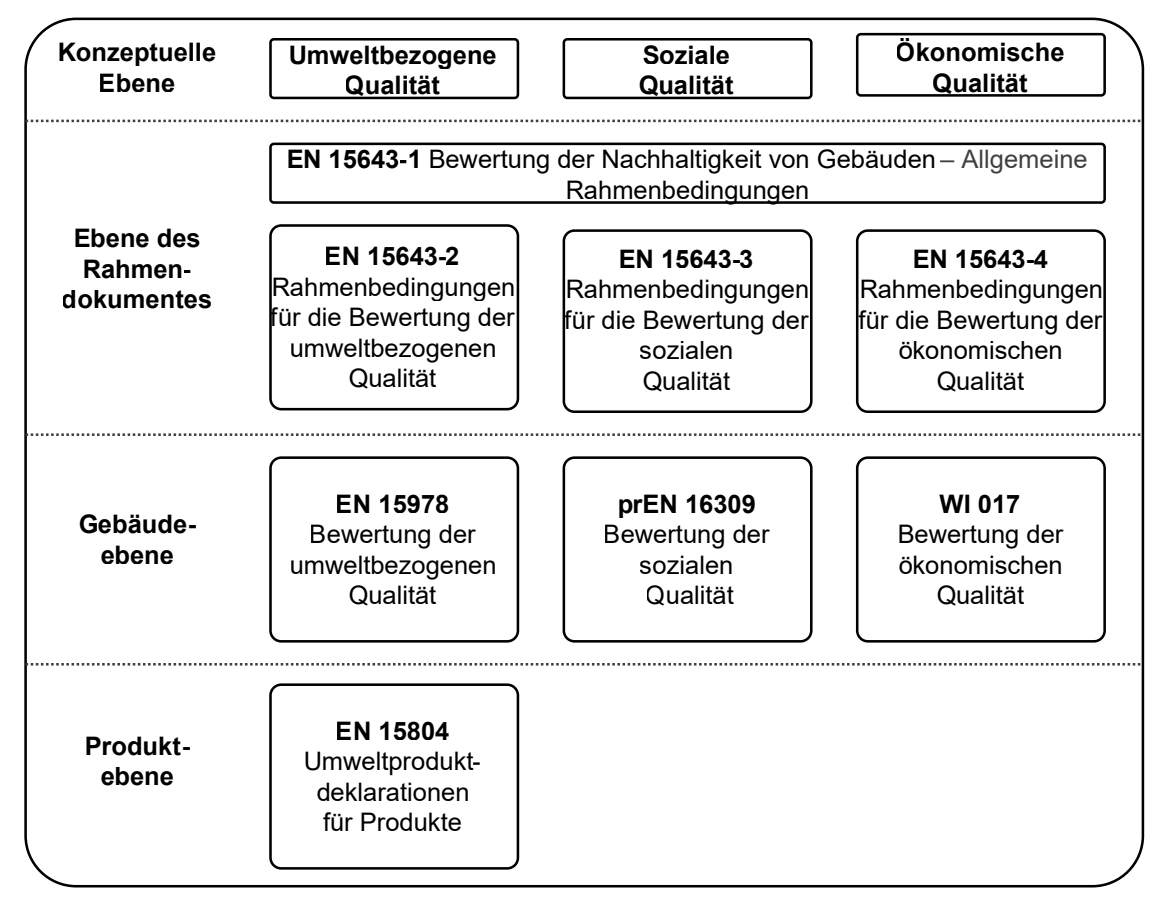

**Abbildung 5** Normenwerk Lebenszyklusanalyse im Gebäudesektor. [1]

EPDs werden freiwillig von Produktherstellern zur Verfügung gestellt und sind in Datenbanken gesammelt. In Deutschland wurde vom *Bundesinstitut für Bau-, Stadt- und Raumforschung* (BBSR) die ÖKOBAUDAT entwickelt. Die Plattform besteht aus einer Online-Datenbank mit LCAs zu Baustoffen, Bau-, Transport-, Energie- und Entsorgungsprozessen. Neben unternehmens- oder verbandsspezifische Datensätze aus EPDs, werden generische und durchschnittliche Datensätze bereitgestellt. Alle Datensätze der ÖKOBAUDAT sind konform zur DIN EN 15804. [37] [46] Weltweit gibt es eine Vielzahl anderer Datenbaken und Plattformen, unter anderem die Schweizer Datenbanken *ecoinvent* und *KBOB*, die *Athena* Datenbank in Kanada, die französische *INIES* Datenbank und die *Baubook* Datenbank in Österreich [1] [47] [48]. Bei der Auswahl der Datensätze ist es von besonderer Bedeutung, auf die Art und Herkunft der Daten zu achten: spezifische und generische Datensätze, sowie Datensätze aus unterschiedlichen Datenbanken sollten erst unter Abwägung der Vor- und Nachteile kombiniert werden [47].

#### **2.1.4. Lebenszyklusphasen von Gebäuden**

Die Bewertung der umweltbezogenen Qualität von Gebäuden erfolgt in einer LCA über einen gesamten Lebenszyklus. In Abbildung 13 sind die fünf Lebenszyklusphasen eines Gebäudes nach DIN EN 15978:2012-10 dargestellt. Die einzelnen Phasen (Herstellungsphase, Errichtungsphase, Nutzungsphase, Entsorgungsphase und Recyclingpotential) werden wiederum in insgesamt 17 Lebenszyklusmodule eingeteilt (A1 bis D). [43]

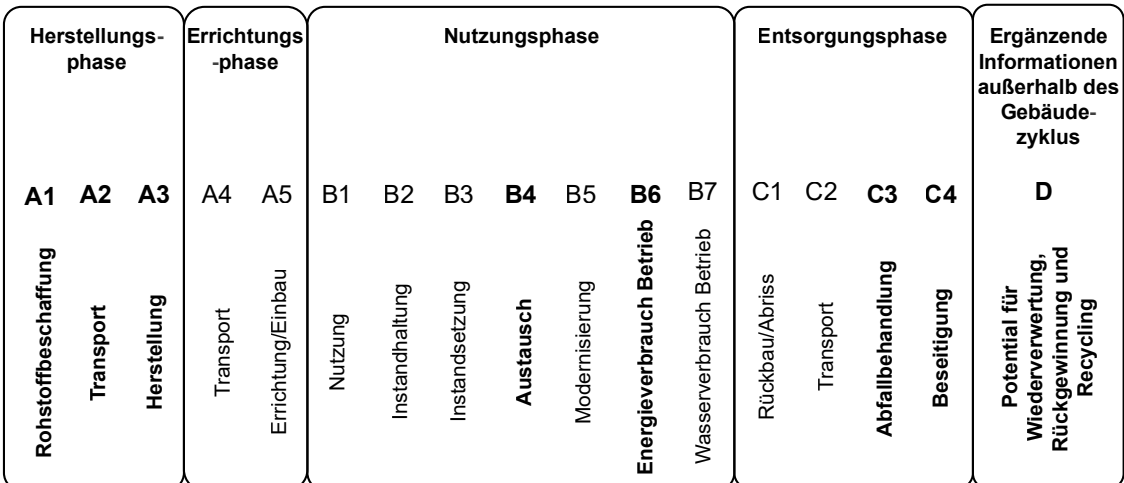

**Abbildung 6** Lebenszyklusphasen eines Gebäudes. [1]

- 1. Die **Herstellungsphase** besteht aus den Modulen A1 bis A3 und bezieht sich auf die Herstellung der Baumaterialien, von der Rohstoffbeschaffung (A1) bis zur Produktion des Baustoffes (A3). Diese Phase wird auch "*von der Wiege bis zum Werkstor*" genannt (Engl. *Cradle to Gate*).
- 2. Die **Errichtungsphase** betrachtet den Zeitpunkt des Einbaus von Bauprodukten und beinhaltet die Module Transport (A4) und Errichtung/Einbau (A5). Die Module A4 und A5 sind in einer Lebenszyklusanalyse schwer zu berechnen, da je nach Lage der Baustelle unterschiedlich lange Transportwege entstehen und je nach Beschaffenheit der Baustelle und des zu errichtenden Objekts unterschiedliche Einbauarten erforderlich sind (z.B. mit Hilfe eines Kranes, händisch, etc.). [1] Dennoch kann das Modul A4 einen starken Einfluss auf die Ergebnisse einer Lebenszyklusanalyse haben [49]. Emissionsarme aber schwere Baustoffe (z.B. Lehmbaustoffe) können, aufgrund langer Transportwege zwischen dem Herstellungsort und der Baustelle, einen Großteil ihrer Emissionen im Modul A4 aufweisen. [50] Das Ausschließen des Moduls A4 in einer Lebenszyklusanalyse ist also achtsam abzuwägen.
- 3. Die **Nutzungsphase** besteht aus den Modulen B1 bis B7 und beschreibt alle Emissionen und Energieaufwendungen, die infolge der Nutzung eines Gebäudes entstehen. Um die Dauer von Lebenszyklen von Gebäuden zu definieren, muss der Betrachtungszeitraum (Engl. *Reference Study Period*, kurz RSP) festgelegt werden. Für Bauteile, Baustoffe und/oder ganze Gebäude wird zusätzlich eine Nutzungsdauer (Engl. *Reference Service Life*, kurz RSL) festgelegt. In der Regel beträgt der Betrachtungszeitraum 50 Jahre. Die Nutzungsdauer von Bauteilen und Bauteilschichten wird der Tabelle *Nutzungsdauern von Bauteilen (2017)* des BNB entnommen [51].

Im Modul B4 wird der Austausch von Bauprodukten bilanziert, die eine kürzere Nut-

zungsdauer haben, als der festgelegte Betrachtungszeitraum des Gebäudes. Dies ist typischerweise bei Bodenaufbauten, Wand- und Deckenbekleidungen, sowie bei Beschichtungen der Fall. Übersteigt der Betrachtungszeitraum des Gebäudes die geforderte Nutzungsdauer einzelner Bauteile, Baustoffe und/oder des Gebäudes, so ist ein Modernisierungsszenario (Austausch, Modul B4) oder ein gleichwertiger Gebäudeabriss und Neubau zu entwickeln [43]. Insbesondere werden bei austauschbedürftigen Bauprodukten die Emissionen und Energieaufwendungen aus der Herstellungphase (A1-A3) und der Entsorgungsphase (C3-C4) mit der Anzahl der Austauschzyklen des Bauproduktes während der festgelegten Nutzungsdauer des Gebäudes multipliziert und dem Modul B4 zugewiesen.

Die Berechnung der Energieaufwendungen des Moduls B6 (Energiebedarf im Betrieb), erfolgt mittels statischer oder dynamischer Gebäudesimulation (siehe Kapitel 2.2) und nicht wie bei allen anderen Modulen mit Hilfe der Datensätze aus den EPDs.

- 4. Die **Entsorgungsphase** (Engl. *End of Life, kurz EOL*) beinhaltet die Module C1 bis C4 und umfasst den Rückbau von Gebäuden. Das Modul C3 beschreibt alle Aufwendungen für die Abfallbehandlung von rückgebauten Materialien. Im Modul C4 werden abschließend die Emissionen und Energieaufwendungen für die Entsorgung (Beseitigung) der Baumaterialien berücksichtigt. Die Module C1 und C2 werden aufgrund der unvorhersehbaren Informationen bezüglich des Ablaufs des Rückbaus, sowie bezüglich des Transports auf Deponien nicht angegeben - da die Aufwendungen für Szenarien berechnet werden, die in der Regel 50 bis 100 Jahre in der Zukunft liegen [1].
- 5. Das Modul D beschreibt das **Recyclingpotential**, das über die Systemgrenzen hinausgeht, z.B. bei Verbrennung von Abfällen, die zur Energieerzeugung genutzt werden können [1]. Ergebnisse aus diesem Modul werden in der Auswertung (vierte Phase einer LCA) separat angegeben.

Lebenszyklusanalysen, die von Modul A1 bis Modul C4 erstellt werden, werden als *Cradle to Grave* bezeichnet (von der Wiege bis zur Bahre). Bei *Cradle to Cradle* Lebenszyklusanalysen (von der Wiege bis zur Wiege) wird auch das Modul D hinzugerechnet.

#### **2.1.5. Lebenszyklusanalyse im Entwurfsprozess**

Gebäudebezogene LCA ist eine vergleichsweise junge Methodik [36] [52]. Noch bis heute liegt der Schwerpunkt in der Reduzierung des Energiebedarfs in der Betriebsphase von Gebäuden, da der größte Teil des Energieverbrauchs des Gebäudebestands der Beheizung von Gebäuden zuzuschreiben ist [53]. Aufgrund der kurzen Geschichte von LCAs im Gebäudesektor, entsteht die Notwendigkeit der Entwicklung kontextspezifischer Benchmarks und Zielwerte. Somit können Planer:innen ein geeignetes Referenzsystem erhalten. [54]

In einer Studie des DGNB [55] wurden 50 ökobilanzierte Gebäude hinsichtlich grauer Treibh-

ausgasemissionen (kg  $CO<sub>2</sub>$ -eq./m<sup>2</sup>a) verglichen. Dabei wurde ein Mittelwert von 8,7 kg  $CO<sub>2</sub>$ eq./m<sup>2</sup>a festgestellt, unter dem Referenzwert der DGNB von 9,4 kg CO<sub>2</sub>-eq./m<sup>2</sup>a.

In Abbildung 7 werden die Treibhausgasemissionen der untersuchten Gebäude zusammenfassend dargestellt. Dabei ist ersichtlich, dass trotz der geringen Anzahl an untersuchten Objekten, Holz- und Holzhybridgebäude geringere Treibhausgasemissionen verursachen, als Gebäude in Massiv- und Skelettbauweise. Des weiteren konnte die Studie feststellen, dass energetisch weniger anspruchsvolle Gebäude 13 % geringere graue Treibhausgasemissionen als der Durchschnitt aller Gebäude aufweisen. [55]

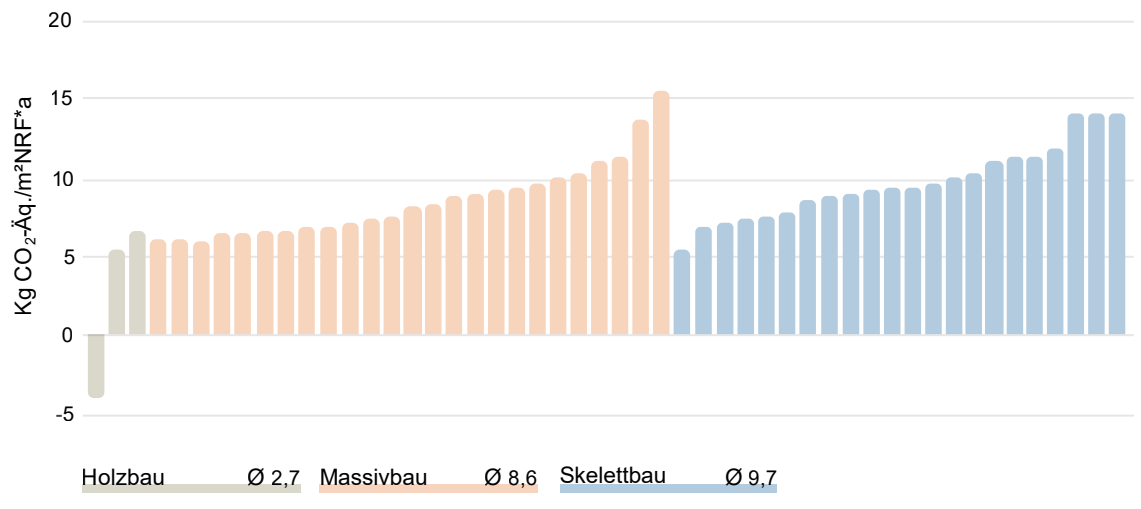

**Abbildung 7** Treibhausgasemissionen der Gebäude des DGNB-Benchmarks. [55]

Bei der Optimierung der grauen Energie und -Emissionen, spielt also die Baustoffwahl eine entscheidende Rolle. Nachwachsende Rohstoffe sind durch die Tätigkeit von Lebewesen entstandene, nicht endliche Stoffe [56]. Im Vergleich zu fossilen und mineralischen Rohstoffen, weisen nachwachsende Rohstoffe geringere Umweltauswirkungen auf. [57] Der bekannteste nachwachsende Roh- und Baustoff ist Holz [57]. Holz speichert während seines Wachstums CO<sub>2</sub> ein. Die zeitliche Verschiebung der CO<sub>2</sub>-Abgabe durch den Verbau von Holzprodukten und die weiterhin bestehende Kohlenstoff-Aufnahme durch die nachwachsende Vegetation führt zu einer Netto-Kohlenstoffsenke. [58]. Aufgrund der langen Nutzungsdauer von Baustoffen, ist die durch Baustoffe erzeugte Kohlenstoffsenke besonders effektiv [59]. Die Substitution von fossilen und mineralischen Baustoffen durch Holzprodukte kann somit einen entscheidenden Beitrag zur Erreichung der Nachhaltigkeitsziele des Gebäudesektors leisten.

#### 2.2. Gebäudesimulation

#### **2.2.1. Energieumwandlung**

**Primärenergie** ist der Energiegehalt von in der Natur vorkommenden Primärenergieträgern (z.B. Stein- und Braunkohle, Erdöl, Erdgas, Sonnenenergie, Windkraft, Wasserkraft, Erdwärme und Gezeitenenergie [60]), ohne jegliche Umwandlung. Energie wird einerseits durch Umwandlung brauchbar gemacht: z.B. mit der Ölraffination werden aus Erdöl Kraftstoffe und Heizöle gewonnen. Andere Formen von Primärenergie werden nur durch Förderung und Verteilung brauchbar gemacht (z.B. Strom aus Sonnenenergie und Windkraft). Brauchbare Formen von Energie werden als Endenergieträger bezeichnet und die daraus resultierende Energie wird als **Endenergie** definiert. Der finale Schritt der Umwandlung von Energie ergibt die **Nutzenergie**, die als Energiemenge definiert wird, die bei finalen Nutzer:innen ankommt. [7] In Abbildung 8 ist die Energieumwandlungskette von Primärenergie bis zur Nutzenergie für das Beheizen eines Raums dargestellt.

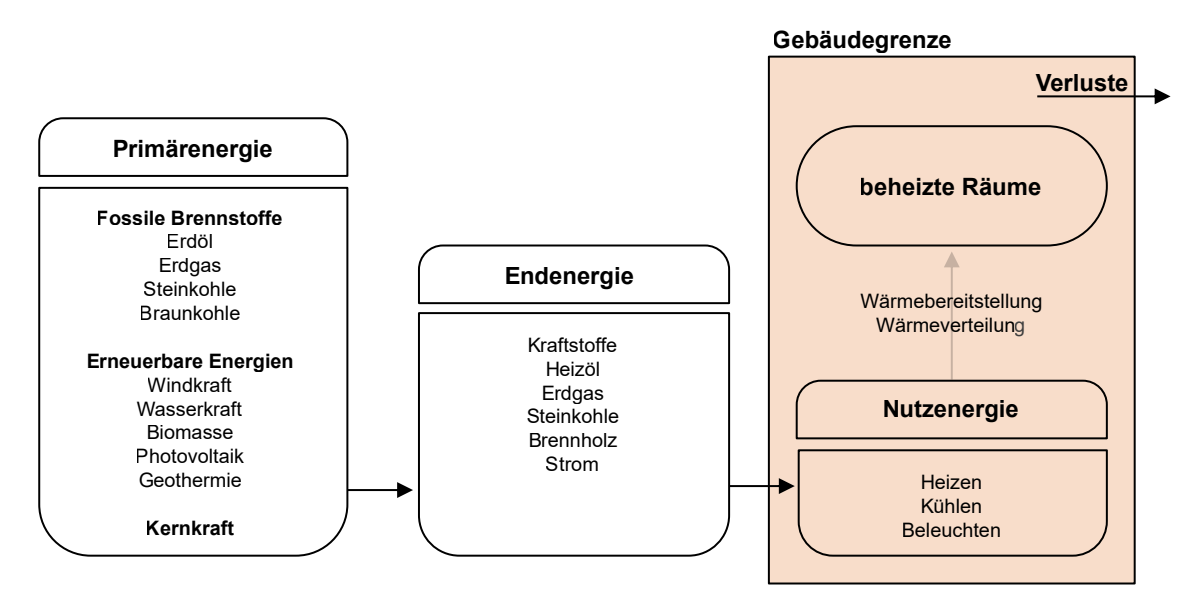

**Abbildung 8** Energieumwandlungskette: Primärenergie, Endenergie und Nutzenergie. [7]

Im Prozess der Gebäudebeheizung ist Nutzenergie die Energie, die durch das Heizen einen Raum erreicht. Endenergie wird hingegen als die durch brauchbare Energieträger in das Gebäude eingespeiste Energie definiert (z.B. Wärme aus dem Fernwärmenetz, Strom aus dem Stromnetz oder Heizöl). Endenergie ist dementsprechend maßgebend für die Quantifizierung des Energiebedarfs eines Gebäudes aus wirtschaftlicher Hinsicht. Je nach eingesetztem Endenergieträger (z.B. Erdgas) und je nach Endenergiebedarf können die Heizkosten ermittelt werden. Primärenergie ist hingegen für die baurechtliche Betrachtung von Gebäuden maßgebend, wird dementsprechend im GEG geregelt und ist im Energieausweis dokumentiert. Die Umrechnung von Endenergie auf Primärenergie erfolgt mittels Primärenergiefaktoren (PEF), die sowohl einen erneuerbaren als auch einen nicht erneuerbaren Anteil aufweisen. Im Energieausweis wird der nichterneuerbare Anteil des Primärenergiebedarfs angegeben. [7]

Der Nutzenergiebedarf ist unabhängig von der Heizungs- bzw. Kühlungsanlage und eignet sich somit für die Gegenüberstellung von unterschiedlichen baulichen Lösungen. Wird hingegen die technische Gebäudeausrüstung verglichen, eignet sich die Betrachtung der Endenergie. Dafür muss dennoch die Art der Kühlungs- bzw. Wärmeerzeugungsanlage bekannt sein und die entsprechenden Energieträger. [61] [62] Bei Berechnung der Endenergie werden die Ergebnisse der Gebäudesimulation durch Umrechnung mit den Energieträger-Datensätzen der ÖKOBAUDAT den entsprechenden Wirkungskategorien (PERT, PENRT und GWP) zugeordnet. [1] Alternativ kann die Umrechnung auf PERT und PENRT mittels Multiplikation mit dem im GEG angegebenen erneuerbaren bzw. nicht-erneuerbaren Anteil des PEF stattfinden - und die Umrechnung in GWP mit Hilfe der Emissionsfaktoren im GEG. [14]

#### **2.2.2. Betrieblicher Energiebedarf**

Die Berechnung des betrieblichen Endenergiebedarfs von Gebäuden (LCA Phase B6) erfolgt mittels Gebäudesimulation. Gebäudesimulation ist ein Werkzeug, mit dem sich quantifizieren lässt, wie gut ein Gebäude aus energetischer Sicht seine Funktionen erfüllt [63]. Das energetische Verhalten eines Gebäudes wird von sechs treibenden Kräften bestimmt: Klima, Gebäudehülle, Gebäudetechnik, innere Gebäudegeometrie, Gebäudebetrieb und -erhalt, sowie Nutzungsprofil [64].

Gebäudesimulation wird für die Berechnung des Energiebedarfs für Heizung, Kühlung, Lüftung und Warmwasser verwendet. Der Heizwärmebedarf spielt hierbei die wichtigste Rolle: ca. 77 % des deutschen, gebäuderelevanten Endenergieverbrauchs (private Haushalte, Industrie, Gewerbe, Handel und Dienstleistungen) wurden im Jahr 2019 für die Erzeugung von Raumwärme aufgewendet [65]. Der Heizwärmebedarf und der Kühlungsbedarf entstehen durch die Notwendigkeit einer annähernd konstanten Innenraumtemperatur. Je nach Nutzung werden in der DIN 18599-10:2018-09 Soll-Temperaturen für Innenräume festgelegt. Typischerweise betragen diese für Wohngebäude 20°C im Winter und 26°C im Sommer und für Nichtwohngebäude 21°C bzw. 24°C [66]. Gebäudehülle und Gebäudetechnik ermöglichen es, die Schwankungen der Außentemperatur nur im geringen Maß auf die Innenraumtemperatur zu übertragen.

Die Innenraumtemperatur wird durch Wärmesenken und Wärmequellen beeinflusst. Die DIN 18599-1:2018-09 definiert [67]:

- **Wärmesenken** als *"Wärmemengen, die einer Gebäudezone entzogen werden"* und
- **Wärmequellen** als *"Wärmemengen, mit Temperaturen über der Innenraumtemperatur, die einer Gebäudezone zugeführt werden oder innerhalb der Gebäudezone entstehen"*.

Der Einfluss von Wärmesenken und Wärmequellen auf die Innenraumtemperatur ergibt einen Endenergiebedarf für die Aufrechterhaltung der gewünschten Soll-Temperaturen im Innenraum. Einzuhaltende Werte hinsichtlich des daraus resultierenden Primärenergiebedarfs werden im GEG geregelt (siehe auch Bereich *Gesetzliche Anforderungen* innerhalb dieses Kapitels) [14].

#### **Wärmesenken**

Die DIN 18599-2:2018-09 unterscheidet zwei Arten der Wärmesenken [68]:

- **Transmissionswärmesenken**: Transmissionswärmeströme infolge Wärmeleitung durch opake und transparente Außenbauteile, sowie Wärmeübertragung aus Strahlung. Transmissionswärmesenken entstehen durch Temperaturdifferenz an den beiden Seiten eines Außenbauteils. Durch die Temperaturdifferenz ergibt sich ein Transmissionswärmestrom. Ist die Außentemperatur kleiner als die Innentemperatur, wirkt der Transmissionswärmestrom durch das Außenbauteil als eine Wärmesenke.
- **Lüftungswärmesenken**: Lüftungswärmeströme infolge Konvektion durch Temperaturdifferenz zwischen Innenluft und Außenluft, beispielsweise bei Fensteröffnung oder Undichtigkeiten in der Gebäudehülle. Liegt die Außenlufttemperatur unter der Innenlufttemperatur, wirkt der Lüftungswärmestrom als eine Wärmesenke.

#### **Wärmequellen**

Entstehen Wärmequellen innerhalb der Gebäudehülle, werden diese als interne Wärmequellen bezeichnet. **Interne Wärmequellen** (oder interne Gewinne) sind:

- Endenergie für die Beleuchtung: der für die Beleuchtung des Gebäudes aufgewendete Strom wird in voller Höhe als innere Wärmequelle wirksam. [67]
- Endenergie der Hilfsenergien: die Energieversorgung eines Gebäudes ist mit Hilfsprozessen (z.B. der Energiebedarf der Wasserpumpen bei Sole-Wasser Wärmepumpen) verbunden, für die zusätzliche Energie in Form von Strom aufgewendet wird. Der infolge von Hilfsprozessen aufgewendete Strom wird ebenfalls in voller Höhe als innere Wärmequelle wirksam. [67]
- Endenergie für elektrische Nutzeranwendungen: der für den Haushaltsstrombedarf des Gebäudes aufgewendete Strom wird in voller Höhe als innere Wärmequelle wirksam. [67]
- Personenabwärme: die Belegung von Räumen mit Personen ist als interne Wärmequellen einzustufen. Die Wärmeabgabe einer sitzenden Person beträgt 100-120 W. [69] [70]

Wärmequellen, die außerhalb der Gebäudehülle entstehen (**externe Wärmequellen**) sind der Wichtigkeit nach: solare Wärmequellen, Lüftungswärmequellen und Transmissionswärmequellen. Für Lüftungswärmequellen und Transmissionswärmequellen gelten die gleichen Prinzipien der entsprechenden Wärmesenken. Solare Wärmequellen entstehen durch Sonneneinstrahlung durch transparente Bauteile oder indirekt durch Wärmeleitung durch opake Bauteile. Die Summe der Wärmeeinträge durch solare Einstrahlung durch transparente und opake Flächen ergibt die Gesamtheit der solaren Wärmequellen. [68]

#### **Energiebedarf**

Für die Berechnung des Energiebedarfs, der infolge von Transmissionswärmesenken und - Quellen, sowie infolge von Lüftungswärmesenken und -Quellen entsteht, wird ein Gebäude üblicherweise in Zonen unterteilt. Diesen Arbeitsschritt wird **Zonierung** genannt. Zonen fassen Gebäudebereiche zusammen, mit gleichen Nutzungsrandbedingungen und Raumkonditionierungssystemen. Der Energiebedarf eines gesamten Gebäudes ergibt sich dementsprechend aus der Summe der Energiebedarfe aller Zonen. [67] Die Bilanzierung des Heizwärmebedarfs (ohne Warmwasser) für eine Gebäudezone entspricht also folgender Gleichung [68] [70]:

$$
Q_{h} = H_{t} * \Delta T * \Delta t + H_{V} * \Delta T * \Delta t - Q_{s} - Q_{i}
$$
\n(2.1)

mit:

- $Q<sub>h</sub>$  Heizwärmebedarf
- $H_t$  Transmissionswärmeverluste
- $\Delta T$  T<sub>a</sub>-T<sub>i</sub> = Temperaturdifferenz außen-innen
- $\Delta t$  Zeitspanne der Berechnung, z.B. 730h für einen Monat
- $H_V$  Lüftungswärmeverluste
- $Q_{\rm s}$  Solare Gewinne
- $Q_i$ Interne Gewinne

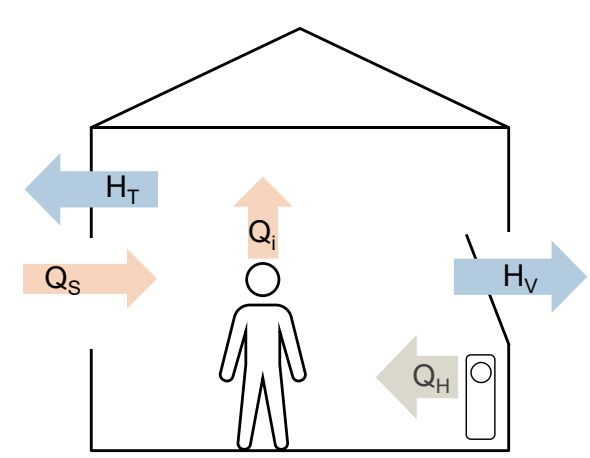

**Abbildung 9** Bilanzierung des Heizwärmebedarfs. [70]

Ist  $Q_h$  über den definierten Zeitraum positiv, ergibt sich ein Heizwärmebedarf. Ist  $Q_h$  hingegen über den definierten Zeitraum negativ, ergibt sich ein Energiebedarf für die Kühlung. Je nach Berechnungsart der Transmissionswärmeverluste, Lüftungswärmeverluste, solarenund internen Gewinne wird zwischen statischer und dynamischer Gebäudesimulation unterschieden.

#### **Gesetzliche Anforderungen**

Der einzuhaltende Energiebedarf von Gebäuden wird, wie schon erwähnt, in Deutschland seit 1. November 2020 durch das Gebäude-Energie-Gesetz (GEG) geregelt. Gemäß GEG sind alle zu errichtenden Wohn- und Nichtwohngebäude als Niedrigstenergiegebäude auszuführen. Dabei werden zwei Anforderungen gestellt: eine Hauptanforderung  $Q_p$  (Primärenergiebedarf für Heizung, Warmwasserbereitung, Lüftung und Kühlung) - sowie eine Nebenanforderung  $H_T$ <sup>'</sup> (Spezifische Transmissionswärmeverluste). [14]

Zu errichtende Gebäude haben einen 0,75-fachen Jahres-Primärenergiebedarf des auf die Gebäudenutzfläche bezogenen Jahres-Primärenergiebedarfs eines Referenzgebäudes aufzuweisen. Als Referenzgebäude versteht sich ein Gebäude gleicher Geometrie, Gebäudenutzfläche und Ausrichtung wie das zu errichtende Gebäude. [14] Insbesondere gilt:

$$
Q_{\mathsf{p},\mathsf{ref}} * 0,75 \ge Q_{\mathsf{p},\mathsf{vorb}} \tag{2.2}
$$

mit:  $Q_{p,ref}$  Jahresprimärenergiebedarf des Referenzgebäudes und  $Q_{p,vorh}$  Jahresprimärenergiebedarf des zu errichtenden Gebäudes [14].

Was die spezifischen Transmissionswärmeverluste angeht, werden je Bauteil einzuhaltende maximale Werte in der Anlage 1 zu §15 Absatz 1 GEG aufgelistet (U-Wert und zusätzlich g-Wert für transparente Bauteile). Die entsprechenden Bauteile des zu errichtenden Gebäudes sollen diese Werte nicht überschreiten. [14] Insbesondere gilt:

$$
H_{\mathsf{T}',\mathsf{ref},i} \ge H_{\mathsf{T}',\mathsf{vorth},i} \tag{2.3}
$$

mit:  $H_T$ <sub>ref</sub> spezifische Transmissionwärmeverluste des Referenzgebäudes und H<sub>T</sub> $\gamma$ <sub>vorh</sub> spezifische Transmissionwärmeverluste des zu errichtenden Gebäudes [14].

Die Nebenanforderung soll verhindern, dass Gebäude mit hohen Transmissionswärmeverlusten errichtet werden können. Dies gilt insbesondere für Gebäude, die mit Heizungsystemen ausgestattet sind, die mit einem Energieträger mit niedrigem Primärenergiefaktor betrieben werden. In diesem Fall wäre selbst bei hohen Transmissionswärmeverlusten der Primärenergiebedarf gering. Die Nebenanforderung gibt somit ein Mindestmaß an Wärmeschutz vor, unabhängig von der Ausführung der Gebäudetechnik und der eingesetzten Energieträger.

Zudem wird gemäß GEG Strom aus erneuerbaren Energiequellen, der in unmittelbarem räumlichen Zusammenhang mit dem Gebäude erzeugt wird, bei der Ermittlung des Jahresprimärenergiebedarfs in Abzug gebracht (bis maximal 30 % des Jahres-Primärenergiebedarfs für Nichtwohngebäude, bzw. 45 % bei Wohngebäuden). Des Weiteren schreibt das GEG eine Nutzungspflicht von erneuerbaren Energien zur Wärme- und Kälteerzeugung vor. Je nach Energieträger werden Mindestdeckungsgrade festgelegt: beispielsweise beträgt für Solarenergie der Mindestdeckungsgrad 15 %. [14]

#### **2.2.3. Statische Gebäudesimulation**

Statische Gebäudesimulation ist ein Berechnungsverfahren, das über die Zeit statische (d.h. konstante) Randbedingungen ansetzt [1]. Gemäß GEG erfolgt die Berechnung des Primärenergiebedarfs von Gebäuden auf Grundlage der Normenreihe DIN 18599:2018-09 [14] [67]. Bei dem in der Normenreihe verwendeten Berechnungsverfahren handelt es sich um eine statische Gebäudesimulation.

Bis 1995 erfolgte die Berechnung des Heizwärmebedarfs nach dem Jahresbilanzverfahren (auch Heizperiodenverfahren genannt), wobei konstante Randbedingungen (Temperatur, Einstrahlung, etc.) über die gesamte Heizperiode angenommen wurden. Die Berechnung gilt als entsprechend grob. In der heutigen Planungspraxis wird gemäß DIN 18599-01:09-2018 das Monatsbilanzverfahren angewendet. Dabei wird angenommen, dass in Schritten von einem Monat konstante Randbedingungen herrschen - und zwar die gemittelten Randbedingungen jedes Kalendermonats. Somit wird für jeden Monat der Heizwärmebedarf ermittelt. Aufgrund der Annahme einer konstanten Außentemperatur, ergeben sich über die Zeit von einem Monat, ein konstanter Wärmestrom durch ein Bauteil (d.h. konstante Transmissionswärmeverluste), sowie konstante Lüftungswärmeverluste. Solare- und interne Gewinne werden ebenfalls über einen Monat als konstant angenommen. Der Übergang zwischen den einzelnen Monaten erfolgt mit direkten Sprüngen, sodass unter anderem die Wärmespeicherkapazität mittels pauschaler Faktoren in die Berechnung einfließt - und nicht dynamisch berechnet wird. Entsprechende Randbedingungen sind als Klimadaten in der DIN 18599-10:2018-09 für 15 repräsentative Standorte in Deutschland aufgeführt. [1] [67] [66]

Aufgrund der vielen Vereinfachungen ist das Monatsbilanzverfahren ein grobes Verfahren [1]. Durch dynamische Gebäudesimulation lassen sich detailliertere Ergebnisse erzielen [71].

#### **2.2.4. Dynamische Gebäudesimulation**

Dynamische Gebäudesimulation (DGS) ist eine datenintensive, elektronische, thermodynamisch-mathematische Berechnung des energetischen Verhaltens von Gebäuden [1]. Die ersten Kontaktpunkte zwischen elektronischer Datenverarbeitung und dynamischer Gebäudesimulation sind auf die 1960er und -70er Jahre zurückzuführen, damals noch auf wenige Forschungseinrichtungen und Hochschulen beschränkt [72] - und stark auf die thermischen Aspekte der Bauphysik fokussiert [73]. 1963 wurde von der Königlichen Technischen Hochschule Stockholm das erste Gebäudesimulationprogramm entwickelt (BRIS) [74]. In den späten 1960er Jahren erkannte die ASHRAE (*American Society of Heating, Refrigerating and Air-Conditioning Engineers*) die Bedeutung von numerischen Energieberechnungen im Gebäudesektor und genehmigte die Gründung der *Task Group on Energy Requirements* [75]. Anschließend wurden bis zum Ende der 1970er Jahre nach und nach leistungsfähigere Simulationsprogramme entwickelt, unter anderem die Software TRYNSYS [75], die bereits Daten mit stündlicher Auflösung analysierte. Die Ölpreiskrise 1973 beschleunigte die Entwicklung von Instrumenten zur Bewertung der energetischen Qualität von Gebäuden und während der 1980er bis 1990er Jahre fand die energetische Bewertung von Gebäuden mittels dynamischer Simulationsmethoden allmählich eine Anwendung in der Baupraxis. Vorreiter sind erneut die USA und Skandinavien, insbesondere Schweden. Mit der Zeit hat sich die anfangs nur auf thermische Berechnungen eingeschränkte DGS, auf weitere Aspekte ausgeweitet: unter anderem Licht-, Tageslicht- und Luftstromsimulation [73].

#### **Struktur der Methode**

Die Methode der dynamischen Gebäudesimulation besteht aus vier Arbeitsschritten, die in Abbildung 10 schematisch dargestellt sind:

- 1. Geometrische Modellierung des Gebäudes, als vereinfachte Kubatur und Aufteilung in Simulationszonen;
- 2. Dateneingabe von nicht-geometrischen Randbedingungen und Gebäudekennwerten (Wetterdaten, Materialien, technische Gebäudeausrüstung, Nutzerprofile, etc.) [76];
- 3. Simulation;
- 4. Auswertung der Ergebnisse.

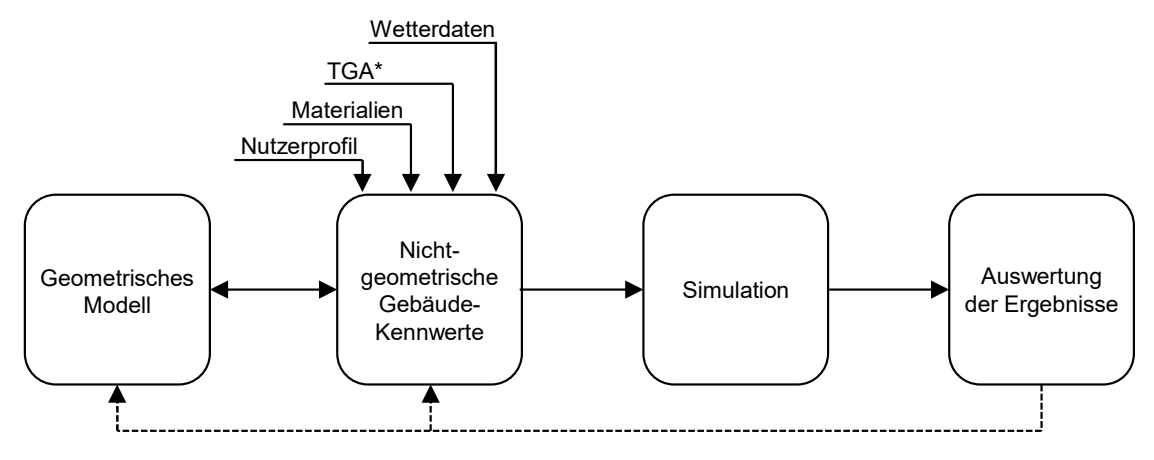

\*technische Gebäudeausrüstung

**Abbildung 10** Arbeitsschritte der dynamischen Gebäudesimulation.

In der DGS werden Randbedingungen dynamisch (d.h. sich über die Zeit verändernd) angesetzt. Die Berechnung erfolgt typischerweise in Zeitschritten von einer Stunde. Der Übergang von einem Zeitschritt zum nächsten erfolgt in der DGS mit Einbeziehung der Folgeeffekte, insbesondere wird der Endzustand des vorigen Zeitschritts für die Anfangsbedingungen des nächsten Zeitschritts berücksichtigt. Die thermische Masse, sowie Interaktionen zwischen angrenzenden Bauteilen werden ebenfalls in die Berechnung einbezogen. Für die Berechnung in 1-stündiger Auflösung, werden Wetterdaten aus TRY-Datensätze (Engl. *Test Reference Year*) verwendet. Dabei handelt es sich um Datensätze, die für jede Stunde eines Jahres eine Vielzahl an gemittelten meteorologischen Daten enthalten (Temperatur, Luftfeuchtigkeit, Windgeschwindigkeit und -Richtung, Einstrahlung, etc.). Die Simulationsdauer ist somit im Vergleich zur statischen Gebäudesimulation länger und die Ergebnisse sind entsprechend genauer. [1] [77] In Tabelle 1 werden die Hauptmerkmale der statischen und dynamischen Gebäudesimulation zusammenfassend verglichen.

|                              | DIN 18599 (quasi-statisch) | DGS (dynamisch)               |
|------------------------------|----------------------------|-------------------------------|
| Anwendung                    | Im GEG vorgeschrieben      | selten, einzelne Räume        |
| Auflösung Berechnung         | 1 Monat (720 h)            | 1 h                           |
| Wärmeleitung                 | stationäre Wärmeleitung    | dynamische Wärmeleitung       |
| <b>Bauteile</b>              | keine Interaktion          | Interaktion berücksichtigt    |
| <b>Solare Einstrahlung</b>   | <b>Azimuth</b>             | Azimuth + Höhe der Sonne      |
| Wärmespeicherkapazität       | pauschal                   | je Zeitschritt berücksichtigt |
| Technische Gebäudeausrüstung | psch. Faktor für Effizienz | detaillierte Simulation       |
| <b>Feuchte</b>               | nicht berücksichtigt       | kann berücksichtigt werden    |
| Berechnungszeit              | $0.1 - 5s$                 | $20 - 300 s$                  |
| Genauigkeit                  | niedrig bis mittel         | hoch                          |
|                              |                            |                               |

**Tabelle 1** Vergleich der Hauptmerkmale der statischen- und dynamischen Gebäudesimulation. [1]

#### **Simulationsprogramme**

Dynamische Gebäudesimulation wird mit Hilfe von mathematischen Simulationsmotoren (Engl. *Simulation Engine*) und/oder Simulationsprogrammen (Engl. *Modeler*) durchgeführt [78].

- Ein **Simulationsprogramm** ist ein Programm mit einer benutzerorientierten Oberfläche (z.B. IDA ICE) [78];
- Ein **Simulationsmotor** ist ein Algorithmus zur Lösung von thermodynamischen Zusammenhängen, der (meistens) im Hintergrund eines Simulationsprogramms läuft (z.B. TRN-SYS, EnergyPlus, ICE) [78].

Simulationsprogramme verfügen entweder über einen eigenen (internen) Simulationsmotor (z.B. IDA ICE), oder einen externen Simulationsmotor [79]. Beispielsweise benutzt das Simulationsprogramm *OpenStudio* den Simulationsmotor *EnergyPlus*. Eine dritte Möglichkeit, ist die der Integration von Simulations-Plug-Ins in externe, nicht für DGS angedachte Programme (z.B. *DIVA* für *Revit* oder *Honeybee* für *Rhino*). Die Hauptsoftware (Revit, Rhino, etc.) fungiert somit als *Modeler* und das Plug-In verknüpft meistens die Hauptsoftware mit einem Simulationsmotor. Zum Beispiel fungiert *Honeybee* als Input für das Simulationsprogramm *OpenStudio*, das mit dem Simulationsmotor *EnergyPlus* rechnet.

Der Hauptunterschied zwischen *OpenStudio* und *EnergyPlus* liegt in der Art der Benutzeroberfläche: *OpenStudio* besteht aus einer GUI (*Graphical User Interface*), d.h. eine in Computerprogrammen integrierte Benutzeroberfläche, die ohne Programmierungskenntnisse verwendet werden können. Programme mit einer GUI sind beispielsweise die CAD-Programme AutoCAD, ArchiCAD, etc. Der Input erfolgt in graphischer Form, d.h. typischerweise durch anklicken von Funktionen in Menüs. Eine GUI beseitigt die Hindernisse bei der Kommunikation mit dem Computersystem. [80]. *EnergyPlus* besteht hingegen aus einer CLI (*Command Line Interface*), d.h. eine in Computerprogrammen integrierte Benutzeroberfläche, dessen Input in Form von Text erfolgt. Benutzer:innen geben dementsprechend Befehle ein, d.h. Textzeilen, die einer bestimmten Syntax entsprechen und erhalten eine Antwort, die ebenfalls in Form von Textzeilen erfolgt. [81].

#### **Anwendung**

Obwohl DGS kein neues Instrument ist, findet keine verbreitete Anwendung in der Baupraxis statt. Hemmnisse sind in erste Linie auf gesetzlicher und normativer Ebene zu finden. Da DGS für die Ermittlung des Energiebedarfs von Gebäuden im GEG nicht vorgeschrieben ist, wird in der Baupraxis DGS meistens nur für einzelne, kritische Räume verwendet. Eine breite Anwendung für ganze Gebäude ist selten, da der Zeitaufwand für die Modellierung im Vergleich zur statischen Gebäudesimulation größer ist. DGS wird i.d.R. bei Bauprojekten verwendet, wo die energetische Leistung des Gebäudes im Vordergrund steht. [82]

Dennoch hat die Verwendung von DGS in den letzten 10 bis 15 Jahren zugenommen, da Instrumente zur Bewertung der energetischen und umweltbezogenen Leistung von Gebäudeentwürfen in Zertifizierungssystemen wie das DGNB und das BNB eingesetzt werden [83]. Nichtsdestotrotz wird in der Planungspraxis nach wie vor die Erstellung und Überprüfung von Entwurfsvarianten in reinen Zeichenprogrammen (z.B. AutoCAD, ArchiCad, etc.) bevorzugt [3], die über keine integrierten DGS-Oberflächen und -Simulationsmotoren verfügen. Der Informationsaustausch zwischen den entwurfsbezogenen Informationen (typischerweise 2D Pläne und 3D Modelle der Architekt:innen) und der DGS findet somit meistens durch erneute, manuelle Geometrieeingabe in das Simulationsprogramm statt. (siehe Kapitel 2.3) [3].

#### **Einfluss von Nutzerverhalten auf die Simulationsergebnisse**

Während die Simulation des thermischen und energiebezogenen Gebäudeverhaltens inzwischen durch langjährige Forschung und Praxis detaillierte Ergebnisse liefert, fehlt es an wissenschaftlich robusten Methoden zur Definition und Modellierung des energiebezogenen Nutzerverhalten in Gebäuden. [64] Eine Studie von Clevenger und Haymaker [84] hat gezeigt, dass die Interaktion von Nutzer:innen und Gebäudekomponenten einen erheblichen Einfluss auf den Energiebedarf hat. Insbesondere konnten bei gleichbleibenden Wetterbedingungen, gleichbleibender Gebäudehülle und gleichbleibende Gebäudeausrüstung Abweichungen von über 150 % im Energiebedarf bei unterschiedlichem Verhalten der Nutzer:innen beobachtet werden.

#### 2.3. Ganzheitliche Entwurfsmethodik

In diesem Kapitel werden Methoden zur Integration von Berechnungen und Simulationen im Entwurfsprozess analysiert, mit dem Fokus auf Lebenszyklusanalyse und dynamische Gebäudesimulation. Dabei werden LCA und DGS hermetisch abgetrennt, indem LCA ohne Modul B6 definiert wird. Dies erfolgt in Anlehnung an der in diesem Abschnitt zitierten Fachliteratur, die LCA als Quantifizierung der grauen Energie und -Emissionen definiert.

In der Abwicklung eines Bauprojekts gilt folgende Faustregel: je später Entscheidungen getroffen werden, desto aufwendiger und kostenintensiver ist dessen praktische Umsetzung [85]. Daraus resultiert, dass je mehr Informationen bereits während der frühen Planungsphasen zur Verfügung stehen, desto effizienter kann die Projektabwicklung ablaufen. [86] [87] LCA und DGS finden meistens erst in späteren Leistungsphasen statt [54] [79], zu einem Zeitpunkt, wo sie auf den Gebäudeentwurf keinen Einfluss mehr haben, sondern lediglich als Optimierungs- oder sogar als reines Quantifizierungswerkzeug für bereits getroffene Entscheidungen fungieren. Die Implementation von LCA und DGS in früheren Entwurfsphasen erfordert demnach ein Umdenken in der Entwurfsmethodik. Mit leistungsorientierten und parametrischen Entwurfsmethoden kann eine Vielzahl an geometrischen und nichtgeometrischen Parametern bereits in frühen Entwurfsphasen analysiert und optimiert werden - und es können somit unterschiedliche Entwurfslösungen verglichen werden [88]. Der daraus resultierende Entwurfsprozess kann als **ganzheitliche Entwurfsmethodik** definiert werden.

#### **Informationsaustausch im Planungsprozess**

Eine ganzheitliche Entwurfsmethodik setzt eine Vielfalt an Anschauungen und Methoden voraus. Zentraler Punkt ist hierbei die Optimierung des Informationsaustauschs. Informationsaustausch findet auf zwei Ebenen statt: der persönliche Informationsaustausch zwischen den Planern:innen und Fachplaner:innen und der digitale Informationsaustausch auf Modellebene. [3] [4] Im Folgenden wird der Informationsaustausch im Planungsprozess in der klassischen-, integrierten- und ganzheitlichen Entwurfsmethodik analysiert. Abbildung 11 stellt die drei Entwurfsmethodiken schematisch dar. Unterpunkte sind dabei Gruppen von Entwurfswerkzeugen, die den Informationsaustausch auf Modellebene ermöglichen und in Abbildung 12 dargestellt sind.

1. In der **klassischen Entwurfsmethodik** findet eine Trennung der ästhetischen und technischen Auswertung statt. Planer:innen arbeiten vor und lassen den Fachplaner:innen einen fertigen Entwurf zukommen. Fachplaner:innen prüfen anschließend die technische Umsetzbarkeit des Entwurfes. Dabei entstehen Entwurfsvariationen, die den ästhetischen Hintergrund nicht berücksichtigen. Dies hat zur Folge, dass Planer:innen meist unzufrieden mit den Variationen der Fachplaner:innen sind. Somit muss der Entwurf nochmals überarbeitet werden und es entstehen unproduktive Iterationen. [4]

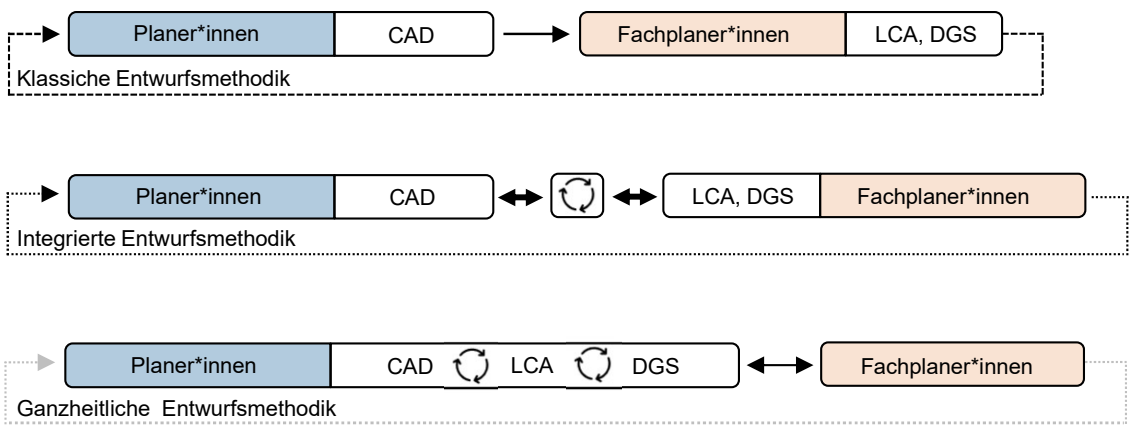

**Abbildung 11** Informationsaustausch in der klassischen, integrierten und ganzheitlichen Entwurfsmethodik. [4]

- 2. In der **integrierten Entwurfsmethodik** arbeiten Planer:innen und Fachplaner:innen bereits in der Entwurfsphase zusammen, benutzen dennoch jeder eigene digitale Tools, die durch ein zentrales Datenmodell miteinander kommunizieren. Eine Anwendung der integrierten Entwurfsmethodik ist *Building Information Modelling* (BIM).
	- a. Bei der Verwendung von BIM im Planungsprozess, bildet ein zentrales Datenmodell (im IFC-Format) die Schnittstelle zu unterschiedlichen Berechnungs- und Simulationstools (Unteranwendungen). Das Datenmodell stimmt somit mit dem geometrischen Modell überein. Die Funktionalitäten des Datenmodells sind erweiterbar, da Unteranwendungen hinzugefügt werden können. Da Planer:innen und Fachplaner:innen mit unterschiedlichen Tools und Prioritäten am gleichen Modell arbeiten, finden wichtige entwurfsbezogene Entscheidungen im Konsens aller Beteiligten statt: dies schränkt das Arbeiten in Entwurfsvarianten stark ein. Des Weiteren findet in der Regel keine automatische Anpassung des Modells an die Anforderungen der unterschiedlichen Berechnungs- und Simulationstools statt, da bi-direktionaler Informationsaustausch zwar unterstützt wird, dennoch in der Praxis kaum Anwendung findet. Die Anpassung des Modells an die unterschiedlichen Tools ist somit zeitintensiv. BIM wird dementsprechend vorwiegend in späten Entwurfsphasen angewendet. [3] [89] [90]
- 3. In der **ganzheitlichen Entwurfsmethodik** werden digitale Entwurfswerkzeuge eingesetzt, die in Echtzeit den Informationsaustausch zwischen der ästhetischen Auswertung und der technischen Auswertung ermöglichen. Somit kann durch Planer:innen bereits in den ersten Entwurfsphasen eine grobe technische Auswertung stattfinden. Detailliertere Auswertungen können im weiteren Verlauf der Planung mit Einbezug von Fachplaner:innen integriert werden und finden idealerweise in den selben Anwendungen statt, die während der Entwurfsphase benutzt wurden. [3] [4]

Es werden im Folgenden zwei Gruppen an Entwurfswerkzeugen innerhalb des dritten Ansatzes unterschieden.

- a. In einem kombinierten Modell (Engl. *Combined Model*) wird ein einziges Programm verwendet, an dem sowohl die ästhetische, als auch die technische Auswertung durch Unteranwendungen (Engl. *sub-tools*) gekoppelt sind. In anderen Worten: kombinierte Modelle ermöglichen es, mit dem selben Modell sowohl zu entwerfen als auch zu berechnen. Der Hauptnachteil dieser Methode besteht darin, dass Benutzer:innen auf die Funktionen der Benutzeroberfläche der Anwendung beschränkt sind. Um die vollen Funktionalitäten eines kombinierten Modells auszunutzen, müssen alle Benutzer\*innen dasselbe Programm verwenden. Das schränkt in der Baupraxis die Verwendung kombinierter Modelle deutlich ein. [3] Ein Beispiel einer Anwendung, die die Prinzipien des *Combined Models* verwendet ist CAALA [91].
- b. Im dezentralisierten Modell (Engl. *Distributed Model*) findet der Informationsaustausch nicht durch ein zentrales Datenmodell statt, sondern dezentral und direkt zwischen unterschiedlichen Tools. Um beispielsweise geometrische Informationen mit einer LCA oder DGS zu koppeln, wird ein sogenanntes *Middleware Component* verwendet. Dabei handelt es sich um visuelle Programmiersprachen (VPL). VPLs ermöglichen eine parametrische Datenverarbeitung, die einen flexiblen Austausch von geometrischen und nicht-geometrischen Daten zwischen unterschiedlichen Anwendungen ermöglicht. Dezentralisierte Modelle werden auch als integrierte, dynamische Modelle bezeichnet, d.h. ein auf die unterschiedlichen Programme und Tools verteiltes Modell. Ein solches Modell setzt sich aus einem geometrischen Modell zusammen, das in einem Zeichenprogramm gesteuert wird, das wiederum dynamisch mit einer VPL gekoppelt ist, die wiederum dynamisch mit einem oder mehreren Tools zur technischen Auswertung (z.B. LCA, DGS) gekoppelt ist. Es findet somit bidirektionaler Informationsaustausch zwischen allen Tools statt. [3]

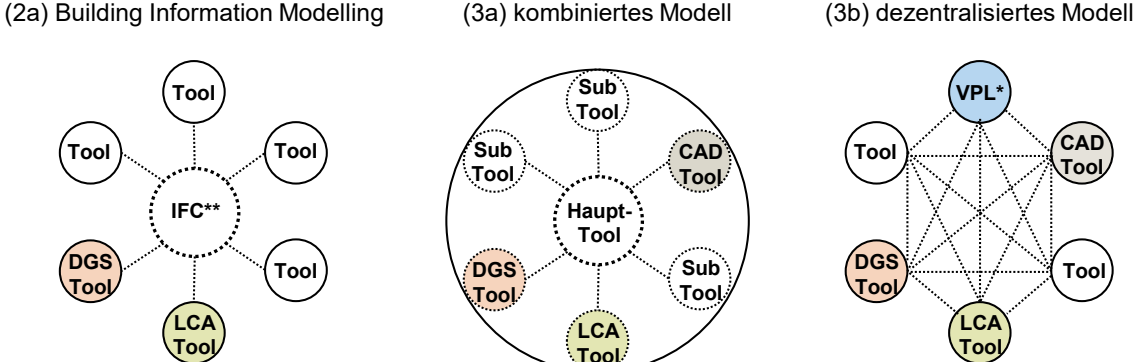

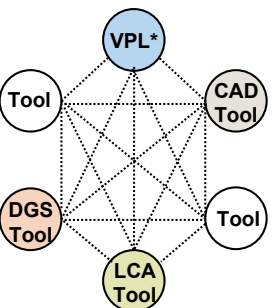

\*visuelle Programmiersprache \*\*Industry Foundation Classes

**Abbildung 12** Informationsaustausch auf Modellebene. [3]

### 3. Methodik

In diesem Kapitel wird der entwickelte parametrische Arbeitsablauf zur Durchführung einer ganzheitlichen Nachhaltigkeitsbewertung von Gebäuden vorgestellt. Insbesondere werden der betriebliche Nutzenergiebedarf, der graue Primärenergiebedarf und die CO2-äquivalente Emissionen der Module A1-A3, B4, C3-C4 und D quantifiziert. Graue Energie und graue Emissionen (Module A1-A3, B4, C3-C4 und D) werden mit der LCA-Methode und Materialdatensätzen aus der ÖKOBAUDAT quantifiziert. Hingegen wird der Nutzenergiebedarf im Gebäudebetrieb (Modul B6) mit dynamischer Gebäudesimulation quantifiziert. Die Auswahl der zu bewertenden Lebenszyklusmodule erfolgt anhand vergleichbarer Studien. [92] [93] [94]. Eine Zusammenfassung der zu analysierenden Modulen und der entsprechenden Quantifizierungsmethoden ist in Abbildung 13 dargestellt. Für diese Arbeit sind für die Berechnung der grauen Energie und Emissionen die Wirkungskategorien Klimawandel und Ressourcenverbrauch (Energieaufwand) mit den Wirkungsindikatoren GWP (Treibhauspotential Einheit: kg CO2-Äq.) bzw. PERT und PENRT (Gesamteinsatz erneuerbarer bzw. nicht erneuerbarer Primärenergie, Einheit: kWh) relevant. Die Auswahl der Wirkungsindikatoren erfolgt in Anlehnung an vergleichbare Studien [94] [92], sowie in Anlehnung an die Schutzziele des Klimaschutzgesetztes [11].

Der Arbeitsablauf besteht aus einem vorbereitenden Arbeitsschritt in *Microsoft Excel* [95], in dem Daten gefiltert und sortiert werden. Die Auswahl und Filterung der Daten (siehe Kapitel 3.1.1) muss somit bei erneuter Anwendung des Arbeitsablaufs nicht wiederholt werden. Die weitere Bearbeitung der Daten, sowie alle Berechnungen erfolgen in der visuellen Programmiersprache *Grasshopper* [96]. Parallel wird in dem CAD-Programm *Rhinoceros 3D* [97] die Gebäudegeometrie eingegeben.

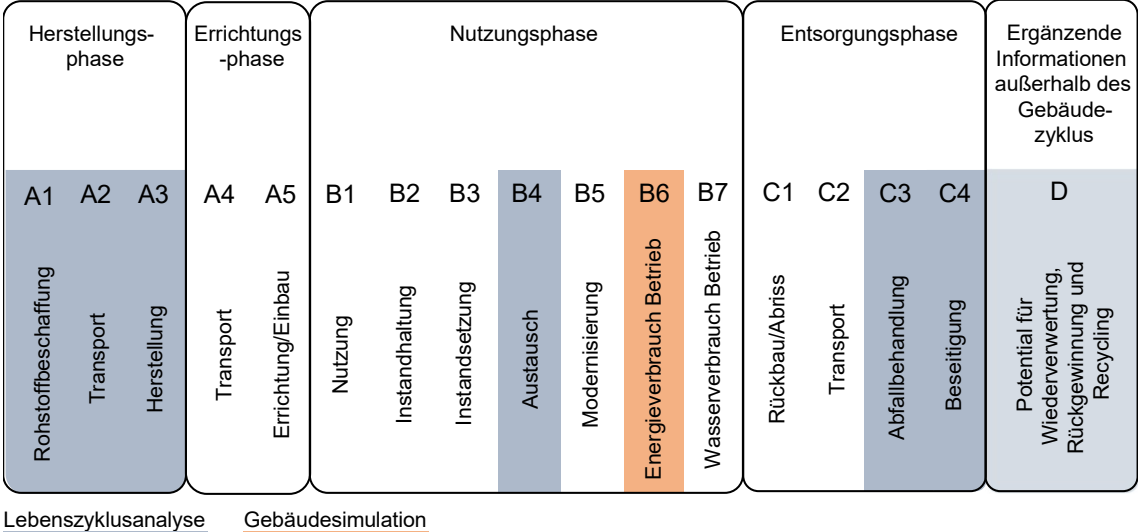

**Abbildung 13** Zu analysierende Lebenszyklusphasen mit der entsprechenden Berechnungsmethode. [1]

#### 3.1. Arbeitsvorbereitung

#### **3.1.1. Auswahl- und Filterung der Daten**

Die Auswahl- und Filterung der Daten dient dazu, eine Datengrundlage für die Berechnungen der grauen Energie und -Emissionen zu schaffen. In der ÖKOBAUDAT sind ca. 1700 Datensätze zu Materialien, Prozessen und Energieträger aufgefasst. Für jeden Datensatz werden die Umweltauswirkungen für die Wirkungsindikatoren der DIN EN 15804:2022-03 zur Verfügung gestellt. Die Umweltauswirkungen sind zudem jeweils auf die 17 Lebenszyklusmodule (A1 bis D) aufgeteilt. [5] [46] Da nur eine beschränkte Anzahl an Wirkungsindikatoren und Lebenszyklusmodulen für diese Arbeit relevant sind, erfolgt eine Filterung der Daten in *Microsoft Excel* [95].

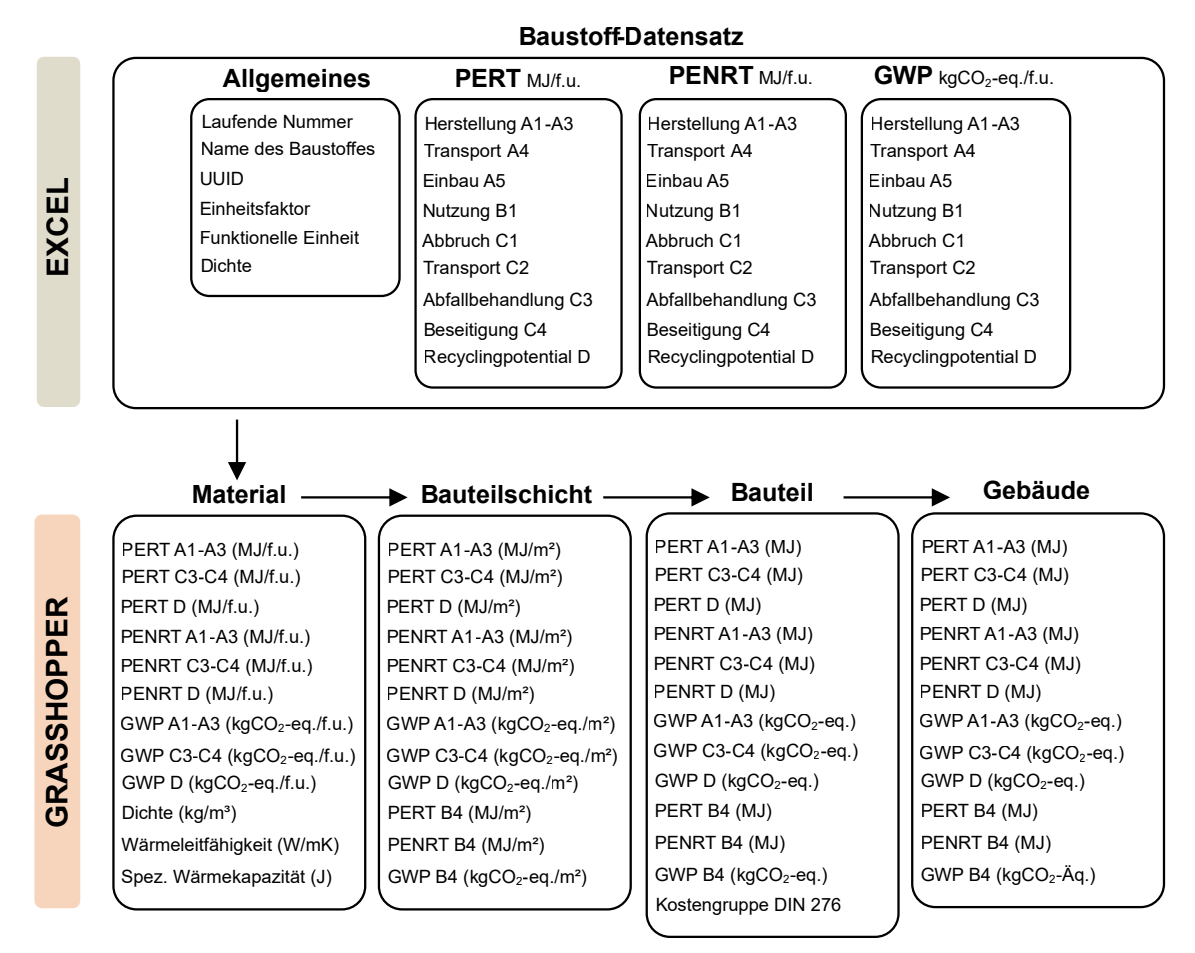

**Abbildung 14** Arbeitsschritte der Berechnung der grauen Energie und -Emissionen. Vom Ökobaudat-Baustoff-Datensatz in Excel bis zum Gebäude-Datensatz.

Auf Basis der Excel-Version der ÖKOBAUDAT, wird jeder ÖKOBAUDAT-Datensatz in drei getrennte Tabellen eingetragen (PERT, PENRT und GWP). Die nach Lebenszyklusmodulen aufgeteilten Auswirkungen eines Baustoffes, bezogen auf den entsprechenden Wirkungsindikator, werden in einer Zeile aufgelistet. Eine Zeile bildet somit einen Wirkungsindikator-Datensatz. Drei Wirkungsindikator-Datensätze und ein vierter Datensatz mit allgemeinen Angaben zum Baustoff bilden anschließend einen Baustoff-Datensatz, der in die visuelle Pro-
grammiersprache importiert wird. Alle Werte beziehen sich auf die funktionelle Einheit (FU) des Baustoff-Datensatzes. Im oberen Teil von Abbildung 14 ist die Zusammensetzung eines Baustoff-Datensatzes dargestellt. Ein Baustoff-Datensatz besteht also aus insgesamt 33 Einträgen. Der wichtigste Bestandteil des Baustoff-Datensatzes ist die UUID, die ein Baustoff einmalig identifiziert. Die weitere Bearbeitung des Datensatzes findet in Grasshopper statt und ist im unteren Teil von Abbildung 14 dargestellt. (siehe Kapitel 3.2).

#### **3.1.2. Geometrieeingabe**

CAD-Tools (Engl. *Computer Aided Drawing*) sind Anwendungen zur Erstellung von digitaler 2D- oder 3D Geometrien [98]. In dieser Arbeit erfolgt die Geometrieeingabe in der CAD-Anwendung *Rhinoceros 3D* (kurz Rhino) [97]. Bauteile werden dabei als 2D-Elemente gezeichnet. Dieser Ansatz wird üblicherweise in der dynamischen Gebäudesimulation angewendet und ermöglicht eine vereinfachte Geometrieeingabe. Die 2D-Modellierung eignet sich gleichermaßen für die Berechnung der LCA. Ein höherer Detaillierungsgrad wird in späteren Bearbeitungsschritten durch die Definition von nicht-geometrischen Informationen eingegeben [1].

Obwohl es Rhino ermöglicht, parametrische Geometrien zu erstellen, wird für diese Arbeit die Geometrie nicht parametrisch eingegeben. Ein parametrisches Gebäudemodell würde zu einer höheren Flexibilität in der Auswahl der zu analysierenden Parameter führen. Insbesondere könnte auch geometrische Eigenschaften (z.B. Geschosshöhe, Kubatur, etc.) parametrisiert werden. Dies geht dennoch über die Grenzen dieser Arbeit hinaus.

#### **Modellierung**

Für die Berechnung des Primärenergiebedarfs und der Emissionen in der Errichtungs-, Instandhaltungs-, und Rückbauphase, wird aus dem *Rhinoceros*-Modell ausschließlich die Flächen der Bauteile ausgelesen. Aus diesem Grund müssen alle Datensätze der Baustoffe auf die funktionelle Einheit m² umgerechnet werden. Für die Berechnung der Betriebsenergie spielen sowohl die Flächen als auch die Geometrie der Bauteile eine Rolle. Aus diesem Grund spielt die geometrisch treue Abbildung der Gebäudehülle eine wichtige Rolle: die Außenwände werden auf deren Außenkante gezeichnet. Für die Innenwände spielt hingegen die Positionierung eine untergeordnete Rolle. Die genaue Positionierung der Innenwände hat nämlich geringfügige Auswirkungen auf den betrieblichen Energiebedarf und keine Auswirkungen auf die Ergebnisse der grauen Energie und -Emissionen. Es wird demnach ein möglichst geometrisch plausibles System angewendet, was größtenteils die Innenwände auf deren Mittellinie positioniert.

Bei der Modellierung des Gebäudes werden die 2D-Flächen nach Bauteilaufbauten aufgeteilt, d.h. dass, Flächen, die den selben Bauteilaufbau aufweisen, in einer Rhino-Ebene zusammengefasst werden. Somit wird eine strukturierte Grundlage für den weiteren Teil der Arbeit geschaffen.

# 3.2. Arbeitsablauf

# **3.2.1. Grasshopper**

Die weitere Bearbeitung der in Kapitel 3.1.1 genannten Datensätze und die damit verknüpften Berechnungen erfolgen innerhalb einer visuellen Programmiersprache (VPL). *Grasshopper* (GH) [96] ist eine in *Rhinoceros* integrierte VPL, der es Architekt:innen und Ingenieur:innen ohne formale Scripting-Erfahrung ermöglicht, parametrische Formen und Zusammenhänge zu generieren [99]. GH verwendet nämlich eine visuelle Plug-and-Play-Benutzeroberfläche, um das Scripting zu automatisieren. GH bietet somit die Möglichkeit, jede Art von logischer Beziehung zwischen einer Vielzahl von Komponenten einzurichten. Dabei werden von links nach rechts Komponenten-Outputs mit Komponenten-Inputs verbunden, um funktionale und logische Zusammenhänge zu erstellen. [8] [9]

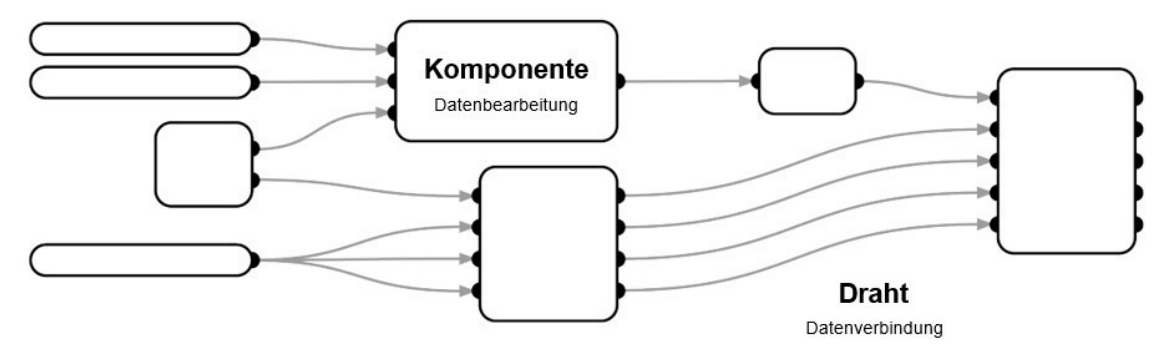

**Abbildung 15** Beispielhafte Darstellung einer Grasshopper-Definition. [18]

# **Komponenten, Definitionen und Cluster**

Grasshopper-Definitionen sind eine Zusammensetzung von verbundenen Komponenten, die aus einem Input, durch Bearbeitung/Umwandlung der Daten, ein bestimmtes Output (Ergebnis) generieren. GH-Komponenten sind die Bausteine einer GH-Definition. Es wird zwischen eingebauten, externen und benutzerdefinierten Komponenten unterschieden.

- **Eingebaute Komponenten** sind in GH vorinstallierte Funktionen. Die gängigsten eingebauten Komponenten sind solche, die 3D-Geometrien erstellen und verändern, sowie mathematische Operatoren und sogenannte *Sets*. Sets sind eine Reihe von GH-Komponenten, die es ermöglichen Listen zu erstellen und zu bearbeiten. Listen sind eine Zusammensetzung von Einträgen. Das Erstellen und Bearbeiten von Listen spielt im Rahmen dieser Arbeit eine wichtige Rolle, insbesondere in Bezug auf die Berechnung der grauen Energie und -Emissionen (siehe Kapitel 3.2.2).
- · Über die Webseite *Food4Rhino*<sup>1</sup> können eine Vielzahl an kostenlosen, externen Komponenten heruntergeladen werden. Dabei handelt es sich um Plug-Ins, die die Funktionalitäten von GH erweitern.
- Zusätzlich können durch die Bildung von *Clustern*, **benutzerdefinierte Komponenten**

<sup>1</sup> https://www.food4rhino.com/en

erstellt werden. Cluster sind benutzerdefinierte GH-Definitionen, die zu einer einzelnen GH-Komponente zusammengefügt werden, indem Inputs und Outputs definiert werden. Zwischenschritte, bei denen keine manuelle Eingabe von Daten erforderlich ist, werden somit der Übersicht halber versteckt.

## **3.2.2. LCA-Tool**

*Bombyx* ist ein von der ETH-Zürich entwickeltes GH-Plug-In, für die Berechnung von gebäudebezogenen LCAs. [100] Das Plug-In ist für Gebäude in Deutschland nicht geeignet, da es auf die Ökobilanzdaten der Schweizer KBOB-Datenbank zurückgreift [88] [101]. In dieser Hinsicht entsteht die Notwendigkeit der Entwicklung eines Tools, das die deutsche Datenbank ÖKOBAUDAT in Grasshopper integriert und auf dessen Grundlage gebäudebezogene LCAs berechnet werden können. Im Rahmen dieser Arbeit werden also eigene GH-Komponenten erstellt, die in einem parametrischen LCA-Tool auf Datengrundlage der ÖKOBAUDAT resultieren.

Das parametrische LCA-Tool wird in Anlehnung an die Funktionsweisen von Bombyx erstellt. Die Berechnung in Bombyx ist in vier Gliederungsstufen eingeteilt: (1.) Material-Auswertung, (2.) Bauteilschicht-Auswertung, (3.) Bauteil-Auswertung und (4.) Gebäudeauswertung. Das LCA-Tool besteht ebenfalls aus vier Gliederungsstufen: Material, Bauteilschicht, Bauteil und Gebäude. Dabei erfolgt die Dateneingabe für die Berechnung des betrieblichen Energiebedarfs bis zur dritten Gliederungsstufe parallel zur Dateneingabe für die Berechnung des grauen Primärenergiebedarfs und der grauen Emissionen (siehe Kapitel 3.2.3). Jede Gliederungsstufe besteht aus einem GH-Cluster mit eigens definierten Inputs und Outputs. Im Folgenden werden die vier Gliederungsstufe anhand der Inputs und Outputs vorgestellt.

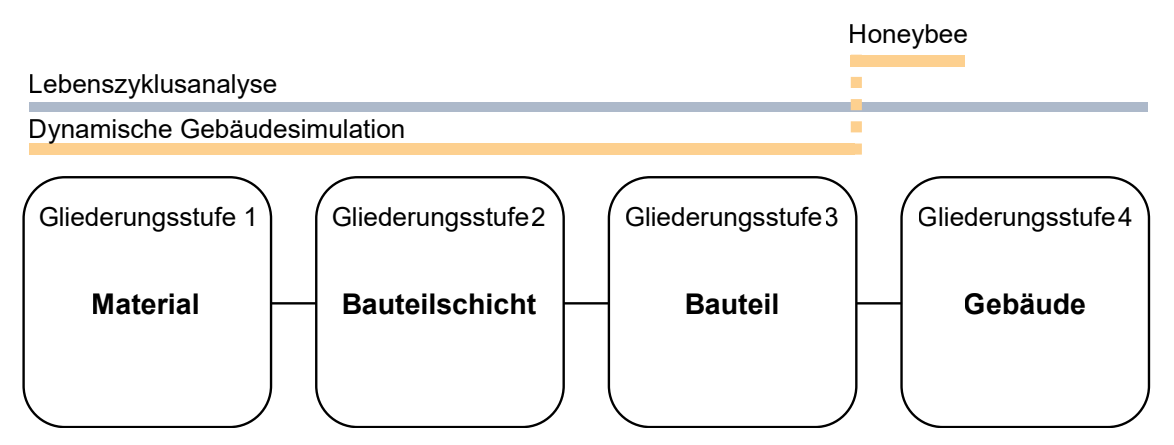

**Abbildung 16** Gliederungsstufen des entwickelten LCA-Tools. Die Dateneingabe erfolgt bis zur dritten Gliederungsstufe parallel für die Lebenszyklusanalyse und die Gebäudesimulation.

# **Material**

In der ersten Gliederungsstufe werden Materialien definiert (Abbildung 17).

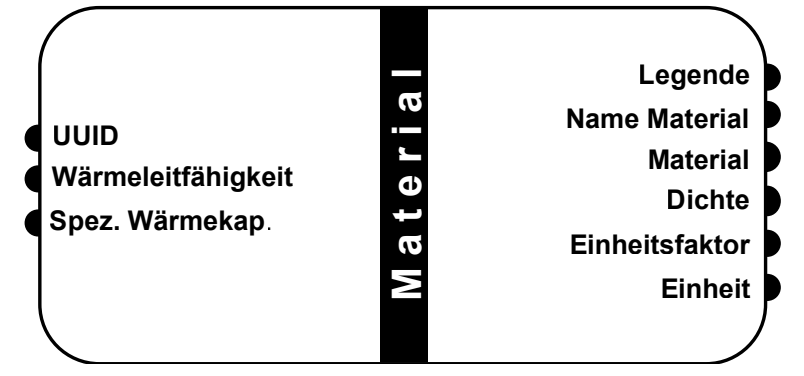

**Abbildung 17** Gliederungsstufe 1 LCA-Tool: Material.

**Input**: In der ÖKOBAUDAT wird jedes Material mit einer einmaligen Identifikationsnummer (UUID) definiert, diese kann in der Excel-Version der ÖKOBAUDAT nachgeschlagen werden. Durch das Kopieren und das Einfügen der UUID von Excel in einem Grasshopper Paneel, kann die Komponente *Material* (Engl. *Layer Impact*) aktiviert werden. Zusätzlich werden die Wärmeleitfähigkeit und die spezifische Wärmekapazität manuell eingegeben. Wärmeleitfähigkeit und spezifische Wärmekapazität fließen in die LCA-Berechnung nicht ein, werden jedoch als Input für die Gebäudesimulation benötigt (siehe Kapitel 3.2.3).

**Output**: Der daraus resultierende Output *Material* enthält eine 12-stellige Liste mit Kennwerten zum Material, insbesondere werden folgende Werte aufgelistet (siehe auch Abbildung 14): die ersten 9 Einträge enthalten die PERT, PENRT und GWP-Werte des Materials, jeweils für die Phasen A1-A3, C3-C4 und D in den Einheiten MJ und kg  $CO<sub>2</sub>$ -Äquivalente, bezogen auf die in der ÖKOBAUDAT angegebenen funktionellen Einheit des Baustoffes. Die Einträge 10 bis 12 sind die Dichte, die Wärmeleitfähigkeit und die spezifische Wärmekapazität des Materials. Die Wärmeleitfähigkeit und die spezifische Wärmekapazität stammen aus der vorherigen Benutzereingabe, alle anderen Werte stammen aus den in Excel vorgefilterten Daten der ÖKOBAUDAT. Die Dichte kann zudem als separater Output aufgerufen werden. Alle anderen Outputs sind rein informativ: die Legende hilft bei der Liste des Outputs *Material* die Werte den Wirkungsindikatoren und Lebenszyklusmodulen zuzuordnen. Zusätzlich kann der Materialname als Kontrolle aufgerufen werden, sowie die Einheit und der Einheitsfaktor des Datensatzes (z.B. für Stahlblech: 1000 kg). Informationen über die Einheit spielen für die nächste Gliederungsstufe eine Rolle.

## **Bauteilschicht**

In der zweiten Gliederungsstufe werden Bauteilschichten definiert (Abbildung 18).

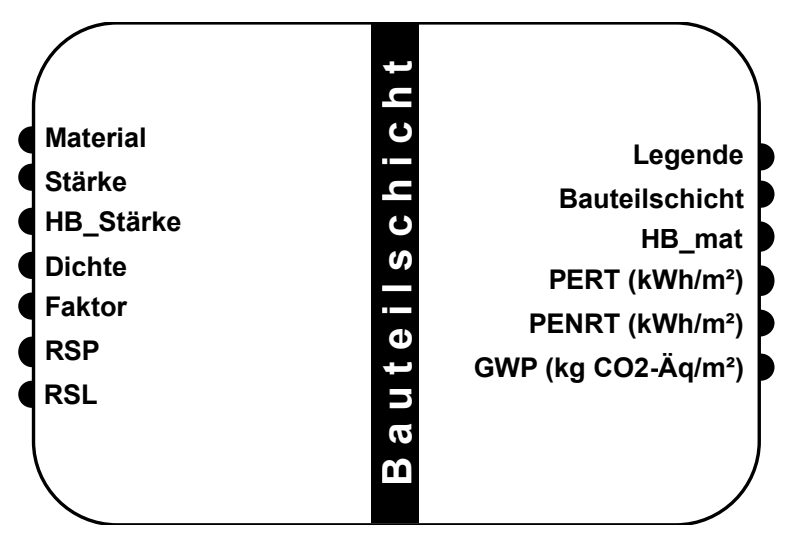

**Abbildung 18** Gliederungsstufe 2 LCA-Tool: Bauteilschicht.

**Input**: Der Input *Material* stammt aus der vorherigen Gliederungsstufe: die 12-stellige Liste wird in dieser Gliederungsstufe auf die Einheit m<sup>2</sup> umgerechnet. Somit werden - je nach Einheit des Material-Datensatzes - die Stärke der Bauteilschicht, die Dichte des Materials und/oder ein Faktor angegeben. Die meisten Datensätze der ÖKOBAUDAT werden in der Einheit m³ angegeben. Dies ist beispielsweise bei den meisten Dämmstoffen, sowie bei Beton der Fall. Dementsprechend wird ausschließlich die Stärke der Bauteilschicht als Input eingegeben. Bei Datensätzen mit der Einheit kg, wird zusätzlich die Dichte aus der vorherigen Gliederungsstufe angegeben. Datensätze, die bereits die Einheit m² aufweisen, benötigen keinen weiteren Input als den 12-stelligen Materialdatensatz aus der vorherigen Gliederungsstufe. Materialdatensätze in anderen Einheiten können mithilfe des Inputs *Faktor* auf die Einheit m² umgerechnet werden. Erfolgt in einem der der drei Umrechnungsinputs (Stärke, Dichte und Faktor) kein Eintrag, wird automatisch eine 1 eingetragen, damit der Eintrag auf die Multiplikation mit den anderen Inputs keinen Einfluss hat. Zusätzlich wird die HB-Stärke angegeben. Hierbei handelt es sich um die bereits verwendete Stärke der Bauteilschicht, die aber diesmal als Input für die Berechnung der Gebäudesimulation verwendet wird. Da bei Materialdatensätzen, die in m² angegeben werden, keine Angabe der Stärke erfolgt, wird die HB-Stärke separat verknüpft. Zuletzt werden der Betrachtungszeitraum und die Nutzungsdauer definiert. (Siehe Kapitel 2.1.4, Punkt 4.).

**Output**: Der Output *Bauteilschicht* (Engl. *Layer*) ist wiederum eine 12-stellige Liste (siehe Abbildung 14). Die ersten 9 Einträge entsprechen den Einträgen der Liste aus Gliederungsstufe 1, die hinsichtlich der Inputs in dieser Gliederungsstufe weiter bearbeitet werden und auf die Einheit MJ/m<sup>2</sup>-Bauteilschicht bzw. kg CO<sub>2</sub>-eq./m<sup>2</sup>-Bauteilschicht umgerechnet werden. In den Einträgen 10 bis 12 werden PERT, PENRT und GWP der Phase B4 (Austausch/Ersatz) angegeben. Der Output *HB-mat* enthält alle für die Gebäudesimulation notwendigen Angaben zur Bauteilschicht.

Zusätzlich können die Zwischenergebnisse der Wirkungsindikatoren PERT, PENRT und GWP in der Einheit kWh/m<sup>2</sup>-Bauteilschicht bzw. kg CO<sub>2</sub>-Äquivalente/m<sup>2</sup>-Bauteilschicht aufgerufen werden. Diese Ergebnisse beziehen sich auf die Lebenszyklusmodule A1-A3, B4, C1-C3. Das Modul D fließt ausschließlich in die Berechnung des Outputs *Bauteilschicht* ein und kann in dieser Gliederungsstufe nicht separat aufgerufen werden. Zwischenergebnisse geben die Möglichkeit, bereits in dieser Gliederungsstufe Vergleiche zwischen unterschiedlichen Bauteilschichten zu erstellen.

# **Bauteil**

In der dritten Gliederungsstufe werden Bauteile definiert (Abbildung 19).

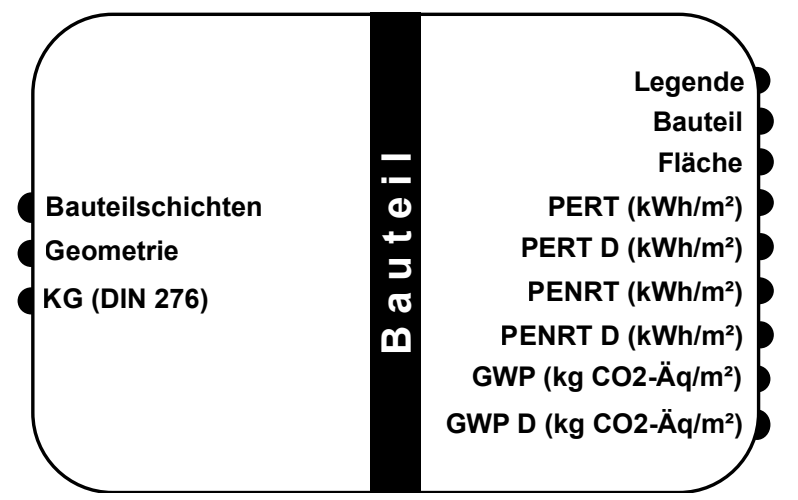

**Abbildung 19** Gliederungsstufe 3 LCA-Tool: Bauteil.

**Input**: Mit Hilfe der GH-internen Komponente *Merge* (Zusammenfügen), werden alle Bauteilschichten mit dem Input *Bauteilschichten* verknüpft. Zusätzlich wird in dieser Gliederungsstufe die Geometrie der Bauteile einbezogen und es wird die Kostengruppe (KG) gemäß DIN 276 definiert [102]. Die Geometrie stammt aus dem in *Rhinoceros* erstellten Modell und kann mit der GH-internen Komponente *Geometrie* in die VPL integriert werden. Die Kostengruppe wird manuell durch die Nutzer:innen angegeben.

**Output**: Der Output *Bauteil* (Engl. *Component*) entspricht dem Output aus der Gliederungsstufe 2. Bei den Werten handelt es sich um absolute Werte, bezogen auf die Gesamtfläche des Bauteils. Die entsprechenden Einheiten sind also MJ Primärenergie und kg CO<sub>2</sub>-Äquivalente Treibhausgasemissionen. Zusätzlich kann die Fläche des Bauteils hervorgerufen werden.

Zusätzlich können die Zwischenergebnisse der Wirkungsindikatoren PERT, PENRT und GWP gesammelt für die Lebenszyklusmodule A1 bis C4 und separat für das Modul D in der Einheit kWh/m<sup>2</sup>-Bauteilfläche und kg CO<sub>2</sub>-Äquivalente/m<sup>2</sup>-Bauteilfläche angezeigt werden. Somit können Bauteile untereinander verglichen werden.

### **Gebäude**

In der vierten Gliederungsstufe wird das Gebäude definiert.

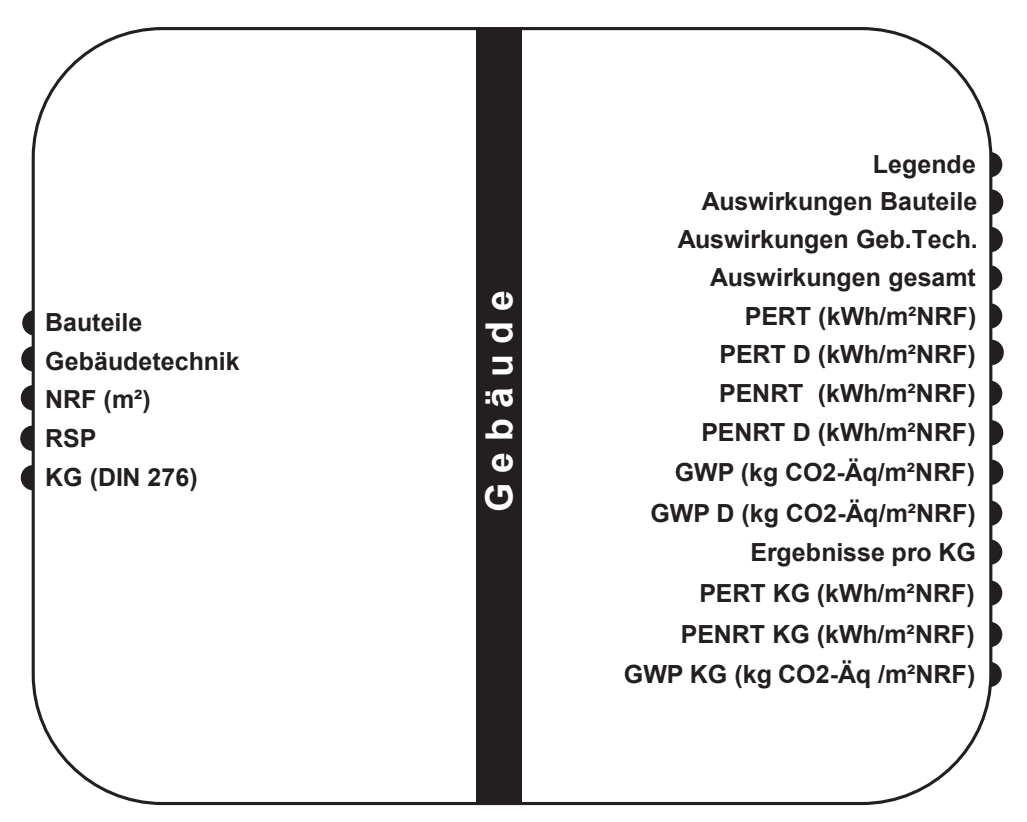

**Abbildung 20** Gliederungsstufe 4 LCA-Tool: Gebäude.

**Input**: In der vierten und letzten Gliederungsstufe werden alle Bauteil-Outputs aus der Gliederungsstufe 3 zusammengeführt. Zusätzlich wird die Netto-Raumfläche (NRF) in m² angegeben, sowie nochmals der Betrachtungszeitraum für das ganze Gebäude (RSP). Optional kann eine Kostengruppe angegeben werden, damit im unteren Teil der Outputs Ergebnisse für die entsprechende Kostengruppe angezeigt werden. Im Input *Gebäudetechnik* werden alle Materialien und Bauteile der Gebäudetechnik zusammengeführt (KG 400). Die Gliederungsstufen zur Gebäudetechnik werden im folgenden Teil dieses Kapitels präsentiert.

**Output**: Der Output *Auswirkungen Bauteile* enthält eine 12-stellige Liste, mit den gleichen Einträgen der Liste in Gliederungsstufe 3. Die Werte beziehen sich hier nicht mehr auf ein Bauteil, sondern auf das ganze Gebäude - in den absoluten Einheiten kWh Primärenergie und kg CO2-Äquivalente Treibhausgasemissionen. Die 12-stellige Liste kann ebenfalls für die Auswirkungen der Gebäudetechnik hervorgerufen werden, sowie für die im Input ausgewählte Kostengruppe (Output *Ergebnisse pro KG* und folgende). Der Output *Auswirkungen gesamt* besteht aus der Summe der Auswirkungen der Bauteile und der Gebäudetechnik. Zusätzlich können die Ergebnisse der einzelnen Wirkungskategorien in den Einheiten kWh/m<sup>2</sup>-NRF<sup>\*</sup>a bzw. kg CO<sub>2</sub>-Äquivalente/m<sup>2</sup>-NRF<sup>\*</sup>a hervorgerufen werden, sowohl gesammelt für die Lebenszyklusmodule A1 bis C4 als auch separat für das Modul D.

# **Gebäudetechnik**

Die LCA-Berechnung der Gebäudetechnik erfolgt separat zur Berechnung der Bauteile. Hingegen der vier Gliederungsstufen für die Berechnung der Bauteile, erfolgt die Berechnung der Gebäudetechnik in drei Gliederungsstufen. Die erste Gliederungsstufe entspricht vollumfänglich der ersten Gliederungsstufe der Berechung der Bauteile.

In der zweiten Gliederungsstufe der Gebäudetechnik-Berechnung werden Gebäudetechnik-Komponenten definiert (Abbildung 21).

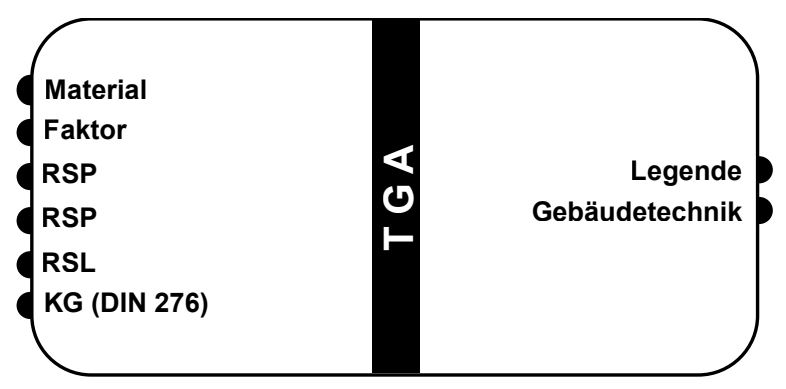

**Abbildung 21** Gliederungsstufe Gebäudetechnik 2, LCA-Tool.

**Input**: Als Input werden die Materialien oder TGA-Komponetnen aus der ÖKOBAUDAT verknüpft, sowie ein Faktor, der je nach Einheit des Materialdatensatzes gewählt wird. Zusätzlich werden der Betrachtungszeitraum des Gebäudes, die Nutzungsdauer der Komponente, sowie die entsprechende Kostengruppe angegeben.

**Output**: Der Output *Gebäudetechnik* entspricht dem Output der Gliederungsstufe 3 der Bauteile. Alle Outputs aus dieser Gliederungsstufe werden in den Input *Gebäudetechnik* der Gliederungsstufe 4 der Bauteile zusammengeführt.

# **3.2.3. Honeybee**

Für die Berechnung des Energiebedarfs in der Betriebsphase (LCA Modul B6) wird das externe *Grasshopper*-Plug-In *Honeybee* (HB) von *Ladybug Tools* verwendet [103]. *Ladybug Tools* ist eine Sammlung kostenloser Computeranwendungen zur Unterstützung von umweltbezogener Entscheidungsfindung auf Gebäudeebene. Von allen verfügbaren Softwarepaketen für die Analyse umweltbezogener Aspekte auf Gebäudeebene, gehört *Ladybug Tools* zu den umfangreichsten, da es als Schnittstelle zwischen CAD und validierten Simulationsmotoren zur dynamischen Gebäudesimulation fungiert. [103]

Die Schnittstelle zu CAD ist in HB durch die Integration in Grasshopper/Rhino gegeben. In GH kann HB mit anderen externen Plug-Ins kombiniert werden, um parametrische Studien durchzuführen. Zusammenfassend ermöglicht die Integration von HB in einer visuellen Programmiersprache eine dynamische Kopplung zwischen Entwurfswerkzeugen und DGS [3]. Dies führt zu einer hohen Flexibilität in der Erstellung einer DGS und ggf. zur Möglichkeit einer einfachen, automatisierten Optimierung von Parametern.

### **Arbeitsablauf in Honeybee**

Im Folgenden wird der Arbeitsablauf in *Honeybee* erläutert. Der für diese Arbeit verwendete Arbeitsablauf orientiert sich an das HB-Tutorial der TU-Delft [61]. Der Arbeitsablauf besteht aus drei Phasen: Vorbereitung der Simulation, Simulation und Auswertung der Ergebnisse.

1. Die **Vorbereitung der Simulation** besteht aus mehreren Schritten. Beginnend mit der Definition von Materialien, über Bauteile bis hin zu Zonen (Räume), werden der Gebäudegeometrie nicht-geometrische Informationen zugeordnet. In einem ersten Schritt werden Materialien über dessen Stärke, Wärmeleitfähigkeit, Dichte und spezifische Wärmekapazität definiert. Anschließend werden Materialien zu Bauteilen zusammengefügt. Dabei ist die Reihenfolge der Materialien einzuhalten. [61] In dieser Arbeit werden alle Arbeitsschritte bis zur Definition von Bauteilen in das entwickelte LCA-Tool integriert. Die im Folgenden beschriebenen Arbeitsschritte finden hingegen klassisch innerhalb von nativen *Honeybee* Komponenten statt (siehe Abbildung 16).

In *Construction Sets* werden alle Bauteilaufbauten zusammengefasst, die einer Zone zuzuordnen sind (siehe auch Kapitel 4.1.3). Zonen sind Teile vom Gebäudevolumen und somit die grundlegenden Bausteine einer DGS. Die Anzahl und Verteilung der Zonen kann je nach Anforderung an die DGS gewählt werden. Eine feinere Einteilung in Zonen generiert genauere Ergebnisse, führt jedoch zu einer wachsenden Anzahl an durchzuführenden Berechnungen und entsprechend längere Rechenzeiten. In HB kann entweder eine automatische, oder eine manuelle Einteilung in Zonen vorgenommen werden. [61]

Bei der Festlegung von Zonen wird die Gebäudegeometrie in die DGS eingebunden. Es werden vorerst drei Bauteilarten definiert: vertikale Bauteile (z.B. Wand), untere horizontale Bauteile (z.B. Bodenplatte, Decken) und obere horizontale Bauteile (z.B. Dach, Decke) - sowie drei Bauteil-Randbedingungen: Bauteil gegen Außenluft, Bauteil gegen Erdreich oder adiabatischer<sup>2</sup> Bauteil. Pro Zone werden i.d.R. fünf unterschiedliche Seiten (Engl. *faces*) definiert: Außenwände, Decke/Dach, Fenster, Innenwände, Boden. Jeder Seite wird die entsprechende Geometrie (2D-Fläche) der Zone im Gebäudemodell zugeordnet. Zusätzlich werden für jede Seite die zuvor erwähnte Bauteilart und Bauteil-Randbedingung festgelegt. Somit ergibt sich jeweils eine Zone. Die Zusammensetzung aller Zonen ergibt das HB-Modell (Gebäude), anhand dessen die DGS ausgeführt wird. [61]

Zusätzlich zur Gebäudegeometrie, werden für jede Zone nicht-geometrische Randbedingungen festgelegt. Randbedingungen sind z.B. die Art der Wärmeerzeugung, inter-

<sup>&</sup>lt;sup>2</sup> Ein adiabatischer Prozess ist ein Prozess, bei dem keine Wärmeübertragung stattfindet (Wärme tritt nicht in das System ein oder verlässt es). [104]

ne Lasten (Personen, Beleuchtung, Geräte und Warmwasser), Angaben zur Gebäudedichtheit, Lüftung, etc. Randbedingungen können statisch (über die Zeit gleichbleibend) oder dynamisch (sich über die Zeit verändernd) festgelegt werden. In der Regel werden anhand von Zeitplänen dynamische Randbedingungen gewählt, da diese besser die reale Nutzung eines Gebäudes abbilden. Dynamisch wird z.B. die Personenbelegung festgelegt. Tagsüber wird beispielsweise in Büroräumen eine 100 % Belegung gewählt, während nachts von keiner Belegung der Räume ausgegangen wird. [61] Abbildung 22 zeigt die Zusammensetzung einer Zone, die mit geometrischen und nicht geometrischen Eigenschaften beschrieben wird.

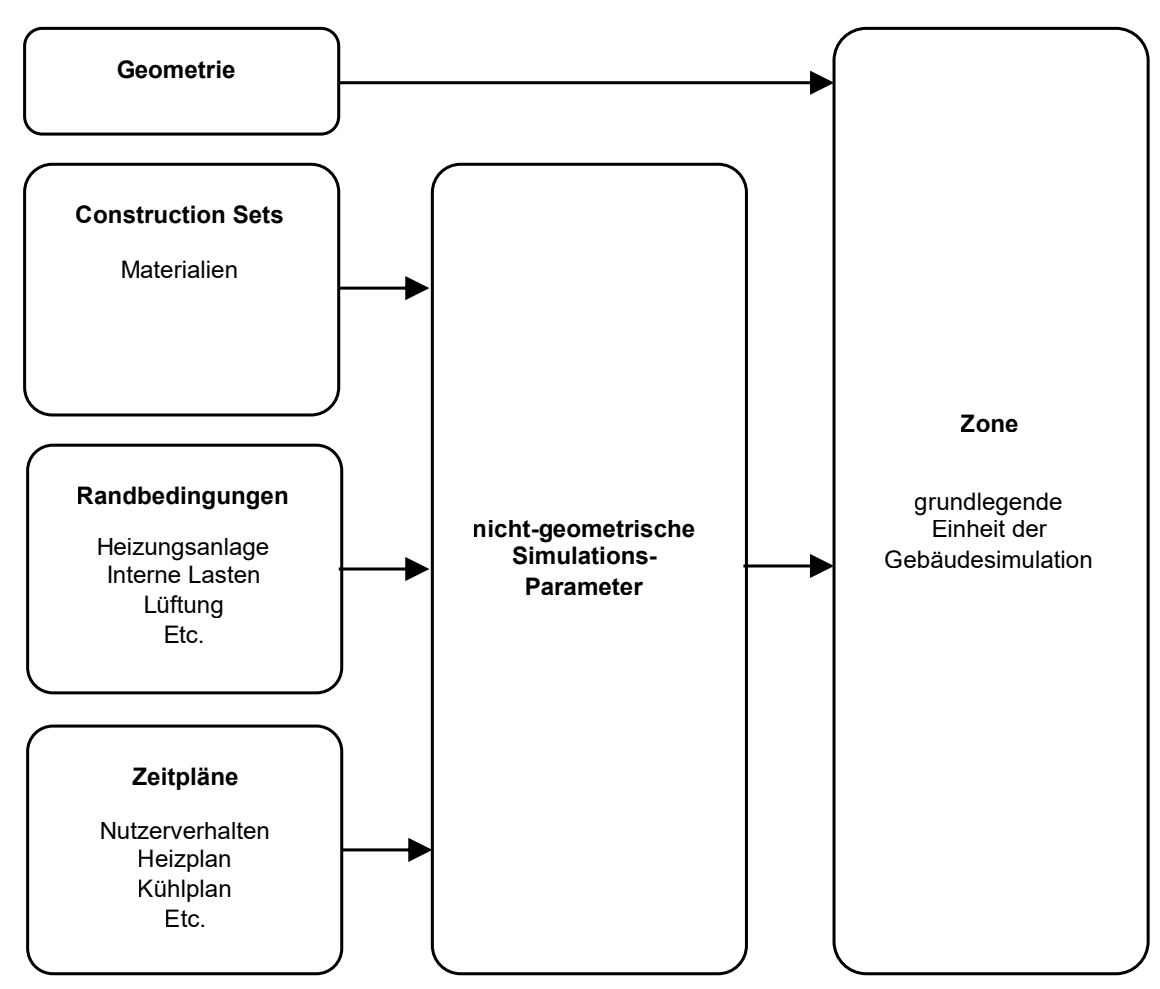

**Abbildung 22** Arbeitsablauf in Honeybee [61].

2. Sobald alle Zonen modelliert und alle Simulationsparameter festgelegt sind, kann die **Simulation** ausgeführt werden. Die HB-Simulation findet in *OpenStudio* statt. *Open-Studio* ist eine plattformübergreifende Sammlung von kostenlosen Softwaretools zur Unterstützung der energetischen Modellierung von Gebäuden mit *EnergyPlus* [105]. *EnergyPlus* ist wiederum ein Energiesimulationsmotor für Gebäude, mit dem der Energieverbrauch für Heizung, Kühlung, Belüftung, Beleuchtung und Warmwasser in Gebäuden simuliert werden kann [106]. Für die Ausführung einer DGS in *Honeybee* sind keine Kenntnisse in *OpenStudio* und *EnergyPlus* notwendig, beide Programme laufen nur im Hintergrund und alle Einstellungen finden innerhalb der Benutzeroberfläche von HB in *Grasshopper* statt.

3. Die letzte Phase einer Gebäudesimulation in HB ist die **Auswertung der Ergebnisse**. Hierzu steht in HB eine Vielzahl an Funktionen zur Verfügung. Im Rahmen dieser Arbeit werden zwei HB-Komponenten zur Auswertung der Ergebnisse benutzt: *HB End Use Intensity* (EUI) und *HB Read HVAC Sizing*. Mit der ersten Komponente kann der Endenergiebedarf bzw. Nutzenergiebedarf des gesamten Gebäudes aufgeteilt nach Nutzung (Heizen, Kühlen, Beleuchtung, Arbeitshilfen und Warmwasser) ausgelesen werden. Mit der zweiten Komponente kann die Leistung der Kühlungs- und Heizungsanlage berechnet werden. Des weiteren können unterschiedliche Komponenten zur farblichen Kennzeichnung des Modells verwendet werden, z.B. können Zonen mit einem höheren Energiebedarf oder Bauteile mit einem höheren Wärmestrom eingefärbt werden. Zuletzt können mit der Komponente *LB Deconstruct Data* Daten wie z.B. die durchschnittliche Lufttemperatur in stündlicher Auflösung für jede Zone abgerufen werden. [61]

### **3.2.4. Colibri**

*Colibri* ist ein externes Plug-In für Grasshopper, dabei handelt es sich um einen multikriteriellen Iterations-Algorithmus, der durch den *CORE-Studio* Ideeninkubator von Thornton Tomassetti entwickelt wurde [107]. Konkret ermöglicht Colibri die Iteration durch alle möglichen Kombinationen verschiedener Eingaben (Inputs) und fasst die daraus resultierenden Daten in einer CSV-Datei mit Eingabe- und Ausgabewerten pro Iteration zusammen. [108]

Die Integration von *Colibri* mit *Honeybee* und dem für diese Arbeit erstellen LCA-Tool, ermöglicht es, auf einfache Weise eine multikriterielle Optimierung durch automatische Berechnung von Ausführungsvarianten zu erstellen.

Colibri besteht aus drei Komponenten, die untereinander verknüpft werden [108]:

- 1. **Colibri Iterator**: im Iterator werden *Number Sliders* als Input verwendet. Colibri verschiebt automatisch die Slider, sodass alle Werte oder - im Fall von mehreren verbundenen Slider - alle Kombinationen durchgegangen werden. Das führt zu einem Output der *Genome* genannt wird, der die Informationen über alle Kombinationen enthält. Zudem werden die aktuellen Werte der Slider als Output zur Verfügung gestellt. Diese können mit der GH-internen Komponente *Stream Filter* als steuernde Inputs verwendet werden. *Stream Filter* ist eine Wenn-Funktion, die je nach steuerndem Input (z.B. 0, 1, 2) einen unterschiedlichen Parameter liest und diesen als Output wiedergibt. Der steuernde Input (z.B. ein *Number Slider*) wird *Gate* genannt.
- 2. **Colibri Parameters**: Parallel zum *Genome* wird ein *Phenome* definiert. Dabei handelt es sich um die zu analysierenden oder optimierenden Parameter.

3. **Colibri Aggregator**: *Genome* und *Phenome* werden im Aggregator zusammengeführt. Hier wird zusätzlich ein Ordner zum Abspeichern der CSV-Datei angegeben, in der die Ergebnisse zusammengefasst werden.

Die Funktionsweise von Colibri wird am einfachen Beispiel eines Raumes mit einem Fenster erläutert. Die Größe des Fensters soll so optimiert werden, dass sowohl der Energiebedarf des Raumes, als auch der Lichteintrag in einem bestimmten Bereich bleiben. Dafür werden im *Iterator* die Höhe und Breite des Fensters als Input verknüpft. Dabei werden zwei Slider benutzt, jeweils mit einem Bereich an Werten zwischen 1 m und 2 m, in Schritten von jeweils 10 cm. Das bedeutet, dass sowohl für die Breite als auch für die Höhe 11 Varianten möglich sind. Daraus ergeben sich insgesamt 121 Kombinationen (Genome). Als Parameter werden die Ergebnisse der Gebäudesimulation für den Energiebedarf und der Lichtsimulation für den Lichteinfall verknüpft. In der CSV-Datei werden 121 Zeilen generiert (eine Zeile pro Kombination) und 2 Spalten (eine Spalte pro Parameter). Die Ergebnisse jeder Kombination werden für beide Parameter eingetragen. Durch Auswertung der Ergebnisse in Excel, können die besten Kombinationen ausgewählt werden.

# 4. Anwendung der Methodik

Die in Kapitel 3 vorgestellte Methodik wird auf ein bestehendes Gebäude angewendet. Durch die Optimierung von Bauteilaufbauten und durch den Einsatz von passiven Kühlungsstrategien werden Ausführungsvarianten verglichen. Vorerst wird in Kapitel 4.1 die Bestandsvariante präsentiert und anschließend werden in Kapitel 4.2 die optimierten Ausführungsvarianten vorgestellt. Das analysierte Gebäude ist das *Building Lab* des *Bayerischen Bauindustrieverbands e.V.* Das Gebäude befindet sich in Regensburg und wurde im November 2022 fertiggestellt (siehe Abbildung 23). [19] [109]

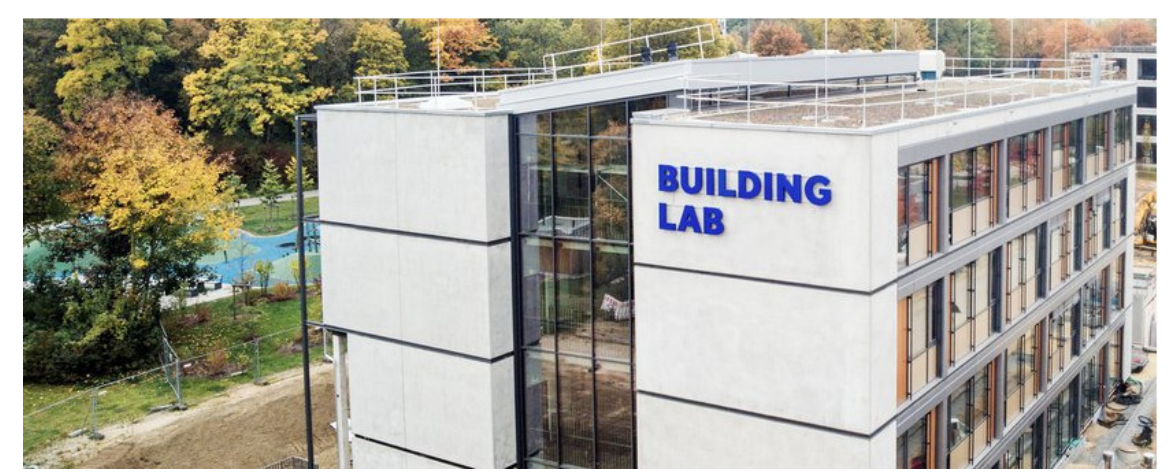

**Abbildung 23** Building Lab. Außenansicht des Endzustandes im November 2022, aus der Vogelperspektive [19].

# 4.1. Building Lab: Bestandsvariante

# **4.1.1. Eckdaten und Bauteile**

Das Building Lab weist folgende allgemeinen Merkmale auf: [109] [19]:

- **Allgemeines**: Das Gebäude hat insgesamt 5 Geschosse (1. Untergeschoss bis 3. Obergeschoss) und ist als Treffpunkt zwischen Wissenschaft und Bauwirtschaft angedacht.
- **Fläche**: Die Nettoraumfläche (NRF) beträgt 2663 m².
- **Nutzung**: Das Gebäude beinhaltet Flächen für die Forschung (Büros, Labore und Seminarräume) im nördlichen Teil, sowie Wohnflächen, mit insgesamt 10 Ein- bis Zwei-Zimmer Wohnungen in den Obergeschossen, auf insgesamt 362 m². Im Erdgeschoss befinden sich ausschließlich Büros und Labore, während sich im Untergeschoss Technikräume und eine Tiefgarage befinden. Ein Atrium verbindet den nördlichen mit dem südlichen Teil des Gebäudes. Das Atrium erstreckt sich vom Erdgeschoss bis ins 3. Obergeschoss. Westlich des Atriums ist ein Sanitärkern zu finden. Abbildung 24 zeigt die Unterteilung der Flächen nach Nutzung.

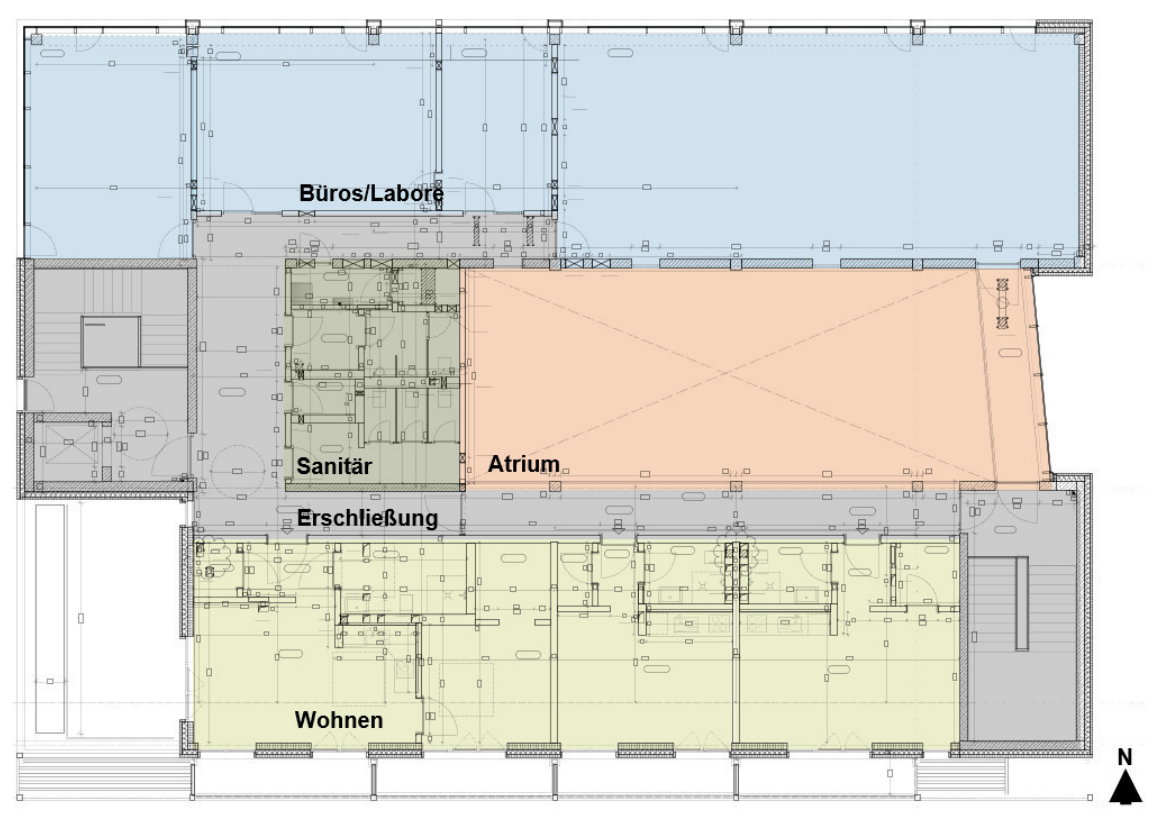

**Abbildung 24** Building Lab. Grundriss 3.OG mit Einteilung der Fläche nach Nutzung.

- **Erschließung**: Die vertikale Erschließung erfolgt über zwei Treppenhäuser an der westlichen bzw. östlichen Fassade. Im westlichen Treppenhaus befindet sich zudem ein Aufzug. Das östliche Treppenhaus erschließt nicht das Untergeschoss.
- **Gründung**: Die Gründung besteht aus Punkt- und Streifenfundamenten in Stahlbeton, die durch ein Raster aus Gußeisenpfähle mit Betonverfüllung stabilisiert werden.
- **Kellergeschoss**: Kelleraußenwände und Bodenplatte sind in Stahlbetonmassivbauweise realisiert und mit XPS-Dämmstoff gedämmt.
- **Innenwände**: Nicht tragende Innenwände sind in Trockenbauweise realisiert. Tragende Innenwände bestehen aus Stahlbeton und teilweise aus Mauerwerk.
- **Decken**: Die Innendecken sind in Stahlbetonbauweise realisiert, teilweise aus Ortbeton und teilweise als vorgefertigten Hohlelementen.
- **Außenwände**: Die Außenwände sind als Sandwichelemente in Stahlbetonbauweise realisiert mit einer Kerndämmung aus Mineralwolle.
- **Fassade**: Die Süd- und West-Seite sind durch Lochfassaden mit einem Fensteranteil von ca. 35 % im Bereich der Südfassade und ca. 20 % im Bereich der Westfassade charakterisiert. Die Nordfassade ist weitestgehend mit einer Pfosten-Riegel-Fassade versehen. Die Ostfassade hat im nördlichen und südlichen Teil keine Fensteröffnungen, während sich im mittleren Teil - im Bereich des Atrium - ebenfalls eine Pfosten-Riegel-Fassade befindet.

• **Dach**: Das Dach ist als extensiv begrüntes Flachdach aus Stahlbeton ausgeführt. Ein ca. 100 m² großer Bereich oberhalb des Atriums ist als 8,5°geneigtes Pultdach mit Stahlträgern realisiert.

#### **Detaillierte Bauteilaufbauten**

Anhand der Werkplanung und eines Bauteilkataloges, der als Zuarbeit zu dieser Arbeit durch den *Lehrstuhl für Energieeffizientes und Nachhaltiges Planen und Bauen* erstellt wurde, werden dem Gebäude 53 unterschiedliche Bauteilaufbauten zugewiesen. In diesem Kapitel werden ausgewählte Bauteilaufbauten vorgestellt. Die Auswahl der Bauteile erfolgt anhand einer weiteren Zuarbeit durch den *Lehrstuhl für Energieeffizientes und Nachhaltiges Planen und Bauen*. Die Zuarbeit besteht aus einer Lebenszyklusanalyse des Building Lab Gebäudes, die im online-Tool *eLCA* erstellt wurde. Dabei handelt es sich um ein Tool des BBSR (Bundesinstitut für Bau-, Stadt-und Raumforschung), in dem LCA-Studien auf Grundlage der ÖKOBAUDAT erstellt werden können [110]. In der zugearbeiteten LCA werden die Bauteile ausgewählt, die eine größere Fläche aufweisen und die einen größeren Einfluss auf die CO2-Emissionen des gesamten Gebäudes haben. Die ausgewählten Bauteile sind:

- **Pfosten-Riegel-Fassade (PR)**,
- **Fenster**,
- **Außenwände (AW)**,
- **Dächer (DA)**,
- **Decken (DE)**.

In Tabelle 2 und Tabelle 3 sind die Eigenschaften der ausgewählten transparenten bzw. opaken Bauteilaufbauten aufgelistet. Der g-Wert der PR-Fassade wurde von 0,55 auf 0,35 reduziert. Dies soll einen opaken Anteil von ca. 35 % in der PR-Fassade für die Simulation der solaren Gewinne berücksichtigen. Die ausgewählten Bauteile werden anschließend in Kapitel 4.2 optimiert. Um dennoch die Energieaufwendungen und Emissionen des gesamten Gebäudes zu erfassen, wird jeder Bauteilaufbau unter Verwendung der in Kapitel 3 vorgestellten Methodik in Grasshopper integriert. Eine vollständige Liste aller Bauteilaufbauten ist in Anhang A bis F zu finden.

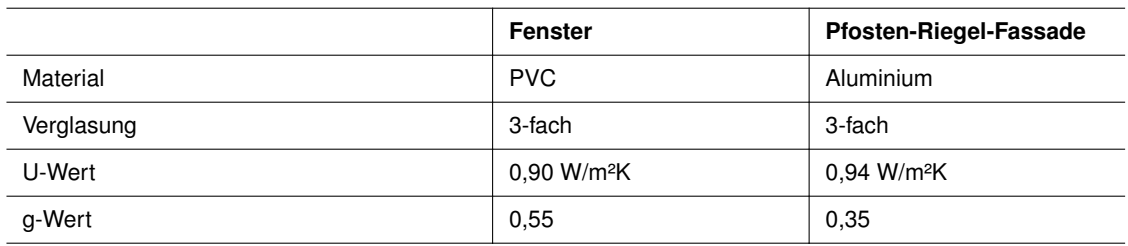

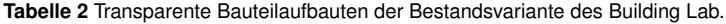

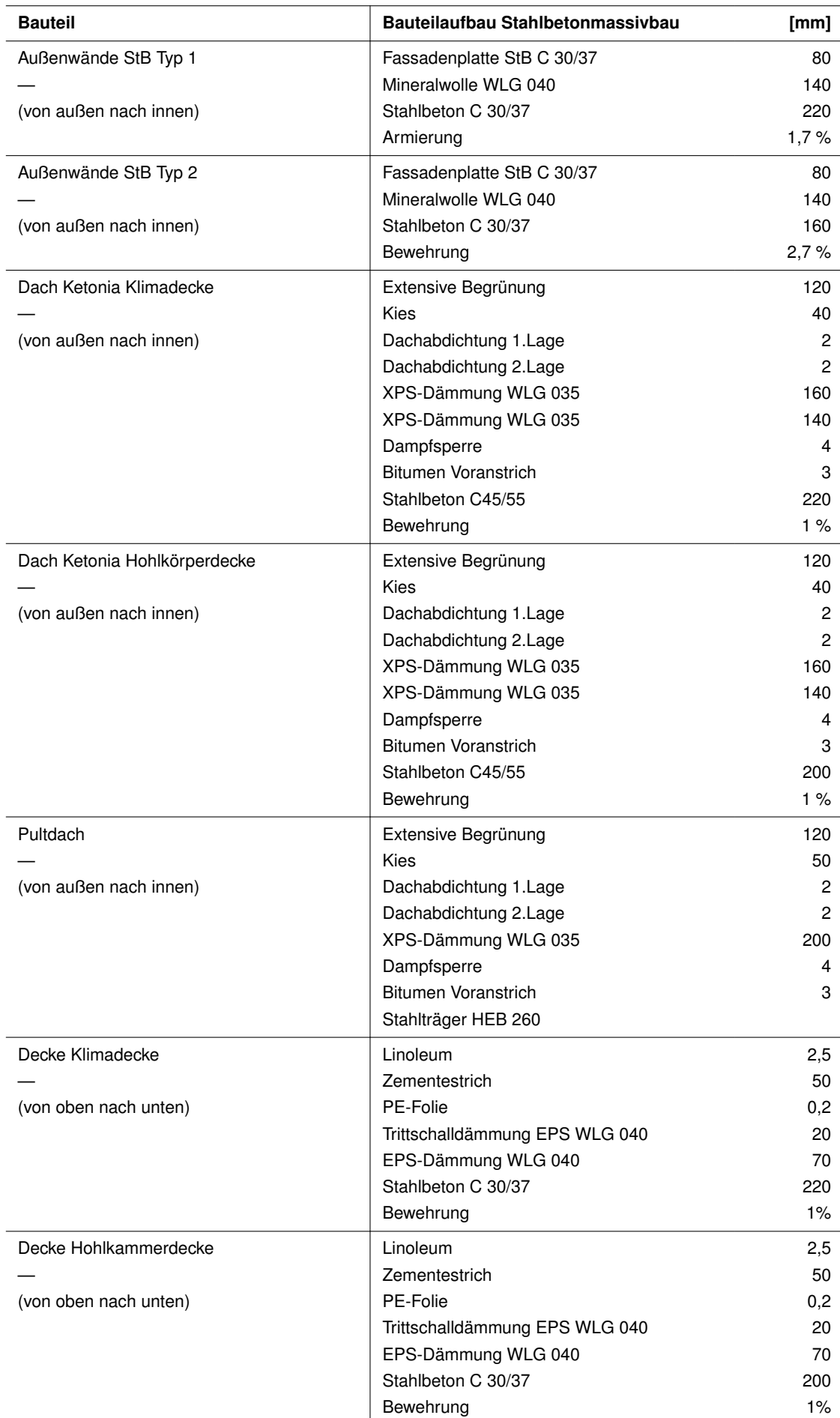

**Tabelle 3** Ausgewählte opake Bauteilaufbauten der Bestandsvariante des Building Lab.

### **4.1.2. Definition der Bauteile im LCA-Tool**

Im ersten Schritt in der Definition der Bauteile in Grasshopper werden die Material-Datensätze aus der ÖKOBAUDAT aufgerufen. Dies erfolgt in der ersten Gliederungsstufe des für diese Arbeit entwickelten LCA-Tools (siehe Kapitel 3.2.2). Anschließend werden in den Gliederungsstufen 3 und 4 Materialien zu Bauteilschichten und Bauteilen zusammengefasst. Der Zusammenhang zwischen den Gliederungsstufen 2 und 3 wird im Folgenden und in Abbildung 25 anhand der *Außenwand StB Typ 1* erläutert.

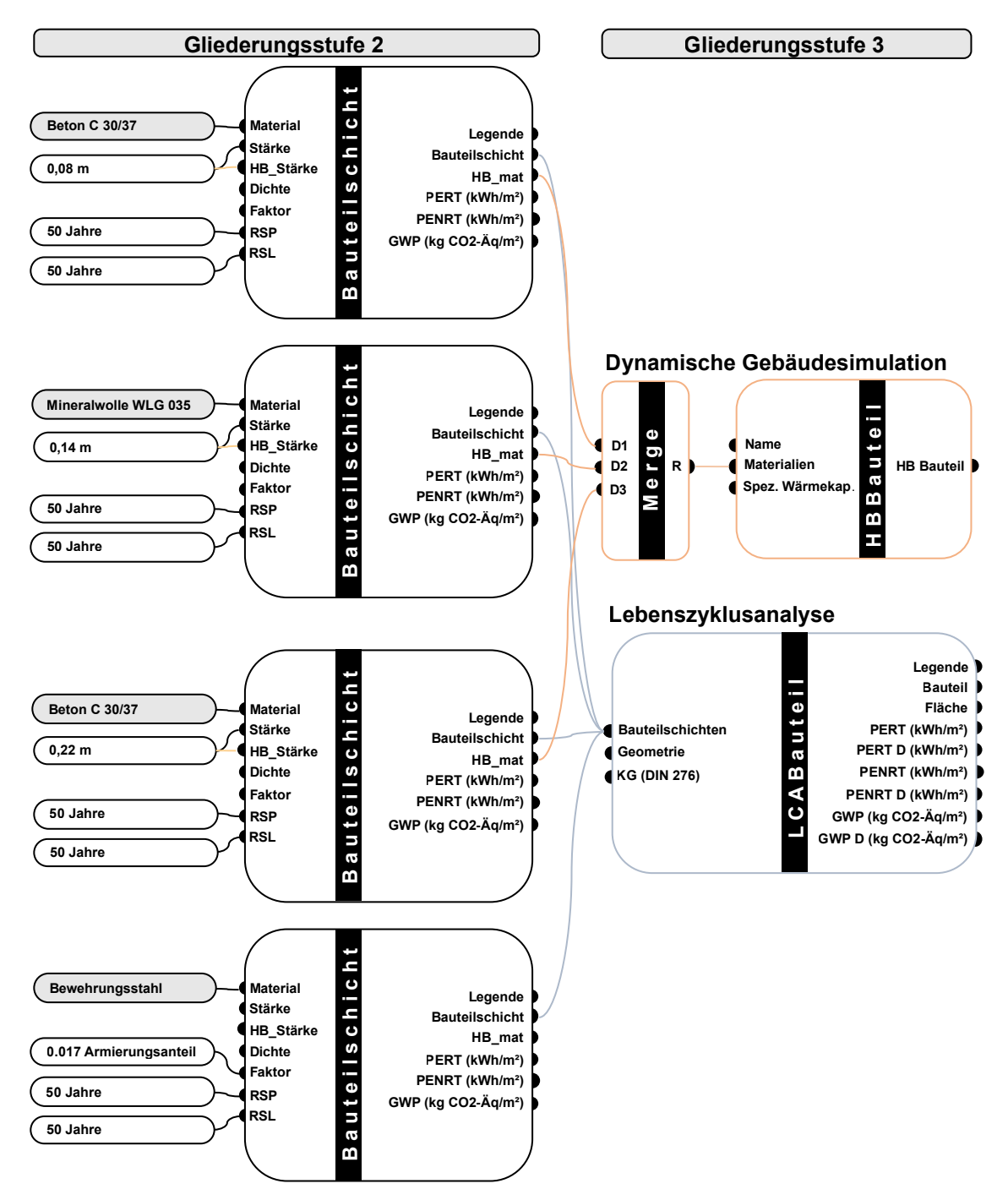

**Abbildung 25** Dateneingabe in Grasshopper am Beispiel der Außenwand StB Typ 1: Gliederungsstufen 2 und 3.

Im Folgenden wird Abbildung 25 von links nach rechts erläutert.

#### **Gliederungsstufe 2: Bauteilschichten**

Die grau hinterlegten Material-Datensätze sind die Outputs der Materialauswahl in Gliederungsstufe 1. Zusätzlich werden die Stärken, der Betrachtungszeitraum und die Nutzungsdauer der Bauteilschichten angegeben. In Fall der Außenwand Typ 1, weisen alle Schichten eine Nutzungsdauer von 50 Jahren auf. Dementsprechend wird keine der vier Bauteilschichten im Laufe des angesetzten Betrachtungszeitraums ersetzt. Bei horizontalen Bauteilen mit Nutzschichten ist ein Austausch während des angesetzten Betrachtungszeitraums häufiger: beispielsweise wird für Bodenbeläge aus Linoleum ein Austauschzyklus alle 20 Jahre angesetzt - und es würden somit 2 Austauschzyklen in die Berechnung einfließen [51].

#### **Gliederungsstufe 3: Bauteile**

Die Definition der Bauteile in *Grasshopper* dient dazu, eine Datengrundlage für die Berechnungen sowohl der Lebenszyklusanalyse, als auch der dynamischen Gebäudesimulation zu schaffen. In Abbildung 25 sind LCA-bezogene Komponenten und Verbindungen in Hellblau dargestellt und DGS-bezogene Komponenten und Verbindungen in Orange.

Insbesondere fließen alle vier Bauteilschichten der Außenwandkonstruktion in die LCA-Berechnung ein. Für die dynamische Gebäudesimulation spielt hingegen Bewehrungsstahl keine Rolle und fließt aus diesem Grund nicht in die Komponente zur Definition des HB-Bauteils ein. Die DGS-relevanten Bauteilschichten werden in einer festgelegten Reihenfolge in die HB-Bauteil-Komponente verknüpft, i.d.R. von außen nach innen und von oben nach unten [61]. Die Verknüpfung in der richtigen Reihenfolge wird durch Verwendung der GH-internen Komponente *Merge* sichergestellt.

Die Verknüpfung zwischen den geometrischen Informationen des 3D-Modells und die in diesem Kapitel definierten nicht-geometrischen Informationen findet in der Gliederungsstufe 3 statt, durch Verknüpfung mit dem Input *Geometrie*. Anschließend wird der Output aller LCA-Bauteile mit der Gebäude-Komponente verbunden (Gliederungsstufe 4).

#### **4.1.3. Vorbereitung der dynamischen Gebäudesimulation in Honeybee**

Die generierten HB-Bauteile werden zu 6 *Construction Sets* zusammengefügt. *Construction Sets* fassen alle Bauteilaufbauten von Zonen mit gleichen Decken-, Boden-, und Wandaufbauten zusammen. Somit müssen nicht für jede Zone alle Bauteilaufbauten erneut definiert werden: es wird hingegen nur der *Construction Set* mit der HB-Zone verknüpft. Mit jeder Bauteilart eines *Construction Set* (Außenwand, Dach, exponierte Decke, Kelleraußenwand, Kellerdecke gegen Erdreich, Bodenplatte, Innenwand und Decke) wird ein Bauteilaufbau aus der Gliederungsstufe 3 des LCA-Tools verknüpft. Die Anzahl der *Construction Sets* wird gering gehalten, um den Aufwand zur Erstellung der optimierten Varianten zu reduzieren (siehe Kapitel 4.2). In Tabelle 4 sind alle *Construction Sets* zusammengefasst.

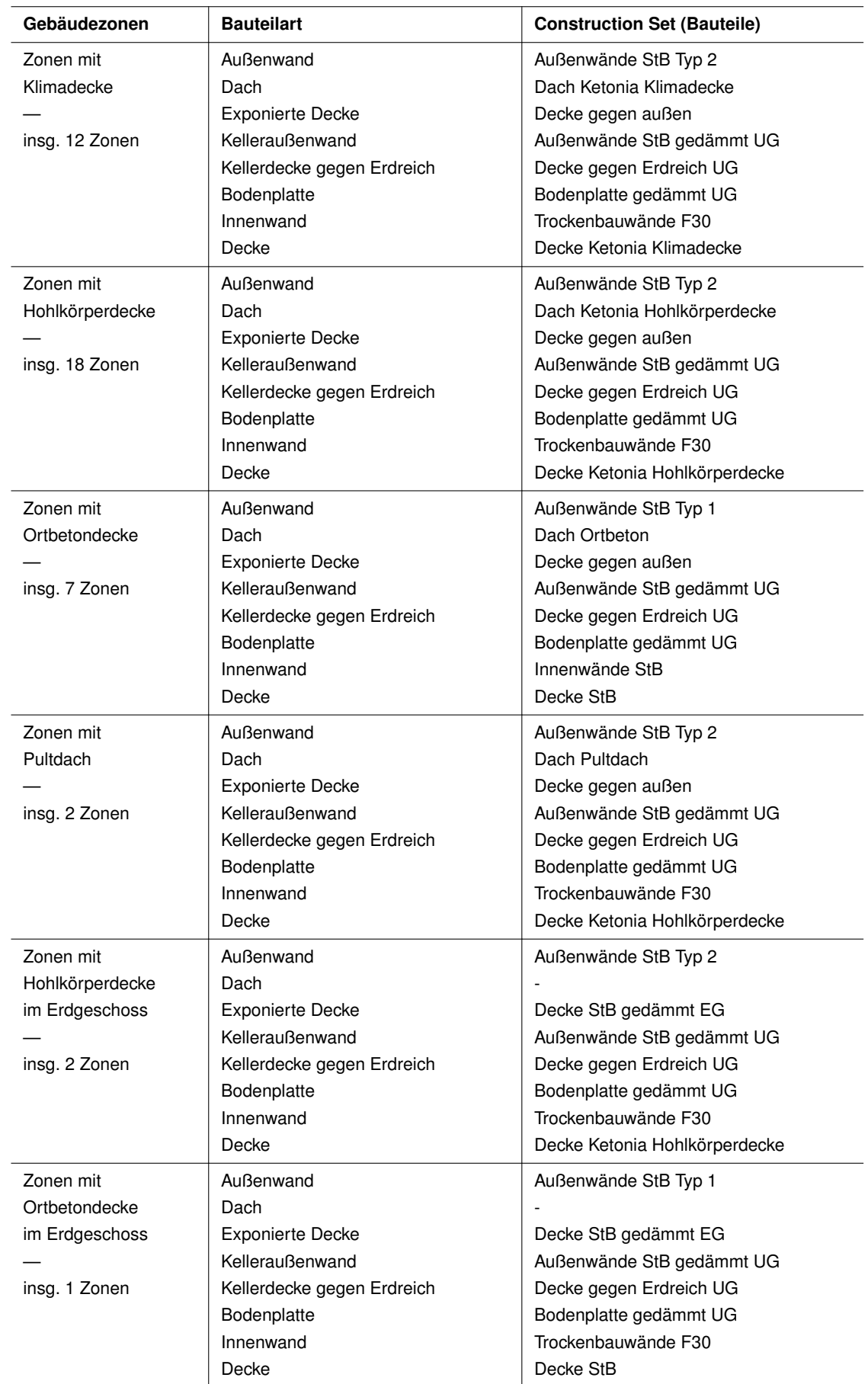

**Tabelle 4** *Construction Sets* in Honeybee.

Die *Construction Sets* werden anschließend mit den entsprechenden HB-Zonen verknüpft. Somit erhält jede Gebäudezone die im *Construction Set* definierten Bauteilaufbauten. Insgesamt wird das Building Lab in **42 Zonen** unterteilt, die folgendermaßen aufgeteilt sind:

- 1. Untergeschoss: 2 Zonen
- Erdgeschoss: 6 Zonen
- 1. Obergeschoss: 7 Zonen
- 2. Obergeschoss: 9 Zonen
- 3. Obergeschoss: 9 Zonen
- Luftraum: 9 Zonen

In Abbildung 26 ist am Beispiel des 3. Obergeschosses die Zonierung des Building Lab zu sehen. Die Zonen werden anschließend in **5 Nutzungsarten** unterteilt:

- Lila: Büros (Zone 02a)
- Grau: Sanitär / Erschließung (Zone 03, 07, 08)
- Blau: Labore / Seminarräume (Zone 01, 02b)
- Rot: Atrium (Zone Atrium)
- Grün: Wohnen (Zone 03, 04, 05)

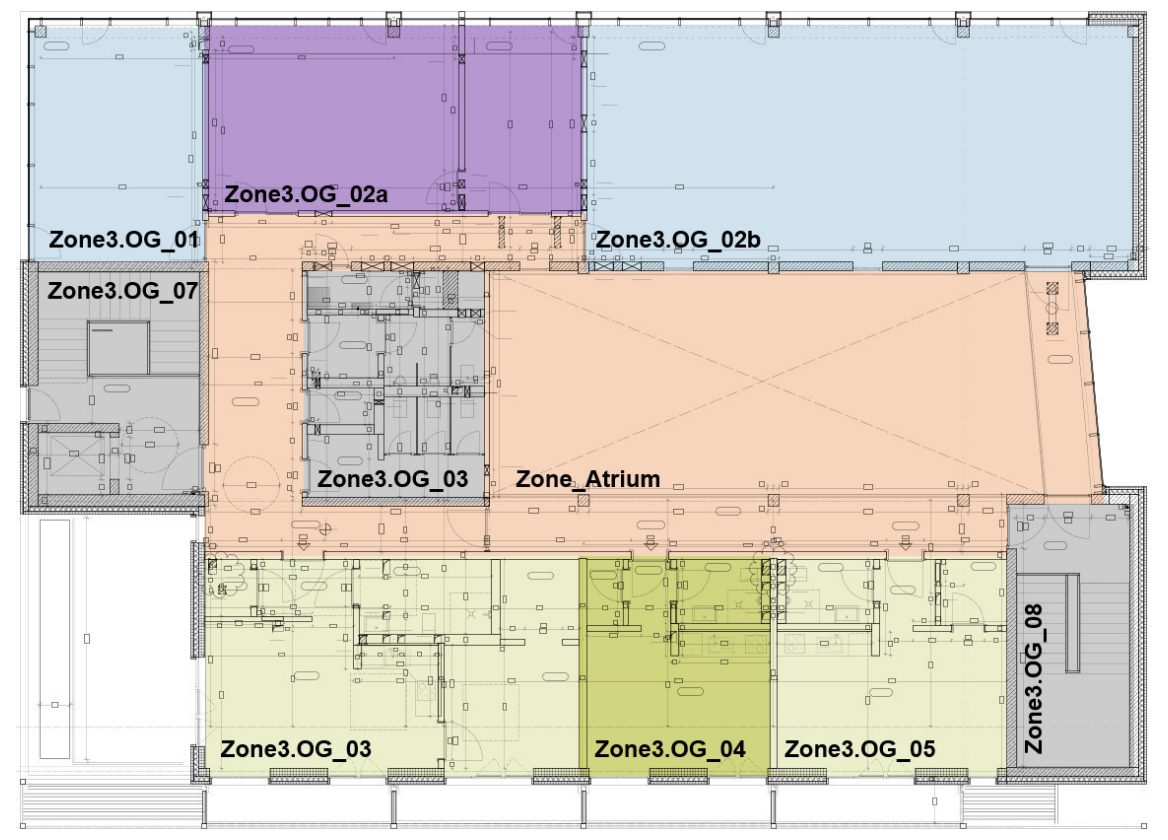

**Abbildung 26** Zonierung 3. Obergeschoss.

In Anhang H ist eine Liste aller Zonen mit den zugehörigen Räumen zu finden.

Jede Nutzungsart erhält unterschiedliche **Simulationsrandbedingungen** und *Schedules* (Zeitpläne). Die Zusammensetzung des *Construction Set*, der Simulationsrandbedingungen und der Zeitpläne ergibt die Simulationsparameter für eine Zone. In Tabelle 5 sind alle Simulationsranbedingungen<sup>1</sup> zusammengefasst und in Tabelle 6 alle Zeitpläne. Die Simulationsranbedingungen und die Zeitpläne werden in Anlehnung an die GEG-Nachweise des Building Lab gewählt [111]. Bei Datenlücken wird das *Honeybee*-Tutorial der TU-Delft als Grundlage verwendet. Alle Zonen werden mit einer ideellen Luftheizung und -kühlung (*Ideal Air Handling Unit*, AHU) als Raumlufttechnik-Anlage (RLT-Anlage) simuliert. [61]

| <b>Parameter</b>         | <b>Büros</b>                                 | Sanitär                                      | Labore                                       | <b>Atrium</b>                                | Wohnen                                       |
|--------------------------|----------------------------------------------|----------------------------------------------|----------------------------------------------|----------------------------------------------|----------------------------------------------|
| Personen                 | 0,070 P./m <sup>2</sup>                      | 0,100 P./m <sup>2</sup>                      | 0,750 P./m <sup>2</sup>                      | 0,025 P./m <sup>2</sup>                      | $0.025$ P./m <sup>2</sup>                    |
| Zeitplan                 | Pers-Büro                                    | Pers-Büro                                    | Pers-Büro                                    | Pers-Büro                                    | Pers-Wohn                                    |
| Beleuchtung              | 1,0 W/m <sup>2</sup>                         | 1,0 W/m <sup>2</sup>                         | 1,7 W/m <sup>2</sup>                         | 1.0 W/m <sup>2</sup>                         | 1,0 W/m <sup>2</sup>                         |
| Zeitplan                 | Pers-Büro                                    | Pers-Büro                                    | Pers-Büro                                    | Pers-Büro                                    | Pers-Wohn                                    |
| Arbeitshilfen            | 10 W/m <sup>2</sup>                          |                                              | 10 W/m <sup>2</sup>                          |                                              | 5 W/m <sup>2</sup>                           |
| Zeitplan                 | Pers-Büro                                    |                                              | Pers-Büro                                    |                                              | Pers-Wohn                                    |
| Dichtigkeit <sup>1</sup> | $2*10^{-4}$ m <sup>3</sup> /s/m <sup>2</sup> | $2*10^{-4}$ m <sup>3</sup> /s/m <sup>2</sup> | $2*10^{-4}$ m <sup>3</sup> /s/m <sup>2</sup> | $2*10^{-4}$ m <sup>3</sup> /s/m <sup>2</sup> | $2*10^{-4}$ m <sup>3</sup> /s/m <sup>2</sup> |
| Zeitplan                 | immer an                                     | immer an                                     | immer an                                     | immer an                                     | immer an                                     |
| Nat. Lüftung             | Ja                                           | Ja                                           | Ja                                           | Ja                                           | Ja                                           |
| Zeitplan                 | Pers-Büro                                    | Pers-Büro                                    | Pers-Büro                                    | Pers-Büro                                    | Pers-Wohn                                    |
| T min-max innen          | 22-25°C                                      | $22-25$ °C                                   | $22-25$ °C                                   | $22-25$ °C                                   | 21-35°C                                      |
| T min-max außen          | 15-30°C                                      | 15-30°C                                      | $15-30$ °C                                   | $15-30$ °C                                   | $15-30$ °C                                   |
| Offn.Anteil FE           | 50 %                                         | 50 %                                         | 50 %                                         | 50 %                                         | 50 %                                         |
| Öffn.Anteil PR           | 20%                                          | 20%                                          | 20 %                                         | 20%                                          | 20 %                                         |
| Insektenschutz           | Nein                                         | Nein                                         | Nein                                         | Nein                                         | Nein                                         |
| Warmwasser               | Nein                                         | Nein                                         | Nein                                         | Nein                                         | Ja                                           |
| Zeitplan                 |                                              | immer an                                     |                                              |                                              | immer an                                     |
| Bedarf                   |                                              | 0,007 L/h/m <sup>2</sup>                     |                                              |                                              | 0,011 L/h/m <sup>2</sup>                     |
| Heizen                   | Ja                                           | Ja                                           | Ja                                           | Ja                                           | Ja                                           |
| Zeitplan                 | Heiz-Büro                                    | Heiz-Büro                                    | Heiz-Büro                                    | Heiz-Büro                                    | Heiz-Wohn                                    |
| Soll-Temperatur          | $21^{\circ}$ C                               | $21^{\circ}$ C                               | 21°C                                         | 21°C                                         | $20^{\circ}$ C                               |
| Kühlen                   | Ja                                           | Nein                                         | Ja                                           | Nein                                         | Nein                                         |
| Zeitplan                 | Kühl-Büro                                    |                                              | Kühl-Büro                                    |                                              |                                              |
| Soll-Temperatur          | $24^{\circ}$ C                               |                                              | $24^{\circ}$ C                               |                                              |                                              |
| RLT-Anlage               | Ja                                           | Nein                                         | Ja                                           | Nein                                         | Nein                                         |
| Zeitplan                 | Pers-Büro                                    |                                              | Pers-Büro                                    |                                              |                                              |
| Wärmerückgew.            | 70 %                                         |                                              | 70 %                                         |                                              |                                              |
| Luftwechsel              | $2,5 h^{-1}$                                 | $0,5 h^{-1}$                                 | $8,0 h^{-1}$                                 | $0,5 h^{-1}$                                 | $0,5 h^{-1}$                                 |
| Zeitplan                 | Pers-Büro                                    | Pers-Büro                                    | Pers-Büro                                    | Pers-Büro                                    | Pers-Wohn                                    |
| Verschattung             | Raffstores                                   | Raffstores                                   | Raffstores                                   | Raffstores                                   | Raffstores                                   |
| Kontrollart              | Solare Einstr.                               | Solare Einstr.                               | Solare Einstr.                               | Solare Einstr.                               | Solare Einstr.                               |
| Soll-Wert                | 200 W/m <sup>2</sup>                         | 200 W/m <sup>2</sup>                         | 200 W/m <sup>2</sup>                         | 200 W/m <sup>2</sup>                         | 200 W/m <sup>2</sup>                         |

**Tabelle 5** Simulationsrandbedingungen in Honeybee, aufgeteilt nach Nutzungsart.

<sup>&</sup>lt;sup>1</sup> In Tabelle 5: Die Undichtigkeit bezieht sich auf das Luftvolumen, das pro m<sup>2</sup> Fassadenfläche und Sekunde in das Gebäude eintritt.

| <b>Tagesstunde</b>      |     | Pers-Büro  |     | Pers-Wohn  | Heiz-Büro |            | Heiz-Wohn |            | Kühl-Büro |            |
|-------------------------|-----|------------|-----|------------|-----------|------------|-----------|------------|-----------|------------|
|                         |     | Fraktional |     | Fraktional |           | Temperatur |           | Temperatur |           | Temperatur |
| Woche/WoEnde            | W   | <b>WE</b>  | W   | WE         | W         | <b>WE</b>  | W         | <b>WE</b>  | W         | <b>WE</b>  |
| $\mathbf 0$             | 0,0 | 0,0        | 1,0 | 1,0        | 17        | 17         | 17        | 17         | 26        | 30         |
| 1                       | 0,0 | 0,0        | 1,0 | 1,0        | 17        | 17         | 17        | 17         | 26        | 30         |
| $\overline{\mathbf{c}}$ | 0,0 | 0,0        | 1,0 | 1,0        | 17        | 17         | 17        | 17         | 26        | 30         |
| 3                       | 0,0 | 0,0        | 1,0 | 1,0        | 17        | 17         | 17        | 17         | 26        | 30         |
| 4                       | 0,0 | 0,0        | 1,0 | 1,0        | 17        | 17         | 17        | 17         | 26        | 30         |
| $\mathbf 5$             | 0,0 | 0,0        | 1,0 | 1,0        | 21        | 17         | 20        | 17         | 24        | 30         |
| $\,6\,$                 | 0,0 | 0,0        | 1,0 | 1,0        | 21        | 17         | 20        | 17         | 24        | 30         |
| $\overline{7}$          | 0,0 | 0,0        | 1,0 | 1,0        | 21        | 17         | 20        | 19         | 24        | 30         |
| 8                       | 1,0 | 0,0        | 1,0 | 1,0        | 21        | 17         | 20        | 20         | 24        | 30         |
| 9                       | 1,0 | 0,0        | 1,0 | 1,0        | 21        | 17         | 20        | 20         | 24        | 30         |
| 10                      | 1,0 | 0,0        | 1,0 | 1,0        | 21        | 17         | 20        | 20         | 24        | 30         |
| 11                      | 1,0 | 0,0        | 1,0 | 1,0        | 21        | 17         | 20        | 20         | 24        | 30         |
| 12                      | 1,0 | 0,0        | 1,0 | 1,0        | 21        | 17         | 20        | 20         | 24        | 30         |
| 13                      | 1,0 | 0,0        | 1,0 | 1,0        | 21        | 17         | 20        | 20         | 24        | 30         |
| 14                      | 1,0 | 0,0        | 1,0 | 1,0        | 21        | 17         | 20        | 20         | 24        | 30         |
| 15                      | 1,0 | 0,0        | 1,0 | 1,0        | 21        | 17         | 20        | 20         | 24        | 30         |
| 16                      | 1,0 | 0,0        | 1,0 | 1,0        | 21        | 17         | 20        | 20         | 24        | 30         |
| 17                      | 1,0 | 0,0        | 1,0 | 1,0        | 21        | 17         | 20        | 20         | 24        | 30         |
| 18                      | 1,0 | 0,0        | 1,0 | 1,0        | 21        | 17         | 20        | 20         | 24        | 30         |
| 19                      | 0,0 | 0,0        | 1,0 | 1,0        | 17        | 17         | 20        | 20         | 24        | 30         |
| 20                      | 0,0 | 0,0        | 1,0 | 1,0        | 17        | 17         | 20        | 20         | 24        | 30         |
| 21                      | 0,0 | 0,0        | 1,0 | 1,0        | 17        | 17         | 17        | 20         | 26        | 30         |
| 22                      | 0,0 | 0,0        | 1,0 | 1,0        | 17        | 17         | 17        | 19         | 26        | 30         |
| 23                      | 0,0 | 0,0        | 1,0 | 1,0        | 17        | 17         | 17        | 18         | 26        | 30         |

**Tabelle 6** Zeitpläne in Honeybee.

Für die Belegung der Zonen werden die fraktionalen Zeitpläne *Pers-Büro* für Zonen im Bereich der Büros, Labore, Sanitärbereiche, Erschließungsbereiche und Atrium - und *Pers-Wohn* für den Wohnbereich festgelegt. Die Raumbelegung wird im Zeitplan *Pers-Büro* zwischen 8 und 18 Uhr während der Woche festgelegt, während am Wochenende keine Belegung der Räume stattfindet. Im Zeitplan *Pers-Wohn* wird von einer kontinuierlichen Belegung (0-24 Uhr) ausgegangen, auch am Wochenende.

In den Zeitplänen für das Heizen wird Stunde für Stunde eine Raum-Solltemperatur angegeben. Diese beträgt im Zeitplan *Heiz-Büro* 21°C von 5 bis 18 Uhr und im Zeitplan *Heiz-Wohn* 20°C von 5 bis 20 Uhr. Außerhalb der Heizstunden findet in beiden Zeitplänen eine Nachtabsenkung auf 17° C statt. Für die Kühlung der Räume wird im Zeitplan *Kühl-Büro* eine Raum-Solltemperatur von 24°C festgelegt, von 5 bis 20 Uhr - und eine Nachtabsenkung auf 26°C.

Die Auswahl der Simulationsrandbedingungen muss unter Beachtung von einigen Besonderheiten in *Honeybee* und *EnergyPlus* stattfinden. Beide Programme sind nämlich für die energetische Berechnung von US-amerikanischen Gebäuden ausgelegt [103]. Dies wirkt sich auf Voreinstellungen und Logiken aus, insbesondere:

- **RLT-Anlagen**: Im US-Amerikanischen Kontext sind i.d.R. alle Gebäude mit einer RLT-Anlage ausgestattet. Das bedeutet, dass der hygienische Mindestluftwechsel<sup>2</sup> zwischen Außen- und Innenbereich durch die RLT-Anlage stattfinden kann. Im deutschen Kontext sind hingegen RLT-Anlagen im Wohnbereich selten zu finden. Bei Gebäuden ohne RLT-Anlage findet der Mindestluftwechsel durch natürliche Lüftung (Fensteröffnung) statt. Da aber eine Fensteröffnung aufgrund der Temperatur-Randbedingungen in HB im Winter nicht stattfinden kann, wird anstatt der Fensteröffnung eine RLT-Anlage mit 0 % Wärmerückgewinnung und der gewünschten Luftwechselzahl (z.B. 0,5 h<sup>-1</sup>) simuliert. Die RLT-Anlage ist dabei eine ideelle Luftheizung (AHU). Durch die fehlende Wärmerückgewinnung erreicht unbehandelte Außenluft den Innenraum, wie im Fall einer Fensteröffnung. [113] [114] [115]
- **Dichtigkeit**: Zusätzlich zur Luftwechselzahl der AHU, kann die Gebäudeundichtigkeit (*Infiltration*) erhöht werden, um einen größeren Luftwechsel zwischen Außen- und Innenluft zu simulieren. Die Außenluft, die durch Infiltration den Innenraum erreicht, ist unbehandelt. [62] In der Simulationspraxis dieser Arbeit hat sich erwiesen, dass eine Kombination aus RLT-Anlage mit 0 % Wärmerückgewinnung und leicht erhöhte Gebäudeundichtigkeit zu den besten Ergebnissen führt. Aus diesem Grund wurde für die Simulation die Gebäudeundichtigkeit von  $10^{-4}$  m<sup>3</sup>/s/m<sup>2</sup> auf  $2*10^{-4}$  m<sup>3</sup>/s/m<sup>2</sup> erhöht.
- **Natürliche Lüftung**: In HB kann natürliche Lüftung nur im Sommer benutzt werden. Der Innentemperaturbereich in dem natürliche Lüftung stattfinden kann, soll also unbedingt so gewählt werden, dass keine Überschneidung mit der Raumsolltemperatur für die Heizung stattfindet. Wird beispielsweise eine Raumsolltemperatur von 20°C festgelegt, soll der Innentemperaturbereich in dem natürliche Lüftung stattfindet erst bei 21°C beginnen. Findet im Raum zusätzlich eine aktive Kühlung statt, soll ebenfalls keine Überschneidung mit der Raumsolltemperatur für die Kühlung stattfinden. [61] [116] [117] In dieser Arbeit findet dennoch eine Überschneidung zwischen der maximalen Innentemperatur für die natürliche Lüftung und der Raumsolltemperatur für die Kühlung statt, da diese die tatsächliche Raumnutzung besser abbildet. Insbesondere wird eine Raumsolltemperatur für die Kühlung von 24°C festgelegt und eine maximale Raumtemperatur für natürliche Lüftung von 25°C. In Kapitel 4.2.3 wird der Einfluss von einem erweiterten Innentemperaturbereich für natürliche Lüftung auf die Ergebnisse der Simulation analysiert.

Auf eine über die ideelle AHU hinausgehende, detaillierte Modellierung der Gebäudetechnik wurde aus zwei Gründen verzichtet: (1.) Diese Arbeit konzentriert sich auf die baulichen Aspekte des analysierten Gebäudes. Eine detaillierte Modellierung der Anlagen wird im weiteren Verlauf des Forschungsprojekts stattfinden, im Rahmen der Erstellung eines Energiekonzepts für das Gebäude. (2.) Da *Honeybee* auf US-Amerikanischen Gebäude ausgelegt ist, ist die genaue Modellierung von herkömmlichen Energiesystemen für den europäischen Markt komplex.

<sup>&</sup>lt;sup>2</sup> Der hygienische Mindestluftwechsel wird in der DIN 1946-6:2019:12 geregelt und beträgt 0,5 h<sup>-1</sup>. Für Räume mit besonderer Nutzung sind höhere Werte festgelegt. [112]

Zusätzlich muss für **Beleuchtung** und **Warmwasser** beachtet werden, dass die Simulation mit pauschalen Werten stattfindet, d.h. der Beleuchtungs- und der Warmwasserbedarf werden nicht an die geänderten Anforderungen von Ausführungsvarianten angepasst. Dies ist insbesondere für den Beleuchtungs-Energiebedarf in Varianten mit geändertem Fensterflächenanteil relevant. Bei einer Verringerung des Fensterflächenanteils findet entsprechend keine Anpassung des Energiebedarfs für die Beleuchtung statt. Eine detaillierte Neuberechnung würde bedeuten, dass ein weiterer Simulationsansatz in *Honeybee-Radiance* verwendet werden müsste, der über die Grenzen dieser Arbeit hinausgeht [118].

Die HB-Berechnung wird mit der Wetterdatei "MUNICH :: 108660 :: IWEC" durchgeführt. Dies ist der am nächsten gelegene verwendbare Standort in *Honeybee* [119].

# 4.2. Building Lab: optimierte Varianten

Das Building Lab Gebäude ist in Stahlbetonmassivbauweise realisiert. Diese Bauweise gilt im Vergleich zu Holzbauweisen als Emissionsintensiv [55]. In diesem Kapitel werden alternative Ausführungsvarianten vorgestellt, mit dem Ziel die Umweltauswirkungen des Gebäudes während eines gesamten Lebenszyklus zu reduzieren. Die Optimierung der Ausführungsvarianten erfolgt hinsichtlich grauem und betrieblichem Energieaufwand, sowie graue CO<sub>2</sub>äquivalente Emissionen. Dabei werden die Wirkungsindikatoren PERT, PENRT und GWP berechnet (siehe Kapitel 3). Vorerst werden die in Kapitel 4.1.1 ausgewählten Bauteile optimiert, anschließend werden in Kapitel 4.2.3 zusätzliche Parameter untersucht, die zu einer weiteren Reduktion der Lebenszyklus-Energieaufwendungen und -Emissionen führen.

#### **4.2.1. Definition der optimierten Bauteile im LCA-Tool und in Honeybee**

Die in Kapitel 4.1.1 ausgewählten Bauteile der Bestandsvariante (Pfosten-Riegel-Fassade, Außenwände, Flachdach, Pultdach und Decken) in Stahlbeton-Massivbauweise werden im LCA-Tool durch entsprechende Bauteile in:

#### • **Holzmassivbauweise** und

#### • **Holzrahmenbauweise**

ersetzt. Die Bauteilaufbauten der optimierten Varianten stammen aus einer Zuarbeit durch den *Lehrstuhl für Energieeffizientes und Nachhaltiges Planen und Bauen* und sind in Tabelle 7 zusammenfassend aufgeführt. Weitere Informationen zu den optimeirten Bauteilaufbauten sind in Anlage A zu finden.

Die Anzahl der Bauteilvariationen eines Bauteils wird in den optimierten Varianten immer auf eins reduziert. Konkret heißt das, dass aus zwei Außenwandtypen der Bestandsvariante (Außenwand StB Typ 1 und Außenwand StB Typ 2) nur ein Außenwandtyp für die Holzmassivbauvariante und ein Außenwandtyp für die Holzrahmenbauvariante resultiert. Dasselbe gilt für die Decken, das Flachdach und das Pultdach. Für das Flachdach und das Pultdach wurde zusätzlich auf die Holzrahmenbauvariante verzichtet, da diese in der Baupraxis kaum umgesetzt wird. Die Pfosten-Riegel-Fassade der Bestandsvariante wird durch Lochwände in Stahlbetonmassiv-, Holzmassiv- und Holzrahmenbauweise ersetzt, jeweils mit einem Fensteranteil von 30 %. Die Eigenschaften der Fenster bleiben in allen Varianten unverändert.

In HB findet die Definition der optimierten Bauteile auf Ebene der *Construction Sets* statt. In jedem *Construction Set* werden die ausgewählten Bauteile der Bestandsvariante mit den neu generierten Bauteile in Holzmassiv- und Holzrahmenbauweise ersetzt. Somit erhalten alle HB-Zonen, die Information über die neuen Bauteilaufbauten durch die Verknüpfung mit dem entsprechenden *Construction-Set*.

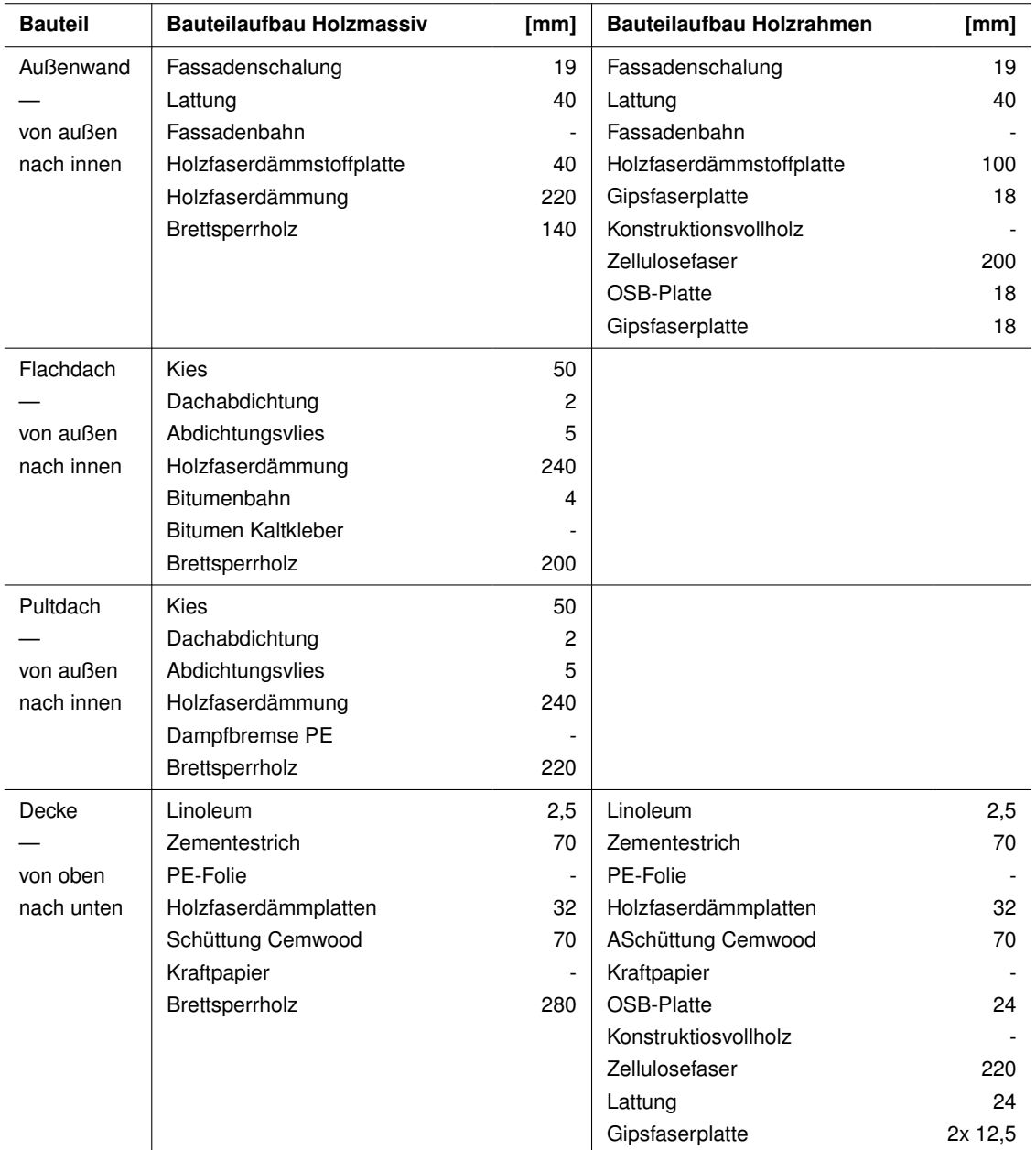

**Tabelle 7** Optimierte Bauteilaufbauten Holzmassivbauvariante und Holzrahmenbauvariante.

# **4.2.2. Optimierung durch automatische Variantenerstellung in Colibri**

Die Optimierung des Building Labs findet durch automatische Variantenerstellung in *Colibri* statt. Die Steuerung der automatischen Variantenerstellung findet mittels *Gates* statt (siehe auch *Colibri Iterator* in Kapitel 3.2.4). In Tabelle 8 sind die vier Gates für die automatische Optimierung des Building Labs aufgeführt. Jedes Gate steuert einen oder mehrere *Stream Filter*, die Informationen zu den entsprechenden Bauteilen in den drei Ausführungsvarianten (Stahlbetonmassiv, Holzmassiv und Holzrahmen) enthalten. *Stream-Filter* sind vor der Gliederungsstufe 4 im LCA-Tool positioniert und im Bereich der *Construction Sets* in HB. Somit können - je nach ausgewähltem Wert in den *Gates* - die entsprechenden Bauteilaufbauten in die Berechnung der LCA und DGS einfließen. Die Gates werden durch *Number Sliders* gesteuert, die in einem Intervall von 0 bis 2 bzw. 0 bis 1 definiert sind. Aus der Komposition aller Werte zu Außenwänden (0, 1, 2), Dach (0, 1), Pfosten-Riegel-Fassade (0, 1) und Decken (0, 1, 2) ergeben sich 36 Kombinationen. Eine Kombination entspricht einer Ausführungsvariante, die im LCA-Tool und parallel in HB hinsichtlich grauen und betrieblichen Energieaufwendungen, sowie grauen Emissionen berechnet wird.

Beispielsweise hat eine der 36 Ausführungsvarianten folgende Eigenschaften: Außenwände in Stahlbetonmassivbauweise, Dach in Holzmassivbauweise, Decken in Holzrahmenbauweise und anstatt der Pfosten-Riegel-Fassade eine Außenwand in Stahlbetonmassivbauweise. Wenn die Pfosten-Riegel-Fassade auf den Wert 1 eingestellt ist, wird sie durch eine Lochwand mit 30 % Fensteranteil (FA) ersetzt, mit dem Bauteilaufbau, der im *Gate* der Außenwände ausgewählt ist. In Tabelle 10 und Anhang G sind alle 36 Varianten aufgelistet.

| Gate                   | Wert 0                 | Wert 1           | Wert 2           |
|------------------------|------------------------|------------------|------------------|
| Außenwand              | AW-Stahlbetonmassivbau | AW-Holzmassivbau | AW-Holzrahmenbau |
| Dach                   | DA-Stahlbetonmassivbau | DA-Holzmassivbau |                  |
| Pfosten-Riegel-Fassade | Pfosten-Riegel-Fassade | Lochwand 30 % FA |                  |
| Decke                  | DE-Stahlbetonmassivbau | DE-Holzmassivbau | DE-Holzrahmenbau |

**Tabelle 8** Gates automatische Variantenerstellung.

Nach der Definition der *Gates*, werden die zu analysierenden Parameter der *Colibri*-Berechnung festgelegt. Für jeden Parameter generiert *Colibri* pro Ausführungsvariante ein Ergebnis. Insgesamt werden 11 Parameter untersucht, die in Tabelle 9 aufgelistet sind. Die Einheit m² bezieht sich dabei immer auf die Quadratmeter Nettoraumfläche (NRF, 2663 m²).

| Colibri-Parameter                    | <b>Einheit</b>                                            | <b>LCA-Modul</b> |
|--------------------------------------|-----------------------------------------------------------|------------------|
| <b>PERT</b>                          | kWh/m <sup>2*</sup> a                                     | A1-A3, B4, C3-C4 |
| <b>PENRT</b>                         | kWh/m <sup>2</sup> NRF*a                                  | A1-A3, B4, C3-C4 |
| GWP                                  | kg CO <sub>2</sub> -Äq./m <sup>2</sup> NRF <sup>*</sup> a | A1-A3, B4, C3-C4 |
| <b>PERT</b>                          | kWh/m <sup>2</sup> NRF*a                                  | D                |
| <b>PENRT</b>                         | kWh/m <sup>2</sup> NRF*a                                  | D                |
| <b>GWP</b>                           | kg CO <sub>2</sub> -Äq./m <sup>2</sup> NRF <sup>*</sup> a | D                |
| Maximale Leistung der Heizungsanlage | kW                                                        | B <sub>6</sub>   |
| Nutzenergiebedarf Heizen             | kWh/m <sup>2</sup> NRF*a                                  | B <sub>6</sub>   |
| Nutzenergiebedarf Kühlen             | kWh/m <sup>2</sup> NRF*a                                  | B <sub>6</sub>   |
| Nutzenergiebedarf Licht              | kWh/m <sup>2</sup> NRF*a                                  | B <sub>6</sub>   |
| Nutzenergiebedarf Warmwasser         | kWh/m <sup>2</sup> NRF*a                                  | B6               |

**Tabelle 9** Parameter Colibri-Berechnung.

Aus den 11 Parametern und 36 Ausführungsvarianten werden 396 Ergebnisse generiert, die in Kapitel 5 vorgestellt werden.

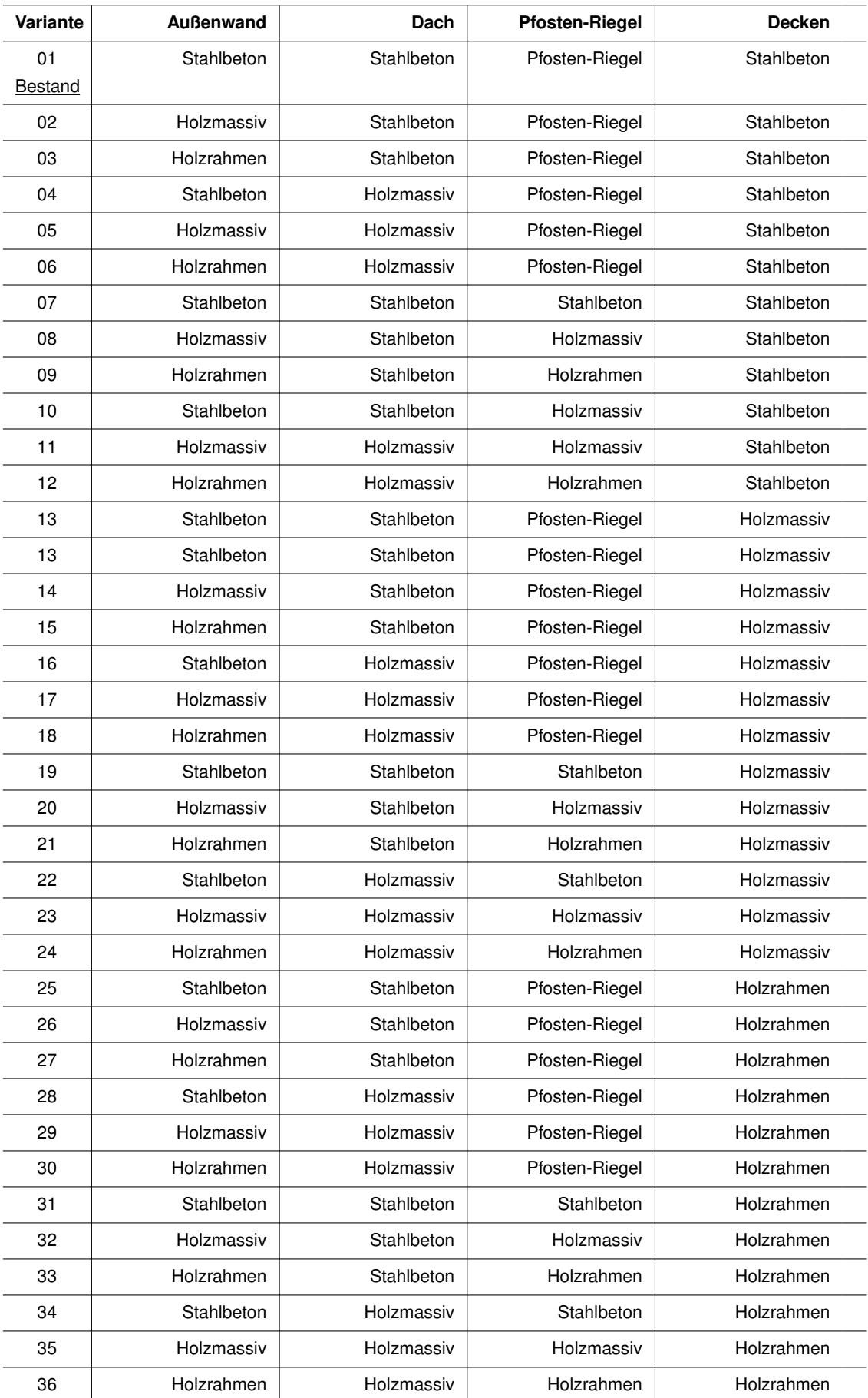

#### **Tabelle 10** Colibri-Ausführungsvarianten.

### **4.2.3. Zusätzliche Optimierungsparameter**

Nach der Auswertung der Ergebnisse aus der automatischen Optimierung in *Colibri*, werden zusätzliche Optimierungsmöglichkeiten untersucht. Dabei werden ausgewählte Varianten durch manuelle Anpassung der *Gates* erstellt. Insbesondere erfolgt die zusätzliche Optimierung anhand von drei Parametern, die in Tabelle 11 aufgelistet sind und die im Folgenden vorgestellt werden (Punkt 1 bis 3). Die Auswahl der in diesem Arbeitsschritt zu untersuchenden Varianten erfolgt anhand der Ergebnisse aus der automatischen Optimierung in Colibri.

| Gate                         | Wert 0                                                     | Wert 1                                                         | Wert 2                  |
|------------------------------|------------------------------------------------------------|----------------------------------------------------------------|-------------------------|
| Innenwand                    | <b>IW-Stahlbetonmassivbau</b>                              | <b>IW-Holzmassivbau</b>                                        | <b>IW-Holzrahmenbau</b> |
| Nachtabkühlung               | Aus<br>T min-max innen 22-25° C<br>T min-max außen 15-30°C | An<br>T min-max innen $17-35$ °C<br>T min-max außen $12-26$ °C |                         |
| Kühlungsstrategien<br>Wohnen | Aktive Kühlung aus                                         | Aktive Kühlung an                                              |                         |

**Tabelle 11** Gates zusätzliche Optimierung.

1. **Gate Innenwand**: Alle tragenden Innenwände (in Stahlbetonmassivbauweise und Mauerwerk) werden durch Holzmassiv- bzw. Holzrahmenbau-Innenwände ersetzt. Der Bauteilaufbau der Bestands-Innenwände wird in Tabelle 12 definiert.

**Tabelle 12** Bauteilaufbau Innenwände Bestand.

| <b>Bauteil</b> | <b>Bauteilaufbau Mauerwerk</b> | [mm] | Bauteilaufbau Stahlbetonmassivbau | [mm] |
|----------------|--------------------------------|------|-----------------------------------|------|
| Innenwand      | Gips-Kalk-Putz                 | 15   | Gips-Kalk-Putz                    | 15   |
|                | Mauerziegel (ungefüllt)        | 240  | Stahlbeton C 30/37                | 240  |
|                | Gips-Kalk-Putz                 | 15   | Bewehrungsstahl                   | 2%   |
|                |                                |      | Gips-Kalk-Putz                    | 15   |

Die optimierten Bauteilaufbauten in Holzmassivbauweise und Holzrahmenbauweise sind in Tabelle 13 aufgeführt.

**Tabelle 13** Bauteilaufbau Innenwände optimiert.

| <b>Bauteil</b> | <b>Bauteilaufbau Holzmassiv</b> | [mm] | Bauteilaufbau Holzrahmen | [mm] |
|----------------|---------------------------------|------|--------------------------|------|
| Innenwand      | Gipsfaserplatte                 | 18   | Gipsfaserplatte          | 18   |
|                | Brettsperrholz                  | 100  | Konstruktionsvollholz    |      |
|                | Holzfaserdämmstoff              | 40   | Zellulosefaser           | 200  |
|                | Brettsperrholz                  | 100  | Gipsfaserplatte          | 18   |
|                | Gipsfaserplatte                 | 18   |                          |      |

2. **Gate Nachtabkühlung**: Die Möglichkeit einer Nachtabkühlung wird untersucht. Dabei wird angesetzt, dass in der Sommerperiode (Juni bis einschl. August) alle Fenster im Bereich der Büros und Labore nachts geöffnet werden. Alle Zeitpläne in Verbindung mit der Nachtabkühlung sind in Tabelle 14 dargestellt.

| <b>Tagesstunde</b> |     | Nacht-Büro    | Nacht-Büro<br>Nacht-Büro |               | HeizN-Büro |             | HeizN-Büro |               |            |               |
|--------------------|-----|---------------|--------------------------|---------------|------------|-------------|------------|---------------|------------|---------------|
|                    |     | Fraktional    | Fraktional               |               |            | Fraktional  |            | Temperatur    | Temperatur |               |
|                    |     | Basis-Periode |                          | Juni bis Aug. |            | Mai + Sept. |            | Basis-Periode |            | Juni bis Aug. |
| Woche/WoEnde       | W   | <b>WE</b>     | W                        | <b>WE</b>     | W          | <b>WE</b>   | W          | <b>WE</b>     | W          | <b>WE</b>     |
| $\mathbf 0$        | 0,0 | 0,0           | 1,0                      | 1,0           | 0,1        | 0,1         | 17         | 17            | 10         | 10            |
| 1                  | 0,0 | 0,0           | 1,0                      | 1,0           | 0,1        | 0,1         | 17         | 17            | 10         | 10            |
| $\overline{c}$     | 0,0 | 0,0           | 1,0                      | 1,0           | 0,1        | 0,1         | 17         | 17            | 10         | 10            |
| 3                  | 0,0 | 0,0           | 1,0                      | 1,0           | 0,1        | 0,1         | 17         | 17            | 10         | 10            |
| 4                  | 0,0 | 0,0           | 1,0                      | 1,0           | 0,1        | 0,1         | 17         | 17            | 10         | 10            |
| 5                  | 0,0 | 0,0           | 1,0                      | 1,0           | 0,1        | 0,1         | 21         | 17            | 10         | 10            |
| 6                  | 1,0 | 0,0           | 1,0                      | 1,0           | 0,1        | 0,1         | 21         | 17            | 10         | 10            |
| $\overline{7}$     | 1,0 | 0,0           | 0,3                      | 0,3           | 0,1        | 0,1         | 21         | 17            | 10         | 10            |
| 8                  | 1,0 | 0,0           | 0,0                      | 0,0           | 0,1        | 0,1         | 21         | 17            | 10         | 10            |
| 9                  | 1,0 | 0,0           | 0,0                      | 0,0           | 0,1        | 0,1         | 21         | 17            | 10         | 10            |
| 10                 | 1,0 | 0,0           | 0,0                      | 0,0           | 0,1        | 0,1         | 21         | 17            | 10         | 10            |
| 11                 | 1,0 | 0,0           | 0,0                      | 0,0           | 0,1        | 0,1         | 21         | 17            | 10         | 10            |
| 12                 | 1,0 | 0,0           | 0,0                      | 0,0           | 0,1        | 0,1         | 21         | 17            | 10         | 10            |
| 13                 | 1,0 | 0,0           | 0,0                      | 0,0           | 0,1        | 0,1         | 21         | 17            | 10         | 10            |
| 14                 | 1,0 | 0,0           | 0,0                      | 0,0           | 0,1        | 0,1         | 21         | 17            | 10         | 10            |
| 15                 | 1,0 | 0,0           | 0,0                      | 0,0           | 0,1        | 0,1         | 21         | 17            | 10         | 10            |
| 16                 | 1,0 | 0,0           | 0,0                      | 0,0           | 0,1        | 0,1         | 21         | 17            | 10         | 10            |
| 17                 | 0,0 | 0,0           | 0,0                      | 0,0           | 0,1        | 0,1         | 21         | 17            | 10         | 10            |
| 18                 | 0,0 | 0,0           | 0,3                      | 0,3           | 0,1        | 0,1         | 21         | 17            | 10         | 10            |
| 19                 | 0,0 | 0,0           | 0,3                      | 0,3           | 0,1        | 0,1         | 17         | 17            | 10         | 10            |
| 20                 | 0,0 | 0,0           | 0,3                      | 0,3           | 0,1        | 0,1         | 17         | 17            | 10         | 10            |
| 21                 | 0,0 | 0,0           | 1,0                      | 1,0           | 0,1        | 0,1         | 17         | 17            | 10         | 10            |
| 22                 | 0,0 | 0,0           | 1,0                      | 1,0           | 0,1        | 0,1         | 17         | 17            | 10         | 10            |
| 23                 | 0,0 | 0,0           | 1,0                      | 1,0           | 0,1        | 0,1         | 17         | 17            | 10         | 10            |

**Tabelle 14** Zeitpläne Nachtabkühlung.

Der fraktionale Zeitplan für die natürliche Lüftung (*Pers-Büro*) wird für die Nutzungsarten Büros, Sanitär, Labore und Atrium durch den neuen Zeitplan *Nacht-Büro* ersetzt. Der Zeitplan *Nacht-Büro* setzt sich aus drei Perioden zusammen:

- eine Basis-Periode (von Januar bis einschl. April und von Oktober bis einschl. Dezember),
- eine Sommer-Periode (von Juni bis einschl. August) und
- eine zwischen-Periode (Mai und September).

In der Basis-Periode werden die Werte des Zeitplans *Pers-Büro* übernommen, während in der Sommer-Periode natürliche Lüftung nur nachts stattfindet (21-6 Uhr). In den Tagesstunden 7, 18, 19 und 20 findet eine reduzierte natürliche Lüftung statt (30 % Fensteröffnung möglich). Zusätzlich wird für die Monate Mai und September eine reduzierte Fensteröffnung während des ganzen Tages simuliert (10 % Fensteröffnung von 0 bis 24 Uhr möglich).

Der Zeitplan der die Heizung (*Heiz-Büro*) wird ebenfalls angepasst. Insbesondere wird in der Sommerperiode die Heizung komplett ausgeschaltet, damit sich die Nachtabkühlung nicht auf den Heizwärmebedarf auswirkt. Eine dauerhafte natürliche Lüftung von Räumen in Sommernächten, kann nämlich dazu führen, dass die Innenraumtemperatur kurzzeitig unter den Soll-Wert von 21° C bzw. 17° C fällt und somit die Heizungsanlage die Soll-Temperatur wiederherstellen muss. Dafür wird der Heiz-Soll-Wert der Innentemperatur von Juni bis einschl. August auf 10°C gesetzt.

Der ursprüngliche Zeitplan für die natürliche Lüftung (*Pers-Büro*) ist an die Personenbelegung einer Zone gekoppelt, d.h. nur wenn eine Zone mit Personen belegt ist, können Fenster geöffnet werden (solange die Bedingung des Temperatur-Intervalls in dem natürliche Lüftung stattfinden kann ebenfalls eingehalten wird). Der Zeitplan *Nacht-Büro* ist von der Personenbelegung entkoppelt, d.h. es müssen im Gebäude zusätzliche Systeme installiert werden, um die Fenster automatisch zu öffnen. Diese Systeme liegen außerhalb der Systemgrenzen der LCA und werden somit in den Berechnungen der grauen und betrieblichen Energie und der grauen Emissionen nicht berücksichtigt.

Wie in Tabelle 11 dargestellt, wird zusätzlich das Temperatur-Intervall, in dem natürliche Lüftung stattfinden kann, angepasst. Demnach kann natürliche Lüftung in Varianten mit Nachtabkühlung zwischen 17° C und 35° C Innentemperatur, sowie zwischen 12°C und 26°C Außentemperatur stattfinden.

- 3. **Gate Kühlungsstrategien Wohnen**: Der Wohnbereich verfügt in der Bestandsvariante über keine aktive Kühlung. Es werden entsprechend unterschiedliche Kühlungsstrategien für den Wohnbereich verglichen. Für die Untersuchung der Kühlungsstrategien wird von einer Kühlung mit einer konstanten Soll-Innentemperatur von 26° C ausgegangen, die 24 Stunden am Tag aktiv ist. Insbesondere werden die Lufttemperaturen einer ausgewählten Zone mit und ohne Aktivkühlung und/oder mit und ohne Nachtabkühlung verglichen. Es ergeben sich somit vier unterschiedliche Kühlungsstrategien:
	- a. Kühlungsstrategie A: ohne Nachtabkühlung, ohne aktive Kühlung
	- b. Kühlungsstrategie B: ohne Nachtabkühlung, mit aktiver Kühlung
	- c. Kühlungsstrategie C: mit Nachtabkühlung, ohne aktive Kühlung
	- d. Kühlungsstrategie D: mit Nachtabkühlung, mit aktiver Kühlung

Konkret werden die Stunden mit einer Temperatur von mindesten 26° C bzw. 28° C aus der Simulation ausgelesen und unter den ausgewählten Varianten verglichen. Die ausgewählte Zone, aus der die Lufttemperatur ausgelesen wird ist: *Raum3.OG-04*.

# 5. Ergebnisse

In diesem Kapitel werden die Simulationsergebnisse vorgestellt. Vorerst in Kapitel 5.1 werden die Ergebnisse der 36 Ausführungsvarianten aus der automatischen Variantenerstellung in Colibri präsentiert, anschließend in Kapitel 5.2 die Ergebnisse aus den zusätzlichen, manuellen Optimierungen. Ein Überblick aller 36 Ausführungsvarianten ist in Tabelle 10 in Kapitel 4.2.2 und Anhang G zu finden.

# 5.1. Ergebnisse automatische Variantenerstellung in Colibri

In diesem Kapitel werden die Ergebnisse aus der automatischen Variantenerstellung in Colibri vorgestellt. Dafür werden aus den in Tabelle 9 aufgelisteten Optimierungsparametern vorerst vier ausgewählt:

- GWP A1-A3, B4, C3-C4 graue Emissionen (kg CO<sub>2</sub>-eq/m<sup>2</sup>NRF<sup>\*</sup>a)
- Leistung der Heizungsanlage (kW)
- Nutzenergie Heizen (kWh/m²NRF\*a)
- Nutzenergie Kühlen (kWh/m²NRF\*a)

Dabei handelt es sich um die Parameter, die geeigneter sind, um den Gebäudeentwurf zu beeinflussen. Das GWP bildet am besten die Materialwahl auf Bauteilebene ab und die weiteren drei Parameter die Energieeffizienz des Gebäudes in der Betriebsphase. Die Ergebnisse zu den vier ausgewählten Parametern sind für alle 36 Ausführungsvarianten in Tabelle 15 aufgelistet. Variante 01 ist dabei die Bestandsvariante. Im Folgenden werden vorerst die Optimierungen der vier ausgewählten Parameter einzeln vorgestellt. Im Anschluss werden alle weiteren Parameter vorgestellt.

### **Simulationsergebnisse graue Emissionen (GWP)**

Was die grauen Emissionen angeht, weist die Bestandsvariante (01) mit 9,945 kg CO<sub>2</sub>eq/m<sup>2</sup>NRF<sup>\*</sup>a den höchsten Wert auf. Variante 36 weist hingen mit 7,095 kg CO<sub>2</sub>-eq/m<sup>2</sup>NRF<sup>\*</sup>a den niedrigsten Wert auf. Es lässt sich somit durch Materialwahl eine Reduzierung der CO<sub>2</sub>äquivalenten Emissionen von 29 % erreichen. Bei Aufteilung der Emissionen in Kostengruppen nach DIN 276 [102], ergeben sich die in Tabelle 16 zusammengefassten Werte.

Es lassen sich im Bereich der Außenwände (KG 330), Decken (KG 350) und Dach (KG 360) Einsparungen zwischen 40 % und 50 % erreichen. Insgesamt ergibt sich für die Kostengruppe 300 eine Einsparung von 33,2 % im Vergleich zur Bestandsvariante. Für das gesamte Gebäude kann eine Einsparung von 28,7 % erreicht werden. In absoluten Zahlen lassen sich im Vergleich zwischen Bestandsvariante und Variante 36 ca. 380 t  $CO<sub>2</sub>$ -Äquivalente über einen Zeitraum von 50 Jahren einsparen.

| Var.   | <b>GWP</b> grau                             | <b>Leistung Heizung</b> | Nutzenergie Heizen       | Nutzenergie Kühlen       |  |
|--------|---------------------------------------------|-------------------------|--------------------------|--------------------------|--|
|        | kg CO <sub>2</sub> -eq/m <sup>2</sup> NRF*a | kW                      | kWh/m <sup>2</sup> NRF*a | kWh/m <sup>2</sup> NRF*a |  |
| 01     | 100 %<br>9,945                              | 100 %<br>80,352         | 100 %<br>57,081          | 100 %<br>11,022          |  |
| 02     | 9,638                                       | 76,491                  | 54,773                   | 11,088                   |  |
| 03     | 9,561                                       | 77,127                  | 54,985                   | 11,102                   |  |
| 04     | 9,117                                       | 73,860                  | 54,203                   | 11,478                   |  |
| 05     | 8,722                                       | 69,581                  | 51,130                   | 11,591                   |  |
| 06     | 8,625                                       | 70,338                  | 51,408                   | 11,606                   |  |
| 07     | 9,435                                       | 78,881                  | 54,456                   | 11,061                   |  |
| 08     | 9,128                                       | 75,561                  | 54,127                   | 11,126                   |  |
| 09     | 9,050                                       | 76,304                  | 54,355                   | 11,142                   |  |
| 10     | 8,606                                       | 72,034                  | 53,501                   | 11,499                   |  |
| 11     | 8,211                                       | 84 %<br>67,964          | 50,420                   | 11,612                   |  |
| 12     | 8,115                                       | 68,900                  | 50,719                   | 11,639                   |  |
| 13     | 9,355                                       | 80,855                  | 56,691                   | 11,200                   |  |
| 14     | 9,048                                       | 78,457                  | 54,400                   | 11,302                   |  |
| 15     | 8,971                                       | 79,537                  | 54,699                   | 11,320                   |  |
| 16     | 8,527                                       | 73,696                  | 53,776                   | 11,623                   |  |
| 17     | 8,132                                       | 70,065                  | 50,751                   | 11,768                   |  |
| 18     | 8,035                                       | 71,332                  | 51,105                   | 11,794                   |  |
| 19     | 8,845                                       | 80,552                  | 56,040                   | 11,252                   |  |
| 20     | 8,538                                       | 78,837                  | 53,802                   | 11,363                   |  |
| 21     | 8,460                                       | 80,113                  | 54,112                   | 11,389                   |  |
| 22     | 8,016                                       | 71,778                  | 53,035                   | 11,648                   |  |
| 23     | 7,622                                       | 68,982                  | 88 %<br>50,037           | 11,805                   |  |
| 24     | 7,525                                       | 70,636                  | 50,430                   | 11,835                   |  |
| 25     | 8,925                                       | 104 %<br>83,761         | 100%<br>57,207           | 11,272                   |  |
| 26     | 8,618                                       | 81,486                  | 55,070                   | 11,385                   |  |
| 27     | 8,541                                       | 82,656                  | 55,405                   | 11,414                   |  |
| 28     | 8,097                                       | 75,813                  | 54,259                   | 11,685                   |  |
| 29     | 7,702                                       | 72,248                  | 51,394                   | 11,845                   |  |
| 30     | 7,605                                       | 74,470                  | 51,786                   | 11,879                   |  |
| 31     | 8,415                                       | 83,454                  | 56,591                   | 11,322                   |  |
| 32     | 8,108                                       | 81,889                  | 54,492                   | 11,449                   |  |
| 33     | 8,030                                       | 83,228                  | 54,843                   | 11,479                   |  |
| 34     | 7,586                                       | 73,957                  | 53,566                   | 11,707                   |  |
| 35     | 7,192                                       | 71,174                  | 50,744                   | 11,877                   |  |
| $36\,$ | 71 %<br>7,095                               | 73,789                  | 51,153                   | 108%<br>11,916           |  |

**Tabelle 15** Ergebnisse Colibri-Variantenberechnung.

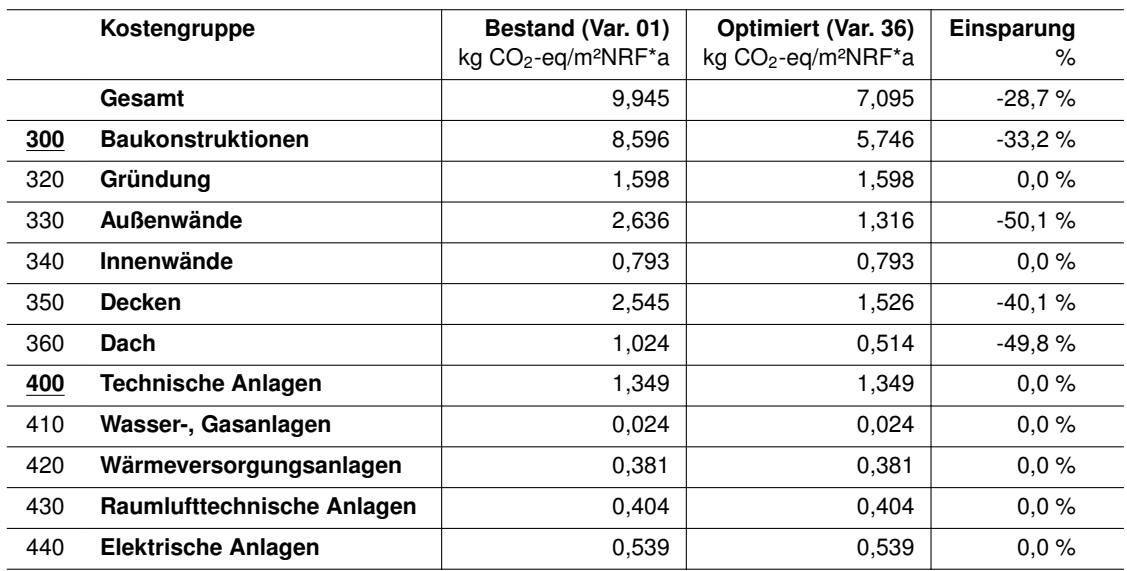

**Tabelle 16** Vergleich graue Emissionen Bestandsvariante 01 und optimierte Variante 36.

In den Kostengruppen 320 (Gründung), 340 (Innenwände) und 400 (Technische Anlagen) findet keine Optimierung statt. Im Bereich von erdberührten Bauteilen ist nämlich eine Substitution von Beton mit Holz nicht üblich. Die DIN 18533:2017-07 und die DIN 68800:2020-12 schreiben einen baulichen Mindestschutz für Holzbauteile vor, der die Ausführung von erdberührten Bauteilen in Holzbauweise erschwert [120] [121]. Die Optimierung der Innenwände (KG 340) findet in Kapitel 5.2 statt. Die Optimierung der technischen Anlagen (KG 400) ist nicht Teil dieser Arbeit.

In Tabelle 17 ist das GWP in kg CO<sub>2</sub>-Äquivalente/m<sup>2</sup>-Bauteil der Hauptbauteile (Außenwände, Pfosten-Riegel-Fassade, Decken und Dach) jeweils in Stahlbetonmassiv-, Holzmassiv- , und Holzrahmenbauweise aufgeführt. Für die Ausführung der Außenwände in Holzmassiv- und Holzrahmenbauweise lassen sich Einsparungen von 56 % bzw. 69 % im Vergleich zur Stahlbetonmassivbauweise erreichen. Die Pfosten-Riegel-Fassade weist den höchsten GWP-Wert pro m<sup>2</sup> Bauteilfläche unter allen Bauteilen auf (307,22 kg CO<sub>2</sub>-Äquivalente). Es lassen sich somit in den optimierten Ausführungen (Lochwände in Holzmassiv- bzw. Holzrahmenbauweise mit 30 % Fensteranteil) Einsparungen von 44 % bzw. 47 % erreichen. Für die Decken werden Einsparungen von 48 % bzw. 65 % erzielt und für die Dachaufbauten können bei Ausführung in Holzmassivbauweise 55 % des GWP eingespart werden.

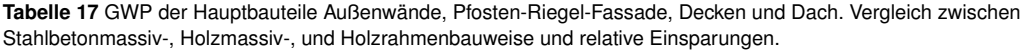

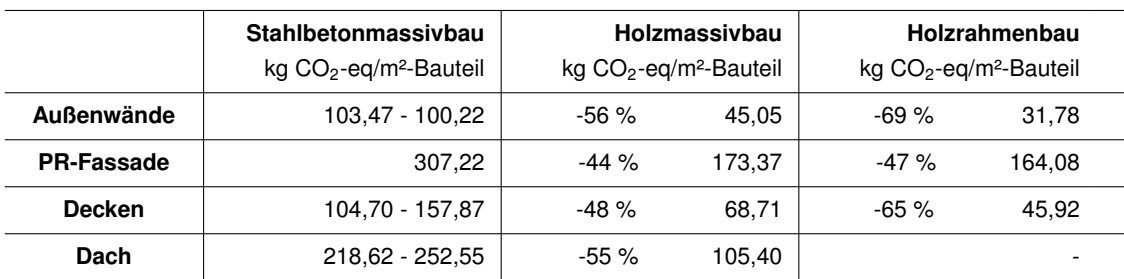

#### **Simulationsergebnisse Leistung der Heizungsanlage**

Die Quantifizierung der Leistung der Heizungsanlage kann als Bewertungsinstrument für die thermische Trägheit eines Gebäudes herangezogen werden. Die thermische Trägheit hängt von zwei Faktoren ab: die Ausbildung der Gebäudehülle und die wirksame Wärmekapazität [122]. Je leistungsfähiger die Heizungsanlage ausgelegt werden muss, desto schneller tendiert das Gebäude während der Heizperiode zur Abkühlung. Dies ist in den Simulationsergebnissen der 36 Varianten ersichtlich. Die **Variante 25** weist den höchsten Wert auf (83,761 kW). In dieser Variante wird die Gebäudehülle wie in der Bestandvariante ausgeführt und die Innendecken in Holzrahmenbauweise (siehe hierzu Tabelle 10). Die Holzrahmenbauweise hat unter den drei analysierten Bauteilaufbauten die niedrigste thermische Masse (302 kJ/m²K gegen 420 kJ/m²K der Holzmassivbaudecke und 611 kJ/m²K der Stahlbetonmassivdecke<sup>1</sup>). Bei gleichbleibender Gebäudehülle und reduzierter internen thermischen Masse, muss im Vergleich zur Bestandsvariante (80,352 kW) die Heizungsanlage ca. 4 % mehr Leistung aufweisen. Die Variante bei der die kleinste Heizungsanlage benötigt wird, ist hingegen **Variante 11** (67,964 kW, entspricht einer 16 % weniger leistungsfähigen Heizungsanlage im Vergleich zur Bestandvariante). In dieser Variante wird die Gebäudehülle komplett in Holzmassivbauweise erstellt und die Innendecken in Stahlbetonmassivbauweise. Somit hat die Gebäudehülle im Mittel den niedrigsten U-Wert. Die interne thermische Masse ist hingegen am höchsten. Abbildung 27 zeigt die zweidimensionale Verteilung der Simulationsergebnisse bei paralleler Betrachtung von GWP und Leistung der Heizungsanlage. Dabei ist ersichtlich, dass **Variante 36**, die die niedrigsten grauen Emissionen aufweist, im Vergleich zur Variante 11 eine 9 % leistungsfähigere Heizungsanlage benötigt.

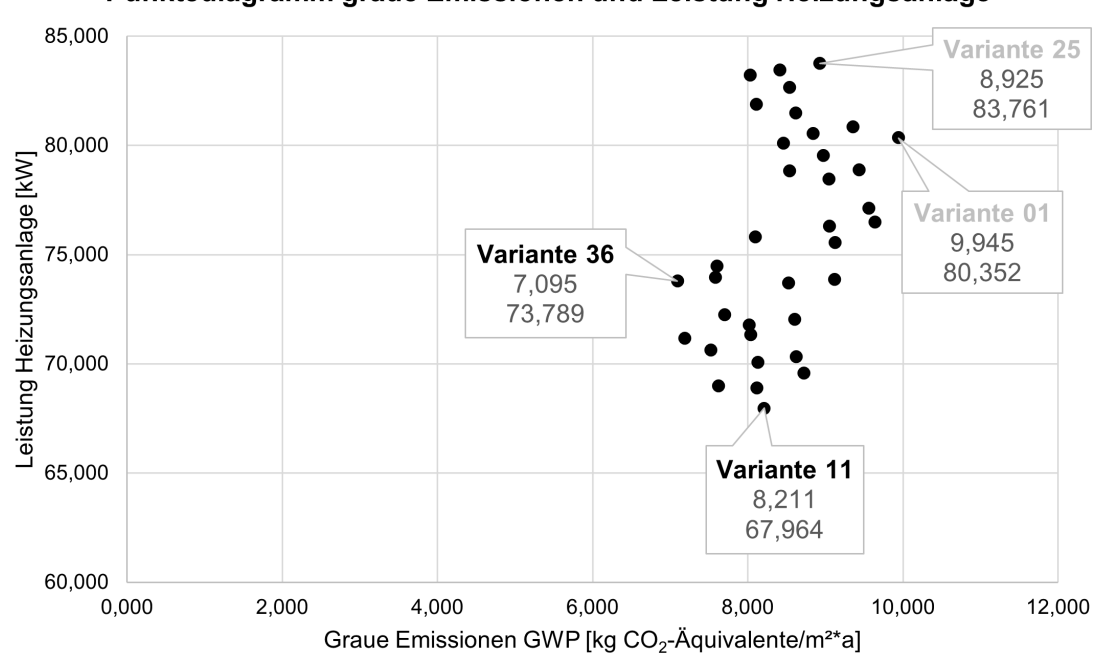

Punktediagramm graue Emissionen und Leistung Heizungsanlage

**Abbildung 27** Punktediagramm Ergebnisse graue Emissionen und Leistung der Heizungsanlage.

<sup>1</sup> Berechnung in Ubakus. (https://www.ubakus.de/u-wert-rechner/)

#### **Simulationsergebnisse Nutzenergie Heizen**

Die Bestandsvariante weist einen Nutzenergiebedarf für das Heizen von 57,081 kWh/m²- NRF\*a. Nur die **Variante 25** hat einen höheren Bedarf (57,207 kWh/m²NRF\*a). Den niedrigsten Energiebedarf hat mit 50,037 kWh/m²NRF\*a die **Variante 23**. In Variante 23 werden für alle analysierten Bauteilaufbauten, Bauteile in Holzmassivbauweise verwendet. Im Vergleich zur Bestandsvariante, kann in Variante 23 etwa 12 % Nutzenergie für das Heizen eingespart werden. Abbildung 28 zeigt die zweidimensionale Verteilung der Simulationsergebnisse bei paralleler Betrachtung von GWP und Nutzenergiebedarf für das Heizen. Dabei ist ersichtlich, dass **Variante 11**, die die kleinste Heizungsanlage aufweist, im Vergleich zur Variante 23 einen nur unwesentlich höheren Nutzenergiebedarf für die Heizung aufweist.

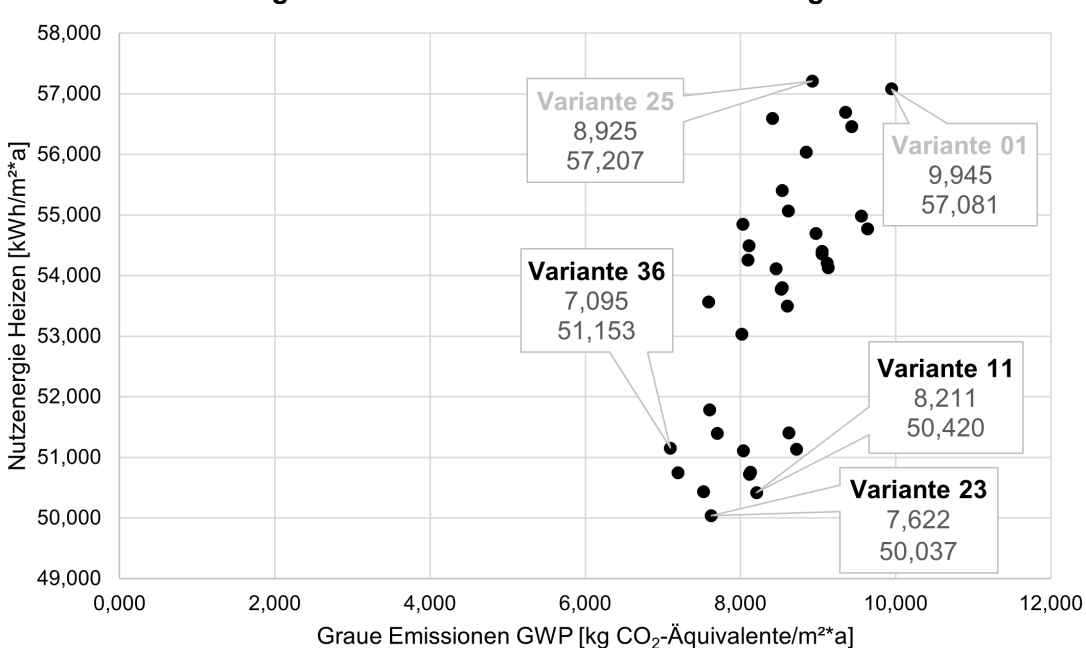

Punktediagramm Graue Emissionen und Nutzenergie Heizen

**Abbildung 28** Punktediagramm graue Emissionen und Nutzenergie Heizung.

#### **Simulationsergebnisse Nutzenergie Kühlen**

Während für die Leistung der Heizungsanlagen und für den Heiz-Nutzenergiebedarf die Ausführungsvarianten mit Bauteilen aus Holzmassiv- und Holzrahmenbauweise bessere Ergebnisse erzielen können, zeigt die zweidimensionale Verteilung der Simulationsergebnisse bei paralleler Betrachtung von GWP und Nutzenergie für das Kühlen (Abbildung 29) im Vergleich zu den bisher vorgestellten Verteilungen gegenteilige Ergebnisse. Insbesondere weist die Bestandsvariante (**Variante 01**) mit 11,022 kWh/m²NRF\*a den niedrigsten Nutzenergiebedarf für das Kühlen auf. **Variante 36** hat hingegen mit 11,916 kWh/m²NRF\*a den höchsten Nutzenergiebedarf für das Kühlen. Sowohl die prozentuale, als auch die absolute Abweichung zwischen der Ausführungsvariante mit dem niedrigsten und die mit dem höchsten Nutzenergiebedarf für die Kühlung sind gering. Dies ist auf das mäßige Sommerklima des ausgewählten Standorts (München) zurückzuführen.
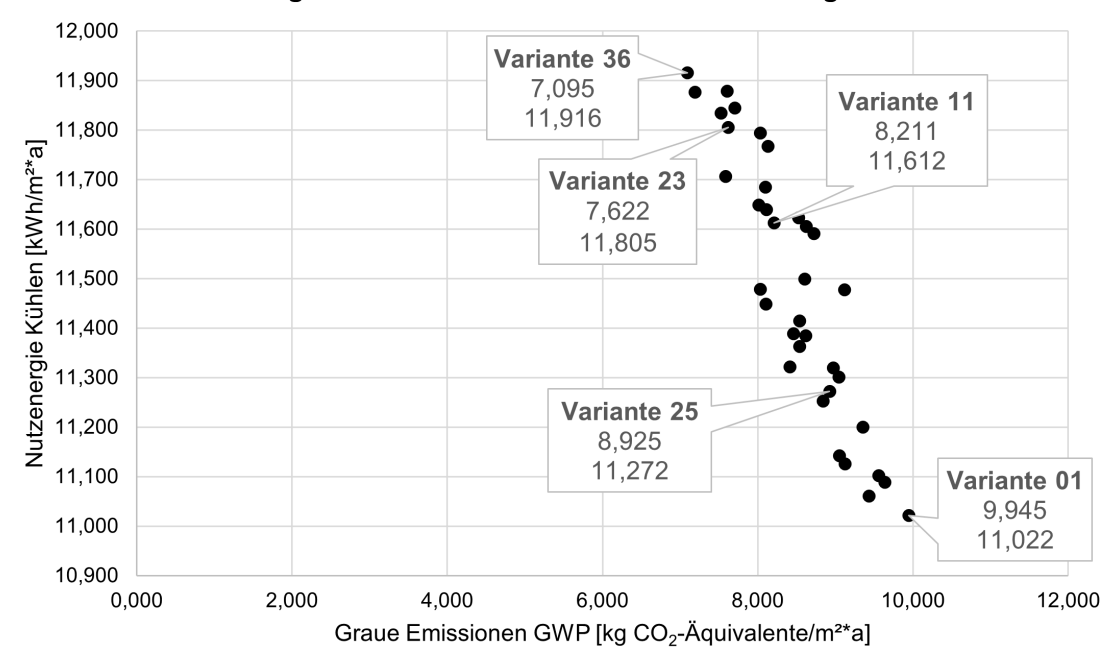

Punktediagramm Graue Emissionen und Nutzenergie Kühlen

**Abbildung 29** Punktediagramm graue Emissionen und Nutzenergie Kühlung.

#### **Simulationsergebnisse Nutzenergie Warmwasser und Beleuchtung**

Der Nutzenergiebedarf für Warmwasser und Beleuchtung wurde mit statischen Pauschalen berechnet und unterliegt deshalb keiner Optimierung. Der Nutzenergiebedarf für Warmwasser beträgt in allen Varianten 2,536 kWh/m²NRF\*a und der Nutzenergiebedarf für die Beleuchtung 3,566 kWh/m²NRF\*a.

#### **Simulationsergebnisse Nutzenergie gesamt**

Aus der Summe von den Nutzenergiebedarfen für Heizen, Kühlen, Warmwasser und Beleuchtung ergibt sich der gesamte Nutzenergiebedarf für das Building Lab. Die zweidimensionale Verteilung der Simulationsergebnisse bei paralleler Betrachtung von GWP und gesamtem Nutzenergiebedarf ergibt eine Unterteilung in zwei Gruppen von Ausführungsvarianten (Gruppe unten links und Gruppe oben rechts).

Die Ausführungsvarianten in der Gruppe unten links sind die mit den besten Ergebnissen: Varianten 05, 06, 11, 12, 17, 18, 23, 24, 29, 30, 35 und 36. Varianten 05, 11, 17, 23, 29 und 35 weisen Außenwände und Dach in Holzmassivbauweise auf. Varianten 06, 12, 18, 24, 29, 30 und 36 weisen Außenwände in Holzrahmenbauweise und Dach in Holzmassivbauweise auf. Pfosten-Riegel-Fassade und Decken variieren in allen Varianten der Gruppe unten links. Insgesamt gibt es nicht eine Variante, die sowohl hinsichtlich grauem GWP als auch hinsichtlich gesamtem Nutzenergiebedarf in der Betriebsphase die niedrigsten Werte aufweist. Es ist jedoch möglich, vier besonders virtuose Varianten zu identifizieren: 23, 24, 35, 36. Diese Varianten befinden sich in Abbildung 30 im unteren, linken Eck der Punktwolke und sind grün dargestellt. **Varianten 23 und 35** sind durch eine Gebäudehülle (Außenwände, PR-Fassade und Dach) in Holzmassivbauweise geprägt. **Varianten 24 und 36** sind hingegen durch Außenwände und PR-Fassade in Holzrahmenbauweise und Dach in Holzmassivbauweise charakterisiert. Die internen Decken sind in den Varianten 23 und 24 aus Holzmassivbauweise und in den Varianten 35 und 36 aus Holzrahmenbauweise. Insgesamt kann zwischen Variante 01 (74,204 kWh/m²NRF\*a) und Variante 23 (67,944 kWh/m²NRF\*a) eine Einsparung im gesamten Nutzenergiebedarf von 8,4 % erreicht werden. Zusätzlich sind die Ergebnisse von **Variante 11** interessant. Die Variante weist den zweitgeringsten Gesamtnutzenergiebedarf auf und befindet sich in den besten 40 % der Ausführungsvarianten bei Betrachtung des grauen GWP.

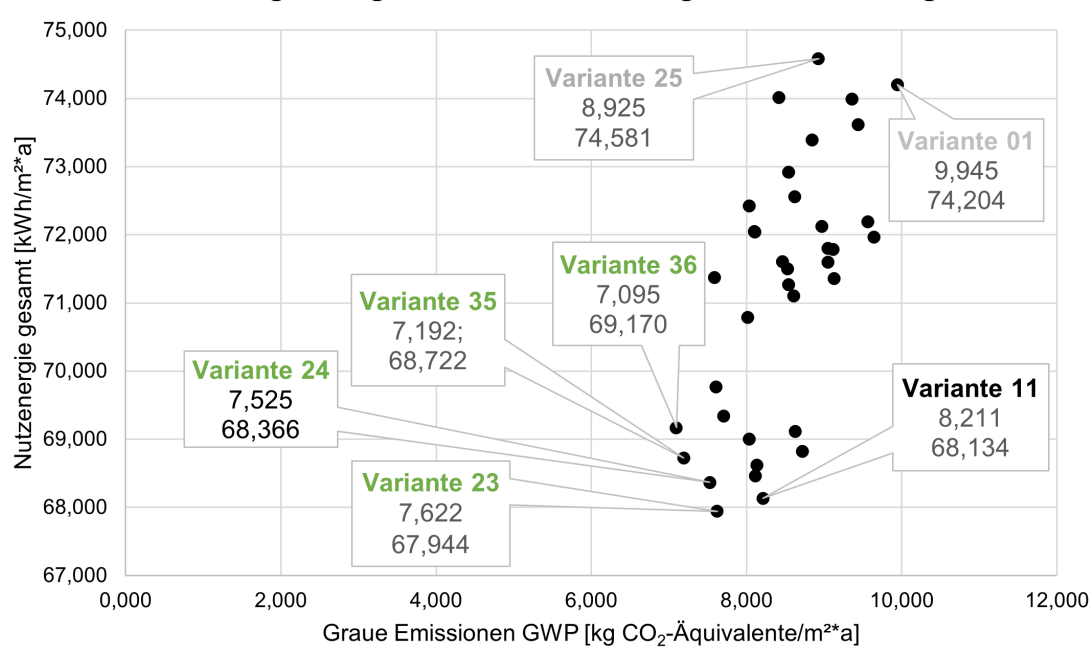

#### Punktediagramm graue Emissionen und gesamte Nutzenergie

**Abbildung 30** Punktediagramm graue Emissionen und gesamte Nutzenergie für Heizung, Kühlung, Warmwasser und Beleuchtung.

### **Simulationsergebnisse graue Primärenergie (PERT und PENRT)**

Abbildung 31 und Abbildung 32 zeigen die Ergebnisse für die Wirkungsindikatoren PERT und PENRT in den Lebenszyklusmodulen A1-A3, B4, C3-C4 (graue Energie).

- Hinsichtlich des PERT weist die **Variante 10** mit 9,149 kWh/m²NRF\*a den niedrigsten Wert auf. **Variante 14** weist hingegen mit 15,067 kWh/m²NRF\*a den höchsten Wert auf.
- Hinsichtlich des PENRT weist die **Variante 36** mit 24,074 kWh/m²NRF\*a den niedrigsten Wert auf. **Variante 01** weist hingegen mit 32,457 kWh/m²NRF\*a den höchsten Wert auf.

Der Wirkungsindikator PENRT kann entwurfssteuernd eingesetzt werden. Ausführungsvarianten mit einem höheren Anteil an Bauteilen, die aus nachwachsenden Baustoffen bestehen, weisen einen niedrigeren PENRT-Wert auf und sind aus diesem Grund zu bevorzugen.

18 14,937 15,066  $14,416$ 14,98  $14.85$ 14,330 PERT [kWh/m2\*a] - A1-A3 B4 C3-C4  $16$ 13,303 13,174  $13,217$ 13,088 12,592  $12,440$ 12,652 12,506 | 12,566 12,354  $12,447$  $12,318$ 12,361 12,232 11.768 11,682 11,797  $14$  $11,711$ 10,829 10,742 10,677 10,590 10,004  $12$ | 9.973 9.735 9,887 9,918 9.821 9.149 9.063  $10$ 8  $\overline{6}$  $\overline{4}$  $\overline{c}$  $\overline{0}$ aw-HR//da-STB//pr-HR//de-STB--Var.09 aw-HM//da-STB//pr-PR//de-STB---Var.02 aw-HM//da-HM//pr-PR//de-STB---Var.05 aw-STB//da-STB//pr-STB//de-STB---Var.07 w-STB//da-HM//pr-STB//de-STB---Var.10 aw-HM//da-HM//pr-HM//de-STB---Var.11 aw-HR//da-HM//pr-HR//de-STB---Var.12 aw-STB//da-STB//pr-PR//de-HM--Var.13 aw-HR//da-STB//pr-PR//de-HM--Var.15 aw-STB//da-HM//pr-PR//de-HM---Var.16 w-STB//da-STB//pr-STB//de-HM---Var.19 aw-HM//da-STB//pr-HM//de-HM--Var.20 w-STB//da-HM//pr-STB//de-HM--Var.22 aw-HM//da-HM//pr-HM//de-HM---Var.23 aw-STB//da-STB//pr-PR//de-HR---Var.25 aw-HM//da-STB//pr-PR//de-HR---Var.26 aw-HR//da-STB//pr-PR//de-HR---Var.27 aw-HM//da-HM//pr-PR//de-HR---Var.29 aw-HR//da-HM//pr-PR//de-HR---Var.30 aw-STB//da-STB//pr-STB//de-HR---Var.31 aw-HM//da-STB//pr-HM//de-HR---Var.32 aw-STB//da-STB//pr-PR//de-STB---Var.01 aw-HR//da-STB//pr-PR//de-STB---Var.03 aw-STB//da-HM//pr-PR//de-STB--Var.04 aw-HR//da-HM//pr-PR//de-STB---Var.06 aw-HM//da-STB//pr-HM//de-STB--Var.08 aw-HM//da-STB//pr-PR//de-HM---Var.14 aw-HM//da-HM//pr-PR//de-HM---Var.17 aw-HR//da-HM//pr-PR//de-HM--Var.18 aw-HR//da-STB//pr-HR//de-HM---Var.21 aw-HR//da-HM//pr-HR//de-HM---Var.24 aw-STB//da-HM//pr-PR//de-HR---Var.28 aw-HR//da-STB//pr-HR//de-HR--Var.33 aw-STB//da-HM//pr-STB//de-HR--Var.34 aw-HM//da-HM//pr-HM//de-HR--Var.35 aw-HR//da-HM//pr-HR//de-HR---Var.36

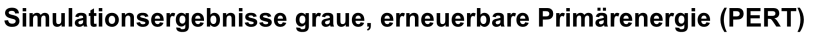

**Abbildung 31** Simulationsergebnisse Gesamteinsatz erneuerbarer, grauer Primärenergie.

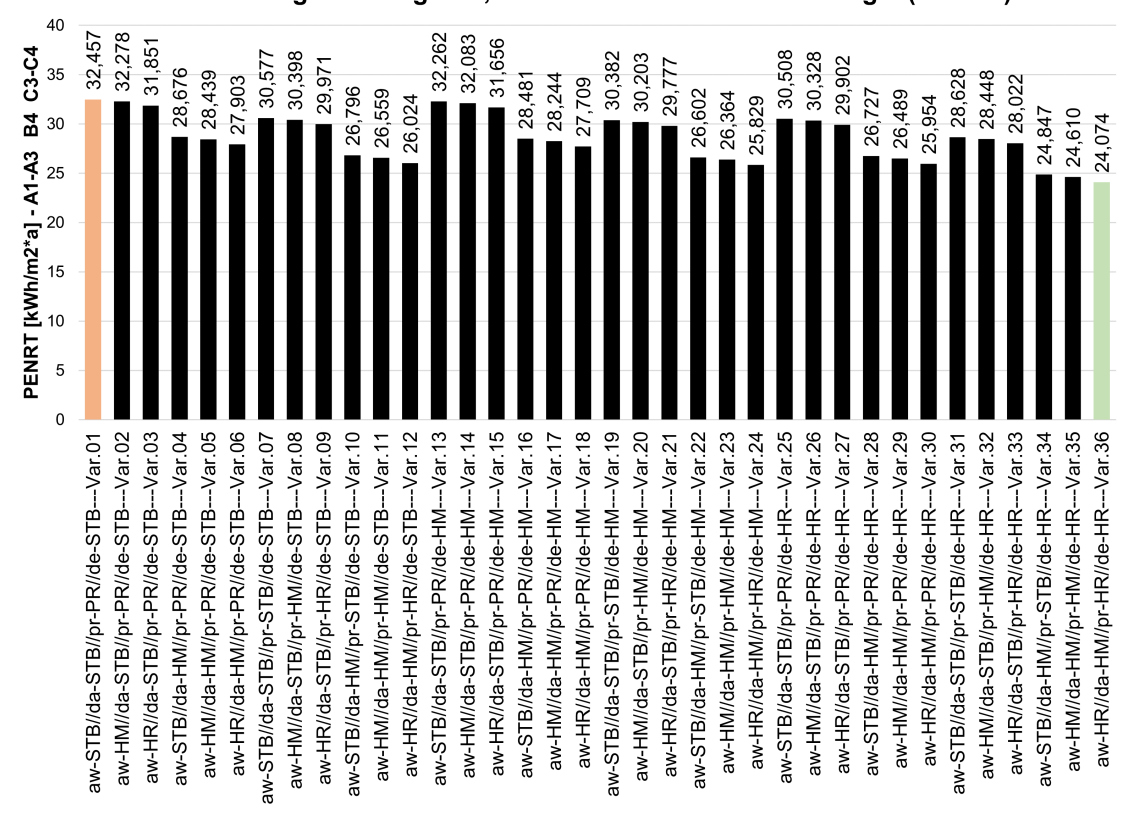

Simulationsergebnisse graue, nicht erneuerbare Primärenergie (PENRT)

**Abbildung 32** Simulationsergebnisse Gesamteinsatz nicht erneuerbarer, grauer Primärenergie.

## 5.2. Ergebnisse zusätzliche Optimierungsparameter

In diesem Kapitel werden die Ergebnisse zu den in Kapitel 4.2.3 vorgestellten zusätzlichen Optimierungsparametern vorgestellt.

### **Simulationsergebnisse Optimierung Innenwände**

Durch die Optimierung der Innenwände, können im Vergleich zur Optimierung der anderen Bauteile geringere GWP-Einsparungen über den gesamten Lebenszyklus des Building Lab erzielt werden. Die Optimierung der Innenwände hat zudem einen vernachlässigbaren Einfluss auf die Energieeffizienz in der Betriebsphase.

Ausgehend von der Ausführungsvariante, die nach der automatischen Colibri-Optimierung den geringsten GWP-Wert aufgewiesen hat (**Variante 36**), wird der Einfluss der zusätzlichen Optimierung der Innenwände analysiert. Tabelle 18 fasst die Ergebnisse der Optimierung der Innenwände zusammen.

| <b>Var. 36</b> | Innenwände in                                | Innenwände in                       | Innenwände in                      |
|----------------|----------------------------------------------|-------------------------------------|------------------------------------|
|                | Stahlbetonmassivbau                          | Holzmassivbau                       | Holzrahmenbau                      |
|                | und Mauerwerk                                |                                     |                                    |
|                | kg CO <sub>2</sub> -eq./m <sup>2</sup> NRF*a | kg $CO_2$ -eg./m <sup>2</sup> NRF*a | $kg CO2$ -eq./m <sup>2</sup> NRF*a |
| Gesamt         | 7.095                                        | 7.053                               | 6.939                              |
| <b>KG 340</b>  | 0,793                                        | 0.751                               | 0.637                              |

**Tabelle 18** Simulationsergebnisse Optimierung Innenwände.

### **Simulationsergebnisse Optimierung Nachtabkühlung**

Die zusätzliche Optimierung durch Nachtabkühlung (NA) im Bereich der Büros und Labore wird an 6 Ausführungsvarianten untersucht: die 4 besten Varianten der zweidimensionalen Verteilung der Simulationsergebnisse bei paralleler Betrachtung von GWP und gesamtem Nutzenergiebedarf (**Varianten 23, 24, 35, 36**), die beste Variante der zweidimensionalen Verteilung der Simulationsergebnisse bei paralleler Betrachtung von GWP und Leistung der Heizungsanlage (**Variante 11**), sowie die Bestandsvariante (**Variante 01**). Dabei wird ausschließlich die Variation im Kühlungsbedarf betrachtet, sowie dessen Auswirkungen auf den gesamten Nutzenergiebedarf. Die Ergebnisse sind in Tabelle 19 aufgelistet.

- Vor der Optimierung durch Nachtabkühlung weist Variante 01 den geringsten Nutzenergiebedarf für die Kühlung auf (11,022 kWh/m²NRF\*a). Nach der Optimierung durch Nachtabkühlung weist Variante 11 einen geringeren Nutzenergiebedarf für die Kühlung als Variante 01 auf (2,719 kWh/m²NRF\*a gegen 2,841 kWh/m²NRF\*a von Variante 01).
- Vor der Optimierung durch Nachtabkühlung weist Variante 23 den geringsten gesamten Nutzenergiebedarf auf (67,944 kWh/m²NRF\*a). Nach der Optimierung durch Nachtabkühlung gilt Variante 11 als die Ausführungsvariante, die den geringsten gesamten Nutzener-

giebedarf aufweist (59,241 kWh/m²NRF\*a gegen 59,477 kWh/m²NRF\*a von Variante 23). Die Nachtabkühlung bewirkt nämlich auf die Varianten 23 und 11 eine Einsparung von 12,5 % bzw. 13,1 % im gesamten Nutzenergiebedarf.

Der gesamte Nutzenergiebedarf kann in allen Varianten um 11,1 % bis 13,1 % verringert werden. In absoluten Zahlen beträgt die Ersparnis ca. 8,2-8,9 kWh/m²NRF\*a. Wie in Abbildung 30 dargestellt (Kapitel 5.1), kann in der automatischen Variantenberechnung in Colibri durch bauliche Maßnahmen eine Einsparung von 8,9 % erreicht werden oder ca. 6,5 kWh/m²NRF\*a in absoluten Zahlen. Der Einfluss der Nachtabkühlung auf die Ergebnisse des Nutzenergiebedarfs aller 6 analysierten Ausführungsvarianten ist also erheblich.

| Var. | <b>Nutzenergie</b>       |               | <b>Nutzenergie</b>       | <b>Nutzenergie</b>       |          | <b>Nutzenergie</b>       |
|------|--------------------------|---------------|--------------------------|--------------------------|----------|--------------------------|
|      | Kühlen                   | <b>Kühlen</b> |                          | qesamt                   | gesamt   |                          |
|      | ohne NA                  |               | mit NA                   | ohne NA                  |          | mit NA                   |
|      | kWh/m <sup>2</sup> NRF*a |               | kWh/m <sup>2</sup> NRF*a | kWh/m <sup>2</sup> NRF*a |          | kWh/m <sup>2</sup> NRF*a |
| 01   | 11.022                   | $-74.2%$      | 2,841                    | 74,204                   | $-11,1%$ | 66,023                   |
| 11   | 11.612                   | $-76.6%$      | 2,719                    | 68,134                   | $-13.1%$ | 59.241                   |
| 23   | 11,805                   | $-71.7%$      | 3,338                    | 67,944                   | $-12.5%$ | 59,477                   |
| 24   | 11.835                   | $-71.1%$      | 3,416                    | 68,366                   | $-12.4%$ | 59.947                   |
| 35   | 11.877                   | $-70.0%$      | 3,572                    | 68,722                   | $-12,1%$ | 60,417                   |
| 36   | 11,916                   | $-69.3%$      | 3,661                    | 69,170                   | $-11.9%$ | 60,915                   |

**Tabelle 19** Simulationsergebnisse Optimierung Nachtabkühlung.

### **Simulationsergebnisse Optimierung Kühlungsstrategien Wohnbereich**

Die Optimierung der Kühlungsstrategien im Wohnbereich wird anhand von 3 ausgewählten Ausführungsvarianten durchgeführt. Dabei handelt es sich um die **Variante 01** (Bestand), **Variante 11** (beste Variante der zweidimensionalen Verteilung der Simulationsergebnisse bei paralleler Betrachtung von GWP und Leistung der Heizungsanlage) und **Variante 23** (beste Variante nach Optimierung der Nachtabkühlung). Kühlungsstrategie 1 stellt dabei die Bestandsvariante dar.

Die Ergebnisse zur Optimierung der Kühlungsstrategien im Wohnbereich sind in Tabelle 20 aufgeführt. Aus der Simulation der vier Kühlungsstrategien ergibt sich, dass mit der **Kühlungsstrategie 3** die besten Ergebnisse erzielt werden können. In Kühlungsstrategie 3 erfolgt die Kühlung der ausgewählten Zone ausschließlich über die Nachtabkühlung (NA). Auf eine aktive Kühlung (AK) wird in Strategie 3 verzichtet. Die Stunden mit einer Raumlufttemperatur über 26°C variieren je nach Ausführungsvariante zwischen 27 h (Variante 01) und 222 h (Variante 23). Werden jedoch die Stunden mit einer Temperatur über 28°C betrachtet verringert sich die Anzahl auf 0 h bzw. 31 h. Durch zusätzliche Maßnahmen, wie beispielsweise das Erzielen einer erhöhten Luftgeschwindigkeit im Raum durch den Einsatz von Luftventilatoren, kann trotz der Temperaturen über 26 °C, ein behagliches Raumklima geschaffen werden - und somit auf eine aktive Kühlung verzichtet werden [123]. Eine tiefere Betrachtung

von Behaglichkeitsaspekten ist nicht Teil dieser Arbeit.

In **Kühlungsstrategie 2** erfolgt die Kühlung des ausgewählten Raums ausschließlich durch die aktive Kühlung. Dies verringert die Anzahl der Stunden mit einer Raumlufttemperatur über 26° C auf 9 h bzw. auf 0 h über 28 °C in alle drei Ausführungsvarianten. Die aktive Kühlung garantiert konstante Lufttemperaturverhältnisse, generiert dennoch einen erhöhten Nutzenergiebedarf, insbesondere ergibt sich folgendes Bild:

- Für Variante 01 steigt der Nutzenergiebedarf für das Kühlen von 2,841 kWh/m²NRF\*a der Kühlungsstrategie 3 auf 13,323 kWh/m²NRF\*a der Kühlungsstrategie 2.
- Für Variante 23 steigt der Nutzenergiebedarf für das Kühlen von 3,338 kWh/m²NRF\*a der Kühlungsstrategie 3 auf 14,313 kWh/m²NRF\*a der Kühlungsstrategie 2.

In **Kühlungsstrategie 4** erfolgt die Kühlung des ausgewählten Raums sowohl durch eine aktive Kühlung als auch über eine Nachtabkühlung. Dabei ist ersichtlich, dass im Vergleich zur Kühlungsstrategie 3 der Nutzenergiebedarf für das Kühlen nur unwesentlich steigt. Grund hierfür ist die bereits sehr niedrige Anzahl an Stunden mit einer Temperatur über 28° C der Kühlungsstrategie 3. Für Variante 23 weist Kühlungsstrategie 3 eine höhere Anzahl an Stunden mit einer Temperatur über 26° C als Kühlungsstrategie 1 auf, obwohl durch die Nachtabkühlung der Strategie 3 eine geringere Anzahl zu erwarten wäre. Dies ist den erweiterten Randbedingungen und Zeitplänen für natürliche Lüftung (Fensteröffnung) bei Kühlungsstrategien mit Nachtabkühlung zuzuschreiben. Teilweise können dabei Fenster in Stunden mit einer Außenlufttemperatur über 26° C geöffnet werden - somit wird die Raumlufttemperatur kurzzeitig auf über 26° C erhöht. Die Tatsache, dass zwischen Kühlungsstrategie 3 und Kühlungsstrategie 4 der Nutzenergiebedarf in allen Varianten nur geringfügig wächst, spricht dafür, dass obwohl die Anzahl der Soll-Temperatur-Überschreitungen zunimmt, das jeweilige Ausmaß der Überschreitungen nur gering ausfällt.

| Var. | Kühlungsstrategie 1      | Kühlungsstrategie 2      | Kühlungsstrategie 3      | Kühlungsstrategie 4      |
|------|--------------------------|--------------------------|--------------------------|--------------------------|
|      | <b>Nutzenergie</b>       | <b>Nutzenergie</b>       | <b>Nutzenergie</b>       | <b>Nutzenergie</b>       |
|      | <b>Kühlen</b>            | Kühlen                   | Kühlen                   | Kühlen                   |
|      | ohne NA                  | ohne NA                  | mit NA                   | mit NA                   |
|      | ohne AK                  | mit AK                   | ohne AK                  | mit AK                   |
|      | kWh/m <sup>2</sup> NRF*a | kWh/m <sup>2</sup> NRF*a | kWh/m <sup>2</sup> NRF*a | kWh/m <sup>2</sup> NRF*a |
| 01   | 11,022                   | 13,323                   | 2,841                    | 2,852                    |
|      | 132 h > 26 $^{\circ}$ C  | 9 h > 26 °C              | 27 h > 26 °C             | $0 h > 26^{\circ}$ C     |
|      | 32 h > 28 °C             | $0 h > 28$ °C            | $0 h > 28$ °C            | 0 h > 28 °C              |
| 11   | 11,612                   | 13,988                   | 2,719                    | 2,766                    |
|      | 147 h $> 26^{\circ}$ C   | 9 h > 26 °C              | 131 h > 26 $^{\circ}$ C  | $0 h > 26$ °C            |
|      | 46 h > 28 °C             | $0 h > 28$ °C            | 16 h > 28 °C             | 0 h > 28 °C              |
| 23   | 11,805                   | 14,313                   | 3,338                    | 3,472                    |
|      | 154 h $> 26^{\circ}$ C   | $9 h > 26°$ C            | 222 h > 26 °C            | $0 h > 26$ °C            |
|      | 58 h > 28 °C             | $0 h > 28$ °C            | 31 h $> 28^{\circ}$ C    | 0 h > 28 °C              |

**Tabelle 20** Simulationsergebnisse Kühlungsstrategien im Wohnbereich.

## 5.3. Validierung der Ergebnisse

Die Ergebnisse der in dieser Arbeit durchgeführten LCA und DGS werden zur Validierung mit den Ergebnissen der eLCA-Berechnung<sup>2</sup> bzw. mit dem GEG-Nachweis des Building Lab verglichen. [110] [111]

### **Validierung Lebenszyklusanalyse**

Zur Validierung der LCA werden die Ergebnisse der grauen Emissionen aus eLCA mit den Ergebnissen aus der Berechnung, in dem für diese Arbeit entwickelten LCA-Tool, verglichen. Diese sind in Tabelle 21 aufgeführt.

|     | Kostengruppe               | <b>LCA-Tool</b><br>kg           | eLCA<br>kg                                | Abweichung<br>% |
|-----|----------------------------|---------------------------------|-------------------------------------------|-----------------|
|     |                            | $CO2$ -eg./m <sup>2</sup> NRF*a | CO <sub>2</sub> -eq./m <sup>2</sup> NRF*a |                 |
|     | Gesamt                     | 9,945                           | 9,730                                     | $-2.2%$         |
| 300 | <b>Baukonstruktionen</b>   | 8,596                           | 8,380                                     | 2,6%            |
| 320 | Gründung                   | 1,598                           | 1,470                                     | 8.7%            |
| 330 | Außenwände                 | 2,636                           | 2,592                                     | 1,7%            |
| 340 | Innenwände                 | 0.793                           | 0,698                                     | 13.6%           |
| 350 | <b>Decken</b>              | 2,545                           | 2,445                                     | 4.1%            |
| 360 | Dach                       | 1,024                           | 1,179                                     | $-13.1%$        |
| 400 | Technische Anlagen         | 1,349                           | 1,350                                     | $-0.1%$         |
| 410 | Wasser-, Gasanlagen        | 0,024                           | 0,016                                     | 53.5 %          |
| 420 | Wärmeversorgungsanlagen    | 0,381                           | 0,412                                     | $-7.6%$         |
| 430 | Raumlufttechnische Anlagen | 0,404                           | 0,390                                     | 3.7%            |
| 440 | <b>Elektrische Anlagen</b> | 0,539                           | 0,537                                     | 0.5%            |

**Tabelle 21** Validierung graue Emissionen: Vergleich Berechnung eLCA und LCA-Tool.

Die Kostengruppe 340 weist eine Abweichung von 13,6 % auf. Grund hierfür sind unterschiedliche Systemgrenzen in den zwei Berechnungsmethoden. Für die Berechnung in eL-CA wurden nämlich Innentüren und Innenfenster nicht bilanziert. Diese haben jedoch einen nicht vernachlässigbaren Einfluss auf das Gesamtergebnis. Insbesondere weisen Innentüren einen GWP-Wert von 0,11 kg  $CO_2$ -eq./m<sup>2</sup>NRF<sup>\*</sup>a, Innenfenster 0,02 kg  $CO_2$ -eq./m<sup>2</sup>NRF<sup>\*</sup>a und Aufzugstüren 0,01 kg CO<sub>2</sub>-eq./m<sup>2</sup>NRF<sup>\*</sup>a auf.

Im Bereich des Daches (KG 360) liegt eine Abweichung von -13,1 % vor. Diese ist auf eine abweichende Wahl der Datensätze in den zwei Methoden zurückzuführen. Im LCA-Tool wird eine XPS-Dämmung gewählt, während in der eLCA Berechnung eine EPS-Dämmung bilanziert wird. Aufgrund der erheblichen Stärke der Dämmschicht im Bereich des Daches (30 cm), hat die abweichende Wahl der Datensätze einen großen Einfluss auf die Ergebnisse der LCA. Der XPS-Dämmstoff ergibt einen GWP-Wert für die Bauteilschicht von 128,73 kg CO<sub>2</sub>-

<sup>2</sup> Die eLCA Berechnung ist eine Zuarbeit durch den *Lehrstuhl für energieeffizientes und nachhaltiges Planen und Bauen*.

eq./m<sup>2</sup>, während der EPS-Dämmstoff einen Wert von 58,54 kg CO<sub>2</sub>-eq./m<sup>2</sup> ergibt. Zusätzlich wurde die Schutzlage oberhalb der Dämmung anders gewählt. Im LCA-Tool wird ein Abdichtungsvlies ausgewählt (GWP 16,11 kg CO<sub>2</sub>-eq./m<sup>2</sup>), während in der eLCA-Berechnung eine 8 mm starke Bautenschutzmatte bilanziert wird (GWP 159,00 kg CO<sub>2</sub>-eq./m<sup>2</sup>).

In der Kostengruppe 410 liegt eine Abweichung von 53,5 % vor. Da die KG 410 in absoluten Zahlen einen geringen Beitrag zum gesamten GWP des Building Lab hat, ist die große Prozentuale Abweichung vernachlässigbar und auf eine unterschiedliche Zuordnung innerhalb der 400er Kostengruppen zurückzuführen.

Alle weiteren Abweichungen liegen unter 10 % und sind somit auf die Bilanzierung mit zwei unterschiedlichen Tools zurückzuführen. Insbesondere spielt nochmals die Wahl der Datensätze eine wichtige Rolle. Beispielsweise wird im LCA-Tool für die Mineralwolledämmung im Bereich der Außenwände der Datensatz *Mineralwolle-Dämmstoff im mittleren Rohdichtebereich* verwendet, während in der eLCA-Berechnung der Datensatz *Mineralwolle (Fassaden-Dämmung)* verwendet wird. Mit einer Schichtstärke von 14 cm ergibt sich für den ersten Datensatz ein GWP-Wert von 16,74 kg CO<sub>2</sub>-eq./m<sup>2</sup> und für den zweiten Datensatz ein Wert von 10,13 kg CO<sub>2</sub>-eq./m<sup>2</sup>. Somit können beachtliche Unterschiede in den Bilanzierungen entstehen.

### **Validierung dynamische Gebäudesimulation**

Die Validierung der dynamischen Gebäudesimulation erfolgt durch einen Vergleich mit dem GEG-Nachweis des Building Lab [111]. Dafür müssen vorerst die Bezugsflächen verglichen werden. Im GEG-Nachweis wird mit der Fläche nach GEG gerechnet, diese ergibt sich aus der Zusammensetzung von den Nutzungen Wohnen (420 m²) und Büros, Labore, Erschließung und Sanitär (1815 m²). Die Gesamtfläche nach GEG beträgt somit 2235 m². Die Berechnung in *Honeybee* erfolgt hingegen mit der Nettoraumfläche (NRF), welche 2663 m² beträgt. Aus diesem Grund werden in Tabelle 22 die Ergebnisse der Berechnung in *Honeybee* und des GEG-Nachweises als absolute Werte (Einheit kWh/a) angegeben.

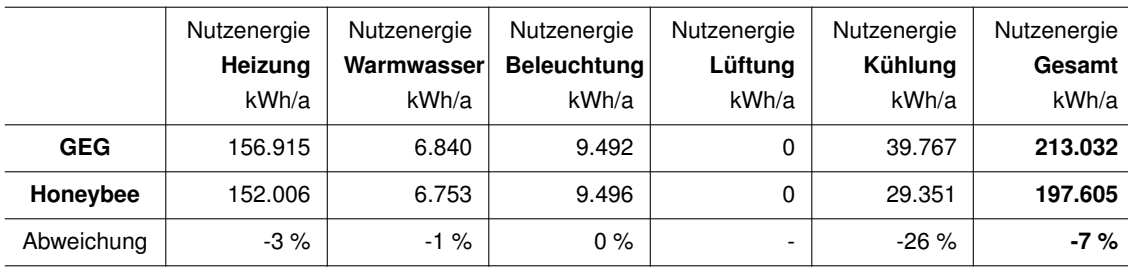

**Tabelle 22** Validierung Ergebnisse dynamische Gebäudesimulation.

Während es sich bei der Simulation nach GEG-Nachweis um eine statische Gebäudesimulation handelt, ist die Simulation in *Honeybee* eine dynamische Gebäudesimulation. Was die zwei Methoden unterscheidet, wird in Kapitel 2.2 erklärt. Aus den Ergebnissen der Simulation gehen leichte Abweichungen hervor. Diese sind auf die im Folgenden vorgestellten Gründe

zurückzuführen: Insbesondere erfolgt die Simulation nach GEG mit dem Klima des Referenzstandorts Potsdam, während die Simulation in *Honeybee* mit dem Klima des Standorts München stattfindet. Zudem werden in der Berechnung des Nutzenergiebedarfs für Heizung und Kühlung, sowohl die Transmissionswärmeverluste als auch die Lüftungswärmeverluste in den zwei Methoden anders berechnet. Dabei ist Folgendes zu beachten:

- **Transmissionswärmeverluste**: Die GEG-Simulation rechnet mit einem Wärmebrückenzuschlag von 0,100 W/m²K, da kein detaillierter Wärmebrückennachweis vorliegt [111]. Dies erhöht den Nutzenergiebedarf für die Heizung und insbesondere die Transmissionswärmeverluste im Vergleich zur dynamischen Gebäudesimulation. Ein Bauteil mit einem konstruktiven U-Wert von beispielsweise 0,200 W/m²K wird im GEG-Nachweis mit einem Berechnungs-U-Wert von 0,300 W/m²K berechnet.
- **Lüftungswärmeverluste**: Für die Berechnung der Lüftungswärmeverluste, wird in *Honeybee* neben der Luftwechselzahl und der Gebäudedichtheit eine natürliche Lüftung durch Fensteröffnung vorgesehen. Die Festlegung der Soll-Innen- und -Außentemperaturbereiche in denen natürliche Fensterlüftung stattfinden kann, hat einen großen Einfluss auf die Lüftungswärmeverluste. Da diese Einstellungen in der Simulation nach GEG-Nachweis nicht vorgenommen werden, kann es zu Abweichungen in den Ergebnissen kommen.

Alle Ergebnisse, die in Kapitel 5 nicht aufgeführt sind, sind in Anhang L zu finden.

# 6. Fazit

- **Methodik**: Die Anwendung von ganzheitlicher Entwurfsmethodik hat zum einen eine Reihe von Vorteilen, ist andererseits mit einer hohen Komplexität verbunden. Obwohl Berechnungen und Optimierungen in digitalen Werkzeugen stattfinden, liegt die Steuerung der Entwurfsmethodik weiterhin in den Händen der Planer:innen, insbesondere in Bezug auf die Auswahl der zu untersuchenden Parameter. Obwohl visuelle Programmiersprachen einen hohen Grad an Flexibilität in der Auswahl von Parametern erlauben, sollte dennoch deren Anzahl begrenzt gehalten werden. Das Merkmal der ganzheitlichen Entwurfsmethodik ist nämlich das iterative Arbeiten. Berechnungen, die zu lange dauern, verlangsamen oder verhindern die Erstellung von Iterationen.
- **LCA-Tool**: Die erarbeitete Vorgehensweise zur Erstellung und Beurteilung von Bauteilaufbauten in *Grasshopper* hat sich als erfolgreich erwiesen. Die Aufteilung der Berechnungen in mehreren Gliederungsstufen, ermöglicht das Arbeiten in unterschiedlichen Detaillierungsgraden. Es können einzelne Bauteilschichten bis hin zu ganzen Gebäuden verglichen werden. Die Komplexität einer Gebäude-Bilanzierung kann also durch Aufteilung in kleineren Teil-Bilanzierungen deutlich verringert werden. Insbesondere handelt es sich bei dem in dieser Arbeit untersuchten Gebäude, um ein komplexes Gebäude, mit vielen unterschiedlichen Nutzungen und Bauteilaufbauten. Diese Arbeit zeigt, dass die vorgestellte Methode selbst bei komplexen Gebäuden und selbst im höchsten Detaillierungsgrad anwendbar ist.
- **ÖKOBAUDAT**: Im Laufe dieser Arbeit wurde intensiv mit Datensätzen aus der ÖKOBAU-DAT gearbeitet. Dabei sind insbesondere zwei Erkenntnisse hervorgegangen: (1.) die Datenbank stellt oft mehrere Datensätze für einen Baustoff zur Verfügung. Diese weisen teilweise stark abweichende Wirkungsindikator-Auswirkungen auf. Von daher ist insbesondere für komparative Studien darauf zu achten, welche Datensätze verwendet werden. (2.) Nicht immer ist ein passender Datensatz für einen Baustoff vorhanden, insbesondere für sekundäre Bauteilschichten, wie Vliese, Abdichtungen, Trennschichten, etc. In solchen Fällen wird meistens nach ähnlichen Datensätzen gesucht. Dabei ist aber auf eine Plausibilität der Wirkungsindikator-Auswirkungen zu achten. Die Beurteilung der Plausibilität von Auswirkungen ist dennoch ausschließlich mit Erfahrung in Bilanzierungen verbunden. Scheinen die Auswirkungen unplausibel zu sein, im Vergleich zu dem, was für eine entsprechende Bauteilschicht zu erwarten wäre, kann unter Abwägung der Vor- und Nachteile die Bauteilschicht aus der Berechnung ausgeschlossen werden.
- **Honeybee**: Für dynamische Gebäudesimulationen in *Honeybee* fehlt es in der Phase der Vorbereitung der Simulation an Vergleichswerten und Normierungen hinsichtlich der Simulationsrandbedingungen. Dies führt zu Unsicherheiten in den Simulationsergebnissen. Insbesondere stellt die Berechnung der Lüftungswärmeverluste die größte Unsicherheit dar. Die Auslegung von *Honeybee* für US-amerikanische Gebäude ermöglicht es nicht natürliche Lüftung durch Fensteröffnung im Winter zu simulieren, sondern nur durch einen

Luftwechsel über eine RLT-Anlage. Durch Anpassung der Gebäudedichtheit kann dennoch das Eintreten von unbehandelter Außenluft in den Innenraum simuliert werden. Zudem spielt das Nutzerverhalten in der Quantifizierung der Lüftungswärmeverluste eine entscheidende Rolle. Das Nutzerverhalten kann jedoch nicht vorhergesehen werden und stellt eine weitere Unsicherheit dar.

Für das in dieser Arbeit untersuchte Gebäude konnte der GEG-Nachweis als Validierung der Simulationsergebnisse als Anhaltspunkt herangezogen werden. Da dies jedoch für Simulationen von Gebäudeentwürfen nicht zur Verfügung steht, bedarf es an allgemeinen Vergleichswerten, die nur durch eine verbreitetere Anwendung von dynamischen Gebäudesimulationen in der deutschen und europäischen Baupraxis geschaffen werden können.

• **Ergebnisse**: Obwohl mehrere Parameter und Wirkungskategorien analysiert wurden, liegt der Schwerpunkt dieser Arbeit in der parallelen Quantifizierung der grauen Emissionen und des Nutzenergiebedarfs. Wie zu erwarten, schneiden Varianten mit einem großen Anteil an Holzmassiv- und Holzrahmenbauteilen dabei besser ab, als Varianten, die überwiegend Bauteile in Stahlbetonmassivbauweise aufweisen.

Im Allgemeinen sollten für die **Gebäudehülle** (Außenwände und Dach), Bauteile gewählt werden, die einen möglichst niedrigen U-Wert und einen möglichst niedrigen GWP-Wert aufweisen. Holzbauteile vereinen beide Eigenschaften und sind deswegen für den Einsatz in der Gebäudehülle bestens geeignet. Zudem sollte der Einsatz von **Pfosten-Riegel-Fassaden** möglichst reduziert werden, da diese einen vergleichsweise hohen U-Wert, einen hohen GWP-Wert und eine geringe wirksame Wärmekapazität vereinen.

Für die **inneren Bauteile** (Decken, Innenwände) sollten hingegen Bauteilaufbauten gewählt werden, die eine möglichst hohe wirksame Wärmekapazität aufweisen. Somit kann Wärme in den Bauteilen gespeichert werden und der Nutzenergiebedarf in der Betriebsphase reduziert werden. Bauteile mit hoher wirksamen Wärmekapazität weisen i.d.R. dennoch hohe GWP-Werte auf. Aus dieser Hinsicht gibt es keine allgemeine Empfehlung für die Ausführung von Innenbauteilen. Eine Ausführung in Stahlbetonmassivbauweise sichert zwar die höchste wirksame Wärmekapazität, weist aber höhere GWP-Werte im Vergleich zur Holzmassiv- und Holzrahmenbauweise auf. Die Holzmassivbauweise stellt einen Kompromiss zwischen hoher wirksamen Wärmekapazität und niedrigem GWP dar.

Hinsichtlich des **Kühlungsbedarfs** schneiden Varianten mit hoher wirksamer Wärmekapazität besser ab. Aktuell spielt der Kühlungsbedarf eine sekundäre Rolle im Vergleich zum Heizwärmebedarf, dies wird sich jedoch in Zukunft, durch die steigenden Temperaturen auf globaler Ebene, ändern. Passive Kühlungsstrategien können eine entscheidende Rolle in der Senkung des Kühlungsbedarfs spielen.

Zusammenfassend, hat die Verwendung von visuellen Programmiersprachen zur ganzheitlichen, parametrischen Untersuchung von Ausführungs- und Entwurfsvarianten großes Potential. Der vorgestellte Arbeitsablauf kann Planer:innen konkret in der Planung von umweltveträglicheren Gebäuden bereits in den ersten Entwurfsphasen helfen.

# 7. Ausblick

Um die Analyse und Bewertung des Building Lab weiterzuführen, bedarf es einiger zusätzlicher Arbeitsschritte, die im Rahmen dieser Arbeit nicht behandelt wurden.

- Im weiteren Verlauf des Forschungsprojekts "*Projektplattform Energie + Innovation*" wird ein Energiekonzept erstellt. Dabei wird eine detaillierte Modellierung der Anlagentechnik angestrebt. Dies ermöglicht zum einen die Berechnung des Endenergiebedarfs, und zum anderen die sukzessive Umrechnung auf Primärenergie und auf die entsprechenden Wirkungsindikatoren PERT und PENRT - auch für die Energieaufwendungen der Betriebsphase. Dasselbe gilt für die  $CO<sub>2</sub>$ -äquivalenten Emissionen in der Betriebsphase: bei Kenntnis des Endenergiebedarfs kann eine Umrechnung auf GWP mittels der Emissionsfaktoren der entsprechenden Energieträger stattfinden.
- Zusätzlich können Tageslicht- und Behaglichkeitsanalysen in *Grasshopper* integriert werden. Sowohl Tageslicht- als auch Behaglichkeitsanalysen können innerhalb von *Ladybug Tools* stattfinden [103]. Durch die Einbindung von zusätzlichen oder geänderten Analysen und Parametern, können weitere Optimierungspotentiale untersucht werden.
- Aktuell werden Änderungen in der ÖKOBAUDAT durch erneutes, manuelles Einfügen der Daten in *Grasshopper* aufgenommen. Innerhalb des entwickelten LCA-Tools sollte dementsprechend eine dynamische Kopplung zwischen der ÖKOBAUDAT-Datenbank und dem LCA-Tool angestrebt werden. Dies ist durch Programmierung einer entsprechenden *Grasshopper*-Komponente realisierbar.
- Die Gebäudegeometrie kann innerhalb von *Grasshopper* parametrisiert werden. Dies ist insbesondere für frühe Entwurfsphasen, in denen das Gebäudevolumen noch nicht endgültig festgelegt ist, interessant. Durch Parametrisierung der Gebäudegeometrie können nämlich, neben den nicht-geometrischen Parametern, auch geometrische Größen untersucht und optimiert werden.

Zukünftig sollte für die in dieser Arbeit vorgestellte ganzheitliche Entwurfsmethodik, eine verbreitete Anwendung stattfinden. Konkret heißt das einerseits, dass Architekt:innen sich immer intensiver mit Lebenszyklusanalysen und Gebäudesimulation befassen werden müssen. Daraus resultiert, dass in der Ausbildung zukünftiger Architekt:innen ganzheitliche Gebäudeeffizienz in den Vordergrund rücken sollte. Andererseits sollte auf Gesetzebene eine Neukonzeption des Gebäude-Energie-Gesetzes angestrebt werden [124]. Die Neukonzeption sollte maximale Energie- und Emissionsintensitäten über einen gesamten Lebenszyklus vorschreiben und nicht nur eine Energieeffizienz in der Betriebsphase, wie es aktuell der Fall ist. Somit könnten die Ziele des Klimaschutzgesetzes auf das Gebäude-Energie-Gesetz übertragen werden, um den Beitrag des Gebäudesektors in deren Erreichung zu maximieren.

# Abbildungsverzeichnis

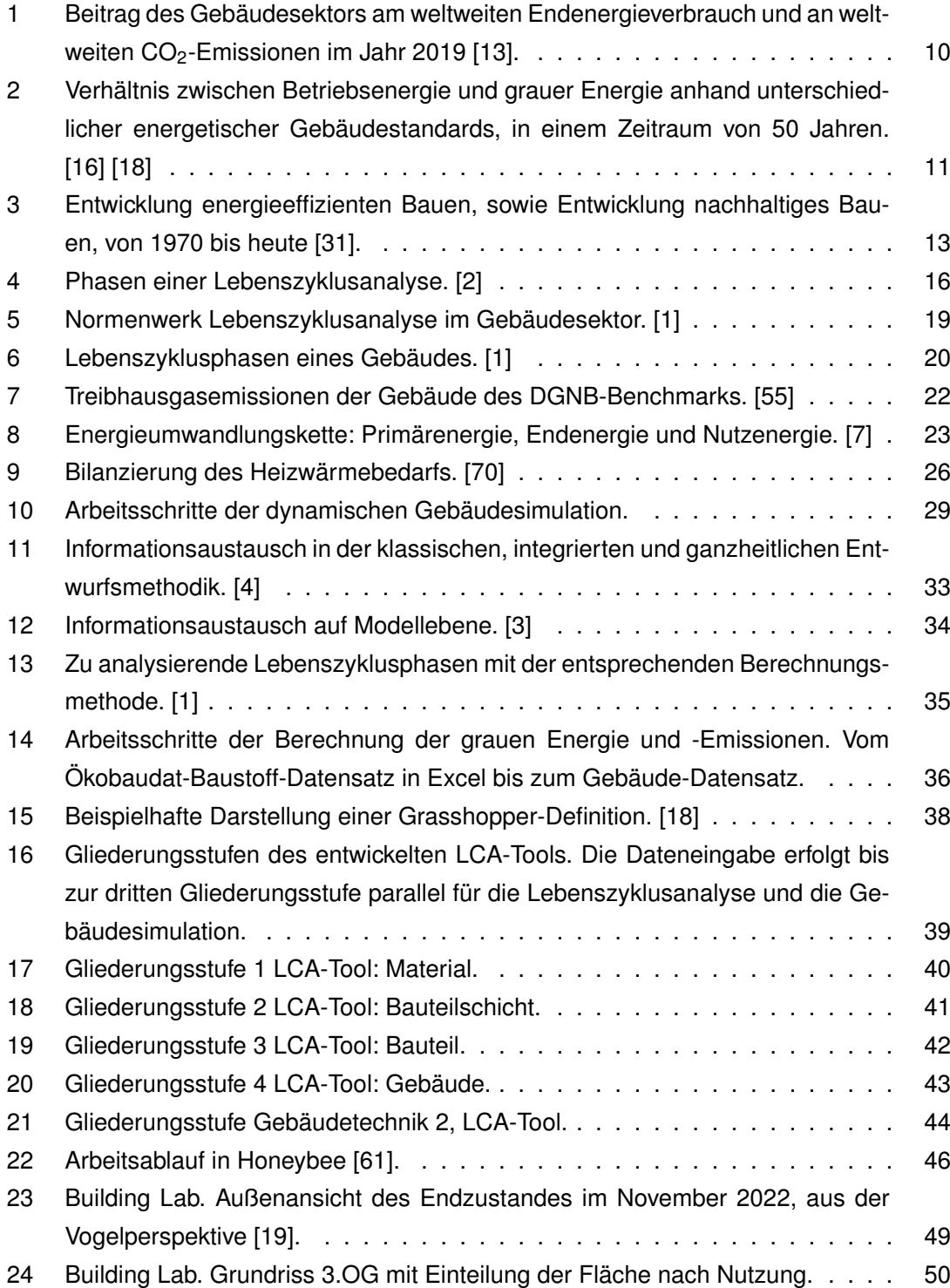

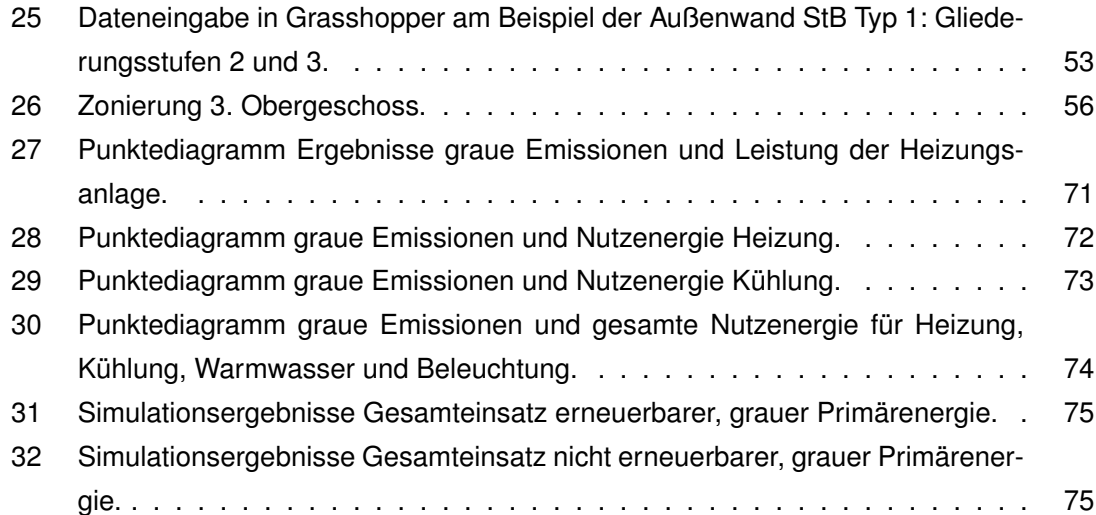

# **Tabellenverzeichnis**

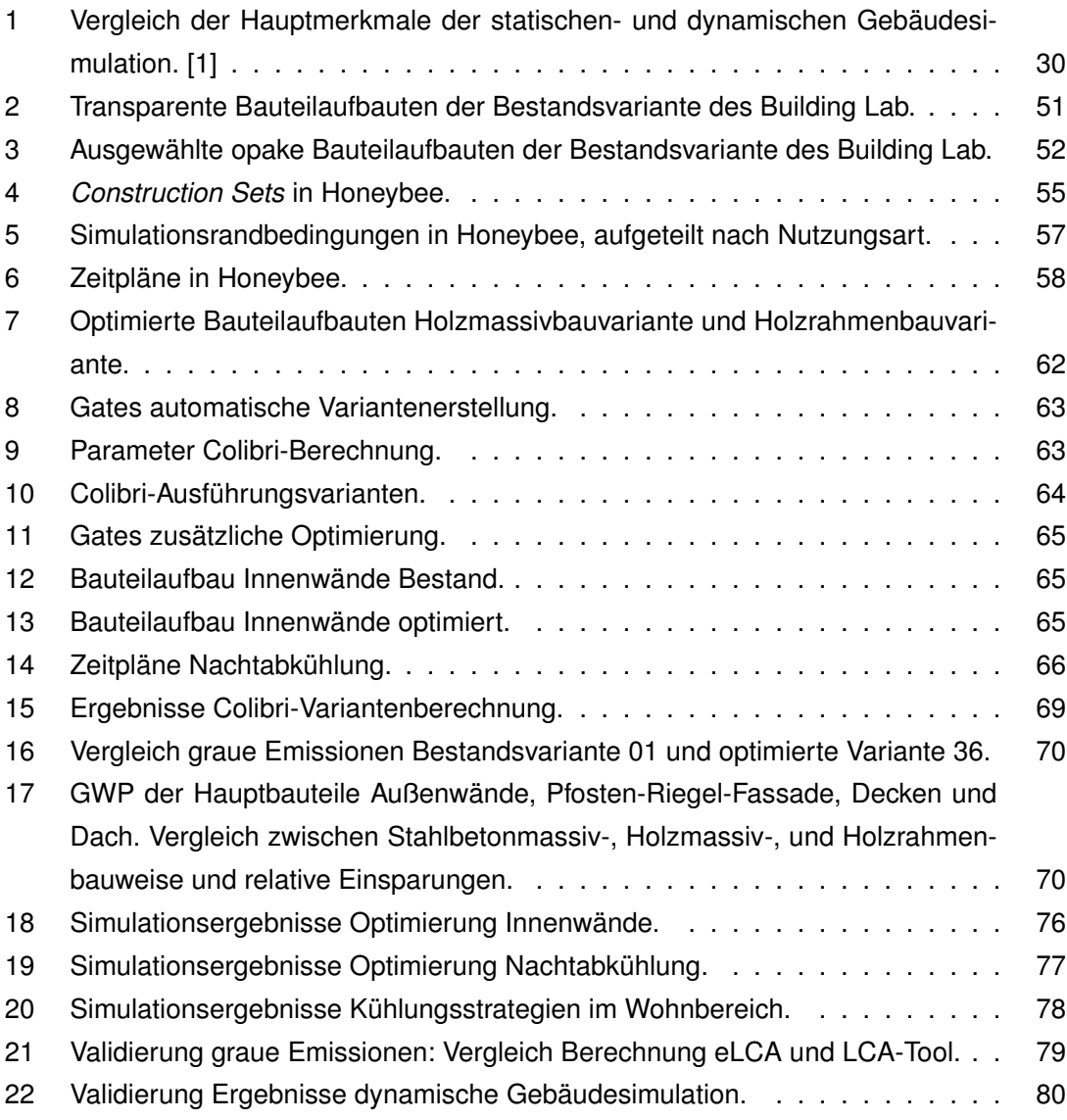

## Literatur

- [1] A. Hollberg, "A parametric method for building design optimization based on Life Cycle Assessment," 2016.
- [2] *Umweltmanagement Ökobilanz Grundsätze und Rahmenbedingungen*, DIN EN ISO 14040, Feb. 2021.
- [3] K. Negendahl, "Building performance simulation in the early design stage: An introduction to integrated dynamic models," *Automation in Construction*, Jg. 54, S. 39–53, 2015.
- [4] J. Klitgaard, P. H. Kirkegaard und M. Mullins, "On the integration of digital design and analysis tools," *WIT Transactions on The Built Environment*, Jg. 90, S. 187–195, 2006.
- [5] *Nachhaltigkeit von Bauwerken Umweltproduktdeklarationen Grundregeln für die Produktkategorie Bauprodukte*, DIN EN 15804, März 2022.
- [6] J. Zimmermann und M. Reiser, "Prognose des Verbrauchs grauer Energie über die Lebensdauer von Gebäuden," *Mauerwerk*, Jg. 25, Nr. 3, S. 120–130, 2021.
- [7] J. Krimmling, "Bilanzierungsansätze und Begriffe," in *Wirtschaftlichkeitsbewertung verstehen und anwenden*, Dresden: Springer, 2018, S. 131–138.
- [8] M. Day. "Rhino Grasshopper." (2009), Adresse: [https://aecmag.com/news/rhino](https://aecmag.com/news/rhino-grasshopper/)[grasshopper/](https://aecmag.com/news/rhino-grasshopper/) (besucht am 17. 11. 2022).
- [9] M. A. Kuhail, S. Farooq, R. Hammad und M. Bahja, "Characterizing visual programming approaches for end-user developers: A systematic review," *IEEE Access*, Jg. 9, S. 14 181–14 202, 2021.
- [10] *Umweltmanagement Ökobilanz Anforderungen und Anleitungen*, DIN EN ISO 14044, Feb. 2021.
- [11] *KSG*, Gesetz, Dez. 2019.
- [12] S. Samadi und S. Lechtenböhmer, "Klimaneutralität bis 2045: Vergleich der Entwicklungen im Energiesystem in aktuellen Szenarien für Deutschland," 2022.
- [13] "United Nations Environment Programme. 2020 Global Status Report for Buildings and Construction: Towards a Zero-emission, Efficient and Resilient Buildings and Construction Sector." (2020), Adresse: [https://globalabc.org/news/launched-](https://globalabc.org/news/launched-2020-global-status-report-buildings-and-construction)[2020-global-status-report-buildings-and-construction](https://globalabc.org/news/launched-2020-global-status-report-buildings-and-construction) (besucht am 16. 12. 2022).
- [14] *GEG*, Gesetz, Nov. 2020.
- [15] G. Wind und C. Heschl, "Graue Energie ein wesentlicher Faktor zur Energieoptimierung von Gebäuden," *Fachhochschule Burgenland GmbH, Pinkafeld, Österreich*, 2008.
- [16] U. F. Wischnnaht. "Die graue Energie: Der entscheidende Hebel für Klimaschutz beim Bauen." (2020), Adresse: <https://bauwende.de/factsheetgraueenergie/> (besucht am 06. 11. 2022).
- [17] B. Mahler, S. Idler und J. Gantner, "Mögliche Optionen für eine Berücksichtigung von grauer Energie im Ordnungsrecht oder im Bereich der Förderung," *Endbericht, im Auftrag des Bundesinstituts für Bau-, Stadt-und Raumforschung (BBSR) im Bundesamt für Bauwesen und Raumordnung (BBR), Steinbeis-Transferzentrum Energie-, Gebäude-und Solartechnik, Fraunhofer IBP, Stuttgart*, 2019.
- [18] A. Hollberg und J. Ruth, "LCA in architectural design a parametric approach," *The International Journal of Life Cycle Assessment*, Jg. 21, Nr. 7, S. 943–960, 2016.
- [19] J. Waller. "Building:lab Bauen neu gedacht." (2022), Adresse: [https://building](https://building-lab.de/)[lab.de/](https://building-lab.de/) (besucht am 19. 01. 2022).
- [20] "Bayerischer Industriverband e.V." (2023), Adresse: [https : / / www . biv . bayern/](https://www.biv.bayern/) (besucht am 31. 01. 2022).
- [21] W. Lang. "Forschungsprojekt Projektplattform Energie + Innovation Lehrstuhl für energieeffizientes und nachhaltiges Planen und Bauen." (2023), Adresse: [https :](https://www.cee.ed.tum.de/enpb/forschung/laufende-forschungsprojekte/projektplattform-energie-innovation/) [/ / www . cee . ed . tum . de / enpb / forschung / laufende - forschungsprojekte /](https://www.cee.ed.tum.de/enpb/forschung/laufende-forschungsprojekte/projektplattform-energie-innovation/) [projektplattform-energie-innovation/](https://www.cee.ed.tum.de/enpb/forschung/laufende-forschungsprojekte/projektplattform-energie-innovation/) (besucht am 31. 01. 2022).
- [22] W. Eicke-Hennig, "Kleine Geschichte der Dämmstoffe, Erster Teil," *Zeitschrift fur Warme Kalte Schall und Brandschutz*, Nr. 65, S. 6, 2011.
- [23] *WärmeschutzV*, Verordnung, Aug. 1977.
- [24] "Entwicklung der Regelwerke zur Energieeinsparung." (2022), Adresse: [https : / /](https://www.baunetzwissen.de/nachhaltig-bauen/fachwissen/regelwerke/entwicklung-der-regelwerke-zur-energieeinsparung-674672) [www.baunetzwissen.de/nachhaltig-bauen/fachwissen/regelwerke/entwicklu](https://www.baunetzwissen.de/nachhaltig-bauen/fachwissen/regelwerke/entwicklung-der-regelwerke-zur-energieeinsparung-674672)ng[der-regelwerke-zur-energieeinsparung-674672](https://www.baunetzwissen.de/nachhaltig-bauen/fachwissen/regelwerke/entwicklung-der-regelwerke-zur-energieeinsparung-674672) (besucht am 05. 11. 2022).
- [25] *EnEV*, Verordnung, Nov. 2001.
- [26] A. Maas, G. Hauser und K. Höttges, "Die Energieeinsparverordnung," *Bauphysik*, Jg. 24, Nr. 1, S. 26–38, 2002.
- [27] *EnEV*, Verordnung, Apr. 2007.
- [28] *Richtlinie 2002/91/EG des Europäischen Parlaments und des Rates vom 16. Dezember 2002 über die Gesamtenergieeffizienz von Gebäuden*, RICHTLINIE 2002/91/EG, Dez. 2002.
- [29] *Directive 2010/31/EU of the European Parliament and the Council on the energy performance of buildings*, DIRECTIVE 2010/31/EU, Mai 2010.
- [30] J. L. Caradonna, *Sustainability: A history*. Oxford: Oxford University Press, 2014.
- [31] M. Welsch. "Lebens- und Nutzungsdauervon Bauteilen Ganzheitliche Perspektive im Lebenszyklus von Gebäudenals Leitgedanke des Nachhaltigen Bauens. Kurzvortrag im Rahmen der 18. Sachverständigentage für das Fliesenlegerhandwerkam 9. November 2016 in Fulda." (2016), Adresse: [http : / / docplayer . org / 67914054 -](http://docplayer.org/67914054-Lebens-und-nutzungsdauer-von-bauteilen.html) [Lebens-und-nutzungsdauer-von-bauteilen.html](http://docplayer.org/67914054-Lebens-und-nutzungsdauer-von-bauteilen.html) (besucht am 05. 11. 2022).
- [32] "Leitfaden Nachhaltiges Bauen, Bundesamt für Bauwesen und Raumordnung." (2001), Adresse: [https://www.nachhaltigesbauen.de/fileadmin/pdf/PDF\\_Leitfaden\\_](https://www.nachhaltigesbauen.de/fileadmin/pdf/PDF_Leitfaden_Nachhaltiges_Bauen/Leitfaden.pdf) [Nachhaltiges\\_Bauen/Leitfaden.pdf](https://www.nachhaltigesbauen.de/fileadmin/pdf/PDF_Leitfaden_Nachhaltiges_Bauen/Leitfaden.pdf) (besucht am 11. 01. 2023).
- [33] "Das DGNB Zertifizierungssystem." (2022), Adresse: [https://www.dgnb-system.](https://www.dgnb-system.de/de/system/index.php) [de/de/system/index.php](https://www.dgnb-system.de/de/system/index.php) (besucht am 27. 10. 2022).
- [34] "BNB-Bewertungsmethodik." (2022), Adresse: [https://www.bnb-nachhaltigesbaue](https://www.bnb-nachhaltigesbauen.de/bewertungssystem/methodik-und-anwendung/)n. [de/bewertungssystem/methodik-und-anwendung/](https://www.bnb-nachhaltigesbauen.de/bewertungssystem/methodik-und-anwendung/) (besucht am 27. 10. 2022).
- [35] "Übersicht aller Kriterien für Gebäude Neubau." (2022), Adresse: [https : / / www .](https://www.dgnb-system.de/de/gebaeude/neubau/kriterien/) [dgnb-system.de/de/gebaeude/neubau/kriterien/](https://www.dgnb-system.de/de/gebaeude/neubau/kriterien/) (besucht am 27. 10. 2022).
- [36] W. Klöpffer und B. Grahl, *Ökobilanz (LCA): Ein leitfaden für Ausbildung und Beruf*. John Wiley & Sons, 2009.
- [37] H. Figl, T. Brockmann, V. Huemer-Kals, O. Kusche, N. Kerz und S. Rössig, *ÖKOBAU-DAT: Grundlage für die Gebäudeökobilanzierung*. Bundesinstitut für Bau-, Stadt-und Raumforschung im Bundesamt für Bauwesen, 2019.
- [38] H. Achenbach, S. K. Diederichs, J. L. Wenker und S. Rüter, "Environmental product declarations in accordance with EN 15804 and EN 16485 — How to account for primary energy of secondary resources?" *Environmental Impact Assessment Review*, Jg. 60, S. 134–138, 2016.
- [39] "EPA United Nations Environmental Protection Agency, Understanding Global Warming Potentials." (2022), Adresse: [https://www.epa.gov/ghgemissions/understan](https://www.epa.gov/ghgemissions/understanding-global-warming-potentials)ding[global-warming-potentials](https://www.epa.gov/ghgemissions/understanding-global-warming-potentials) (besucht am 30. 12. 2022).
- [40] M. A. Curran, "Strengths and limitations of life cycle assessment," in *Background and future prospects in life cycle assessment*, Frankfurt am Main: Springer, 2014, S. 189– 206.
- [41] *Nachhaltigkeit von Bauwerken Allgemeine Rahmenbedingungen zur Bewertung von Gebäuden und Ingenieurbauwerken*, DIN EN 15643, Dez. 2021.
- [42] *Nachhaltigkeit von Bauwerken Bewertung der Nachhaltigkeit von Gebäuden –Teil 2: Rahmenbedingungen für die Bewertung der umweltbezogenen Qualität*, DIN EN 15643-2, März 2011.
- [43] *Nachhaltigkeit von Bauwerken Bewertung der umweltbezogenen Qualität von Gebäuden - Berechnungsmethode*, DIN EN 15978, Okt. 2012.
- [44] A. Del Borghi, "LCA and communication: environmental product declaration," *The International Journal of Life Cycle Assessment*, Jg. 18, Nr. 2, S. 293–295, 2013.
- [45] S. Lasvaux, J. Gantner, N. Schiopu u. a., "Towards a new generation of building LCA tools adapted to the building design process and to the user needs," in *Sustainable Building*, 2013, S. 406–417.
- [46] "ÖKOBAUDAT." (2022), Adresse: [https://www.oekobaudat.de/no\\_cache/datenba](https://www.oekobaudat.de/no_cache/datenbank/suche.html)nk/ [suche.html](https://www.oekobaudat.de/no_cache/datenbank/suche.html) (besucht am 27. 10. 2022).
- [47] J. D. Silvestre, S. Lasvaux, J. Hodková, J. de Brito und M. D. Pinheiro, "Native LCA - a systematic approach for the selection of environmental datasets as generic data: application to construction products in a national context," *The International Journal of Life Cycle Assessment*, Jg. 20, Nr. 6, S. 731–750, 2015.
- [48] "Koordinationskonferenz der Bau- und Liegenschaftsorgane der öffentlichen Bauherren KBOB." (2022), Adresse: <https://www.kbob.admin.ch/kbob/de/home.html> (besucht am 23. 11. 2022).
- [49] D. Kellenberger und H.-J. Althaus, "Relevance of simplifications in LCA of building components," *Building and environment*, Jg. 44, Nr. 4, S. 818–825, 2009.
- [50] T. Auer, *Lecture Climate Responsive Building I Alnatura Campus*, S. 48-79, Technische Universität München, 2020.
- [51] "Nutzungsdauern von Bauteilen." (2017), Adresse: [https://www.nachhaltigesbauen](https://www.nachhaltigesbauen.de/austausch/nutzungsdauern-von-bauteilen/). [de/austausch/nutzungsdauern-von-bauteilen/](https://www.nachhaltigesbauen.de/austausch/nutzungsdauern-von-bauteilen/) (besucht am 24. 11. 2022).
- [52] R. Zeng und A. Chini, "A review of research on embodied energy of buildings using bibliometric analysis," *Energy and Buildings*, Jg. 155, S. 172–184, 2017.
- [53] M. Röck, A. Hollberg, G. Habert und A. Passer, "LCA and BIM: Visualization of environmental potentials in building construction at early design stages," *Building and environment*, Jg. 140, S. 153–161, 2018.
- [54] M. Roberts, S. Allen und D. Coley, "Life cycle assessment in the building design process - A systematic literature review," *Building and Environment*, Jg. 185, S. 107–274, 2020.
- [55] A. Braune, L. Ekhvaia und K. Quante. "Benchmarks für die Treibhausgasemissionen der Gebäudekonstruktion: Ergebnisse einer Studie mit 50 Gebäuden, DGNB e.V." (2021), Adresse: <https://www.dgnb.de/de/verein/publikationen/index.php> (besucht am 03. 12. 2022).
- [56] Duden. "biogen." (2022), Adresse: [https : / / www . duden . de / rechtschreibung /](https://www.duden.de/rechtschreibung/biogen) [biogen](https://www.duden.de/rechtschreibung/biogen) (besucht am 06. 11. 2022).
- [57] T. Schwenke, N. Rüther und H. Schwab, "Die stoffliche Nutzung von nachwachsenden Rohstoffen als Dämmstoffe im Bauwesen–Zusatznutzen und Grenzen," in *Karlsruher Tage 2018-Holzbau: Forschung fuer die Praxis, Karlsruhe, 04. Oktober-05. Oktober 2018*, KIT Scientific Publishing, 2018, S. 27–38.
- [58] C.-M. Iordan, X. Hu, A. Arvesen, P. Kauppi und F. Cherubini, "Contribution of forest wood products to negative emissions: historical comparative analysis from 1960 to 2015 in Norway, Sweden and Finland," *Carbon balance and management*, Jg. 13, Nr. 1, S. 1–16, 2018.
- [59] J. Mason Earles, S. Yeh und K. E. Skog, "Timing of carbon emissions from global forest clearance," *Nature Climate Change*, Jg. 2, Nr. 9, S. 682–685, 2012.
- [60] "Was bedeutet eigentlich Primärenergie? Bundesministerium für Wirtschaft und Klimaschutz." (2023), Adresse: [https://www.bmwi-energiewende.de/EWD/Redaktion](https://www.bmwi-energiewende.de/EWD/Redaktion/Newsletter/2015/22/Meldung/direkt-erklaert.html)/ [Newsletter/2015/22/Meldung/direkt-erklaert.html](https://www.bmwi-energiewende.de/EWD/Redaktion/Newsletter/2015/22/Meldung/direkt-erklaert.html) (besucht am 31. 01. 2022).
- [61] "Honeybee Tutorial 1: Creating the HB model." (2022), Adresse: [http://wiki.bk.](http://wiki.bk.tudelft.nl/toi-pedia/Honeybee_Tutorial_1:_Creating_the_HB_model) [tudelft . nl / toi - pedia / Honeybee \\_ Tutorial \\_ 1 : \\_Creating \\_the \\_ HB \\_ model](http://wiki.bk.tudelft.nl/toi-pedia/Honeybee_Tutorial_1:_Creating_the_HB_model) (besucht am 20. 11. 2022).
- [62] C. Mackey. "Ladybug Discourse: Questions about honeybee in natural ventilation and COP setup." (2015), Adresse: [https://discourse.ladybug.tools/t/questions](https://discourse.ladybug.tools/t/questions-about-honeybee-in-natural-ventilation-and-cop-setup/476)[about- honeybee- in- natural- ventilation- and- cop- setup/476](https://discourse.ladybug.tools/t/questions-about-honeybee-in-natural-ventilation-and-cop-setup/476) (besucht am 03. 02. 2022).
- [63] P. de Wilde, "Ten questions concerning building performance analysis," *Building and Environment*, Jg. 153, S. 110–117, 2019.
- [64] I. Borowy, "The Brundtland Commission: Sustainable development as health issue," *Michael*, Jg. 10, S. 198–208, 2013.
- [65] B. für Wirtschaft und Klimaschutz (BMWK). "Energieeffizienz in Zahlen." (2021), Adresse: [https://www.bmwk.de/Redaktion/DE/Publikationen/Energie/energieeffiz](https://www.bmwk.de/Redaktion/DE/Publikationen/Energie/energieeffizienz-in-zahlen-entwicklungen-und-trends-in-deutschland-2021.html)ienz[in-zahlen-entwicklungen-und-trends-in-deutschland-2021.html](https://www.bmwk.de/Redaktion/DE/Publikationen/Energie/energieeffizienz-in-zahlen-entwicklungen-und-trends-in-deutschland-2021.html) (besucht am 15. 10. 2022).
- [66] *Energetische Bewertung von Gebäuden Berechnung des Nutz-, End- und Primärenergiebedarfs für Heizung, Kühlung, Lüftung, Trinkwarmwasser und Beleuchtung - Teil 10: Nutzungsrandbedingungen, Klimadaten*, DIN EN 18599-10, Sep. 2018.
- [67] *Energetische Bewertung von Gebäuden Berechnung des Nutz-, End- und Primärenergiebedarfs für Heizung, Kühlung, Lüftung, Trinkwarmwasser und Beleuchtung - Teil 1: Allgemeine Bilanzierungsverfahren, Begriffe, Zonierung und Bewertung der Energieträger*, DIN EN 18599-1, Sep. 2018.
- [68] *Energetische Bewertung von Gebäuden Berechnung des Nutz-, End- und Primärenergiebedarfs für Heizung, Kühlung, Lüftung, Trinkwarmwasser und Beleuchtung - Teil 2: Nutzenergiebedarf für Heizen und Kühlen von Gebäudezonen*, DIN EN 18599- 2, Sep. 2018.
- [69] K. Usemann und H. Gralle, *Bauphysik: Problemstellungen, Aufgaben und Lösungen*. Stuttgart: Verlag W. Kohlhammer, 1996.
- [70] K. Jens. "Vorlesungen über Technische Gebäudeausrüstung. Ingenieurbüro Jens, Wien." (2006), Adresse: [https : / / www . hochbau . tuwien . ac . at / fileadmin /](https://www.hochbau.tuwien.ac.at/fileadmin/mediapool-hochbau/Diverse/Lehre/2006-04Kaelte.pdf) [mediapool-hochbau/Diverse/Lehre/2006-04Kaelte.pdf](https://www.hochbau.tuwien.ac.at/fileadmin/mediapool-hochbau/Diverse/Lehre/2006-04Kaelte.pdf).
- [71] C. van Treeck, "Dynamische Simulation des thermischen Verhaltens von Gebäuden," in *VDI Fortschritts-Berichte Forum Bauinformatik*, Bd. 147, 1998.
- [72] F.-J. Kasper, R. Käser und R. Rudolphi, "Kurzer Abriß über die Geschichte des EDV-Einsatzes in der Bauphysik," *Bauphysik*, Jg. 25, Nr. 5, S. 311–316, 2003.
- [73] J. L. Hensen und R. Lamberts, *Building performance simulation for design and operation*. Oxon: Routledge, 2011.
- [74] G. Brown, "The BRIS simulation program for thermal design of buildings and their services," *Energy and Buildings*, Jg. 14, Nr. 4, S. 385–400, 1990.
- [75] T. Kusuda, "Early history and future prospects of building system simulation," in *Proceedings of Building Simulation*, IBPSA Kyoto, Japan, Bd. 99, 1999, S. 3–15.
- [76] P. De Wilde, *Building performance analysis*. Oxford: John Wiley & Sons, 2018.
- [77] "Testreferenzjahr. Deutscher Wetterdienst DWD." (2022), Adresse: [https : / / www .](https://www.dwd.de/DE/klimaumwelt/klimaforschung/spez_themen/try/try_node.html) [dwd.de/DE/klimaumwelt/klimaforschung/spez\\_themen/try/try\\_node.html](https://www.dwd.de/DE/klimaumwelt/klimaforschung/spez_themen/try/try_node.html) (besucht am 14. 01. 2022).
- [78] D. B. Crawley, J. W. Hand, M. Kummert und B. T. Griffith, "Contrasting the capabilities of building energy performance simulation programs," *Building and environment*, Jg. 43, Nr. 4, S. 661–673, 2008.
- [79] T. Østergård, R. L. Jensen und S. E. Maagaard, "Building simulations supporting decision making in early design - A review," *Renewable and Sustainable Energy Reviews*, Jg. 61, S. 187–201, 2016.
- [80] B. J. Jansen, "The graphical user interface," *ACM SIGCHI Bulletin*, Jg. 30, Nr. 2, S. 22– 26, 1998.
- [81] H. Sampath, A. Merrick und A. Macvean, "Accessibility of command line interfaces," in *Proceedings of the 2021 CHI Conference on Human Factors in Computing Systems*, 2021, S. 1–10.
- [82] L. Rosentahl. "Wann lohnt sich die thermische Gebäudesimulation?" (2021), Adresse: [https : / / tlk - energy . de / blog / wann - lohnt - sich - die - thermische](https://tlk-energy.de/blog/wann-lohnt-sich-die-thermische-gebaudesimulation)  [gebaudesimulation](https://tlk-energy.de/blog/wann-lohnt-sich-die-thermische-gebaudesimulation) (besucht am 11. 11. 2022).
- [83] V. Soebarto, C. Hopfe, D. Crawley und R. Rawal, "Capturing the views of architects about building performance simulation to be used during design processes," 2015.
- [84] C. M. Clevenger und J. Haymaker, "The impact of the building occupant on energy modeling simulations," in *Joint International Conference on Computing and Decision Making in Civil and Building Engineering, Montreal, Canada*, 2006, S. 1–10.
- [85] Z. Li, H. Chen, B. Lin und Y. Zhu, "Fast bidirectional building performance optimization at the early design stage," in *Building Simulation*, Springer, Bd. 11, 2018, S. 647–661.
- [86] X. Shi und W. Yang, "Performance-driven architectural design and optimization technique from a perspective of architects," *Automation in Construction*, Jg. 32, S. 125–135, 2013.
- [87] J. C. Miles, G. Sisk und C. J. Moore, "The conceptual design of commercial buildings using a genetic algorithm," *Computers & Structures*, Jg. 79, Nr. 17, S. 1583–1592, 2001.
- [88] S. Basic, A. Hollberg, A. Galimshina und G. Habert, "A design integrated parametric tool for real-time Life Cycle Assessment–Bombyx project," in *IOP conference series: earth and environmental science*, IOP Publishing, Bd. 323, 2019, S. 012–112.
- [89] P. Sanguinetti, S. Abdelmohsen, J. Lee, J. Lee, H. Sheward und C. Eastman, "General system architecture for BIM: An integrated approach for design and analysis," *Advanced Engineering Informatics*, Jg. 26, Nr. 2, S. 317–333, 2012.
- [90] A. Zarzycki, "Exploring parametric BIM as a conceptual tool for design and building technology teaching," in *Proceedings of the 2010 Spring Simulation Multiconference*, 2010, S. 1–4.
- [91] P. Hollberg. "CAALA." (2022), Adresse: [https : / / www . caala . de/](https://www.caala.de/) (besucht am 04. 12. 2022).
- [92] A. Sharma, A. Saxena, M. Sethi, V. Shree u. a., "Life cycle assessment of buildings: a review," *Renewable and Sustainable Energy Reviews*, Jg. 15, Nr. 1, S. 871–875, 2011.
- [93] A. F. Abd Rashid und S. Yusoff, "A review of life cycle assessment method for building industry," *Renewable and Sustainable Energy Reviews*, Jg. 45, S. 244–248, 2015.
- [94] M. N. Nwodo und C. J. Anumba, "A review of life cycle assessment of buildings using a systematic approach," *Building and Environment*, Jg. 162, S. 106 290, 2019.
- [95] "Microsoft Excel." (2022), Adresse: [https://www.microsoft.com/en-us/microsoft](https://www.microsoft.com/en-us/microsoft-365/excel)-[365/excel](https://www.microsoft.com/en-us/microsoft-365/excel) (besucht am 20. 11. 2022).
- [96] "Grasshopper 3D." (2022), Adresse: <https://www.grasshopper3d.com/> (besucht am 20. 11. 2022).
- [97] "Rhinoceros 3D." (2022), Adresse: <https://www.rhino3d.com/> (besucht am 19. 11. 2022).
- [98] M. Sarcar, K. M. Rao und K. L. Narayan, *Computer aided design and manufacturing*. New Dehli: PHI Learning Pvt. Ltd., 2008.
- [99] K. Lagios, J. Niemasz und C. F. Reinhart, "Animated building performance simulation (ABPS)–linking Rhinoceros/Grasshopper with Radiance/Daysim," *Proceedings of SimBuild*, Jg. 4, Nr. 1, S. 321–327, 2010.
- [100] "Bombyx." (2022), Adresse: <https://www.food4rhino.com/en/app/bombyx> (besucht am 23. 11. 2022).
- [101] "Ökobilanzdaten im Baubereich KBOB." (2022), Adresse: [https : / / www . kbob .](https://www.kbob.admin.ch/kbob/de/home/themen-leistungen/nachhaltiges-bauen/oekobilanzdaten_baubereich.html) [admin.ch/kbob/de/home/themen-leistungen/nachhaltiges-bauen/oekobilanz](https://www.kbob.admin.ch/kbob/de/home/themen-leistungen/nachhaltiges-bauen/oekobilanzdaten_baubereich.html)daten\_ [baubereich.html](https://www.kbob.admin.ch/kbob/de/home/themen-leistungen/nachhaltiges-bauen/oekobilanzdaten_baubereich.html) (besucht am 23. 11. 2022).
- [102] *Kosten im Bauwesen*, DIN 276, Dez. 2018.
- [103] "Ladybug Tools." (2022), Adresse: [https : / / www . ladybug . tools / index . html #](https://www.ladybug.tools/index.html#header-slide-show) [header-slide-show](https://www.ladybug.tools/index.html#header-slide-show) (besucht am 20. 11. 2022).
- [104] "Adiabatic, Cambridge Dictionary." (2022), Adresse: [https://dictionary.cambridge](https://dictionary.cambridge.org/dictionary/english/adiabatic). [org/dictionary/english/adiabatic](https://dictionary.cambridge.org/dictionary/english/adiabatic) (besucht am 20. 11. 2022).
- [105] "OpenStudio." (2022), Adresse: <https://openstudio.net/> (besucht am 23. 11. 2022).
- [106] "EnergyPlus." (2022), Adresse: <https://energyplus.net/> (besucht am 23. 11. 2022).
- [107] "Thornton Tomassetti, CORE Studio." (2022), Adresse: [https://www.thorntontomas](https://www.thorntontomasetti.com/core-studio)etti. [com/core-studio](https://www.thorntontomasetti.com/core-studio) (besucht am 19. 01. 2022).
- [108] "Colibri (von COREstudio)." (2022), Adresse: [https://www.food4rhino.com/en/](https://www.food4rhino.com/en/app/colibri) [app/colibri](https://www.food4rhino.com/en/app/colibri) (besucht am 19. 01. 2022).
- [109] J. Waller. "Das Building Lab der Bayerischen Bauindustrie wird fertig." (2022), Adresse: [https://www.bauindustrie-bayern.de/das-building-lab-der-bayerische](https://www.bauindustrie-bayern.de/das-building-lab-der-bayerischen-bauindustrie-wird-fertig)n[bauindustrie-wird-fertig](https://www.bauindustrie-bayern.de/das-building-lab-der-bayerischen-bauindustrie-wird-fertig) (besucht am 19. 01. 2022).
- [110] A. Espina. "eLCA V 0.9.7." (2022), Adresse: [https : / / www . bauteileditor . de/](https://www.bauteileditor.de/) (besucht am 04. 12. 2022).
- [111] *GEG Nachweis des Bauvorhabens Building Lab, erstellt durch das Ingenierubüro Energietechnik Dobmeyer*, GEG Nachweis, Apr. 2021.
- [112] *Raumlufttechnik Teil 6: Lüftung von Wohnungen Allgemeine Anforderungen, Anforderungen an die Auslegung, Ausführung, Inbetriebnahme und Übergabe sowie Instandhaltung*, DIN 1946-6, Dez. 2019.
- [113] C. Mackey. "Ladybug Discourse: 'Perfect' Heat Recovery on Ideal Air Systems?" (2018), Adresse: [https://discourse.ladybug.tools/t/perfect-heat-recovery-on](https://discourse.ladybug.tools/t/perfect-heat-recovery-on-ideal-air-systems/3679/6)[ideal-air-systems/3679/6](https://discourse.ladybug.tools/t/perfect-heat-recovery-on-ideal-air-systems/3679/6) (besucht am 09. 02. 2022).
- [114] C. Mackey. "Ladybug Discourse: How are the energy balance items calculated?" (2018), Adresse: [https://discourse.ladybug.tools/t/how-are-the-energy](https://discourse.ladybug.tools/t/how-are-the-energy-balance-items-calculated/2235/6)[balance-items-calculated/2235/6](https://discourse.ladybug.tools/t/how-are-the-energy-balance-items-calculated/2235/6) (besucht am 09. 02. 2022).
- [115] C. Mackey. "Ladybug Discourse: Model Mechanical Ventilation with Heat Recovery (MVHR) and room zones in residential flat." (2019), Adresse: [https://discourse.](https://discourse.ladybug.tools/t/model-mechanical-ventilation-with-heat-recovery-mvhr-and-room-zones-in-residential-flat/7526) [ladybug . tools / t / model - mechanical - ventilation - with - heat - recovery](https://discourse.ladybug.tools/t/model-mechanical-ventilation-with-heat-recovery-mvhr-and-room-zones-in-residential-flat/7526)  [mvhr-and-room-zones-in-residential-flat/7526](https://discourse.ladybug.tools/t/model-mechanical-ventilation-with-heat-recovery-mvhr-and-room-zones-in-residential-flat/7526) (besucht am 09. 02. 2022).
- [116] C. Mackey. "Ladybug Discourse: How is natural ventilation determined based on min and max values for both indoor and outdoor temperature?" (2016), Adresse: [https:](https://discourse.ladybug.tools/t/how-is-natural-ventilation-determined-based-on-min-and-max-values-for-both-indoor-and-outdoor-temperature/1385) [//discourse.ladybug.tools/t/how- is- natural- ventilation- determined](https://discourse.ladybug.tools/t/how-is-natural-ventilation-determined-based-on-min-and-max-values-for-both-indoor-and-outdoor-temperature/1385)[based-on-min-and-max-values-for-both-indoor-and-outdoor-temperature/](https://discourse.ladybug.tools/t/how-is-natural-ventilation-determined-based-on-min-and-max-values-for-both-indoor-and-outdoor-temperature/1385) [1385](https://discourse.ladybug.tools/t/how-is-natural-ventilation-determined-based-on-min-and-max-values-for-both-indoor-and-outdoor-temperature/1385) (besucht am 09. 02. 2022).
- [117] C. Mackey. "Ladybug Discourse: Confused about Cooling Energy when Using Operable Windows?" (2021), Adresse: [https://discourse.ladybug.tools/t/confused](https://discourse.ladybug.tools/t/confused-about-cooling-energy-when-using-operable-windows/13905)[about - cooling - energy - when - using - operable - windows / 13905](https://discourse.ladybug.tools/t/confused-about-cooling-energy-when-using-operable-windows/13905) (besucht am 09. 02. 2022).
- [118] "Ladybug Tools: Honeybee." (2023), Adresse: [https : / / www . ladybug . tools /](https://www.ladybug.tools/honeybee.html) [honeybee.html](https://www.ladybug.tools/honeybee.html) (besucht am 09. 02. 2022).
- [119] "Ladybug Tools: epw Map." (2019), Adresse: <https://www.ladybug.tools/epwmap/> (besucht am 09. 02. 2022).
- [120] *Abdichtung von erdberührten Bauteilen Teil 1: Anforderungen, Planungs- und Ausführungsgrundsätze*, DIN 18533-1, Juli 2017.
- [121] *Holzschutz Teil 1: Allgemeines*, DIN 68800, Dez. 2020.
- [122] *Wärmeschutz und Energie-Einsparung in Gebäuden Teil 2 Mindestanforderungen an den Wärmeschutz*, DIN 4108-02:2013-02, Feb. 2013.
- [123] A. Dentel und U. Dietrich, "Thermische Behaglichkeit–Komfort in Gebäuden," *Dokumentation Primero–Komfort. Hamburg, HafenCity Universität, Institut für Energie und Gebäude*, 2013.

[124] M. Pehnt, P. Mellwig, J. Lempik, B. Schulze-Darup, W. Schöffel und V. Drusche, "Neukonzeption des Gebäudeenergiegesetzes (GEG 2.0) zur Erreichung eines klimaneutralen Gebäudebestandes," *Vortrag bei Berliner Energietagen am*, Jg. 29, 2021.

# Anhang

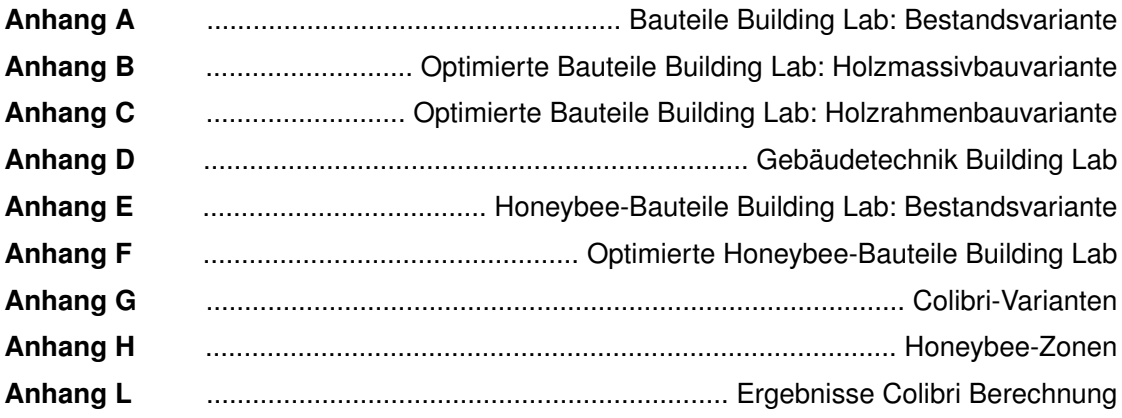

# Anhang A

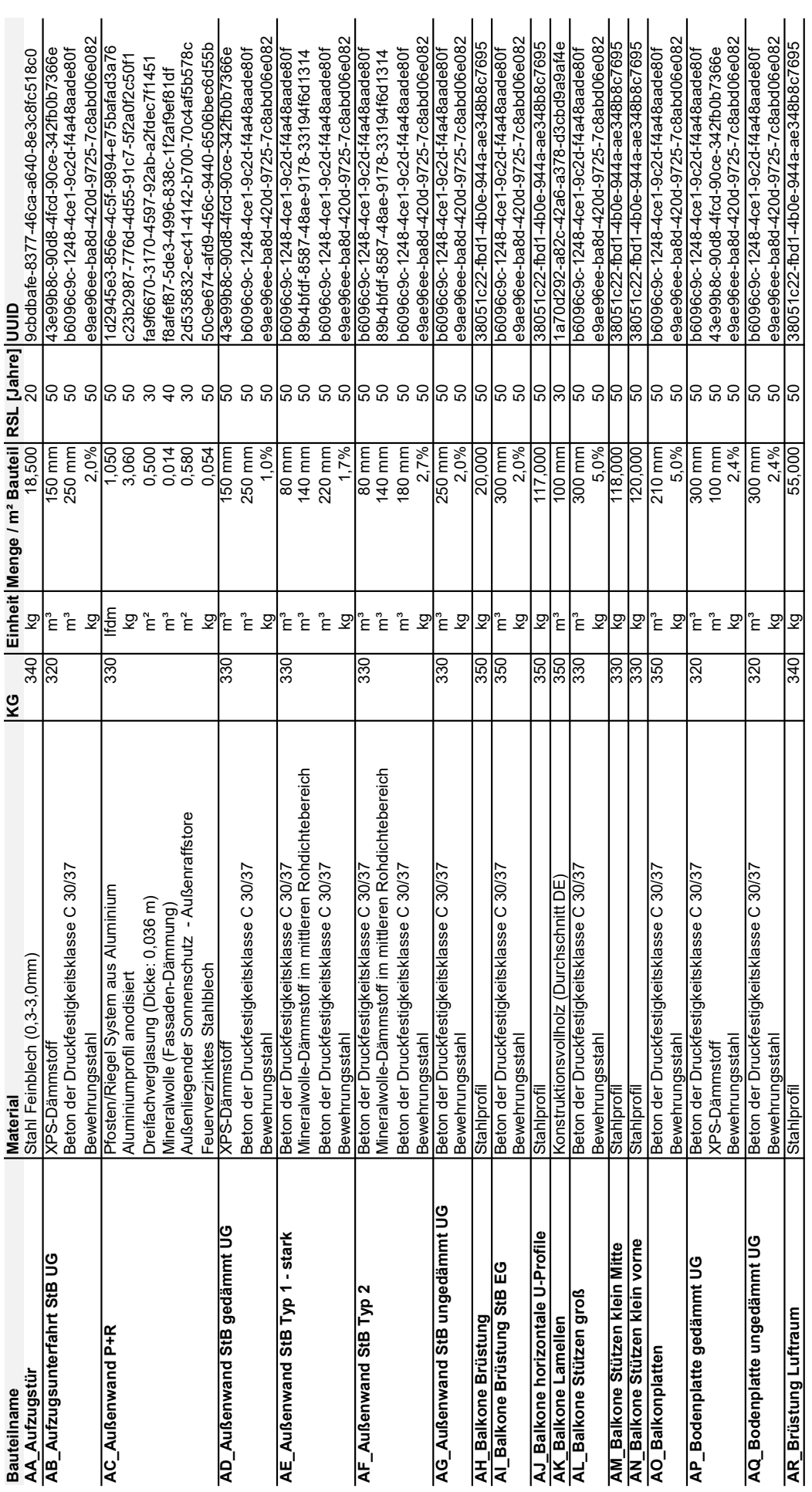

Tabelle 1: Bauteile Building Lab: Bestand (1/5) Tabelle 1: Bauteile Building Lab: Bestand (1/5)

99

Tabelle 2: Bauteile Building Lab: Bestand (2/5) Tabelle 2: Bauteile Building Lab: Bestand (2/5)

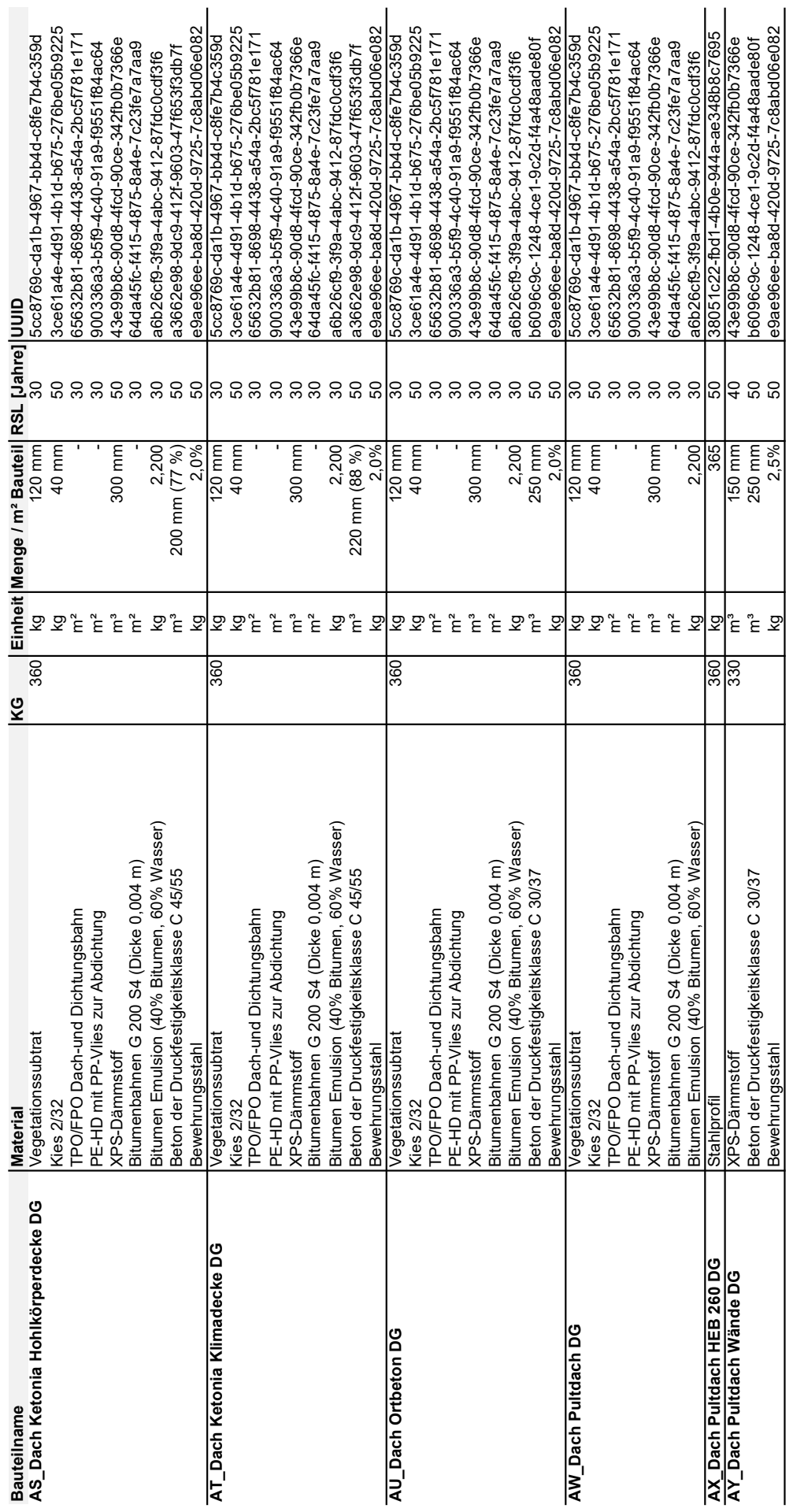

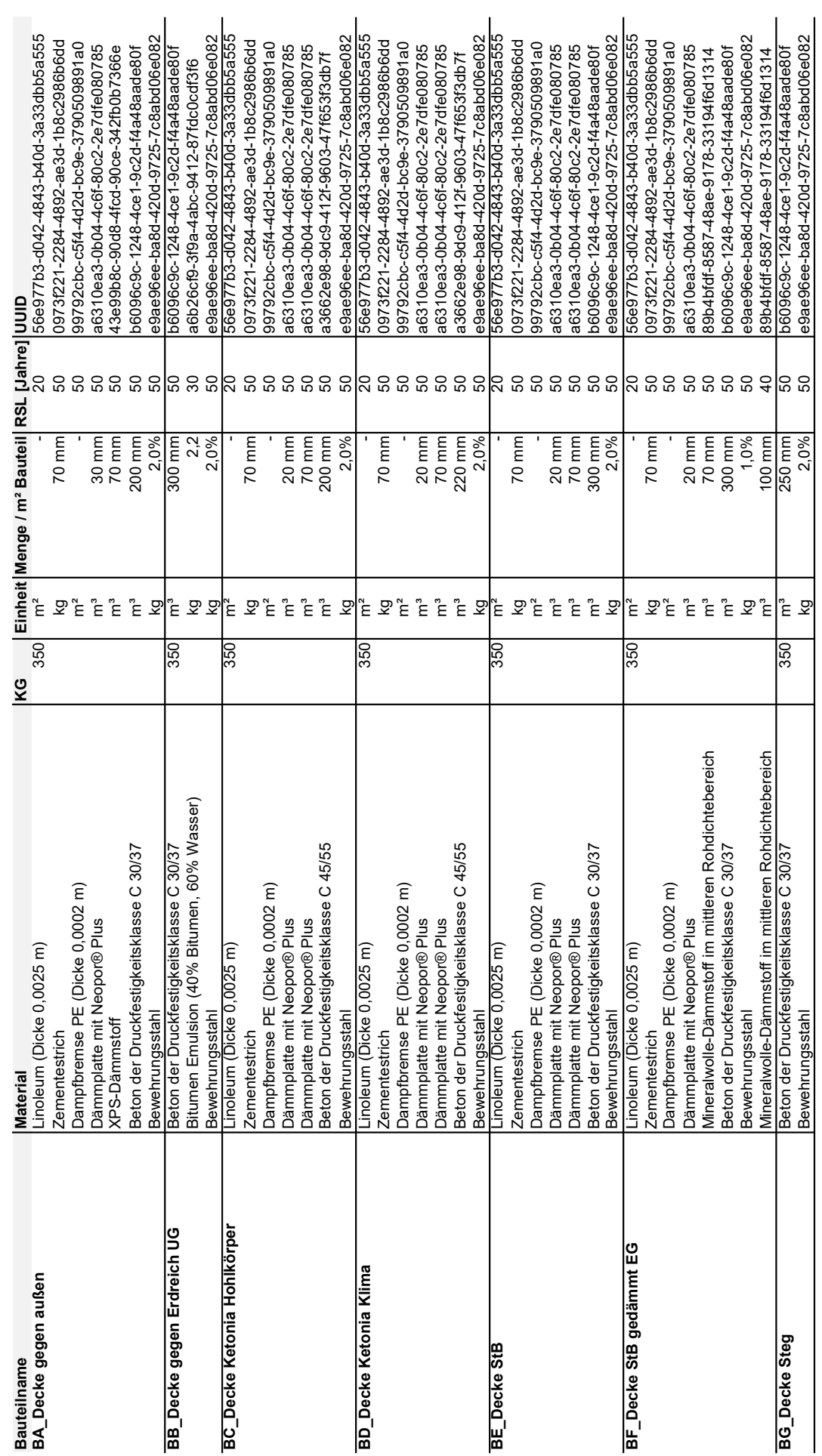

Tabelle 3: Bauteile Building Lab: Bestand (3/5) Tabelle 3: Bauteile Building Lab: Bestand (3/5) Tabelle 4: Bauteile Building Lab: Bestand (4/5) Tabelle 4: Bauteile Building Lab: Bestand (4/5)

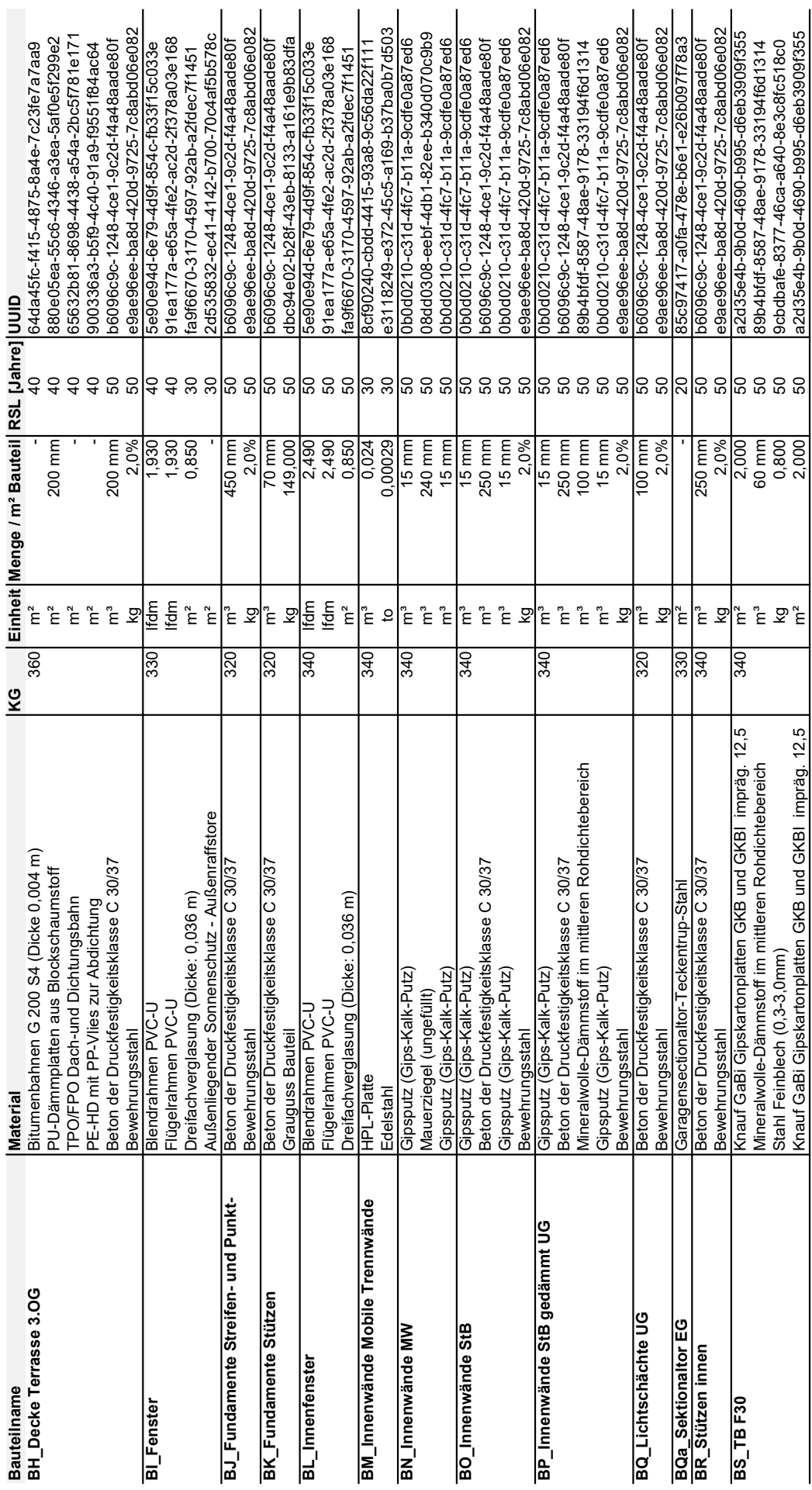

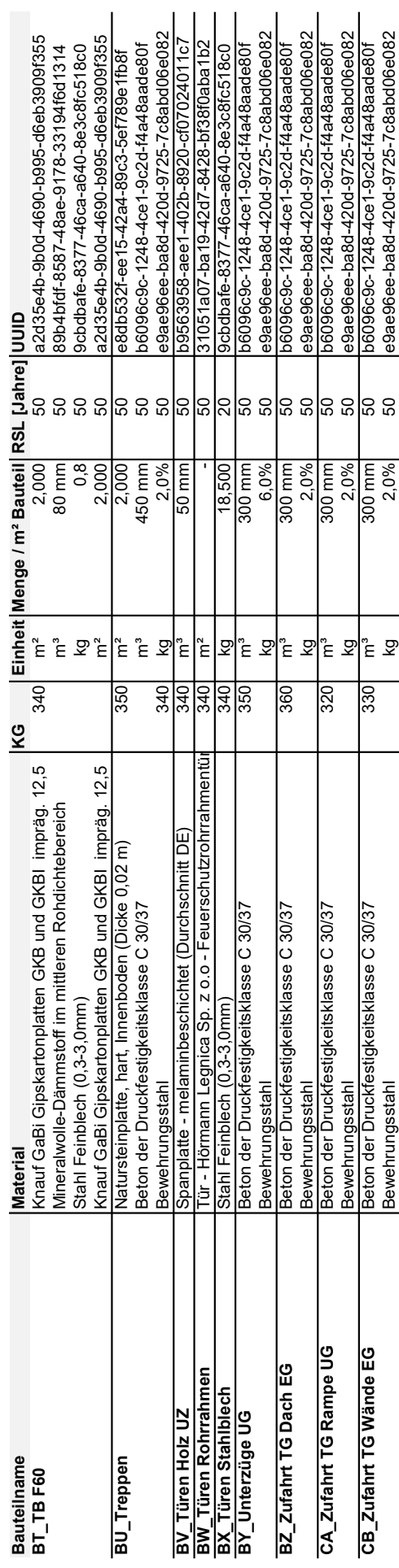

Bewehrungsstahl kg | kg | 2,0% 50 e9ae96ee-ba8d-420d-9725-7c8abd06e082<br>Bewehrungsstahl

Tabelle 5: Bauteile Building Lab: Bestand (5/5) Tabelle 5: Bauteile Building Lab: Bestand (5/5)

# Anhang B

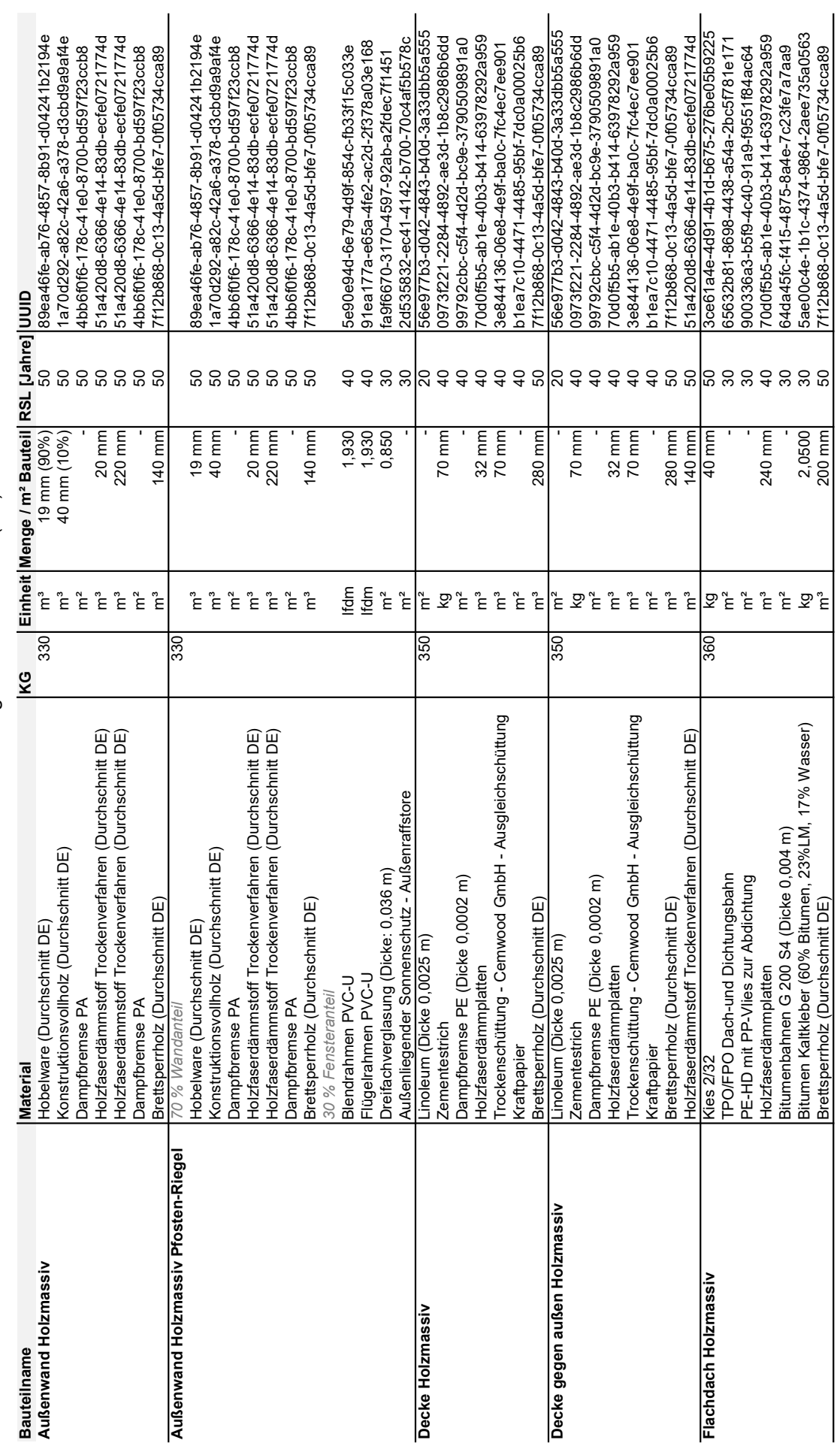

Tabelle 6: Bauteile Building Lab: Holzmassiv (1/2) Tabelle 6: Bauteile Building Lab: Holzmassiv (1/2)

105

Tabelle 7: Bauteile Building Lab: Holzmassiv (2/2) Tabelle 7: Bauteile Building Lab: Holzmassiv (2/2)

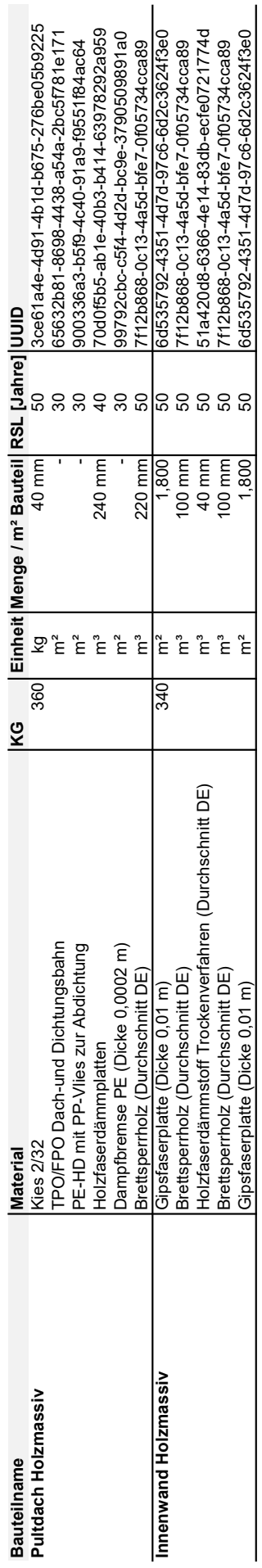

# Anhang C

Tabelle 8: Bauteile Building Lab: Holzrahmen (1/1) Tabelle 8: Bauteile Building Lab: Holzrahmen (1/1)

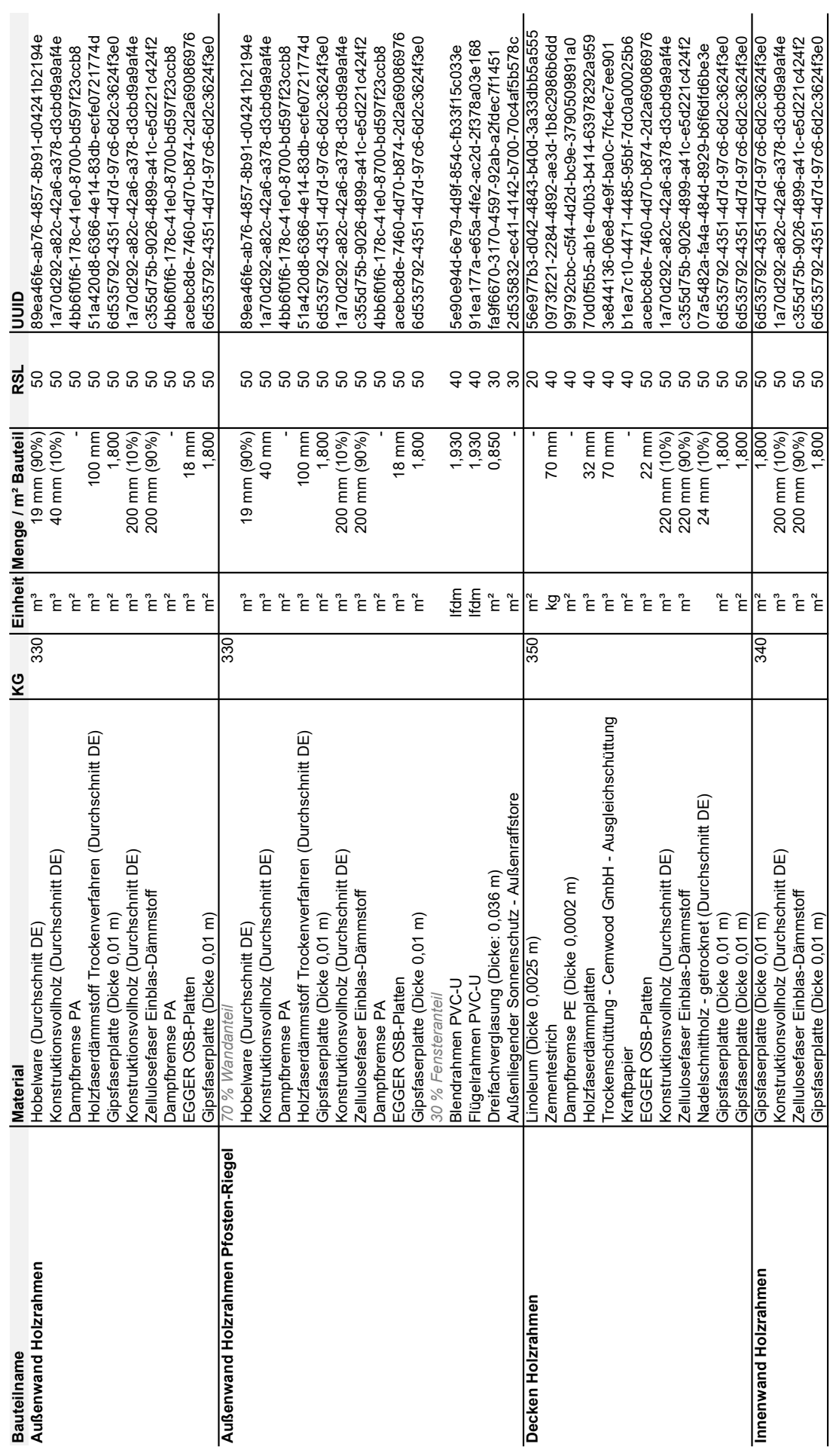
## Anhang D

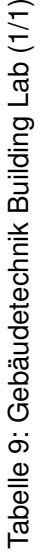

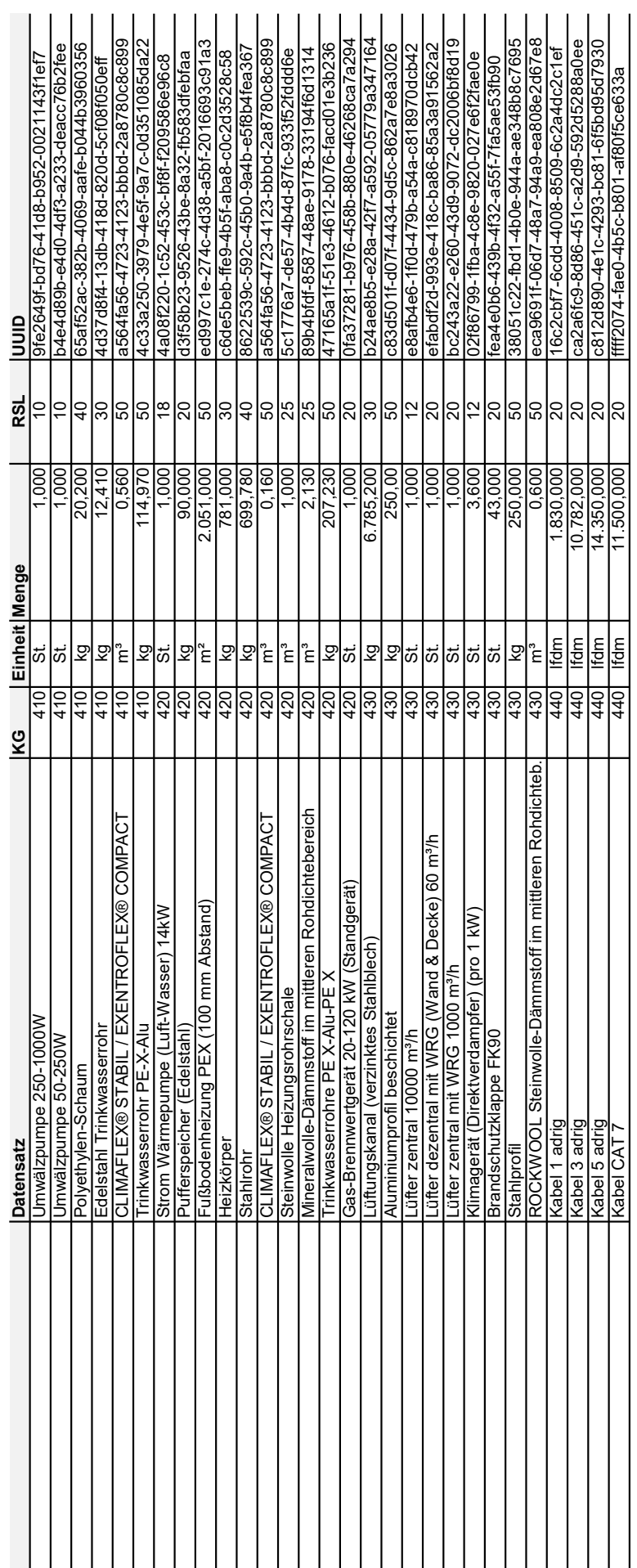

# Anhang E

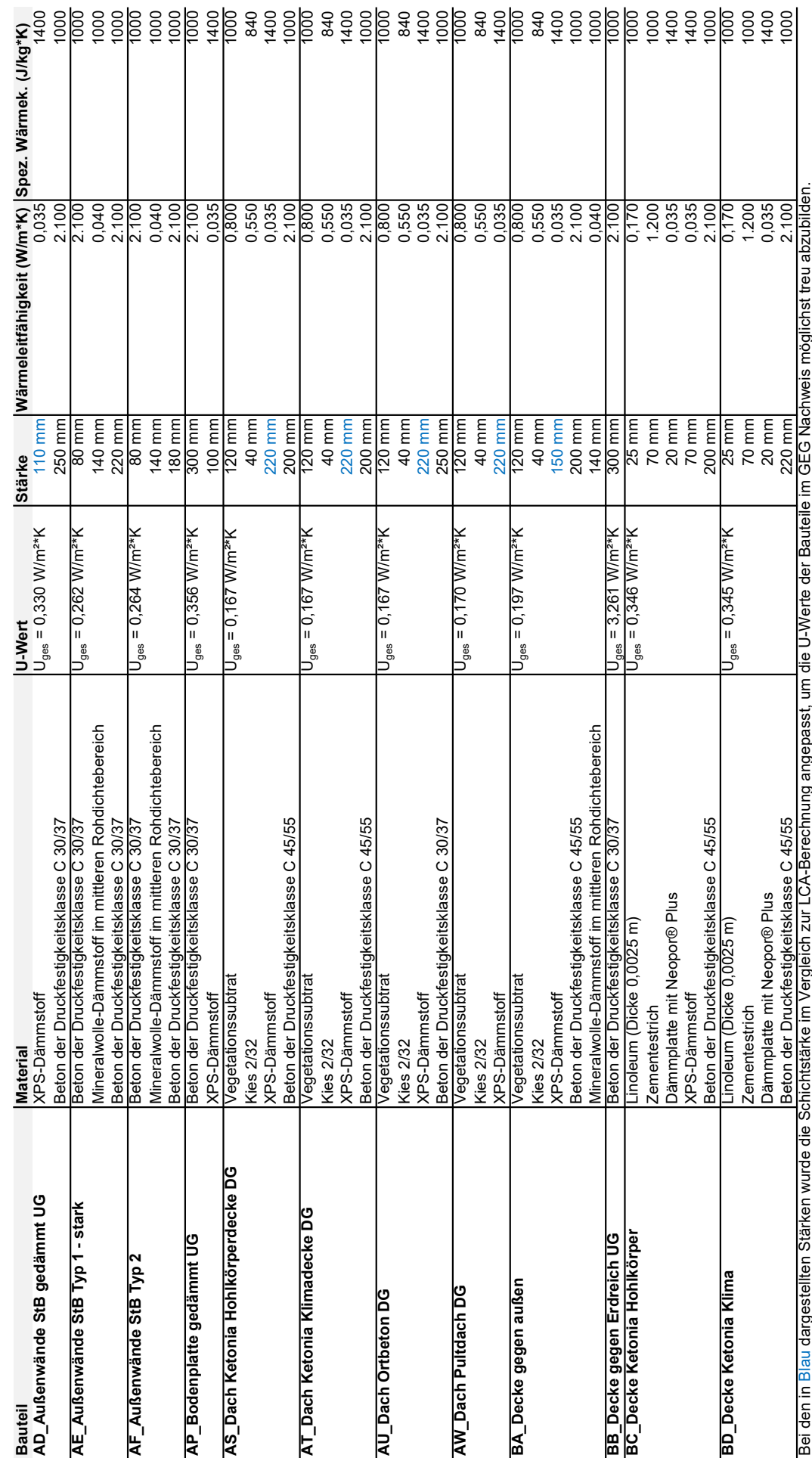

Tabelle 10: Honeybee-Bauteile Building Lab Bestandsvariante (1/2) Tabelle 10: Honeybee-Bauteile Building Lab Bestandsvariante (1/2)

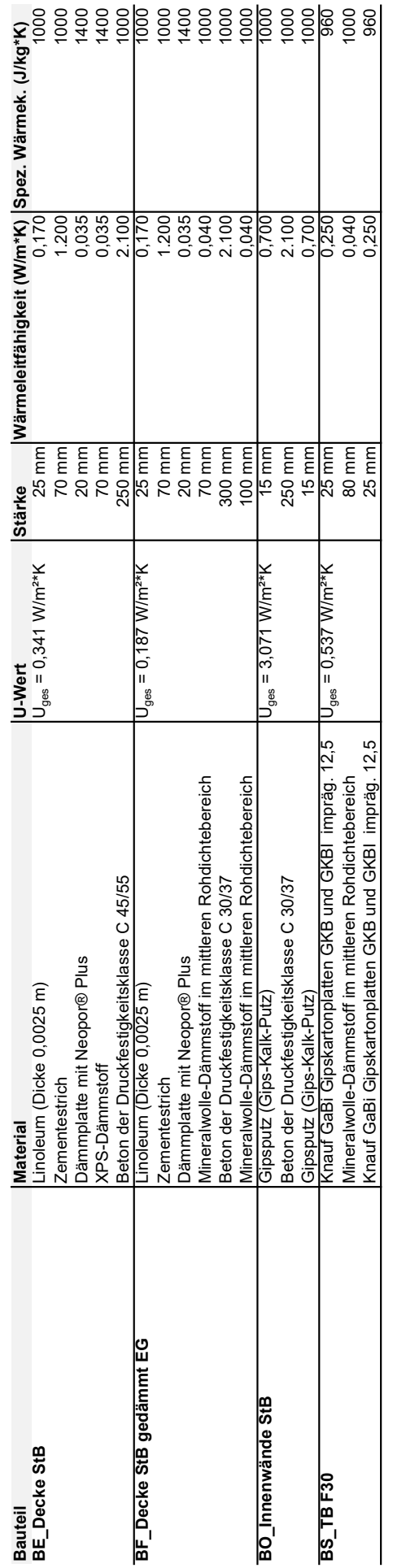

Tabelle 11: Honeybee-Bauteile Building Lab Bestandsvariante (2/2) Tabelle 11: Honeybee-Bauteile Building Lab Bestandsvariante (2/2)

# Anhang F

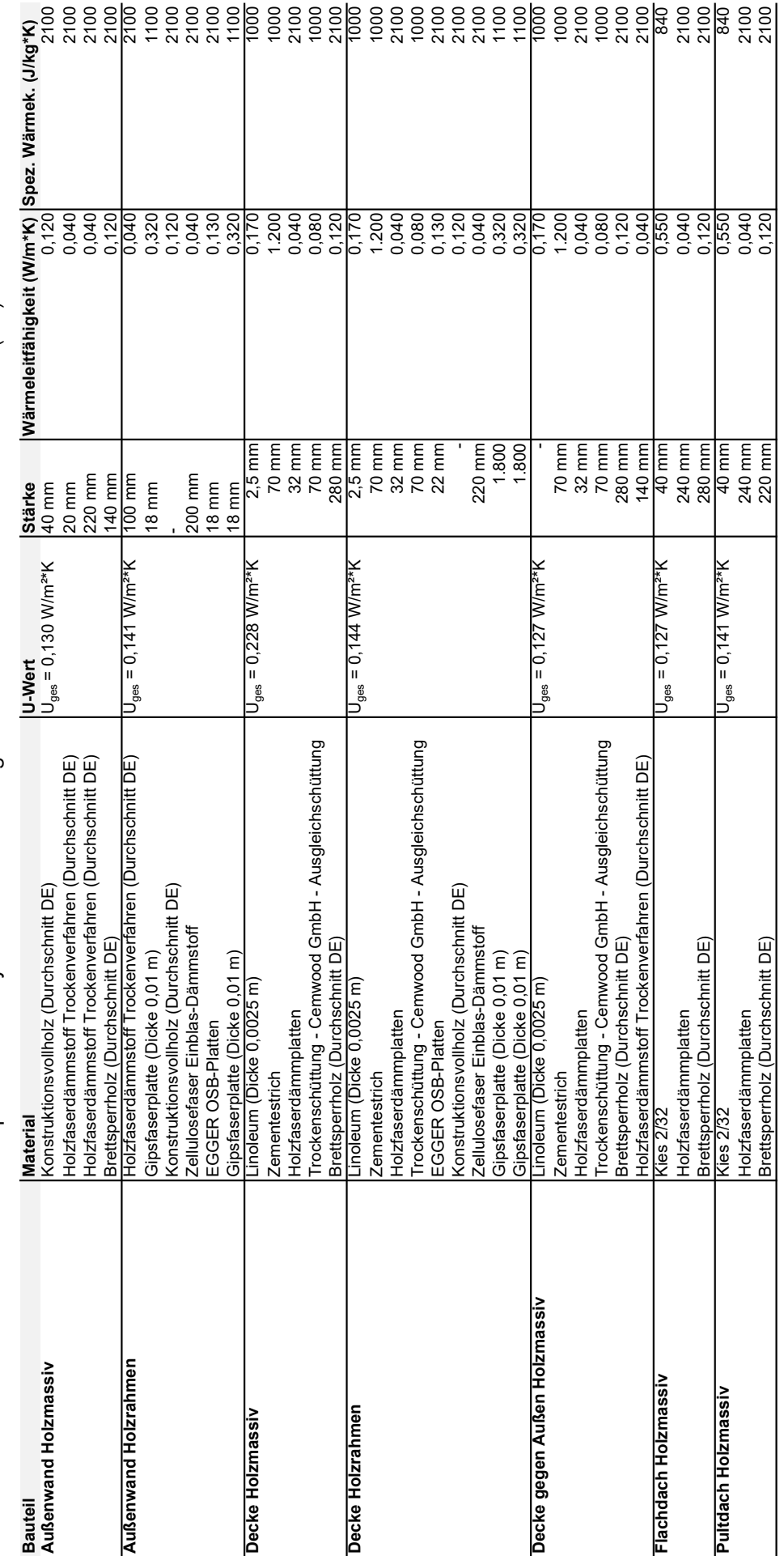

Tabelle 12: Optimierte Honeybee-Bauteile Building LabHolzmassivbau und Holzrahmenbau (1/1) Tabelle 12: Optimierte Honeybee-Bauteile Building LabHolzmassivbau und Holzrahmenbau (1/1)

# Anhang G

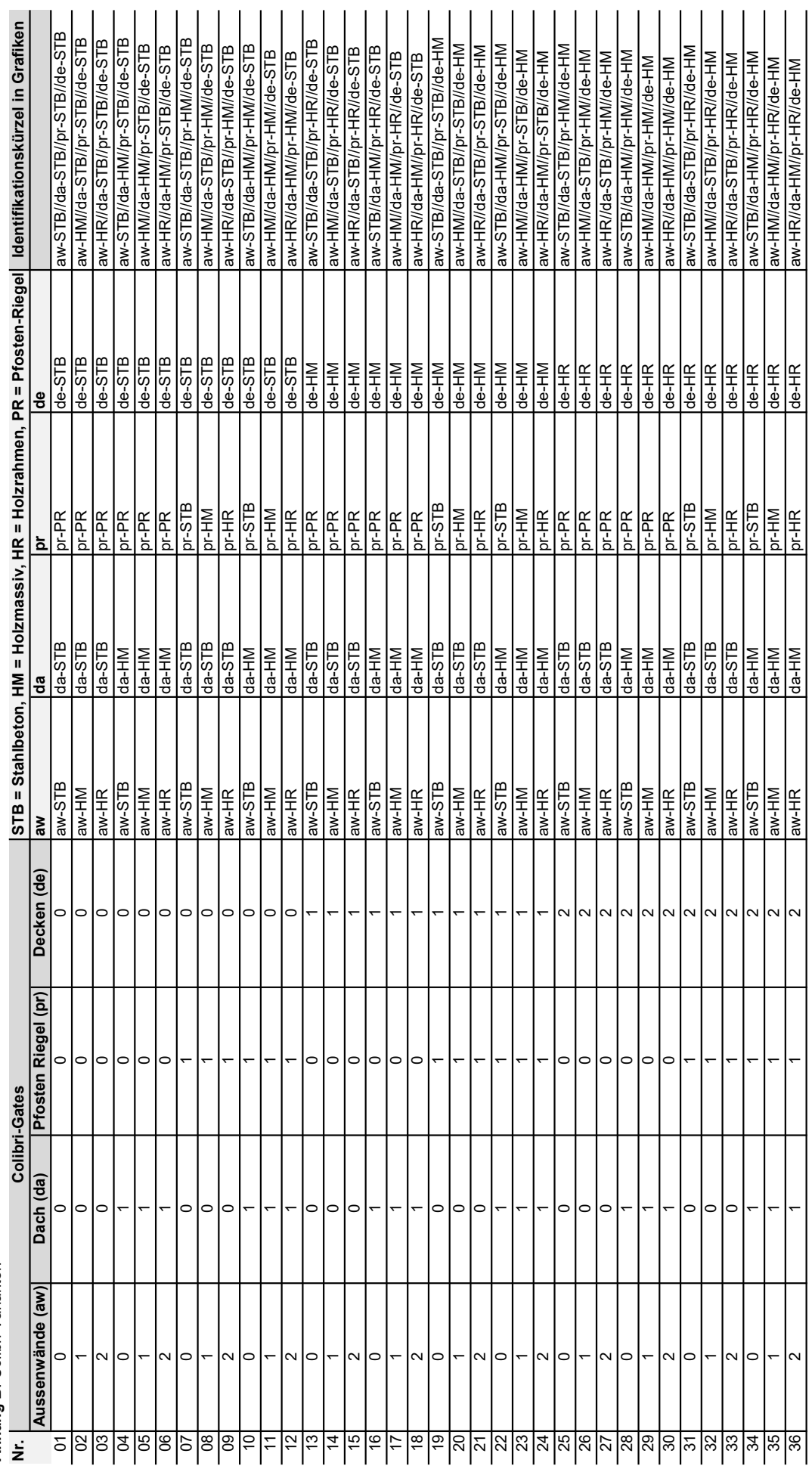

Tabelle 13: Colibri-Varianten (1/1) Tabelle 13: Colibri-Varianten (1/1)

> Anhang B: Colibri-Varianten Anhang B: Colibri-Varianten

## Anhang H

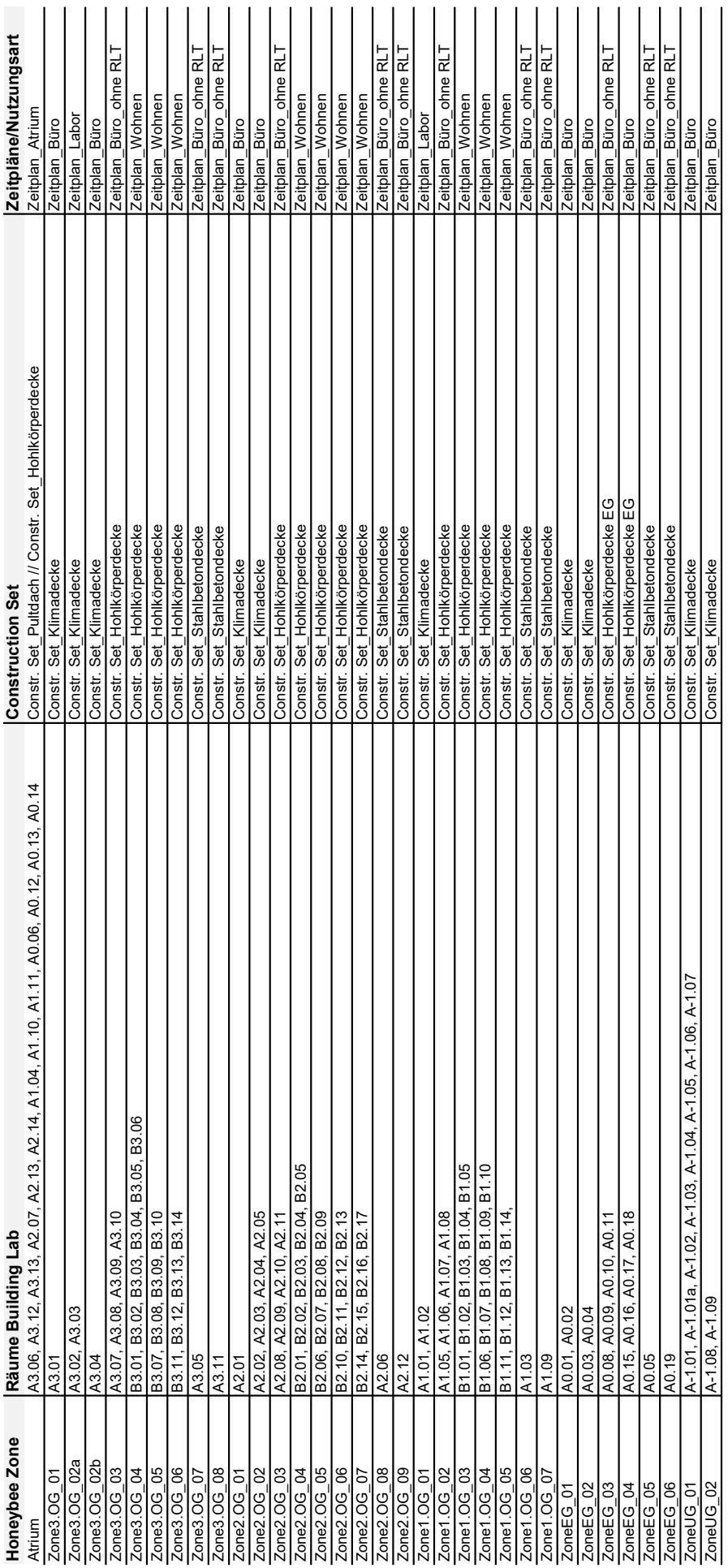

Tabelle 14: Honeybee-Zonen (1/1) Tabelle 14: Honeybee-Zonen (1/1)

## Anhang L

PERT [kWh/m2\*a] - A1-A3 B4 C3-C4  $\Omega$  $\overline{2}$  $\Lambda$ 6 8  $10$  $12$  $14$  $16$ 18 aw-STB//da-STB//pr-PR//de-STB---Var.01 11,797 aw-HM//da-STB//pr-PR//de-STB---Var.02 12.447 aw-HR//da-STB//pr-PR//de-STB---Var.03 12,318 aw-STB//da-HM//pr-PR//de-STB---Var.04 9.149 aw-HM//da-HM//pr-PR//de-STB---Var.05 9,973 aw-HR//da-HM//pr-PR//de-STB---Var.06 9,821 aw-STB//da-STB//pr-STB//de-STB---Var.07 11,711 aw-HM//da-STB//pr-HM//de-STB---Var.08 12,361 aw-HR//da-STB//pr-HR//de-STB---Var.09 12.232 9.063 aw-STB//da-HM//pr-STB//de-STB---Var.10 aw-HM//da-HM//pr-HM//de-STB---Var.11  $|9,887$ aw-HR//da-HM//pr-HR//de-STB---Var.12 9,735 aw-STB//da-STB//pr-PR//de-HM---Var.13 14.416 aw-HM//da-STB//pr-PR//de-HM---Var.14 15.066 aw-HR//da-STB//pr-PR//de-HM---Var.15 14.937 aw-STB//da-HM//pr-PR//de-HM---Var.16 11.768 aw-HM//da-HM//pr-PR//de-HM---Var.17 12,592 aw-HR//da-HM//pr-PR//de-HM---Var.18 12.440 aw-STB//da-STB//pr-STB//de-HM---Var.19 14,330 aw-HM//da-STB//pr-HM//de-HM---Var.20 14,980 aw-HR//da-STB//pr-HR//de-HM---Var.21 14,851 aw-STB//da-HM//pr-STB//de-HM---Var.22 11,682 aw-HM//da-HM//pr-HM//de-HM---Var.23 12,506 aw-HR//da-HM//pr-HR//de-HM---Var.24 12,354 aw-STB//da-STB//pr-PR//de-HR---Var.25 12,652 aw-HM//da-STB//pr-PR//de-HR---Var.26 13,303 aw-HR//da-STB//pr-PR//de-HR---Var.27 13,174 aw-STB//da-HM//pr-PR//de-HR---Var.28 10,004 aw-HM//da-HM//pr-PR//de-HR---Var.29 10,829 aw-HR//da-HM//pr-PR//de-HR---Var.30 10,677 aw-STB//da-STB//pr-STB//de-HR---Var.31 12,566 aw-HM//da-STB//pr-HM//de-HR---Var.32 13,217 aw-HR//da-STB//pr-HR//de-HR---Var.33 13,088 aw-STB//da-HM//pr-STB//de-HR---Var.34 9,918 aw-HM//da-HM//pr-HM//de-HR---Var.35 10,742 aw-HR//da-HM//pr-HR//de-HR---Var.36 10,590

Abbildung 1: PERT (kWh/m2\*a) - A1-A3, B4, C3-C4

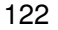

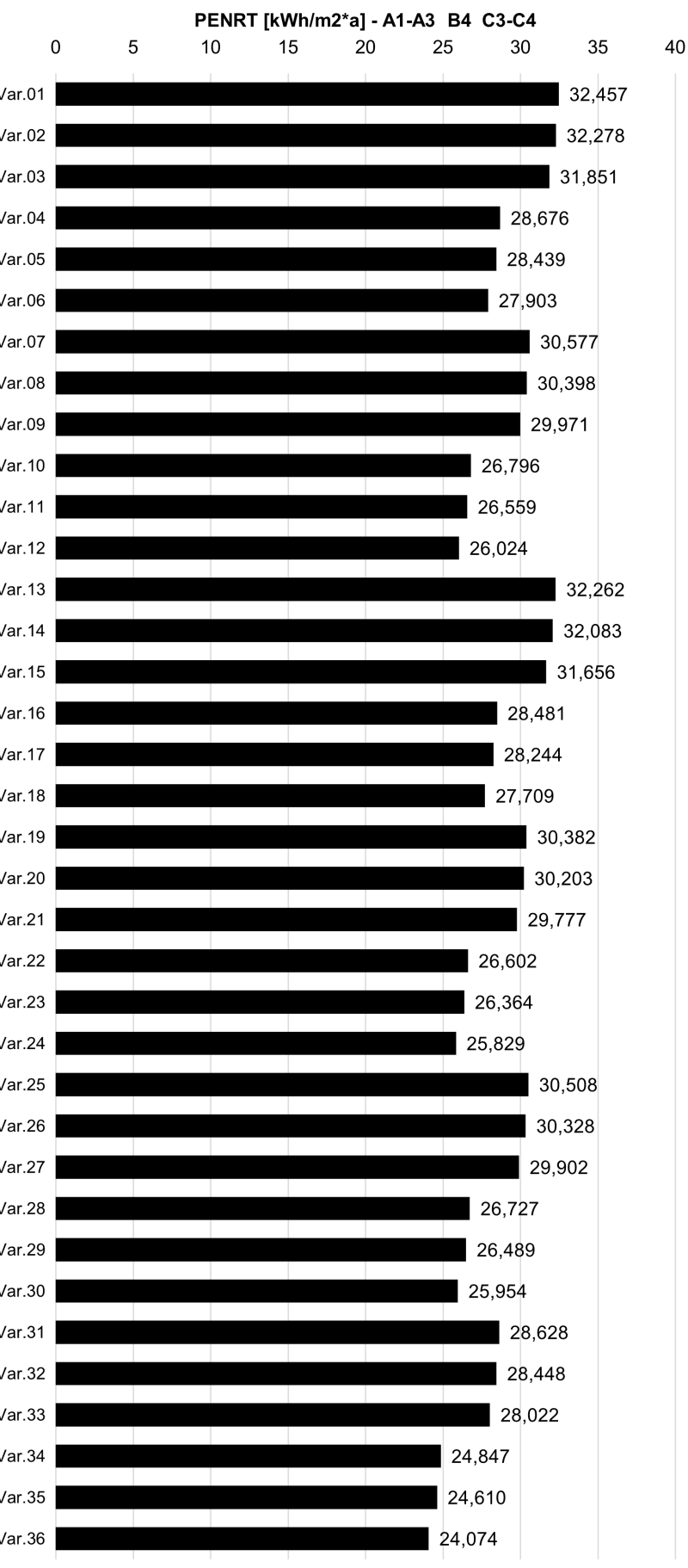

aw-STB//da-STB//pr-PR//de-STB---Var.01 aw-HM//da-STB//pr-PR//de-STB---Var.02 aw-HR//da-STB//pr-PR//de-STB---Var.03 aw-STB//da-HM//pr-PR//de-STB---Var.04 aw-HM//da-HM//pr-PR//de-STB---Var.05 aw-HR//da-HM//pr-PR//de-STB---Var.06 aw-STB//da-STB//pr-STB//de-STB---Var.07 aw-HM//da-STB//pr-HM//de-STB---Var.08 aw-HR//da-STB//pr-HR//de-STB---Var.09 aw-STB//da-HM//pr-STB//de-STB---Var.10 aw-HM//da-HM//pr-HM//de-STB---Var.11 aw-HR//da-HM//pr-HR//de-STB---Var.12 aw-STB//da-STB//pr-PR//de-HM---Var.13 aw-HM//da-STB//pr-PR//de-HM---Var.14 aw-HR//da-STB//pr-PR//de-HM---Var.15 aw-STB//da-HM//pr-PR//de-HM---Var.16 aw-HM//da-HM//pr-PR//de-HM---Var.17 aw-HR//da-HM//pr-PR//de-HM---Var.18 aw-STB//da-STB//pr-STB//de-HM---Var.19 aw-HM//da-STB//pr-HM//de-HM---Var.20 aw-HR//da-STB//pr-HR//de-HM---Var.21 aw-STB//da-HM//pr-STB//de-HM---Var.22 aw-HM//da-HM//pr-HM//de-HM---Var.23 aw-HR//da-HM//pr-HR//de-HM---Var.24 aw-STB//da-STB//pr-PR//de-HR---Var.25 aw-HM//da-STB//pr-PR//de-HR---Var.26 aw-HR//da-STB//pr-PR//de-HR---Var.27 aw-STB//da-HM//pr-PR//de-HR---Var.28 aw-HM//da-HM//pr-PR//de-HR---Var.29 aw-HR//da-HM//pr-PR//de-HR---Var.30 aw-STB//da-STB//pr-STB//de-HR---Var.31 aw-HM//da-STB//pr-HM//de-HR---Var.32 aw-HR//da-STB//pr-HR//de-HR---Var.33 aw-STB//da-HM//pr-STB//de-HR---Var.34 aw-HM//da-HM//pr-HM//de-HR---Var.35 aw-HR//da-HM//pr-HR//de-HR---Var.36

Abbildung 2: PENRT (kWh/m2\*a) - A1-A3, B4, C3-C4

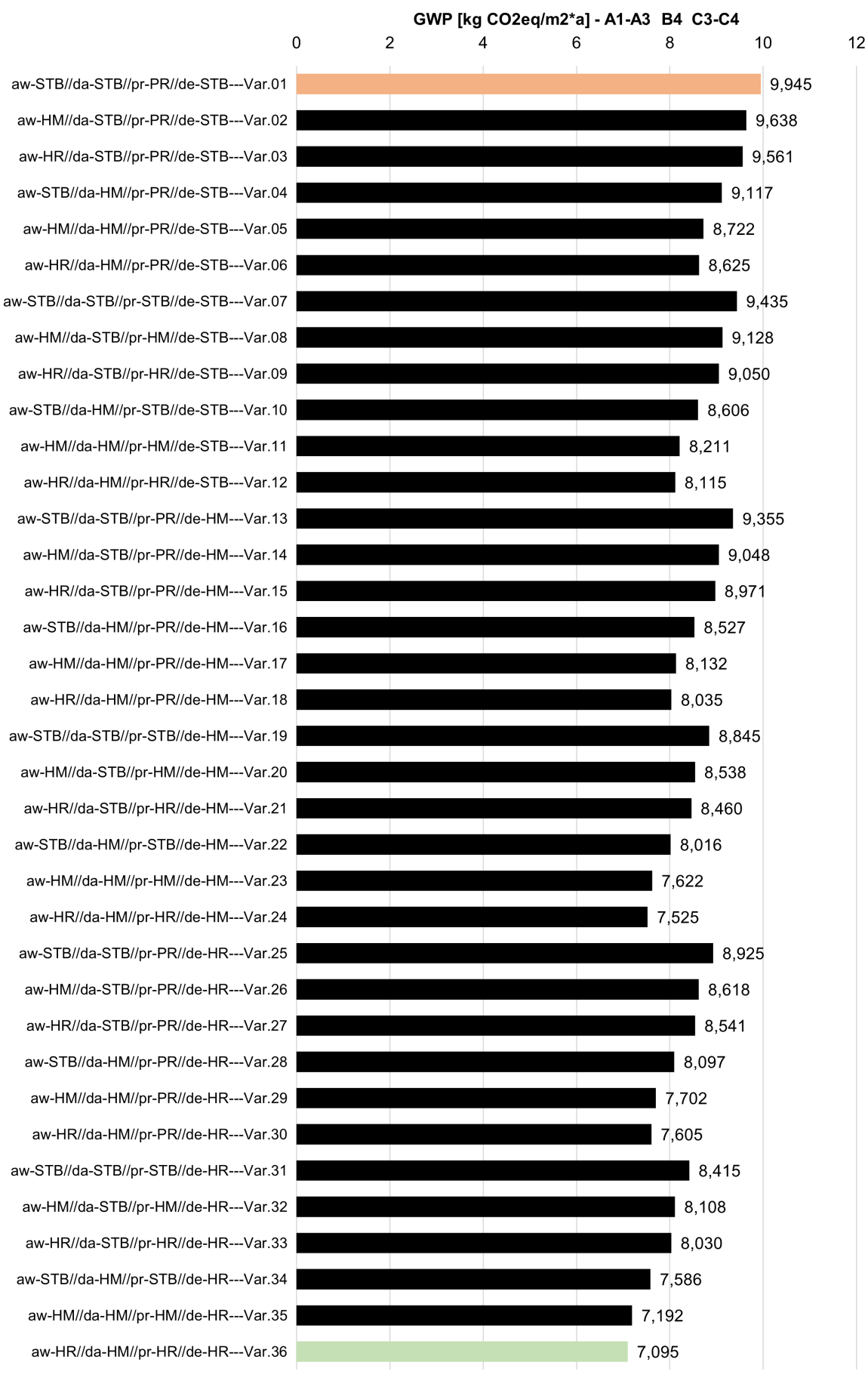

Abbildung 3: GWP (kWh/m2\*a) - A1-A3, B4, C3-C4

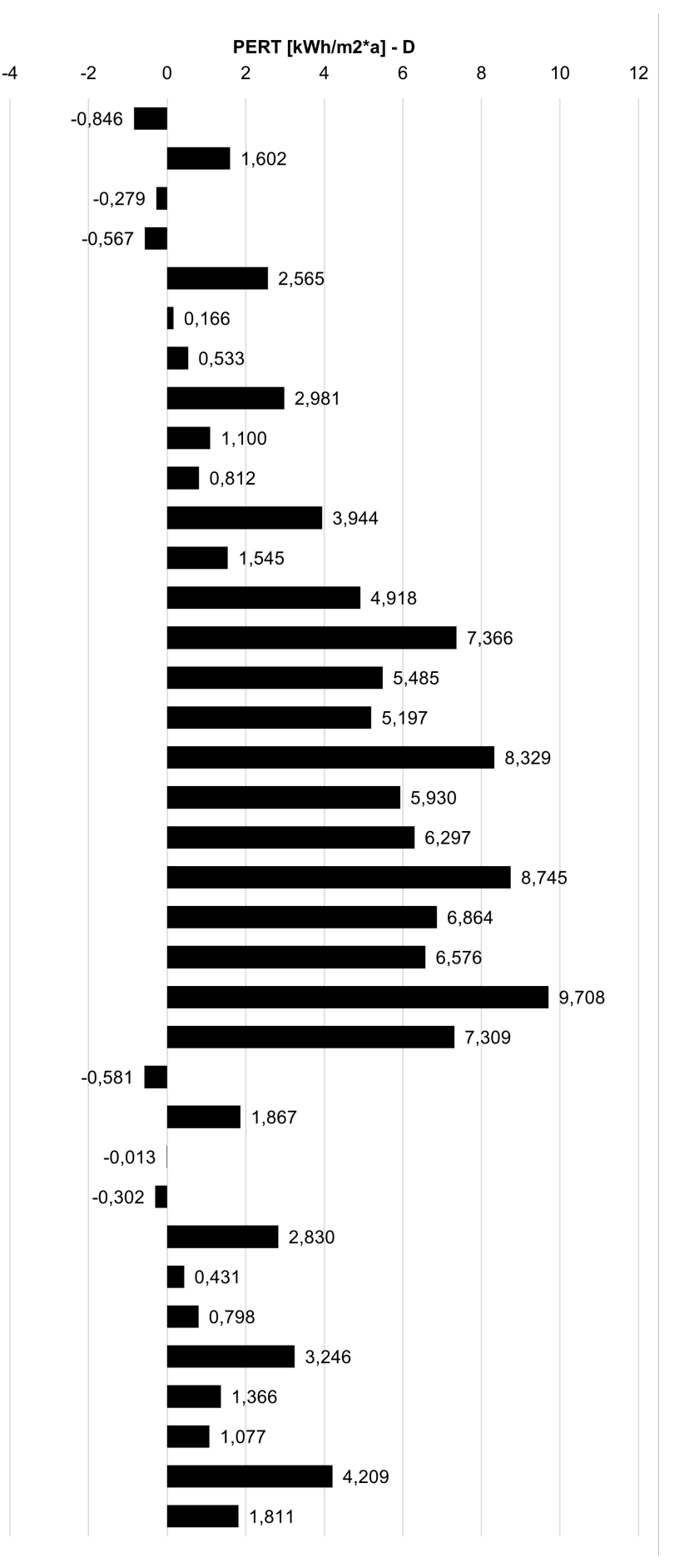

aw-STB//da-STB//pr-PR//de-STB---Var.01 aw-HM//da-STB//pr-PR//de-STB---Var.02 aw-HR//da-STB//pr-PR//de-STB---Var.03 aw-STB//da-HM//pr-PR//de-STB---Var.04 aw-HM//da-HM//pr-PR//de-STB---Var.05 aw-HR//da-HM//pr-PR//de-STB---Var.06 aw-STB//da-STB//pr-STB//de-STB---Var.07 aw-HM//da-STB//pr-HM//de-STB---Var.08 aw-HR//da-STB//pr-HR//de-STB---Var.09 aw-STB//da-HM//pr-STB//de-STB---Var.10 aw-HM//da-HM//pr-HM//de-STB---Var.11 aw-HR//da-HM//pr-HR//de-STB---Var.12 aw-STB//da-STB//pr-PR//de-HM---Var.13 aw-HM//da-STB//pr-PR//de-HM---Var.14 aw-HR//da-STB//pr-PR//de-HM---Var.15 aw-STB//da-HM//pr-PR//de-HM---Var.16 aw-HM//da-HM//pr-PR//de-HM---Var.17 aw-HR//da-HM//pr-PR//de-HM---Var.18 aw-STB//da-STB//pr-STB//de-HM---Var.19 aw-HM//da-STB//pr-HM//de-HM---Var.20 aw-HR//da-STB//pr-HR//de-HM---Var.21 aw-STB//da-HM//pr-STB//de-HM---Var.22 aw-HM//da-HM//pr-HM//de-HM---Var.23 aw-HR//da-HM//pr-HR//de-HM---Var.24 aw-STB//da-STB//pr-PR//de-HR---Var.25 aw-HM//da-STB//pr-PR//de-HR---Var.26 aw-HR//da-STB//pr-PR//de-HR---Var.27 aw-STB//da-HM//pr-PR//de-HR---Var.28 aw-HM//da-HM//pr-PR//de-HR---Var.29 aw-HR//da-HM//pr-PR//de-HR---Var.30 aw-STB//da-STB//pr-STB//de-HR---Var.31 aw-HM//da-STB//pr-HM//de-HR---Var.32 aw-HR//da-STB//pr-HR//de-HR---Var.33 aw-STB//da-HM//pr-STB//de-HR---Var.34 aw-HM//da-HM//pr-HM//de-HR---Var.35 aw-HR//da-HM//pr-HR//de-HR---Var.36

Abbildung 4: PERT (kWh/m2\*a) - D

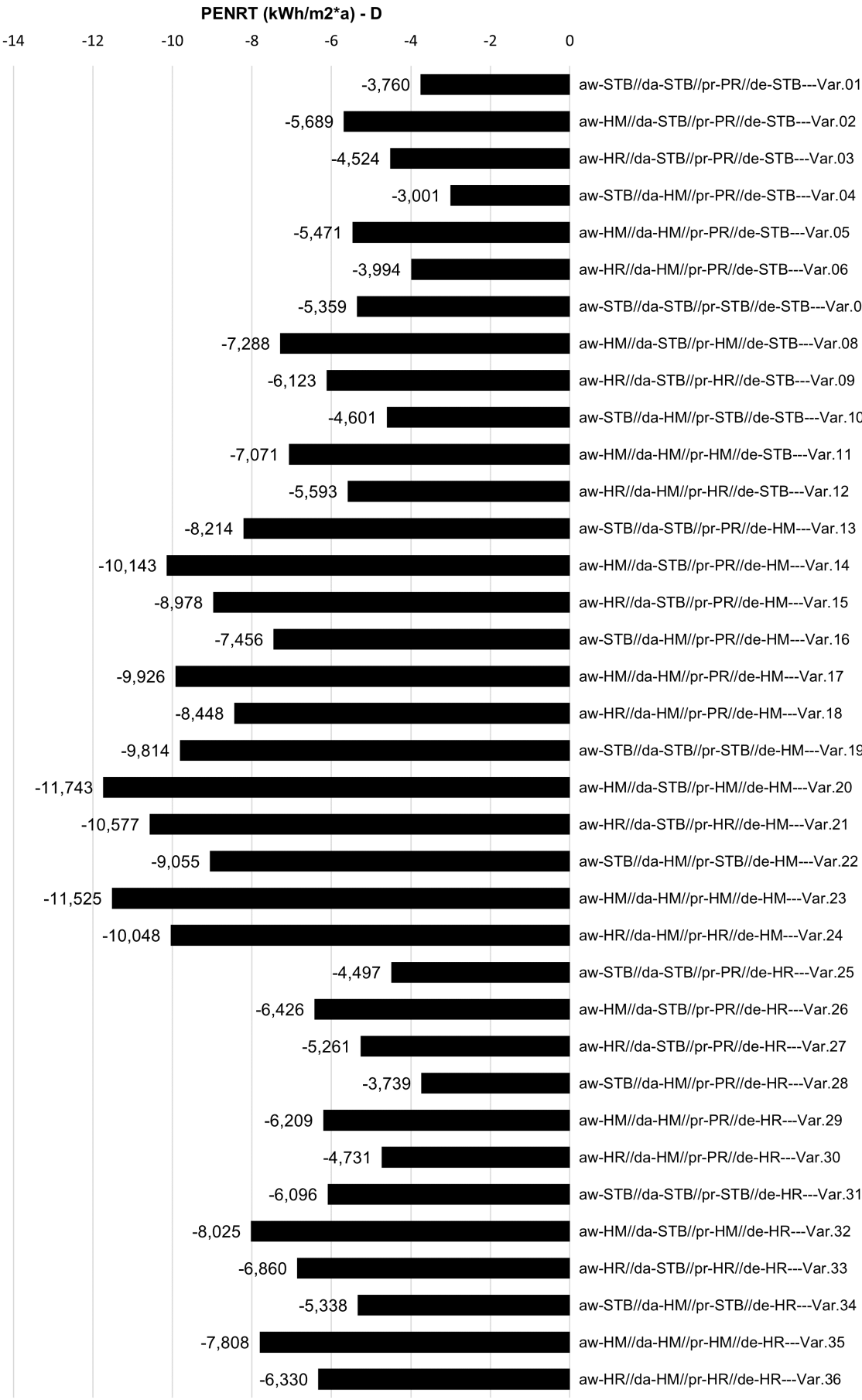

aw-HM//da-STB//pr-PR//de-STB---Var.02 aw-HR//da-STB//pr-PR//de-STB---Var.03 aw-STB//da-HM//pr-PR//de-STB---Var.04 aw-HM//da-HM//pr-PR//de-STB---Var.05 aw-HR//da-HM//pr-PR//de-STB---Var.06 aw-STB//da-STB//pr-STB//de-STB---Var.07 aw-HM//da-STB//pr-HM//de-STB---Var.08 aw-HR//da-STB//pr-HR//de-STB---Var.09 aw-STB//da-HM//pr-STB//de-STB---Var.10 aw-HM//da-HM//pr-HM//de-STB---Var.11 aw-HR//da-HM//pr-HR//de-STB---Var.12 aw-STB//da-STB//pr-PR//de-HM---Var.13 aw-HM//da-STB//pr-PR//de-HM---Var.14 aw-HR//da-STB//pr-PR//de-HM---Var.15 aw-STB//da-HM//pr-PR//de-HM---Var.16 aw-HM//da-HM//pr-PR//de-HM---Var.17 aw-HR//da-HM//pr-PR//de-HM---Var.18 aw-STB//da-STB//pr-STB//de-HM---Var.19 aw-HM//da-STB//pr-HM//de-HM---Var.20 aw-HR//da-STB//pr-HR//de-HM---Var.21 aw-STB//da-HM//pr-STB//de-HM---Var.22 aw-HM//da-HM//pr-HM//de-HM---Var.23 aw-HR//da-HM//pr-HR//de-HM---Var.24 aw-STB//da-STB//pr-PR//de-HR---Var.25 aw-HM//da-STB//pr-PR//de-HR---Var.26 aw-HR//da-STB//pr-PR//de-HR---Var.27 aw-STB//da-HM//pr-PR//de-HR---Var.28 aw-HM//da-HM//pr-PR//de-HR---Var.29 aw-HR//da-HM//pr-PR//de-HR---Var.30 aw-STB//da-STB//pr-STB//de-HR---Var.31 aw-HM//da-STB//pr-HM//de-HR---Var.32 aw-HR//da-STB//pr-HR//de-HR---Var.33 aw-STB//da-HM//pr-STB//de-HR---Var.34 aw-HM//da-HM//pr-HM//de-HR---Var.35

Abbildung 5: PENRT (kWh/m2\*a) - D

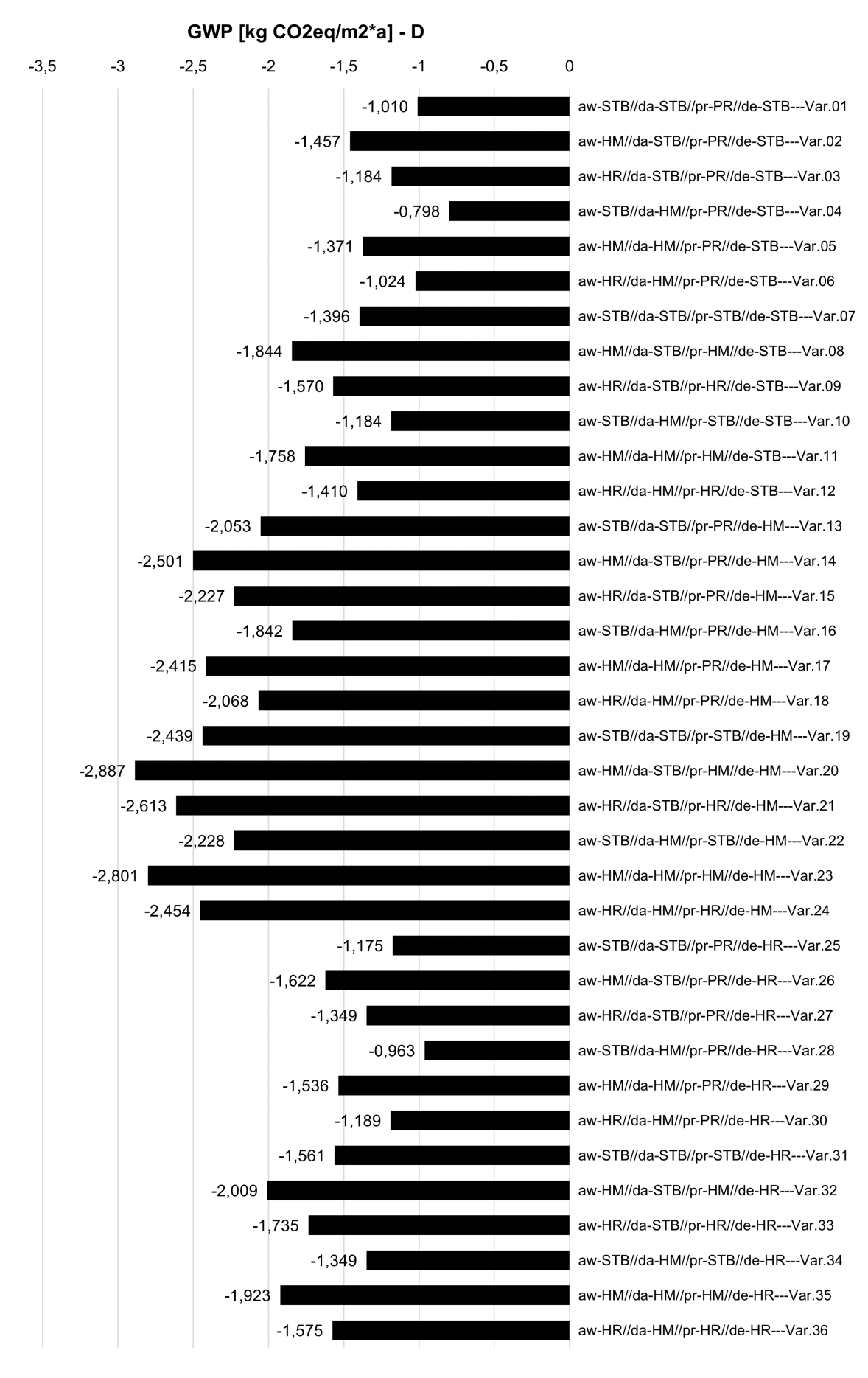

Abbildung 6: GWP (kWh/m2\*a) - D

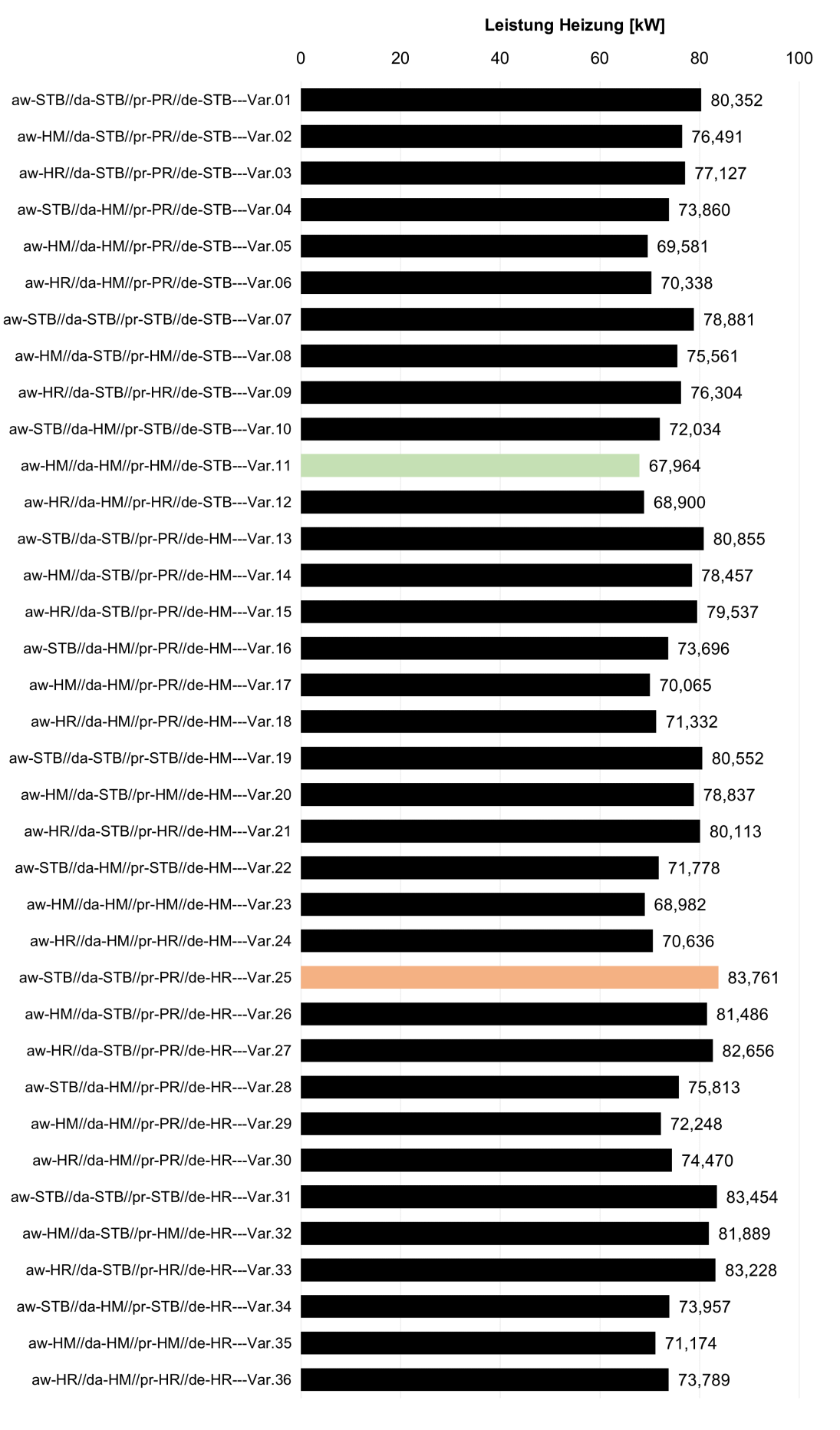

Abbildung 7: Leistung Heizung (kW) - B6

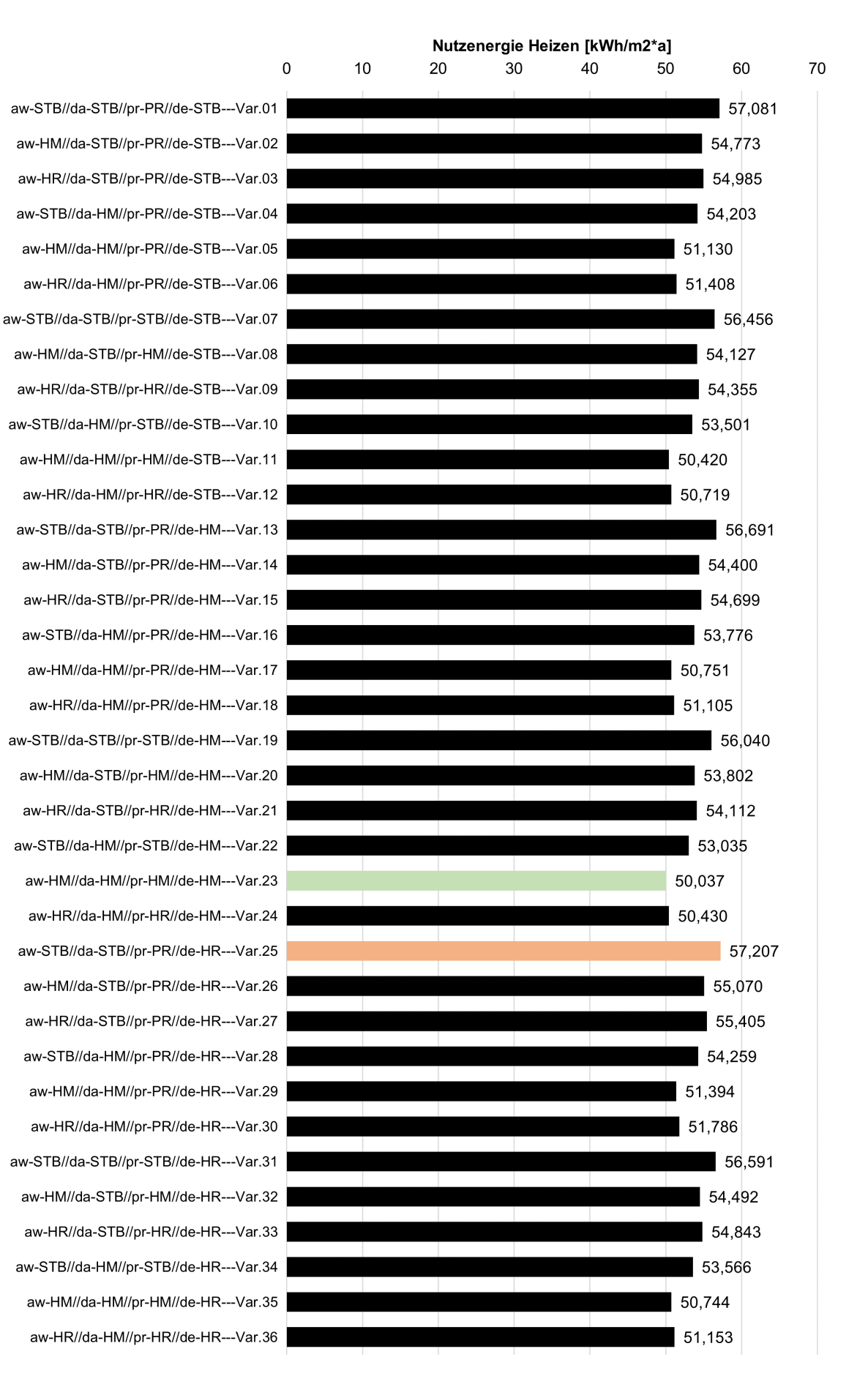

Abbildung 8: Nutzenergie Heizung (kWh/m2\*a) - B6

Nutzenergie Kühlen [kWh/m2\*a]  $\overline{0}$  $\overline{2}$  $\boldsymbol{\Lambda}$ 6  $\mathsf{R}$  $10$  $12$ aw-STB//da-STB//pr-PR//de-STB---Var.01 11,022 aw-HM//da-STB//pr-PR//de-STB---Var.02 11.088 aw-HR//da-STB//pr-PR//de-STB---Var.03 11,102 aw-STB//da-HM//pr-PR//de-STB---Var.04 11.478 aw-HM//da-HM//pr-PR//de-STB---Var.05 11,591 aw-HR//da-HM//pr-PR//de-STB---Var.06 11,606 aw-STB//da-STB//pr-STB//de-STB---Var.07 11.061 aw-HM//da-STB//pr-HM//de-STB---Var.08  $11,126$ aw-HR//da-STB//pr-HR//de-STB---Var.09 11.142 aw-STB//da-HM//pr-STB//de-STB---Var.10 11.499 aw-HM//da-HM//pr-HM//de-STB---Var.11 11,612 aw-HR//da-HM//pr-HR//de-STB---Var.12 11.639 aw-STB//da-STB//pr-PR//de-HM---Var.13 11,200 aw-HM//da-STB//pr-PR//de-HM---Var.14 11.302 aw-HR//da-STB//pr-PR//de-HM---Var.15 11.320 aw-STB//da-HM//pr-PR//de-HM---Var.16 11.623 aw-HM//da-HM//pr-PR//de-HM---Var.17 11,768 aw-HR//da-HM//pr-PR//de-HM---Var.18 11.794 aw-STB//da-STB//pr-STB//de-HM---Var.19 11,252 11,363 aw-HM//da-STB//pr-HM//de-HM---Var.20 aw-HR//da-STB//pr-HR//de-HM---Var.21 11,389 aw-STB//da-HM//pr-STB//de-HM---Var.22 11,648 aw-HM//da-HM//pr-HM//de-HM---Var.23 11,805 aw-HR//da-HM//pr-HR//de-HM---Var.24 11.835 aw-STB//da-STB//pr-PR//de-HR---Var.25 11,272 aw-HM//da-STB//pr-PR//de-HR---Var.26 11,385 aw-HR//da-STB//pr-PR//de-HR---Var.27 11,414 aw-STB//da-HM//pr-PR//de-HR---Var.28 11,685 aw-HM//da-HM//pr-PR//de-HR---Var.29 11,845 aw-HR//da-HM//pr-PR//de-HR---Var.30 11,879 aw-STB//da-STB//pr-STB//de-HR---Var.31 11,322 aw-HM//da-STB//pr-HM//de-HR---Var.32 11,449 aw-HR//da-STB//pr-HR//de-HR---Var.33 11,479 aw-STB//da-HM//pr-STB//de-HR---Var.34 11,707 aw-HM//da-HM//pr-HM//de-HR---Var.35 11,877 aw-HR//da-HM//pr-HR//de-HR---Var.36 11,916

 $14$ 

Abbildung 9: Nutzenergie Kühlung (kWh/m2\*a) - B6